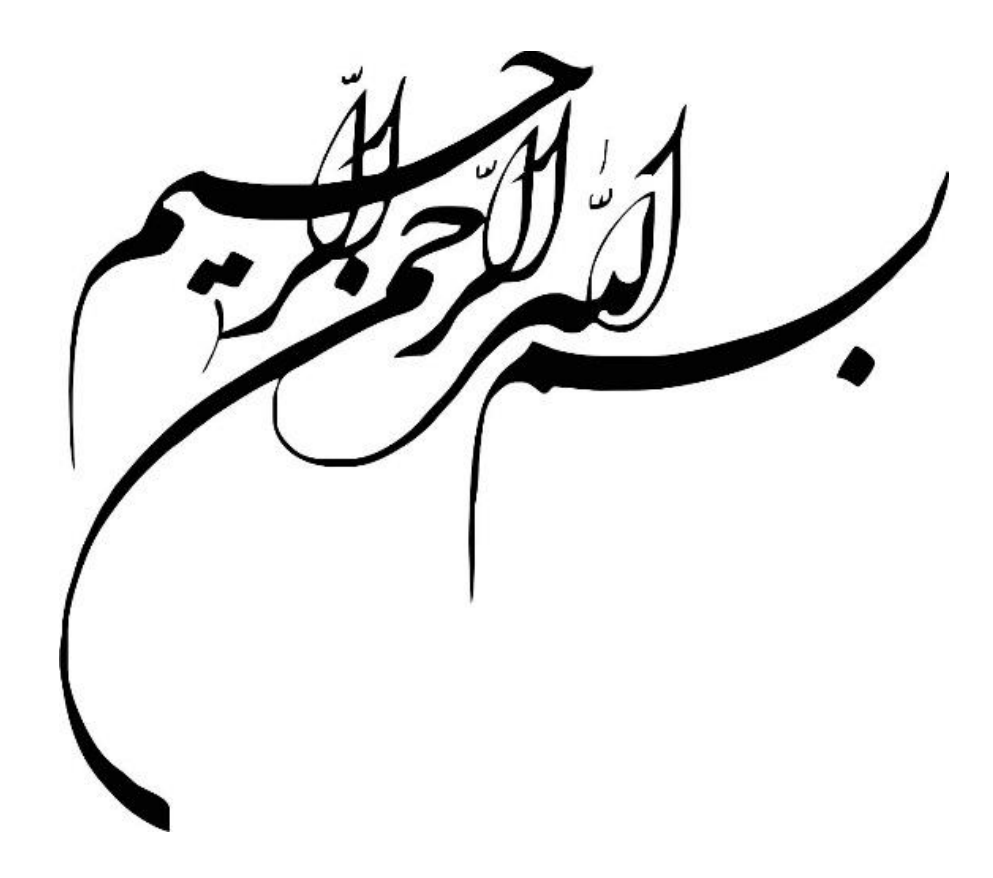

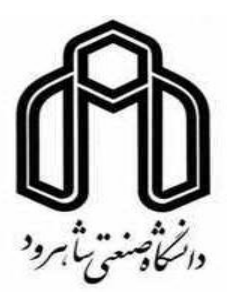

**دانشکده مهندسی عمران و معماری گروه عمران**

# **سقفهای مرکب با عملکرد دوطرفه**

**محسن رضاپور کجیدی**

**استاد راهنما :**

**جناب آقای دکتر وحیدرضا کالتجاری**

**پایاننامه جهت أخذ درجه کارشناسی ارشد**

**بهمن 1394**

## **تقدیم با بوسه بر دستان پدرم**

به او که نمیدانم از بزرگیاش بگویم یا مردانگی، سخاوت، سکوت، مهربانی ... پدرم راه تمام زندگیست پدرم دلخوشی همیشگیست

**تقدیم به مادر عزیزتر از جانم**

مادرم ، هستی من ز هستی توست، تا هستم و هستی دارمت دوست

غمگسار جاودانی مادر است

چشم سار مهربانی مادر است

**سپاس**

**از زحمات و الطاف استاد بزرگوار، جناب آقای دکتر کالتجاری که در زمان انجام این تحقیق، دلسوزانه و بردبارانه مرا یاری نمودند و تحت حمایت و پشتیبانی قرار دادند صمیمانه قدردانی مینمایم...**

## تعهد نامه

اینجانب **محسن رضاپور کجیدی** دانشجوی دوره کارشناسی ارشد رشته مهندسی عمران )سازه( دانشکده مهندسی عمران و معماری دانشگاه صنعتی شاهرود نویسنده پایان نامه "**سقف های مرکب با عملکرد دو طرفه"** تحت راهنمائی دکتر وحیدرضا کالتجاری، متعهد می شوم.

- تحقیقات در این پایان نامه توسط اینجانب انجام شده است و از صحت و اصالت برخوردار است.
	- در استفاده از نتایج پژوهشهای محققان دیگر به مرجع مورد استفاده استناد شده است.
- مطالب مندرج در پایان نامه تاکنون توسـط خود یا فرد دیگری برای دریافت هیچ نوع مدرک یا امتیازی در هیچ جا ارائه نشده است.
- کلیه حقوق معنوی این اثر متعلق به دان شگاه صنعتی شاهرود می با شد و مقاالت م ستخرج با نام » دان شگاه صنعتی شاهرود « و یا » Technology of University Shahrood » به چاپ خواهد رسید.
- حقوق معنوی تمام ادرادی که در به دست آمدن نتایح اصلی پایان نامه تأثیرگذار بوده اند در مقاالت مستخرج از پایان نامه رعایت می گردد.
- در کلیه مراحل انجام این پایان نامه ، در مواردی که از موجود زنده ) یا بادتهای آنها ( استفاده شده است ضوابط و اصول اخالقی رعایت شده است.
- در کلیه مراحل انجام این پایان نامه، در مواردی که به حوزه اطالعات شخصی ادراد دسترسی یادته یا استفاده شده است اصل رازداری ، ضوابط و اصول اخالق انسانی رعایت شده است

 **تاریخ 27 / 11 / 1394 امضای دانشجو**

.

#### **مالکیت نتایج و حق نشر**

- کلیه حقوق معنوی این اثر و محصوالت آن )مقاالت مستخرج، کتاب، برنامه های رایانه ای، نرم افزار ها و تجهیزات ساخته شده است ) متعلق به دانشگاه صنعتی شاهرود می باشد. این مطلب باید به نحو مقتضی در تولیدات علمی مربوطه ذکر شود.
	- استفاده از اطالعات و نتایج موجود در پایان نامه بدون ذکر مرجع مجاز نمی باشد.

### **چکیده**

سقفهای مرکب نسبت به سیستمهای سنتی اجرای سقف، مانند سیستم تیرچهبلوی دارای مزیتهای اقتصادی و اجرایی دراوان میباشد. به منظور بهبود شرایط سقفهای مرکب که دارای عملکرد یکطرده هستند، عملکرد دوطرده برای این سیستم پیشنهاد شده است. با استفاده از ضوابط حاکم بر سقفهای مرکب و مدلسازیهای گوناگون، تنشها و تغییرمکانها در سیستم جدید مورد بحث و بررسی قرار گردته است. با توجه به مقایسههای انجام شده بین عملکرد یکطرده و دوطردهی سقفهای مرکب، نتیجه شد که مقدار نسبت تنشها و دوالد مصردی برای تیرهای درعی، به ترتیب 11/34 و 10/4 درصد کاهش و میزان فرکانس ۱۴ درصد افزایش یافته است. بنابراین عملکرد دوطرفه دارای مزایای اقتصادی و سازهای بیشتری نسبت به عملکرد یکطرده میباشد.

کلمات کلیدی : سقفهای کامپوزیت، عملکرد دوطرده، نرمادزار ETABS، نرمادزار ABAQUS.

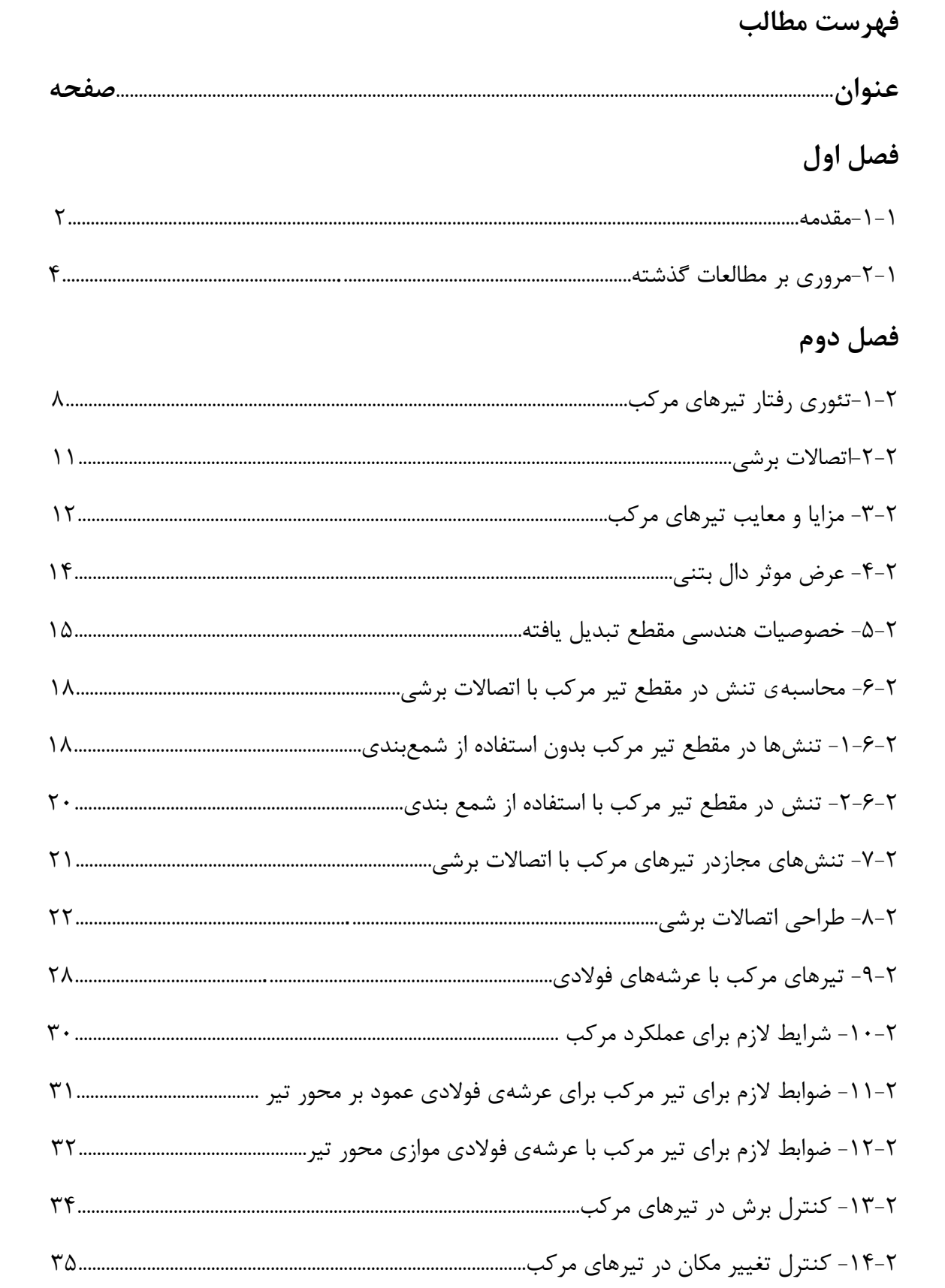

## فصل سوم

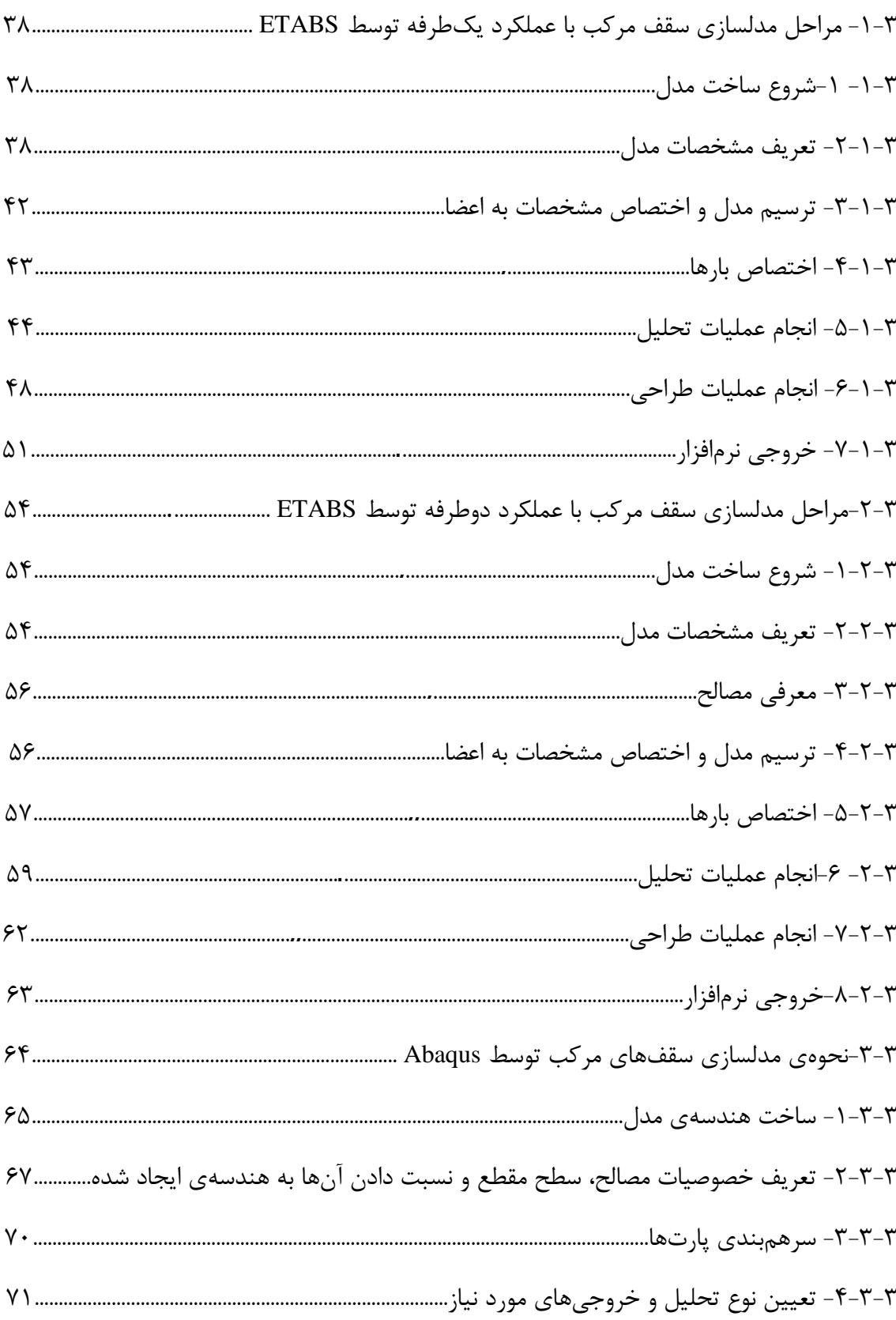

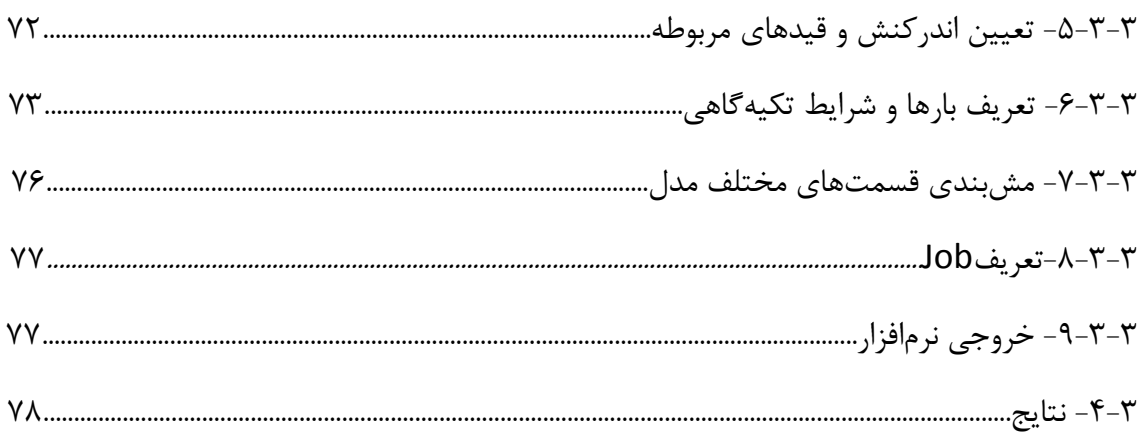

# فصل چهارم

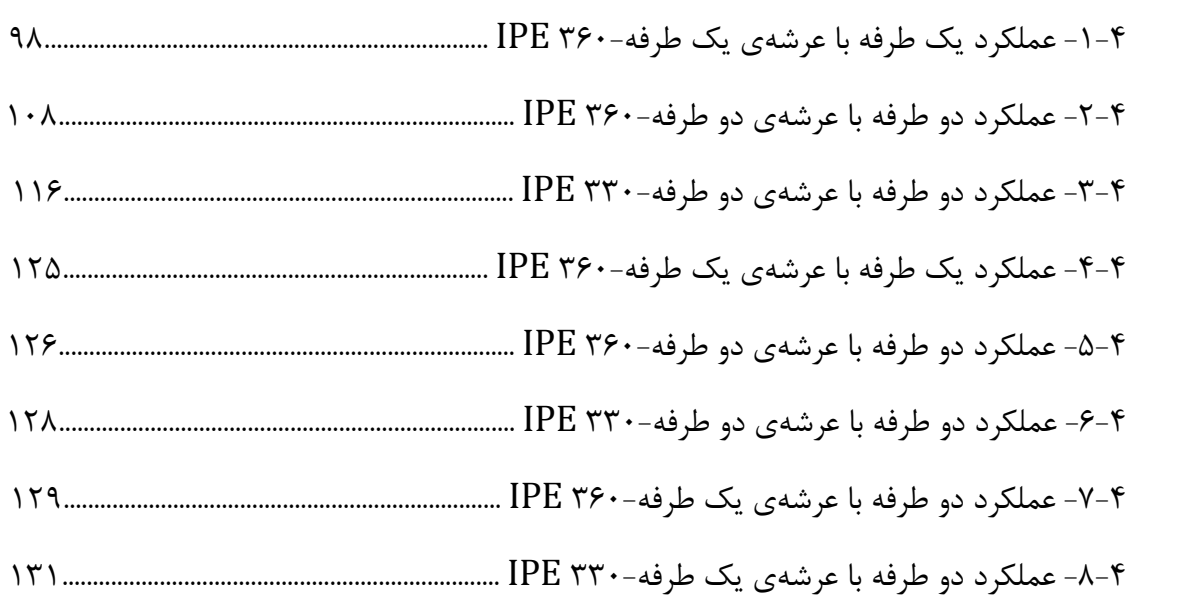

## فصل پنجم

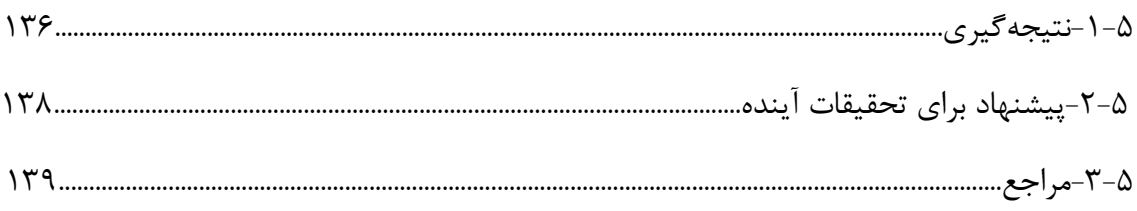

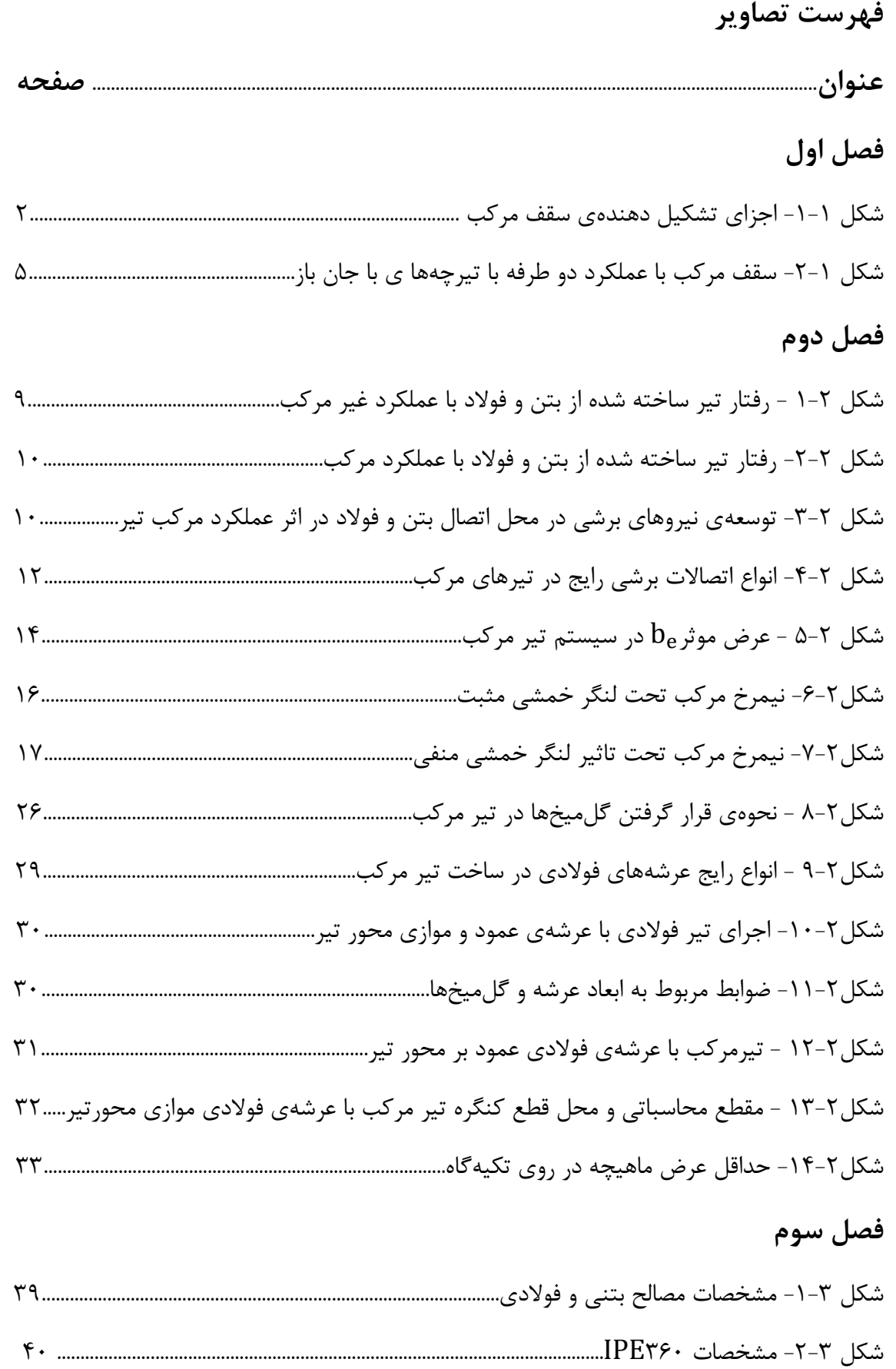

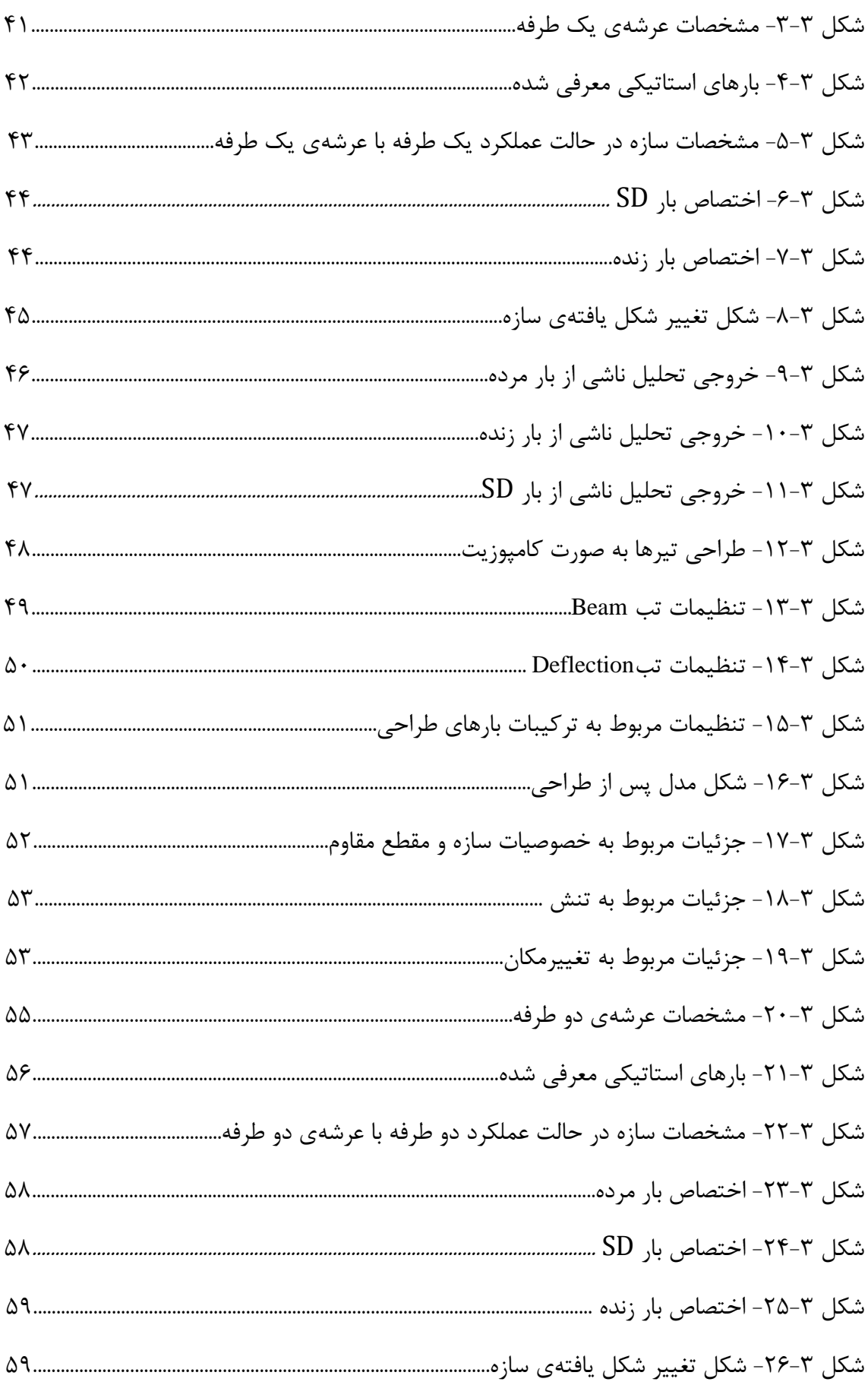

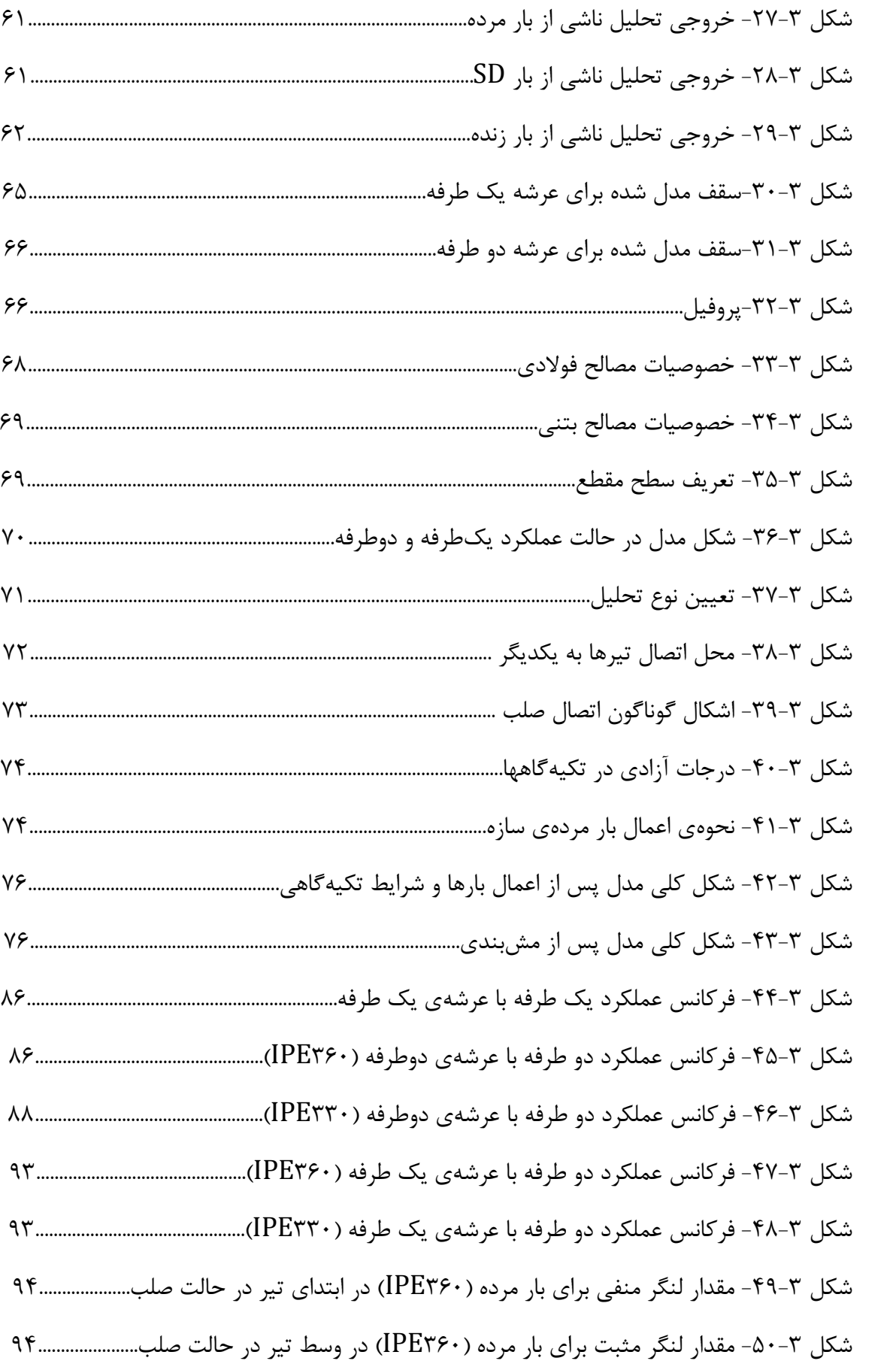

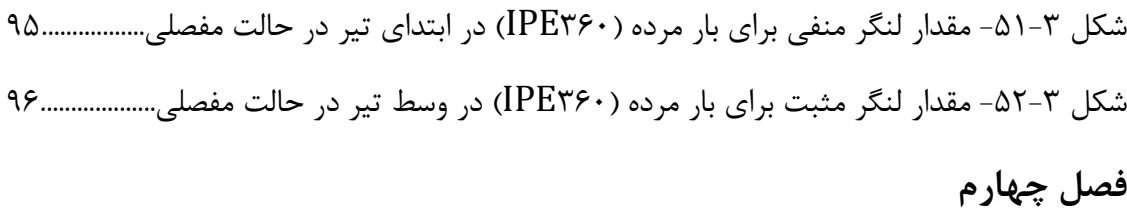

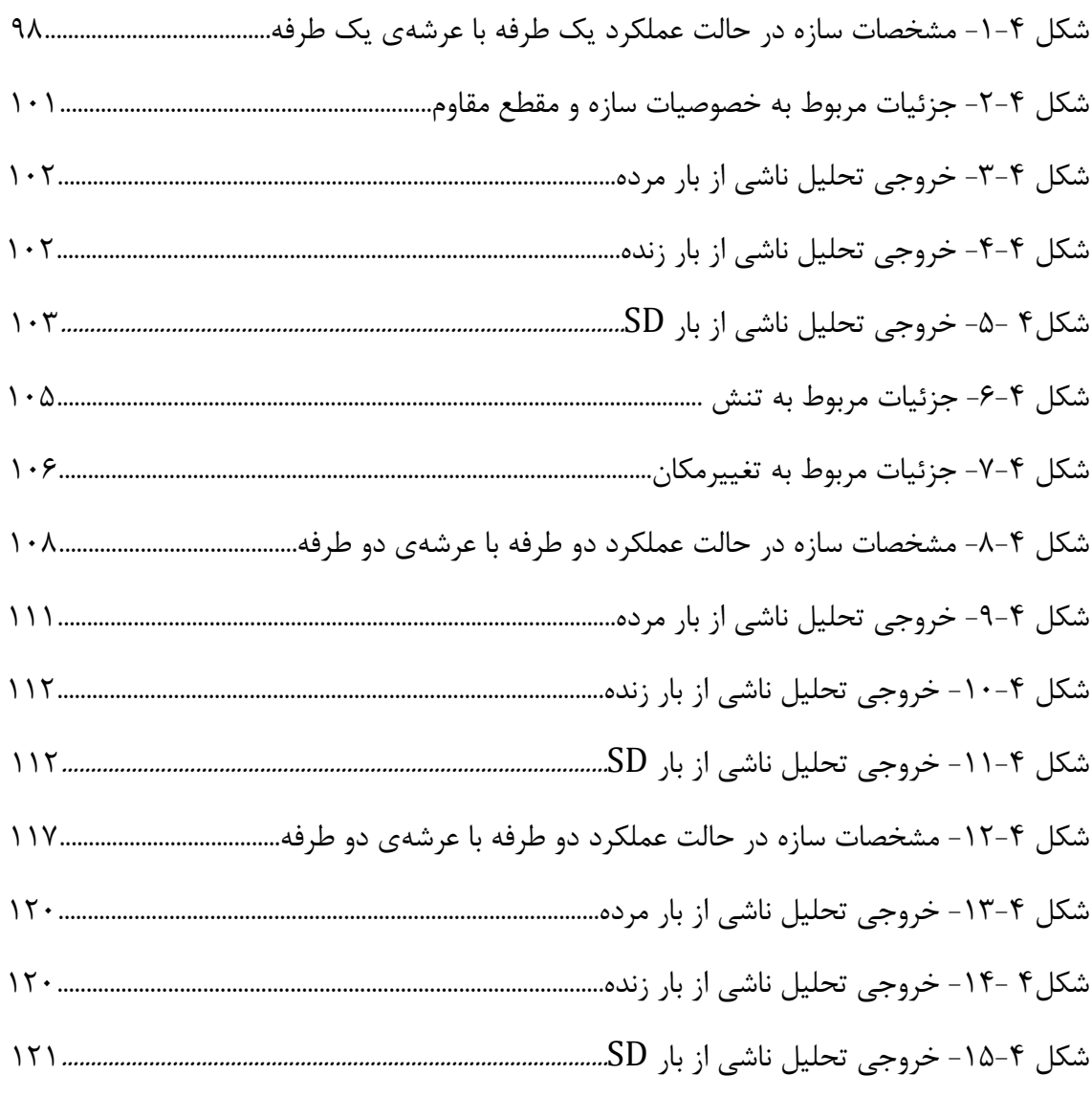

**فهرست جداول عنوان**.............................................................................................................................................................**صفحه فصل دوم** جدول -1-2 نیروی برشی ادقی مجاز برای اتصاالت برشی بر حسب kg25.................................................. 3 جدول2-2 -ضرایب مورد استفاده برای بتن با وزنمخصوص حداقل m/kg 1440 25........................ **فصل سوم** جدول ۳-۱- خروجی بارهای نرمافزار ETABS برای عملکرد یک طرفه باعرشهی یک طرفه ناشی از تحلیل45........................................................................................................................................................................ جدول ۳-۲- خروجی تغییرمکانهای نرمافزار ETABS برای عملکرد یک طرفه باعرشهی یک طرفه ناشی از تحلیل46.......................................................................................................................................................... جدول -3-3 خروجی بارهای نرمادزار ETABS برای عملکرد دو طرده با عرشهی دو طرده ناشی از تحلیل60......................................................................................................................................................................... جدول ۳-۴- خروجی تغییرمکانهای نرمافزار ETABS برای عملکرد دو طرفه با عرشهی دو طرفه ناشی از تحلیل60......................................................................................................................................................... جدول -5-3 خروجی نرمادزار ETABS برای تنشها درعملکرد دوطرده با عرشه دوطرده 63..............................................................................................................................................................)IPE360( جدول ۳-۶- خروجی نرمافزار ETABS برای تغییرمکانها در عملکرد دوطرفه با عرشهدو طرفه 64..............................................................................................................................................................)IPE360( جدول ۳-۷- تنشها در Abaqus و ETABS برای عملکرد یکطرفه با عرشه یک طرفه (IPE۳۶۰) 78.................................................................................................................................................................................... جدول ۳-۸- تغییرمکانها در Abaqus و ETABS برای عملکرد یکطرفه با عرشه یک طرفه 78.............................................................................................................................................................)IPE360( جدول ۳-۹- تنشها در Abaqus و ETABS برای عملکرد دوطرفه با عرشهدو طرفه( ۱۳۶۰)....۷۹ جدول ۳-۱۰- تغییرمکانها در Abaqus و ETABS برای عملکرد دو طرفه با عرشه دو طرفه 80.............................................................................................................................................................)IPE360(

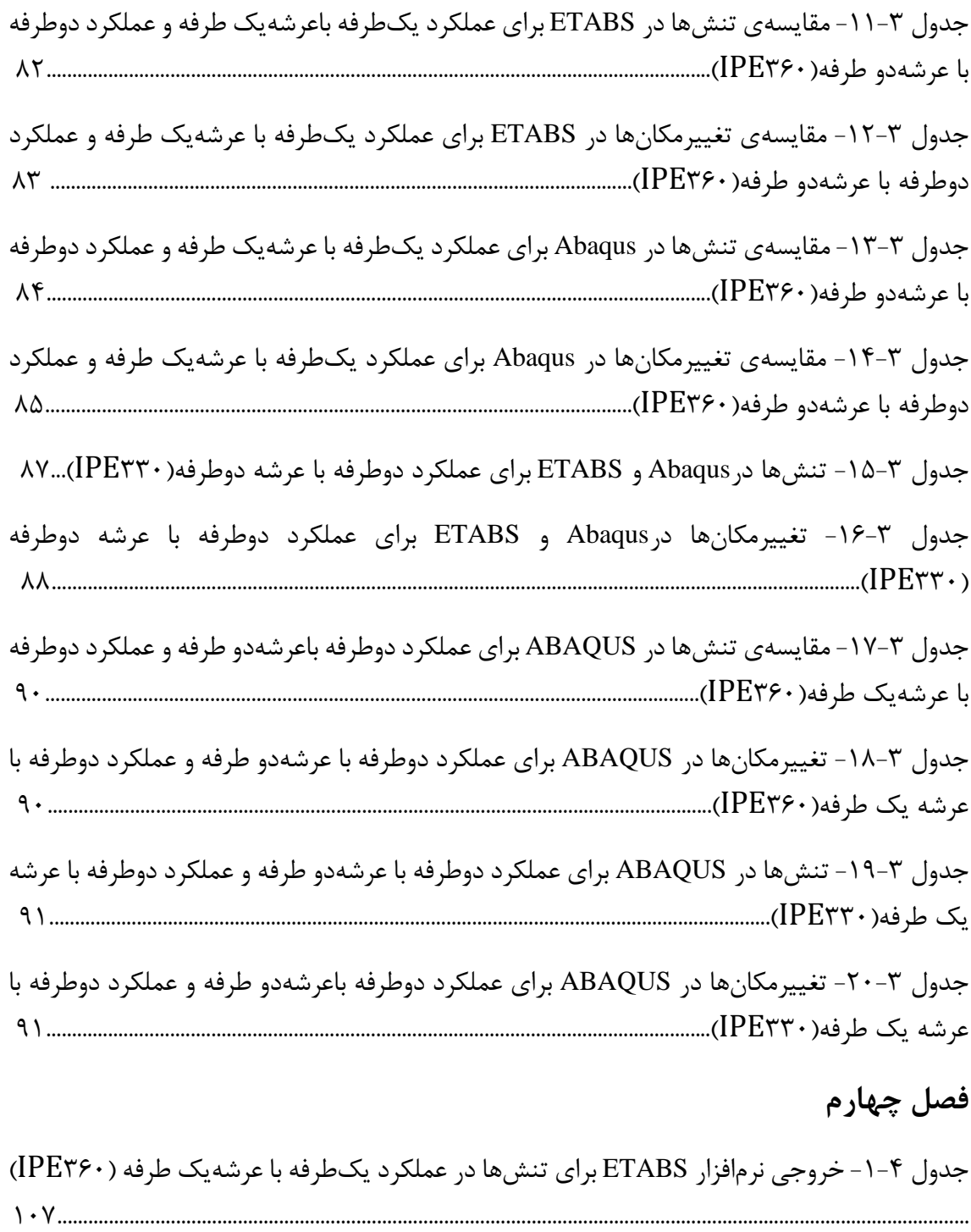

جدول -2-4 خروجی نرمادزار ETABS برای تغییرمکانها در عملکرد یکطرده با عرشهیک طرده 107..........................................................................................................................................................)IPE360(

جدول 4 3- - خروجی نرمادزار ETABS برای تنشها در عملکرد دو طرده با عرشه دو طرده 115..................*............................................................................*...................)IPE360(

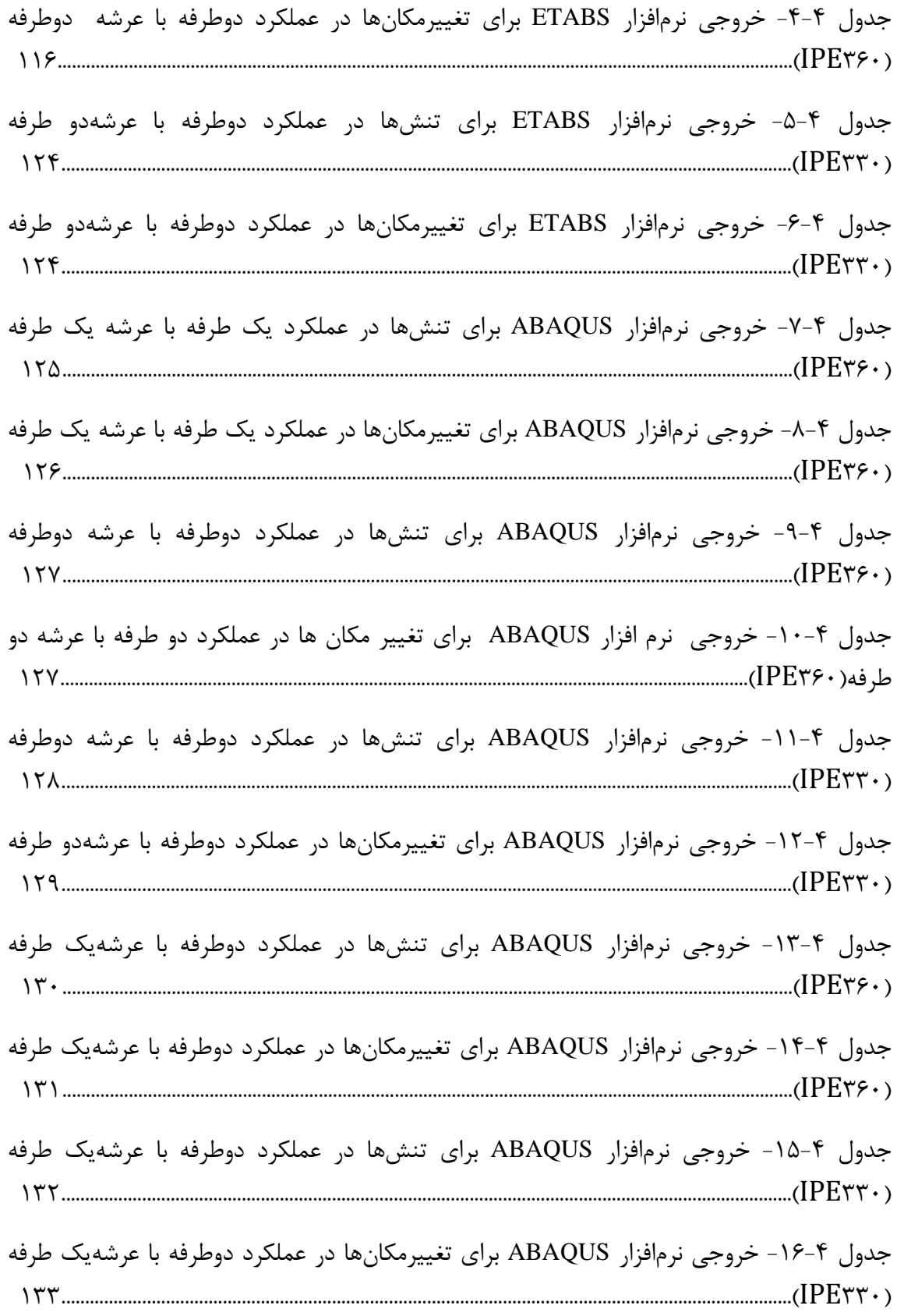

**فصل اول:**

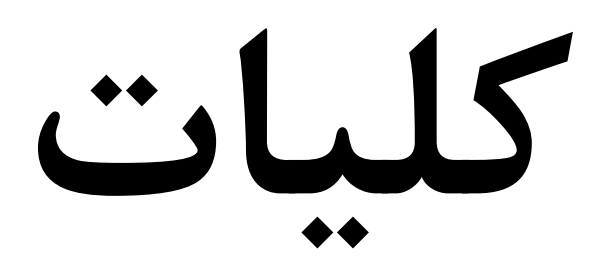

**-1-1 مقدمه**

.

سقفهای مرکب عرشه فولادی از چهار بخش دال مسلح بتنی، عرشهی فولادی، برشگیر و تیر فولادی تشکیل شده است. از برشگیرها بر روی تیرهای دوالدی استفاده میگردد تا با تحمل و انتقال نیروی برشی بین دال بتنی و تیر دوالدی ردتار مرکب را تامین کنند. از مزیتهای اصلی سقفهای مرکب عرشه فولادی استفاده از عرشههای فرم داده شده به عنوان قالب ماندگار میباشد که بسته به خواص هندسی و مشخصات مکانیکی سطح مقطعشان میتوانند دهانههای بزرگ (۲ تا ۵ متر) را بدون شمع بندی پوشش دهند.

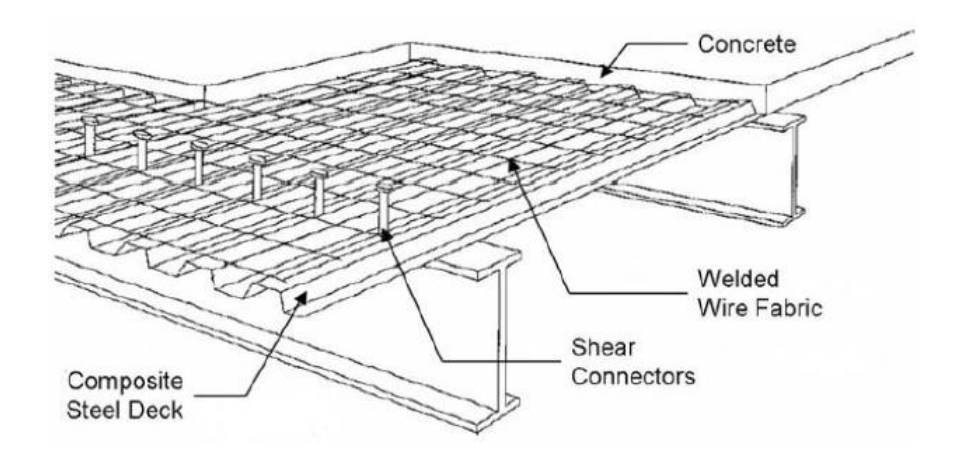

**شکل -1-1 اجزای تشکیل دهندهی سقف مرکب**

عرشهها از فرمدهی ورق،های فولادی با پوشش گالوانیزه به صورت پانلهایی با کنگرههای موازی یکدیگر ایجاد میشوند. درمدهی توسط دستگاههای نورد سرد انجام میگیرد. ضخامت عرشهها بین 0/8 تا 1/2 میلیمتر میباشد.

با توسعهی دن جوشکاری، امروزه از قطعات اتصالی مختلفی که دارای عملکرد مناسبی در تحمل برش هستند در تیرهای مرکب استفاده میشوند.

### انوام برشگیرهای متداول در تیرهای مرکب عبارتند از:

گل میخ با سر پهن یا قالب شده

ناودانی یا نبشی-

-میلگردهای مارپی-

استفاده از تیرهای مرکب که از ترکیب ردتار یک مادهی دلزی با یک مادهی غیر دلزی حاصل میشود میتوان تا حد امکان از خواص و مزایای دوالد نظیر مقاومت باال و شکل پذیری مناسب حداکثر استفاده را به عمل آورد و معایب آن نظیر ضعف در مقابل انوام کمانشها، خوردگی و آتش سوزی را با کمک پوشش بتن تا حدودی مرتفع نمود. برای دستیابی به عملکرد مرکب در تیرهای ساخته شده از دوالد و بتن الزم است جریان یا نیروی برشی توسعه یادته در محل اتصال دو ماده به نحو مناسبی توسط قطعات اتصالی موسوم به برشگیر تحمل شود.

در ضمن کاربرد تیرهای مرکب در پوشش سقفها با دهانههای مختلف موجب صرفهجویی در مصرف دوالد، کاهش عمق تیر و ادزایش استحکام سقف در مقابل بارهای وارده میشود.

البته به این نکته باید توجه کرد که سقفهای کامپوزیت عملکرد یکطرده داشته و نیروهای وارد شده را در یک جهت منتقل میکنند. به منظور بهبود شرایط سقفهای کامپوزیت در نحوهی انتقال بارها سیستم جدیدی با عنوان سقفهای کامپوزیت با عملکرد دوطرده معردی شده است. برای دستیابی به این سیستم نحوهی قرارگیری پرودیلهای دوالدی و همچنین شکل عرشهی دوالدی متناسب با حالت جدید تغییر کرده است.

به منظور بررسی موضوم یک سقف مربعی با ابعاد و بارگذاری ثابت در حالتهای گوناگون و با استفاده از نرمادزارهای ETABS و ABAQUS مدلسازی شده و نتایج دو نرمادزار مورد بررسی قرار گردته است. در این پایاننامه عالوه بر مروری بر مطالعات انجام شده ضوابط آییننامهای سقفهای مرکب، نحوهی مدلسازیها و بررسی خروجیها، مثالهای عددی و نتایج به صورت مبسوط بیان شده است. در پایان نیز پیشنهادهایی برای اشخاصی که به تحقیق در این زمینه عالقهمند هستند ارائه شده است.

### **-2-1 مروری بر مطالعات گذشته**

استفاده از تیرهای مرکب در کشورهای اروپایی و آمریکا تا قبل از سال 1940 میالدی به تعداد محدودی پروژهی ساخت پل محدود میشد. از سال 1944 با وارد شدن ضوابط مربوط به تیرهای مرکب در آییننامهی AASHTO ، استفاده از تیرهای مرکب در طراحی و ساخت پلها به صورت چشمگیری رواج یادت و کاربرد تیرهای مرکب در سازههای ساختمانی پس از آن مورد توجه قرار گردت. آییننامه AISC نیز از سال ۱۹۵۲ میلادی ضوابط مربوط به طراحی تیرهای مرکب را در سازههای فولادی در اختیار طراحان قرار دارد.

Ismail و همکاران در سال 2012 مطالعاتی را بر روی ردتار تیرهای مرکب با عملکرد یکطرده انجام دادند]1[. او و همکارانش در این پژوهش ردتار غیر خطی برای بتن و دوالد در نظر گردتند. هم چنین اثر ارتفام برشگیر و سختی اتصاالت برشی روی ردتار تیرهای مرکب بررسی و به این نتیجه رسیند که کاهش میزان سختی وکاهش ارتفام برشگیرها باعث کاهش سختی تیرهای مرکب و در نتیجه کاهش بار نهایی میشود.

schaad John در سال 2005 در مورد عملکرد دو طرده ی سقفهای مرکب با استفاده از تیرچهها با جان باز برای نسبت طول به عرض ثابت تحقیقاتی را انجام داده و دتایلهای اجرایی را برای این سیستم پیشنهاد کرده است]2[. در شکل 1-2 جزئیات سقف مدل شده نشان داده شده است.

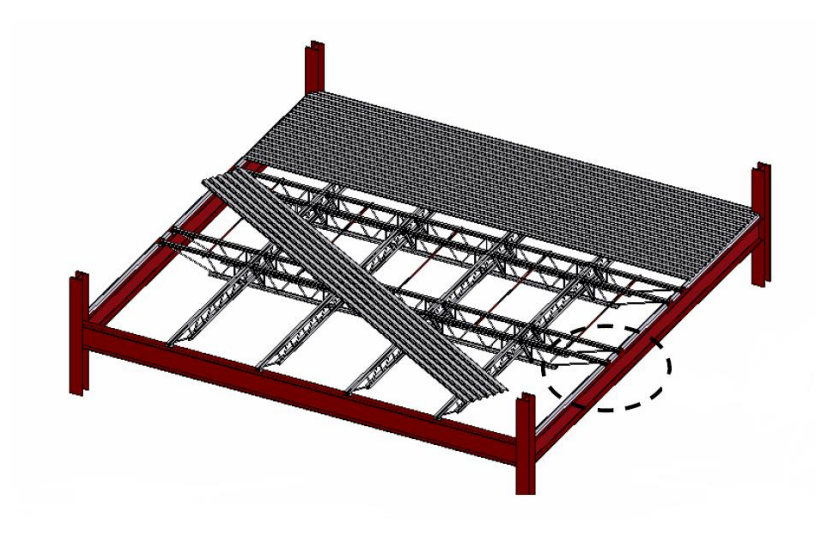

**شکل -2-1 سقف مرکب با عملکرد دو طرفه با تیرچهها ی با جان باز**

او هم چنین مقایسهای را بین این سیستم و سیستم سنتی یکطرده انجام داده و مزیتها و معایبی را برای این سیستم به شرح زیر بیان نموده است:

مزایا:

- عمق سقف نسبت به حالت غیر کامپوزیت in 3 کاهش یادته است.

- چون بارها در دو جهت منتقل شدهاند تیرهای سبک تری مورد استفاده قرار گردته اند. - تیرچه های کمتری برای حمل بار مورد نیاز است.

معایب:

- زمان و مواد بیشتری برای ساخت تیرچه های درعی مورد نیاز است.

- ابعاد پانل، طرح تیرچه ها را محدود می کند.

Vasdravellis و همکاران در سال 2015 تحقیقاتی را بر روی ردتار و طراحی تیرهای کامپوزیت تحت اثر همزمان خمش و نیروی محوری انجام دادند و به این نتیجه رسیدند که اتصاالت برشی ضعیف منجر به شکست زودرس اتصاالت برشی در زمان اعمال نیروی دشاری میشود و کاهش قابل توجه ظردیت

لنگر نهایی را به همراه دارد]3[. همچنین اهمیت به حساب آوردن نیروی محوری در مقاومت نهایی خمشی تیرهای کامپوزیت نشان داده میشود و قوانین مختلف برای ترکیب بارها بیان شده است.

Kirkland و همکاران در سال 2015 به بررسی اثر متقابل لنگر، برش و نیروی محوری در تیرهای کامپوزیت پرداختند]4[. آنها با توجه به مصارف گوناگون تیرهای کامپوزیت در پلهای کابلی، اعضای شیبدار، استادیومها و دهانهی پلها که ممکن است در معرض هر گونه بارگذاری قرارگیرند به بررسی اثرات ترکیب این نیروها پرداختند. الزم به ذکر است آییننامههای موجود برای طراحی تیرهای کامپوزیت اثر ترکیب بارها را در نظر نمیگیرند.

**فصل دوم:**

# **ضوابط حاکم بر سقفهای مرکب**

### **-1-2تئوری تیرهای مرکب**

ردتار تیرهای مرکب مانند سایر اعضای خمشی است که در آنها با تقریب بسیار خوبی صفحات عمود بر محور تیر پس از خمش عمود برمحور تیر و به صورت مسطح باقی میمانند. تنها تفاوت تیرهای مرکب با تیرهای معمولی ساخته شده از یک جنس ردتار و عملکرد توام دوالد و بتن است.

چنانچه دال بتنی و تیر فولادی هر یک به صورت مجزا در تحمل بارهای وارده عمل کنند آنگاه فرض مسطح ماندن صفحات عمود بر محور تیر پس از خمش منجر به توزیع کرنش خطی در هر یک از قسمتهای فولادی و بتنی تیر خواهد شد. شکل ۲-۱ رفتار تیری را که دارای مقطع فولادی و دال بتنی است نشان میدهد که هیچگونه اتصالی در محل تماس دوالد و بتن وجود ندارد و از اصطکای جزئی در محل تماس صردنظر شده است. شکل 1-2الف تغییر شکل خمشی تیر را با توجه به عملکرد غیر مرکب آن به صورت اغراق آمیز نشان میدهد. این ردتار موجب بروز کرنشهای طولی مطابق شکل 1-2ب خواهد شد. به عبارتی دیگر ردتار خمشی دال بتنی و تیر دوالدی کامال از یکدیگر مستقل بوده و هر یک از قسمتهای دوالدی و بتنی دارای یک تارخنثی جداگانه هستند. توزیع کرنش شکل 1-2ب موجب توسعهی تنشهای فشاری و کششی در هر یک از نواحی بتن و فولاد به صورت جداگانه میشود که برایند آنها به صورت نیروهای  $\, \mathrm{T_{\tau}} \, \cdot \mathrm{C_{\tau}} \, \cdot \mathrm{T_{\tau}} \, \cdot \mathrm{C_{\tau}} \, \cdot \mathrm{T_{\tau}}$  و  $\, \mathrm{C_{\tau}} \,$  شده است.

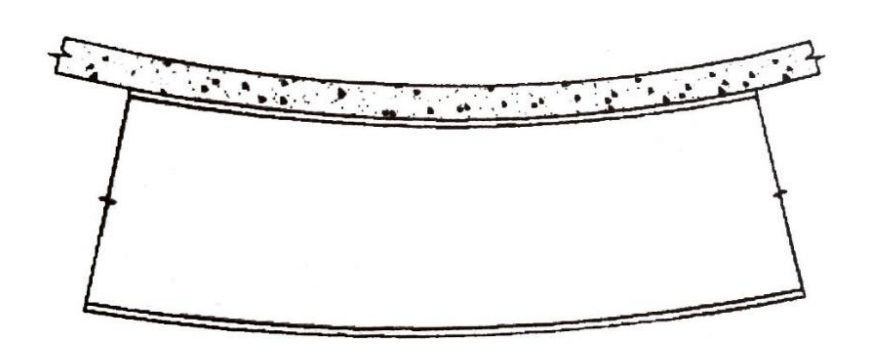

الف- تغییر شکل خمشی تیر

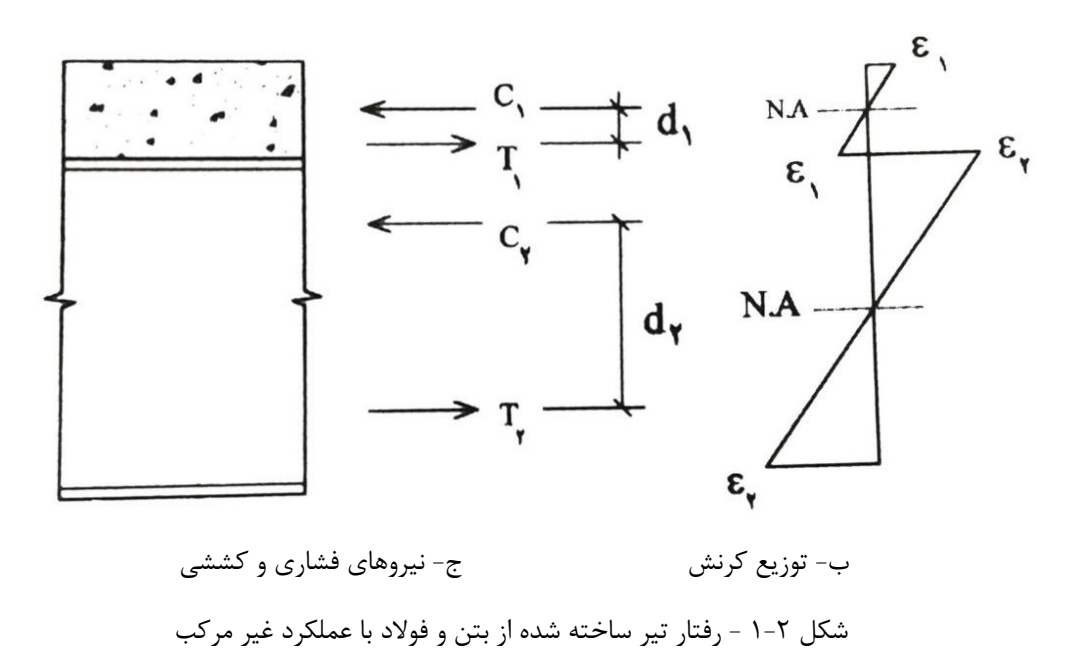

در حالت ردتار غیر مرکب در محل اتصال بتن و دوالد لغزش رخ میدهد و دقط نیروهای دشاری عمود بر بال تیرآهن و نیز دال بتنی پدید میآید. با توجه به تعادل نیروهای کششی و دشاری در هر یک از قسمتهای بتن و فولاد لازم است  $\rm C_{_1} = T_{_1}$  و  $\rm C_{_1} = T_{_1}$  باشد.در این صورت لنگر خمشی که تیر  $\rm C_{_1} = 0$ میتواند تحمل کند برابر خواهد بود با :

$$
M_{\mu} = M_{\mu} + M_{\mu} = C_1 d_1 + C_r d_r \qquad (1-1)
$$

چنانچه تیر ساخته شده از بتن و دوالد به صورت یکپارچه و با ردتار مرکب عمل کند، شکل،2-2 آنگاه تغییر شکل خمشی تیر پس از اعمال بارهای وارده مطابق شکل 2-2الف خواهد بود. در این حالت قسمت دوقانی تیر تحت دشار و ناحیهی پایینی تحت کشش قرار میگیرد و تیر تنها دارای یک محور خنثی خواهد بود و توزیع کرنش در عمق تیر همانند شکل 2-2ب میباشد. در حالت ردتار مرکب ناحیهی دوالدی و بتنی هیچگونه لغزشی در محل اتصال دو ماده نمیدهد و در این صورت تیر تنها دارای یک محور خنثی است و لنگر خمشی که مقطع میتواند تحمل کند از رابطهی زیر بدست میآید:

$$
M_{\text{max}} = Cd + Td \tag{7-7}
$$

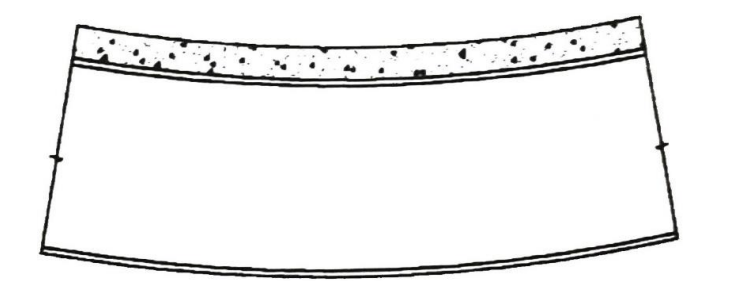

الف- تغییر شکل خمشی تیر

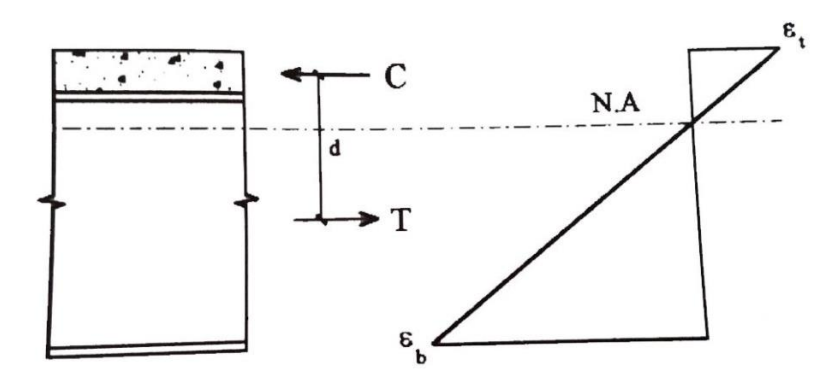

ب- توزیع کرنش ج- نیروهای دشاری و کششی شکل -2-2 ردتار تیر ساخته شده از بتن و دوالد با عملکرد مرکب

چون نیروی  ${\rm C}$  از مجموع نیروهای  ${\rm C}$  و  ${\rm C}$  بزرگتر است ونیز بازوی  ${\rm d}$  نسبت به  ${\rm d}$  و  ${\rm d}$  بزرگتر است لذا لنگر خمشی حاصل از رابطهی )2-2(، از لنگر خمشی که از رابطهی )1-2( بدست میآید بزرگتر است و در نتیجه عملکرد مرکب بتن و دوالد موجب ادزایش ظردیت باربری تیر خواهد شد. در حالت عملکرد مرکب تیر عالوه بر نیروهای قائم دشاری، نیروهای برشی نیز در محل اتصال دوالد و بتن توسعه مییابد که در شکل3-2 نمایش داده شده است.

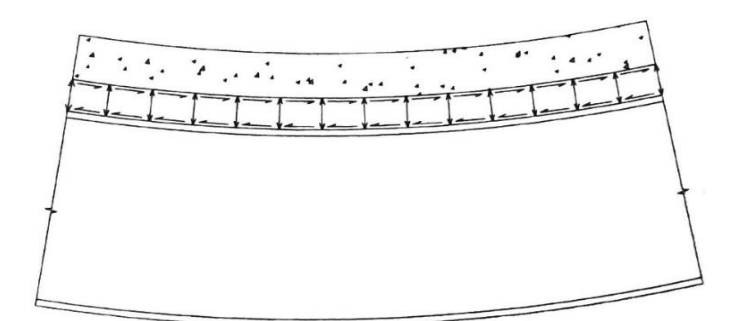

شکل -3-2 توسعهی نیروهای برشی در محل اتصال بتن و دوالد در اثر عملکرد مرکب تیر

در صورت عملکرد تیر به صورت مرکب، ممان اینرسی و اساس مقطع تیر بر اساس محور خنثی مطابق شکل 2-2 محاسبه میشود که مقادیر آنها در این حالت به مراتب از حالت ردتار تیر با عملکرد غیر مرکب بیشتر است.

### **-2-2اتصاالت برشی**

برای دستیابی به عملکرد مرکب در تیرهای ساخته شده از دوالد و بتن الزم است جریان یا نیروی برشی توسعه یادته در محل اتصال دو ماده به نحو مناسبی توسط قطعات اتصالی موسوم به برشگیر تحمل شود. با توسعهی دن جوشکاری، امروزه از قطعات اتصالی مختلفی که دارای عملکرد مناسبی در تحمل برش هستند در تیرهای مرکب استفاده میشوند.

انوام برشگیرها متداول در تیرهای مرکب عبارتند از:

گل میخ با سر پهن یا قالب شده

ناودانی یا نبشی-

-میلگردهای مارپین-

گل میخهای سرپهن از رایجترین برشگیرها در ساخت تیرهای مرکب هستند که یا به وسیلهی یک تفنگ مخصوص یا به وسیلهی جوش به بال تیرآهن متصل میشوند. در صورت عدم دسترسی به گلمیخ، استفاده از ناودانی به عنوان برشگیر نیز در ساخت تیرهای مرکب متداول است. هر چند تعبیهی برشگیرها در تیرهای فولادی در محل کارخانه از جنبه اقتصادی و اطمینان از نحوهی اتصال مناسبتر است، لیکن به دلیل آسیب دیدگی در حمل و نقل تیر و نیز مشکالت تردد در بال دوقانی تیر، اجرای آن در محل کارگاه ترجیح داده میشود.

برشگیرها عالوه بر انتقال برش موجود بین تیر دوالدی و دال بتنی نقش مهمی در حفظ یکپارچگی و نیز ممانعت از بلند شدن دال بتنی از روی تیر دوالدی ایفا میکند. در شکل 4-2 برشگیرهای متداول در تیرهای مرکب نمایش داده شده است.

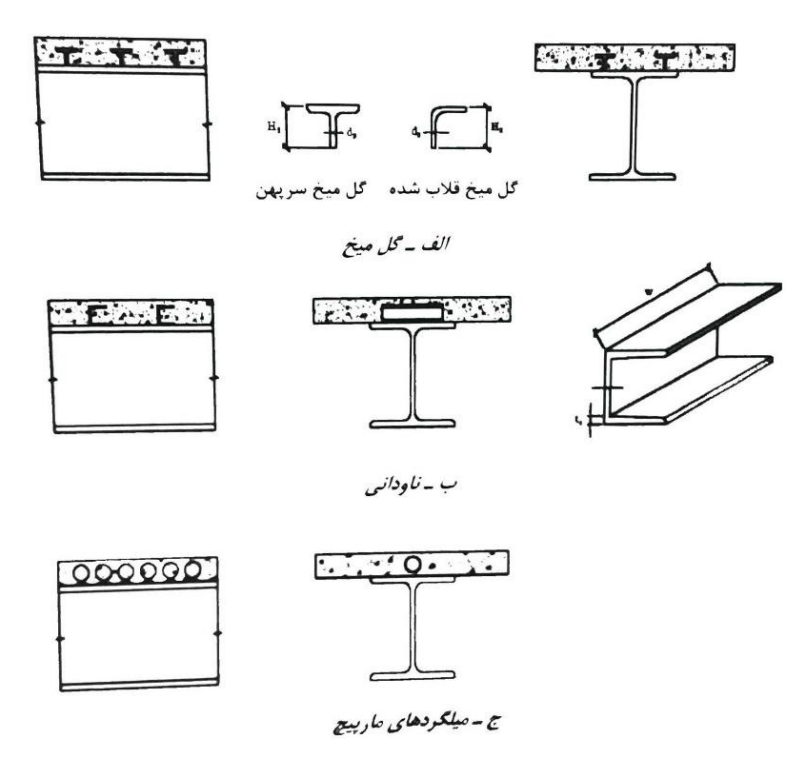

شکل -4-2 انوام اتصاالت برشی رایج در تیرهای مرکب

**-3-2 مزایا و معایب تیرهای مرکب**

مزایای تیرهای مرکب را میتوان به طور خالصه به شرح زیر بیان نمود:

- دال بتنی عالوه بر تحمل بارهای زنده نقش مهمی در باربری کل تیر ایفا میکند. به طور مشخص هنگامی که دال بتنی کامال در دشار قرار میگیرد به علت باال بودن مقاوم دشاری بتن، از دال بتنی به صورت بهینه استفاده میشود. در این حالت تیر دوالدی در کشش قرار میگیرد که این نیز خود به دلیل مقاومت کششی بالای فولاد و عدم وقوع ناپایداری یک مزیت محسوب میشود.

- دال بتنی با ایجاد گیرداری مناسب در بال دوقانی تیر دوالدی به عنوان یک تکیهگاه جانبی پیوسته عمل کرده و از ناپایداری پیچشی- جانبی بال جلوگیری میکند. هنگامی که از جان نازی در تیر ورقهای استفاده میشود دال بتنی به دلیل تامین گیرداری مناسب باعث بهبود شرایط مرزی جان نازی تیر ورق شده و در نتیجه کمانش موضعی آن را به تاخیر میاندازد.

- رفتار توام بتن و فولاد علاوه بر کاهش عمق تیر فولادی باعث کاهش مصرف فولاد به میزان ۲۰ تا ۳۰ درصد خواهد بود.

- آزمایشات تجربی نشان داده است که ردتار تیرهای مرکب در تحمل بارهای اضادی و اتفاقی از تیرهای غیر مرکب بیشتر است.

- استفاده از تیرهای مرکب ارتفام سقف را کاهش میدهد که این ویژگی مزیتی برای ساختمانهای بلند است. کاهش ارتفام سقف عالوه بر کاهش ارتفام ساختمان، هزینه ساخت دیوارها، آسانسورها، داکتها و پیها را نیز کاهش میدهد.

- عملکرد توام دال بتنی و تیر دوالدی موجب ادزایش صلبیت سیستم کف سازه خواهد شد.

موارد زیر را میتوان از معایب تیرهای مرکب برشمرد:

- عملکرد غیر مرکب تیر دوالدی و دال بتنی و عدم کارایی بتن در ناحیهی لنگر خمشی منفی. البته این مشکل را میتوان با استفاده از میلگردهای طولی مناسب که در ناحیهی لنگر خمشی منفی تعبیه میگردد برطرف نمود.

- پدیدهی خزش در بتن در ناحیهی دشاری موجب تغییر شکلهای دراز مدت در تیر مرکب میشود که باید به نحو مناسبی در محاسبات تیرهای مرکب، آن را در نظر گردت.

- استفاده از تیرهای مرکب برای دهانههای کوتاه و تحت بارگذاریهای سبک مقرون به صرده نیست.

### **-4-2 عرض موثر دال بتنی**

برای محاسبات خصوصیات هندسی مقطع مرکب الزم است عرض موثری از دال بتنی که با تیر دوالدی در تحمل بار مشارکت میکند تعیین شود. آیین نامههای طراحی برای تیرهای مرکب میانی و کناری مقادیری را بر اساس تحقیقات جانسون و لوئیس]5[ برای عرض موثر دال بتنی ارائه میکنند. ضوابط آییننامهی AISC و مبحث دهم از مقررات ملی ساختمانی ایران برای محاسبهی عرض موثر دال بتنی با ضوابط آییننامهی ACI در محاسبهی عرض موثر تیرهای بتنی T شکل سازگار است.

در شکل5-2 یک سیستم تیر مرکب شامل تیر کناری و تیرهای میانی نشان داده شده است:

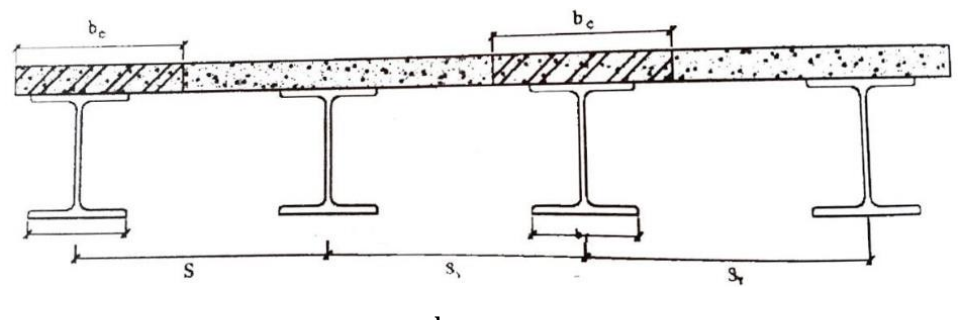

<sup>e</sup> در سیستم تیر مرکبشکل 5-2 - عرض موثر b

آییننامه AISC در بخش تنشهای مجاز روابط زیر را برای محاسبهی عرض موثر پیشنهاد میکند:

-تیرهای میانی

$$
b_e \leq \min\left(\frac{L}{\tau}, \frac{S_1 + S_\tau}{\tau}\right) \tag{7-7}
$$

کناری تیرهای-

 $b_e \leq \min\left(\frac{L}{\lambda}, \frac{S+b_f}{\gamma}\right)$  (\*-\*)  $\lambda$ ۥ S+b<sup>f</sup> ٢ )

که در روابط دوق L طول تیر است. روابط زیر توسط آییننامهی ACI برای عرض موثر پیشنهاد شده است.

تیرهای میانی

-تیرهای میانی  
\n
$$
b_e \le \min(\frac{L}{r}, \frac{S_1 + S_r}{r}, b_f + 19 t_c)
$$
\n(Δ-γ)

تیرهای کناری

-تیرهای کناری  

$$
b_e \leq \min(\frac{L}{1^{\gamma}} + b_f, \frac{b_f + S}{\gamma}, b_f + \sqrt{r}t_c)
$$
 (۶–۲)

بیشتر کتب طراحی سازههای دوالدی از روابط)5-2( و )6-2( برای محاسبهی عرض موثر استفاده میکنند. مبحث دهم از مقررات ملی ساختمانی ایران عرض موثر دال بتنی که در هر طرف تیر با آن به صورت مرکب عمل مینماید را کوچکترین مقادیر زیر پیشنهاد میکند:

- یک هشتم دهانهی محور به محور تیر
- نصف داصلهی مرکز به مرکز تیرهای مجاور
	- داصلهی محور تیر با لبهی بتن

آییننامهی AASHTO برای تیرهای سراسری، طول L را در روابط )5-2( و )6-2( داصلهی بین نقاط عطف (محل لنگرهای صفر) در نظر می گیرد.

الزم به ذکر است که مبحث دهم از مقررات ملی ساختمان ایران، حداقل ضخامت دال بتنی را برابر 8 سانتیمتر در نظر میگیرد.

### **-5-2 خصوصیات هندسی مقطع تبدیل یافته**

مشخصات هندسی مقطع مختلط باید طبق تئوری ارتجاعی محاسبه و از مقاومت کششی بتن صرف نظر گردد. در محاسبات تنش، در هنگام تعیین مشخصات هندسی مقطع، ناحیهی دشاری بتن )با وزن مخصوص معمولی یا بتن سبک سازهای) باید با سطح فولادی معادل جایگزین گردد که عرض آن از

 $\rm n ~ = ~ \frac{E_S}{E_C}$  تقسیم عرض موثر بر  $\rm n ~$  بدست میآید که و  $\mathrm{E}_\mathrm{s}$  به ترتیب ضریب الاستیسیته فولاد و E  $_\mathrm{s}$  ) n  $\mathrm{E}_\mathrm{c}$ بتن( میباشد. در محاسبات تغییر شکل، در تعیین n باید اثرات خزش نیز منظور گردد. در غیاب محاسبات دقیقتر، برای ملحوظ کردن اثر تغییرشکلهای درازمدت، میتوان از ضریب تبدیل n3 استفاده نمود.

<sup>2</sup>cm/kg <sup>6</sup> ی معمولی 10 × 2/03 <sup>S</sup> برای دوالد نرمه مدول االستیسیتهی E در نظرگردته می شود. <sup>c</sup> مدول االستیسیتهی بتن E<sup>C</sup> ، عالوه بر وزن مخصوص بتن W <sup>c</sup> ، به مقاومت دشاری f ′ نیز بستگی دارد. آییننامهی ACI رابطهی زیر را برای محاسبهی مدول االستیسیتهی E<sup>C</sup> پیشنهاد میکند:

$$
E_c = \frac{1}{r} \int r \Delta W_c^{1/\Delta} \sqrt{f'_c} \tag{V-Y}
$$

که در آن  $\rm W_c$  وزن مخصوص بتن بر حسب  $\rm f_c'$  ،  $\rm kg/m^{\rm v}$  مقاومت ۲۸ روزهی نمونهی استوانهای بتن بر حسب  $\rm{kg/cm^{\gamma}}$  است. طبق توصیهی ACI معمولا ضریب n به نزدیکترین عدد صحیح گرد می شود.

شکل 6-2 نیمرخ دوالدی و ورق تقویتی و نیز مقطع تبدیل یادتهی یک تیر مرکب را نشان میدهد که تحت تاثیر لنگر خمشی مثبت قرار دارد.

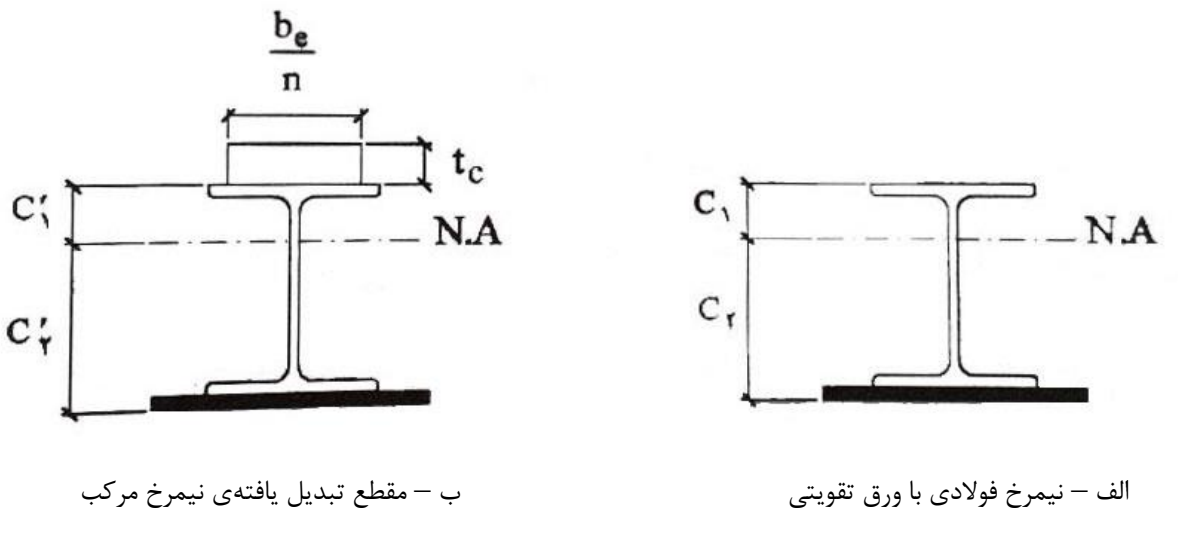

شکل-6-2 نیمرخ مرکب تحت لنگر خمشی مثبت

در شکل 7-2 نیمرخ دوالدی و مقطع تبدیل یادته یک تیر مرکب که تحت تاثیر لنگر خمشی منفی قرار دارد نشان داده شده است.

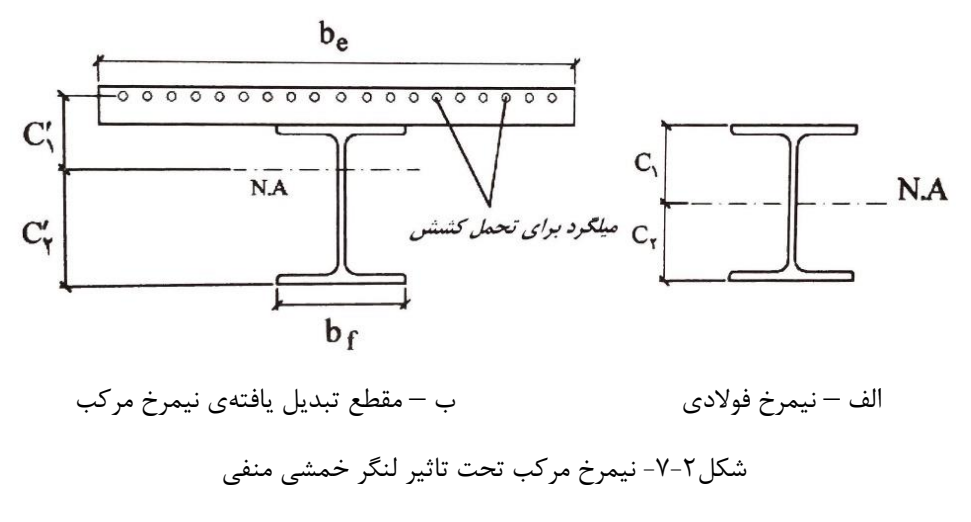

اساسهای مقطع نیمرخ دوالدی با توجه به شکلهای6-2 الف و7-2 الف از روابط زیر بدست

میآیند:

$$
(S_S)_t = \frac{I_{N.A}}{C_1} \quad (S_S)_b = \frac{I_{N.A}}{C_1} \tag{A-1}
$$

در روابط فوق  ${}_{\rm N.A}$  ممان اینرسی نیمرخ فولادی،  $\rm (S_S)_t$  و  $\rm (S_S)_b$  به ترتیب اساس $\rm a$ ای مقطع نیمرخ دوالدی نسبت به تارهای دوقانی و تحتانی است.

برای محاسبهی اساسهای مقطع در مقطع تبدیل یادته با توجه به شکلهای 6-2 ب و7-2 ب میتوان نوشت:

$$
(\mathbf{S}_{\mathrm{tr}})_{\mathrm{t}} = \frac{\mathbf{I}_{\mathrm{tr}}}{\mathbf{C}'_{\mathrm{t}}} \quad (\mathbf{S}_{\mathrm{tr}})_{\mathrm{b}} = \frac{\mathbf{I}_{\mathrm{tr}}}{\mathbf{C}'_{\mathrm{t}}} \tag{9-7}
$$

که در آن  $\mathrm{l_{tr}}$  ممان اینرسی مقطع تبدیل یافته نسبت به محور خنثی،  $\mathrm{(S_{tr})_{t}}$  و  $\mathrm{l_{tr}}$ ) به ترتیب اساسهای مقطع آن نسبت به تارهای فوقانی و تحتانی است. مقدار  $\mathrm{I_{tr}}$  در تیر مرکب تحت تاثیر لنگر

 $b_e$ خمشی مثبت برای تیر فولادی و دال بتنی با عرض <del>" و</del> در تیر مرکب تحت تاثیر لنگر خمشی منفی برای تیر دوالدی و میلهگردهای داخل ناحیهی عرض موثر محاسبه میگردد.

### **-6-2 محاسبهی تنش در مقطع تیر مرکب با اتصاالت برشی**

با توجه به اثر توام فولاد و بتن در اثر وجود اتصالات برشی و عدم وقوع لغزش، کرنش در محل اتصال دوالد و بتن یکسان است و تنها تنشها در این محل متفاوت خواهند بود.

محاسبهی تنش درتیر مرکب به نحوهی سیستم تیر مرکب که با یا بدون شمعبندی اجرا شده است، بستگی دارد.

**-1-6-2 تنشها در مقطع تیر مرکب بدون استفاده از شمعبندی**

### **الف – تیر تحت اثر لنگر خمشی مثبت**

در این حالت تیر فولادی بایستی به تنهایی قادر به تحمل لنگر خمشی $\rm M_D$  باشد. باتوجه به شکل ۲-6 الف میتوان حداکثر تنشهای دشاری و کششی در دوالد را به صورت زیر محاسبه کرد:

تنش فشاری در تیر فولادی 
$$
f_s = \frac{M_D}{(S_S)_t} \leq F_b
$$
 (۱۰–۲)

تنش کششی در تیر فولادی 
$$
f_s = \frac{M_D}{(S_S)_b} \leq F_t
$$
 (11-1)

که در روابط فوق M<sub>D</sub> لنگر کلیهی نیروهایی است که تیر فولادی قبل از رسیدن بتن به 0/8× مقاومت نهایی خود تحمل میکند.  $(\rm S_8)_b$  و  $(\rm S_8)_b$  به ترتیب اساس مقطع نیمرخ فولادی نسبت به تارهای فوقانی و تحتانی است.  $\rm F_{t}$  و  $\rm F_{t}$  نیز تنش $\rm d$ ی مجاز خمشی در تارهای فشاری و کششی است که مقادیر آنها ارائه خواهد شد. پس از سفت شدن بتن مقطع مرکب در شکل ۲-۶ ب باید علاوه بر لنگر خمشی  $\rm M_D$  لنگر خمشی را نیز تحمل کند. تنشهای فشاری و کششی به ترتیب در بتن و فولاد برابر خواهند بود با :  $\rm M_L$ 

مجاز فشاری بتن
$$
f_c = \frac{M_L}{n(S_{tr})_t} \le \frac{M_C}{n(S_{tr})_t}
$$

تنش کششی در تیر فولادی 
$$
f_s = \frac{M_D}{(S_S)_b} + \frac{M_L}{(S_{tr})_b} \le F_t
$$
 (۱۳–۲)

در روابط فوق لنگر بارهایی است که بعد از کسب ۱۷۵ مقاومت نهایی بتن به تیر  $\rm M_L$ میشود.  $(\rm S_{tr})_{b}$ ) و  $(\rm S_{tr})_{b}$  به ترتیب اساس مقطع تبدیل یافته نسبت به تارهای فوقانی و تحتانی است. **ب- تیر تحت اثر لنگر خمشی منفی** 

در این حالت با مقطعی مطابق 7-2 الف بایستی تنشهای ناشی از لنگر خمشی M<sup>D</sup> را تحمل کند.

حداکثر تنشهای فشاری و کششی در تیر فولادی از روابط زیر بدست میآید:

تنش فشاری در تیر فولادی 
$$
f_S = \frac{M_D}{(S_S)_b} \le F_b
$$
 (۱۴–۲)

(۱۵–۲) ۱۵ ۲<sub>s</sub> نش کششی در تیر فولادی 
$$
f_S = \frac{M_D}{(S_S)_t} \leq F_t
$$

بعد از سفت شدن بتن مقطع مرکب در شکل 7-2 ب باید عالوه بر لنگر خمشی M<sup>D</sup> لنگر خمشی M<sup>L</sup> را نیز تحمل کند. حداکثر تنشهای دشاری و کششی به ترتیب در تیر دوالدی و میلهگرد برابراند با :

$$
f_S = \frac{M_D}{(S_S)_b} + \frac{M_L}{(S_{tr})_b} \le F_b
$$
 (۱۶–۲)

0۷–۲۲) تنش کششی مجاز میلهگرد
$$
\frac{M_{L}}{S_{\text{tr}o}d} = \frac{M_{L}}{(S_{\text{tr}o}t} \leq \frac{M_{\text{tr}o}c}{\frac{M_{\text{tr}o}c}{\frac{M_{\text{tr
$$

### **-2-6-2 تنش در مقطع تیر مرکب با استفاده از شمع بندی**

**الف- تیر تحت اثر لنگر خمشی مثبت**

چنانچه در اجرای تیر مرکب از سیستم شمعبندی استفاده شود، لنگرهای خمشی  $\rm M_D$  و  $\rm M_L$  که به ترتیب ناشی از کلیهی بارهای مرده و زنده است بایستی توسط مقطع تبدیل یادته تحمل شود. با توجه به شکل

6-2 ب تنشهای حداکثر دشاری و کششی به ترتیب در دوالد و بتن برابر خواهند بود با:

تنش مجاز فشاری بتن
$$
f_c = \frac{M_L + M_D}{n(S_{tr})_t} \leq \lim_{t \to \infty} \left( \frac{M_L + M_D}{n(S_{tr})_t} \right)
$$

$$
f_s = \frac{M_L + M_D}{(S_{tr})_b} \le F_t
$$
 (۱۹–۲)

### **ب - تیر تحت اثر لنگر خمشی منفی**

در این حالت مقطع مرکب تبدیل یادته مطابق شکل 7-2 ب است و حداکثر تنشهای دشاری و کششی به ترتیب در تیر دوالدی و میلهگرد از روابط زیر تایین میشوند.

تنش فشاری در تیر فولادی 
$$
f_s = \frac{M_L + M_D}{(S_{tr})_b} \le F_b
$$
 (۲۰–۲)

7۱–۲۱) تنش کششی مجازمیله گرد
$$
\leq
$$
 ا $\frac{\rm M_L + M_D}{\rm (Srrt)}$  (۲۱–۲)

برای مقطع شکل ۲-۷ ب معمولا با فرض تساوی ضرایب الاستیسیتهی فولادهای تیر و میلهگردها Str محاسبه میشود.
# **-7-2 تنشهای مجازدر تیرهای مرکب با اتصاالت برشی**

طبق آییننامهی AISC و مبحث دهم مقررات ملی ساختمان ایران چنانچه در تیرهای مرکب از اتصاالت برشی کادی استفاده شود، تنشهای دشاری و کششی مجاز در خمش در مقطع مرکب برای تیرهای فولادی که دارای شرایط فشردگی هستند برابر  $\epsilon_{\rm F_y}$ ۰/۶۶ در نظر گرفته میشود.

هنگامی که تیر مرکب تحت تاثیر لنگر خمشی مثبت قرار میگیرد، دال بتنی به دلیل صلبیت زیاد مانع کمانش موضعی و ناپایداری جانبی پیچشی بال دشاری میشود، از این رو طبق آییننامهی AISC و مبحث دهم از مقررات ملی ساختمانی ایران برای لنگر خمشی مثبت، مقطع تیر دوالدی از کنترل ضابطه ی بال دشرده و محدودیت دواصل تکیهگاههای جانبی بال دشاری معاف است. الزم به ذکر است در حالت اجرای بدون شمعبندی و کنترل تنشها در تیر دوالدی قبل از سفت شدن بتن، برای اطمینان از دشردگی مقطع، الزم است محدودیت عرض به ضخامت بال دشاری و نیز دواصل تکیهگاههای جانبی رعایت شود.

چنانچه تیر مرکب شرایط دشردگی مندرج در آییننامههای طراحی را دارا نباشد یا به عبارتی مقطع تیر الغر باشد در این صورت تنشهای مجاز به شرح زیر توسط آییننامههای طراحی توصیه میشوند. - تنش مجاز کششی در تیر فولادی $\cdot$  /۶ $F_{\rm y}$ ۰ در نظر گرفته میشود.

- اگر تیر مرکب تحت لنگر خمشی مثبت قرار گردته باشد، با توجه به صلبیت کادی دال پس از سفت شدن بتن و کسب7۵ درصد از مقاومت نهایی خود، تنش مجاز فشاری در فولاد را میتوان ۶ $\mathsf{F}_\mathbf{y}$ ۰ در نظر گردت.

- چنانچه تیر مرکب تحت لنگر خمشی منفی قرار داشته باشد، تنش مجاز دشاری براساس کمیت بدون بعد Lb که در آن  ${\rm L}_{\rm b}$  فواصل تکیهگاههای جانبی بال فشاری و  ${\rm r}_{\rm T}$  شعاع ژیراسیون بال فشاری و  $\frac{{\rm n}_{\rm B}}{{\rm r}_{\rm T}}$ 

 $\overline{1}$ 3 جان تحت دشار نسبت به محور مار بر جان تیر است، مطابق روابط موجود در آییننامه محاسبه می شود.

تنش مجاز فشاری خمشی بتن برابر با  $f_{\rm C}^{\,\prime}$ ۰/۴۵f در نظر گرفته میشود که در آن  $f_{\rm C}^{\,\prime}$  مقاومت ۲۸ روزهی نمونهی استوانهای شکل است.

شایان ذکر است که آییننامههای طراحی به علت رفتار مناسب نیمرخ فولادی در حالت حدی، و کوتاه بودن زمانی که تیر دوالدی تحت اثر بتن خیس قرار دارد، تنش مجاز کششی دوالد در حالت بدون ستفاده از شمعبندی را  $\mathsf{f}_\mathbf{y}$ ۰/۹ پیشنهاد میکنند.

هر چند رابطهی )19-2( برای تعیین تنش کششی دوالد در حالت لنگر خمشی مثبت و اجرای با شمع بندی بیان شده است، آییننامهی AISC و مقررات ملی ساختمان ایران استفاده از این رابطه را در حالت لنگر خمشی مثبت و اجرای تیر مرکب بدون استفاده از شمعبندی برای محاسبهی تنش کششی دوالد به شرط تحقق رابطهی زیر مجاز میداند]6[.

$$
S_{tr} \leq (1/\tau \Delta + \cdot / \tau \Delta \frac{M_{L}}{M_{D}}) S_{s}
$$

در رابطهی فوق  $\mathtt{M_{D}}$  و  $\mathtt{M_{D}}$  قبلا تعریف شدهاند و همچنین:

: اساس مقطع تیر مرکب نسبت به بال کششی S $\mathrm{S_{tr}}$ 

: اساس مقطع تیر فولادی نسبت به بال کششی  $\mathrm{S}_{\mathrm{s}}$ 

# **-8-2 طراحی اتصاالت برشی**

با توجه به نگرش معیار تنش مجاز در آییننامههای AISC و مبحث دهم از مقررات ملی ساختمان ایران این آیین نامهها نیروی برشی طراحی در اتصاالت برشی را نصف نیروی برشی در حالت حدی در نظر میگیرد. بنابراین نیروی برشی طراحی برشگیرها، $V_{\rm h}$  ، برای تیر مرکب تحت اثر لنگر خمشی مثبت از رابطهی زیر بدست میآید:

$$
V_{h} = min(\frac{-\gamma \Delta f_{c}^{f} b_{e} t_{c}}{\gamma}, \frac{A_{s} F_{y}}{\gamma})
$$
 (57-5)

در رابطهی فوق  $\rm{b_{e}}$  عرض موثر دال بتنی و  $\rm{t_{c}}$  ضخامت دال ،  $\rm{f'_{c}}$  مقاومت ۲۸ روزهی نمونهی استوانه ی شکل،  $A_\mathrm{s}$  مساحت نیمرخ فولادی و  $\mathrm{F}_\mathrm{y}$  تنش تسلیم فولاد است.

چنانچه از میلهگرد دشاری در دال بتنی برای تیر مرکب تحت اثر لنگر خمشی مثبت استفاده شود آنگاه  $\rm V_h$  برابر خواهد بود با:

$$
V_h = \min\left(\frac{\cdot/\text{A} \cdot f_c' \cdot b_e t_c}{\gamma} + \frac{A_s' F_y}{\gamma}, \frac{A_s F_y}{\gamma}\right) \tag{7} \text{''}
$$

که در رابطهی فوق  $A_{\rm s}^\prime$  مساحت میلهگردهای فشاری در عرض موثر دال بتنی است.

در تیرهای مرکب پیوسته که در آنها میلهگردهای طولی در نواحی لنگر خمشی منفی به صورت مرکب با تیر دوالدی عمل مینمایند، کل نیروهای برشی ادقی طراحی که باید توسط اتصاالت برشی طراحی در داصلهی بین تکیهگاه داخلی و نقطهی عطف مجاور تحمل شود از رابطهی زیر بدست میآید:

$$
V_{h} = \frac{A_{sr}F_{yr}}{r}
$$
 (7\Delta - 7)

که در این رابطه:

گردهای طولی در عرض موثر در محل لنگر خمشی منفی، Asr : سطح مقطع میله ا تنش تسلیم فولاد میله $\epsilon$ ردهای طولی است. F $_{\rm vr}$ 

برای کسب اطمینان از عملکرد توام دوالد و بتن در تیر مرکب به صورت کامل، الزم است تعداد برشگیرها در محدودهی لنگر خمشی حداکثر و صفر از مقدار محاسبه شدهی رابطهی زیر کمتر نباشد:  $N = \frac{V_h}{g}$ qall

که در آن: N : تعداد اتصاالت برشی در داصلهی لنگر خمشی حداکثر و لنگر خمشی صفر، V<sup>h</sup> : نیروی برشی ادقی طبق رابطهی )23-2( الی )25-2( بر حسب مورد، : نیروی برشی مقاوم مجاز یک برشگیر است. qall

آییننامهی AISC در بخش LRFD بر اساس تحقیقات انجام گردته در دانشگاه لیهای توسط اسالتر و دریسکول]7[ روابطی را برای تعیین مقاومت نهایی گلمیخها و ناودانی ارائه داده است. چنانچه نیروی برشی مقاوم مجاز هر برشگیر نصف مقاومت نهایی آن در نظر گردته شود آنگاه نیروی برشی مقاوم مجاز برای گل میخ سرپهن یا قالب شده توسط رابطهی زیر تعیین میشود:

$$
q_{all} = \frac{1}{\sqrt{d_s} \sqrt{f_c' E_c}} \qquad \qquad \frac{H_s}{d_s} \geq \frac{f}{d_s} \qquad (7V - 7)
$$

نیروی برشی مقاوم مجاز ناودانیها را نیز میتوان از رابطهی زیر محاسبه کرد:

$$
q_{all} = \sqrt{\Delta (t_f + \sqrt{\Delta t_w})} L_c \sqrt{f_c' E_c}
$$
 (11.1)

در روابط دوق:

قطر گلمیخ، 
$$
\mathrm{H}_{\text{s}}:\mathrm{d}_{\text{s}}
$$

: ضخامت بال ناودانی،  $t_{\rm w}$  : ضخامت بال ناودانی،  $t_{\rm w}$  : ضخامت بال

: مقاومت ۲۸ روزهی نمونهی استوانهای شکل بتن و E<sub>C:</sub> مدول الاستیسیتهی بتن است.

مبحث دهم از مقررات ملی ساختمان ایران نیروهای برشی افقی مجاز q<sub>all</sub> را برای گلمیخ و ناودانی به شرح جدول 1-2 در نظر گردته است.

| $f'_c$ (kg/cm <sup>۲</sup> ) مقاومت فشاری بتن |                                   |                                         | نوع اتصالات برشے <sub>،</sub>                                                                                    |  |  |  |
|-----------------------------------------------|-----------------------------------|-----------------------------------------|----------------------------------------------------------------------------------------------------|--|--|--|
| $\mathbf{r} \cdot \mathbf{A}$                 | ۲۵۰                               | $\mathsf{r}\cdot\mathsf{.}$             |                                                                                                    |  |  |  |
| $\mathsf{Y}\mathsf{Y}\cdots$                  | $\mathbf{Y}\Delta\cdot\mathbf{Y}$ | $\mathbf{y}$                            | $H_s = \Delta \cdot mm$ ، d <sub>s</sub> = ۱۳mm گلمیخ سرپهن یا قلاب شده                                          |  |  |  |
| $rr \cdot$                                    | $r \cdot \cdot$                   | $r \Delta \cdot \cdot$                  | $H_s = \epsilon \Delta m m$ ، $d_s = \epsilon m m$ ، كل ميخ سرپهن يا قلاب شده ١۶mm                               |  |  |  |
| $\mathfrak{c} \ldots$                         | $\Delta \mathcal{F} \cdot \cdot$  | $\Delta \cdot \cdot \cdot$              | $H_s = \text{V}\Delta m$ m . $d_s = \text{V}\cdot \text{mm}$ . گل میخ سرپهن یا قلاب شده                          |  |  |  |
| $\lambda \Upsilon \cdot \cdot$                | $Y\mathcal{G}\cdot\cdot$          | 50.0                                    | $H_s = \text{1-mm}$ . $d_s = \text{17mm}$ گل میخ سرپھن یا قلاب شدہ                                               |  |  |  |
| $\lambda$ ۹ • $L_c$                           | $\lambda$ ۴۰ $L_C$                | $VT L_C$                                | $t_w = t_f = \frac{1}{2}$<br>ناودانی شمارهی۸۰                                                                    |  |  |  |
| $90 \cdot L_C$                                | $\lambda$ ۹ • $L_{c}$             | $Y \wedge L$                            | $t_w = f \cdot m$ il ( $t_f = \sqrt{a} \cdot m$ il ( $t_f = \sqrt{a} \cdot m$ il ( $t_f = \sqrt{a} \cdot m$ il ( |  |  |  |
| $\cdots$ $L_{C}$                              | $90 \cdot L_c$                    | $\lambda \mathbf{r} \cdot \mathbf{L}_C$ | $t_w = v$ mm $t_f = v$ mm<br>ناودانی شمار ہی ۱۰۰                                                                 |  |  |  |

**)پیشنهاد مقررات ملی ساختمان ایران(**

**جدول -1-2 نیروی برشی افقی مجاز برای اتصاالت برشی بر حسب kg**

در جدول 1-2 طول ناودانی بر حسب cm است.

مقادیر مندرج در جدول 1-2 پیشنهادی مقررات ملی ساختمانی ایران در مقایسه با مقادیر حاصل از روابط (۲-۲۷) و (۲-۲۸) علیالخصوص در مورد ناودانی محافظهکارانهتر است. ضمنا مقادیر جدول ۲-ا برای بتن با وزن مخصوص معمولی  $\rm w = \rm v \cdot kg/m^7$  قابل قبول است. برای بتن با وزن مخصوص  $\rm v$ حداقل برابر با ۱۴۴۰ $\rm kg/m^{\tau}$ ۱ باید مقادیر  $\rm q_{all}$  مندرج در جدول ۲-۱ را در ضرایب ارائه شده در جدول 2-2 ضرب نمود.

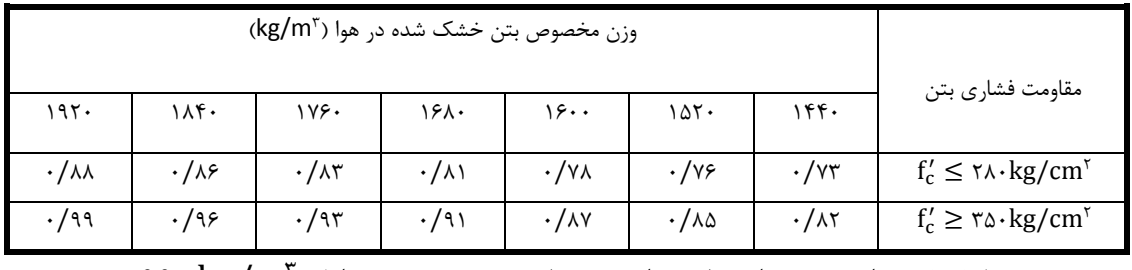

1۴۴۰ kg/m $^\mathrm{v}$  جدول ۲-۲ ضرایب مورد استفاده برای بتن با وزن $\mathrm{sgm}$  می

آییننامهی AISC و مبحث دهم از مقررات ملی ساختمانی در ایران ضوابط و محدودیتهایی را برای دواصل و قطرگلمیخها توصیه میکنند. در شکل 8-2 محدودیتهای مندرج در این آییننامهها برای گلمیخها نشان داده شده است.

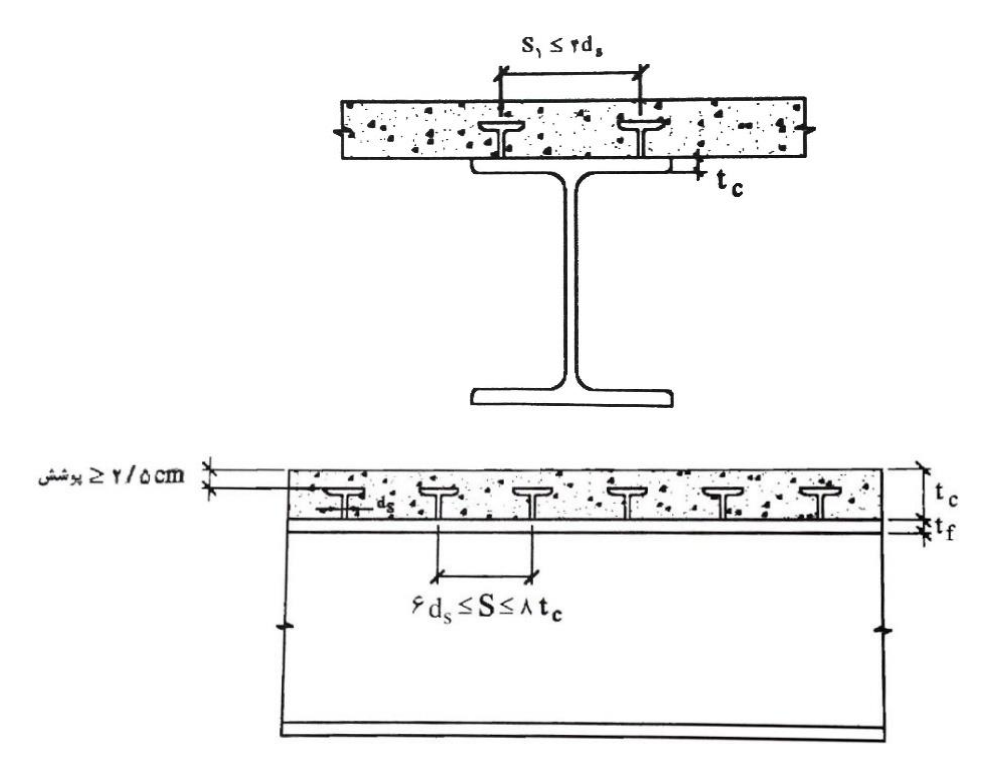

شکل8-2 - نحوهی قرار گردتن گلمیخها در تیر مرکب

ضمنا قطرگل میخ ها بایستی از 5 2/ برابر ضخامت بالی که به آن جوش داده میشود کمتر باشد مگر اینکه گل $\rm d_{s} \leq t_{f}$ هگر اینکه گل $\rm d_{s} \leq t_{f}$ دی تیر فولادی در بال مربوطه جوش داده شود.  $\rm d_{s} \leq t_{f}$ پس از محاسبهی نیروی افقی برشی Vh از روابط (۲-۲۳) الی(۲-۲۵) بر حسب مورد و انتخاب نوع اتصال برشی و تعیین مقاومت مجاز برشی آن  $q_{\rm all}$  از رابطهی مربوطه، یا جدول ۲-۲ تعداد برشگیرها N از رابطهزیر تعیین میشود:

$$
N = \frac{V_h}{q_{all}} \tag{79-7}
$$

که در رابطهی دوق:

N: تعداد اتصاالت برشی الزم در محدودهی لنگر خمشی حداکثر و لنگر خمشی صفر میباشد. به دلیل نگرش ردتار حدی میتوان اتصاالت برشی را به صورت یکنواخت و با دواصل مساوی در محدودهی لنگر خمشی حداکثر و لنگر خمشی صفر قرار داد. چون تغییرات لنگر خمشی و یا به عبارتی نیروی برشی در محدودهی لنگر خمشی صفر و محل اعمال بار متمرکز بیشتر از محلهای دیگر در طول تیر است، چنانچه بین لنگر خمشی صفر لنگر خمشی حداکثر نیروی متمرکز بر روی تیر مرکب اعمال شود آنگاه بایستی حداقل به تعداد  $\mathrm{N}_1$  اتصال برشی بین هر نیروی متمرکز و نزدیکتری نقطهی لنگر خمشی صفر به کار برده شود. رابطهی زیر توسط آییننامهی AISC و مقررات ملی ساختمانی ایران برای تعیین مقدار : پیشنهاد شده است  $N_{\lambda}$ 

$$
N_{\gamma} = \frac{N(\frac{M_{\beta}}{M_{\text{max}} - \gamma})}{\beta - \gamma}
$$
 (7'-7)

در رابطهی باال:

N : تعداد اتصاالت برشی الزم بین نقطهی لنگر خمشی حداکثر و نقطهی لنگر خمشی صفر که از رابطه ی (۲-۲۹) تعیین می,شود.

M : لنگر خمشی در محل بار متمرکز که مقدار آن از لنگر خمشی حداکثر کوچکتر است.

- .( $M \leq M_{\text{max}}$ )
- و ضریب  $\beta$  از رابطهی زیر بدست میآید:
- $β = \frac{s_{tr}}{s}$  $s_{\rm s}$  $(\mathsf{Y}')-\mathsf{Y}$ )

که در رابطهی فوق  $\rm s_{tr}$ ، اساس مقطع تبدیل یافتهی تیرمرکب نسبت به تار تحتانی و  $\rm s_{s}$ ، اساس مقطع تیر دوالدی است.

# **-9-2 تیرهای مرکب با عرشههای فوالدی**

یکی از روشهای اجرای تیرهای مرکب استفاده از عرشههای دوالدی است. عرشههای دوالدی به صورت ورقهای خمشده یا کنگرهدار در تیرهای مرکب به کار میرود و میتوانند جایگزین قالب بندی و شمع بندی برای اجرای دال بتنی شوند]8-10[.

استفاده از ورقهای خمشده از نظر معماری مطلوب است و وزن مردهی کمتری نسبت به اجرای تیر مرکب با روشهای معمول حاصل میشود.

ورقهای به کار ردته در عرشهی دوالدی به منظور ادزایش سختی، خم میشوند تا قابلیت تحمل وزن بتن را داشته باشند و بعد از بتنریزی همچنان در بتن باقی گذاشته میشوند. رایجترین ورقهای کنگره  $w_r$  دار شکل هایی مطابق شکل ۲-۹ را دارا هستند. عمق ماهیچهی عرشه را با  $h_r$  و عرض آن را با نشان

میدهند.

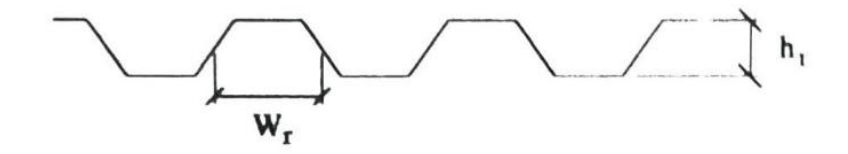

الف - ورق كنگرهاي ذوزنقهاي

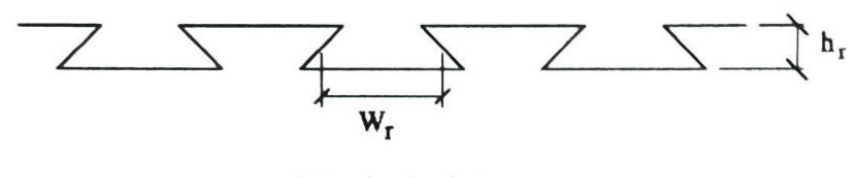

ب - ورق کنگرهای ذوزنقهای

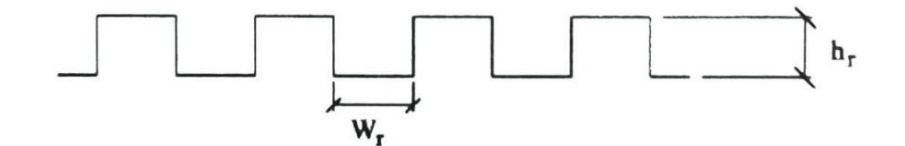

ج - ورق کنگرهای مربعی

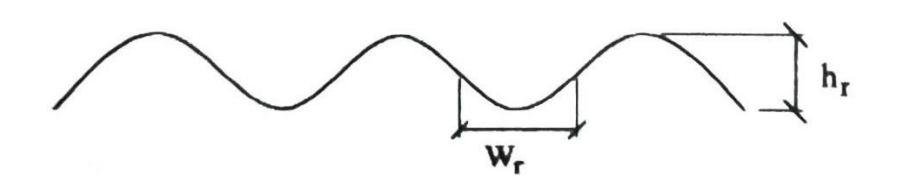

د ـ ورق کرکرهای یا سینوسی

شکل۲-۹ - انواع رایج عرشههای فولادی در ساخت تیر مرکب

ورقهای خمشده را میتوان به دو صورت عرشهی دوالدی عمود بر محور تیر، شکل 10-2الف و موازی محور تیر، شکل 10-2ب اجرا نمود.

ورقهای کنگرهدار با روش اجرای تیر مرکب با عرشهی دوالدی عمود بر محور تیر عملکرد بهتری نسبت به اجرای عرشهی فولادی موازی محور تیر از خود نشان میدهد. در حالت اجرای عرشهی فولادی عمود بر محور تیر، ورقهای فولادی در جهت عمود بر محور تیر مانند یک تیر سرتاسری رفتار میکنند. ورق های کنگرهدار در اجرای تیر مرکب با عرشهی دوالدی موازی محور تیر ظردیت باربری چندانی نداشته و ورق نقش قالب و پایه را به خوبی ایفا نمیکند. در این نحوهی اجرا استفاده از پایههای موقت ضروری است.

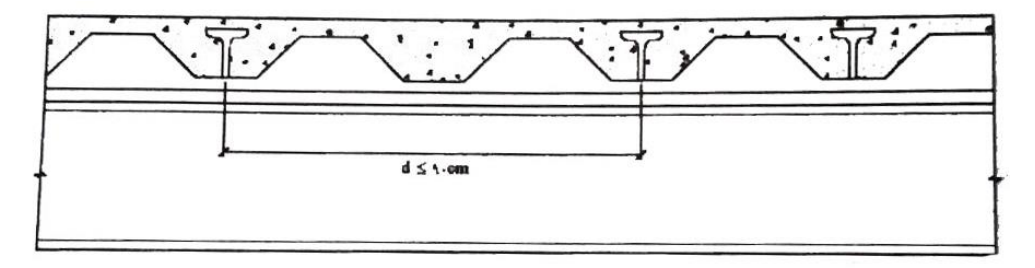

الف \_ عرشه فولادي عمود بر محور تير

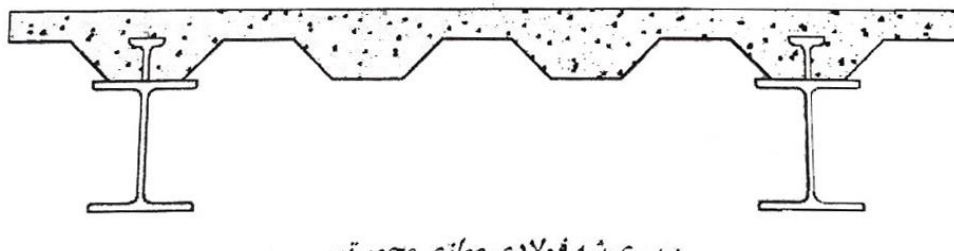

ب \_عرشه فولادي موازي محور تير

شکل-10-2 اجرای تیر دوالدی با عرشهی عمود و موازی محور تیر

**-10-2 شرایط الزم برای عملکرد مرکب** 

در اجرای تیرهای مرکب با عرشههای فولادی در صورتی میتوان از اثر توام بتن و فولاد اطمینان داشت که ضوابط پیشنهادی آییننامه AISC و مقررات ملی ساختمانی ایران به شرح زیر مراعات شود، شکل-2 .11

 $c_m\leq 7/2$ cm و ماهیچهی عرشه ،  $h_r$  ، بایستی از cm 7/4 کمتر باشد، -

و در محاسبات نباید ،  $W_r$  ، بایستی از cm ۵ بزرگتر باشد، w $_{\rm r} \geq$  و در محاسبات نباید -بزرگتر از حداقل پهنای آزاد در نزدیک سطح باالیی عرشهی دوالدی در نظر گردته شود.

دال بتنی بایستی توسط گل $\rm d_{s} \leq 7$ میخهایی با قطر حداکثر ۲ سانتی $\rm d_{s} \leq 7$  سانتی متصل -شود. گلمیخها را میتوان از میان عرشهی فولادی و یا مستقیما به بال تیر فولادی جوش نمود.

- داصلهی باالی گلمیخ از باالی عرشه باید حداقل cm3/8 باشد.

- ضخامت دال بتنی در باالی عرشهی دوالدی حداقل بایستی 5 سانتیمتر باشد.

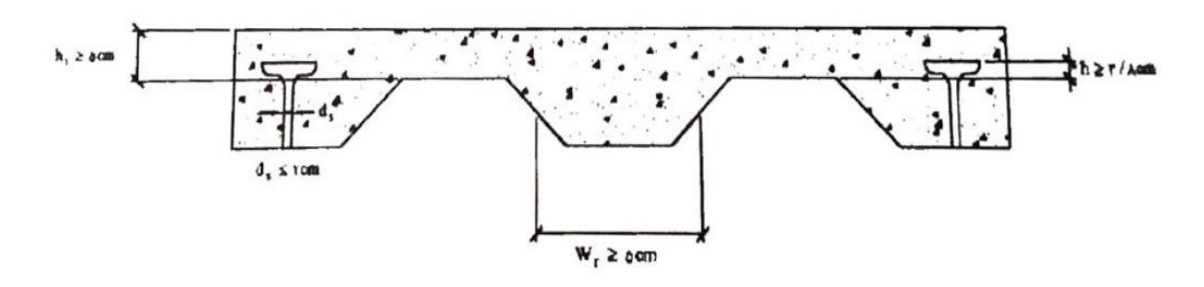

شکل-11-2 ضوابط مربوط به ابعاد عرشه و گلمیخها

**-11-2 ضوابط الزم برای تیر مرکب برای عرشهی فوالدی عمود بر محور تیر** 

-1 از بتن موجود در زیر سطح دوقانی عرشهی کنگرهدار در محاسبات مشخصات هندسی مقطع و محاسبه  $V_{\rm h}$  طبق رابطهی (۲-۲۸) بایستی صرفنظر نمود. به شکل ۲-۱۲ توجه کنید.

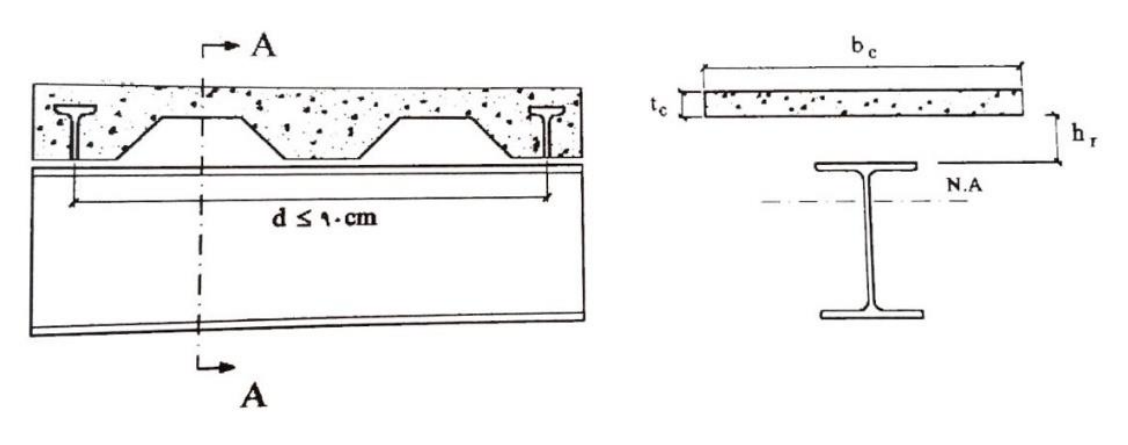

شکل12-2 - تیرمرکب با عرشهی دوالدی عمود بر محور تیر -2 دواصل گلمیخها در امتداد تیر نبایستی از 90 سانتیمتر تجاوز کند، cm90 ≤ d.

-3 برای تعیین نیروی ادقی برشی مجاز برای هر گلمیخ بایستی مقادیر مندرج در جدول 2-2 را در ضریب کاهش  ${\rm R_F}$  محاسبه شده از رابطهی (۲-۳۲) ضرب نمود. ضریب  ${\rm R_F}$  توسط آزمایشگاه تعیین میشود و به این دلیل است که وقتی یک گلمیخ داخل یک کنگره قرار میگیرد در داصلهی کوتاهی از کنارهی گلمیخ، بتن تمام میشود و نمیتوان به صورت کامل از ظردیت برشی گلمیخ استفاده کرد.

$$
R_F = \left(\frac{\cdot/\lambda \Delta}{\sqrt{N_r}}\right) \left(\frac{W_r}{h_r}\right) \left(\frac{H_S}{h_r} - 1\right) \le 1
$$
\n(\tau \tau - \tau)

که در رابطهی دوق:

ا ارتفاع ماهیچهی عرشه، ${\rm h_r}$ 

استی از  $\rm h_r + \nu/\alpha$ cm تجاوز نکند، حتی اگر طول واقعی آن a $\rm H_S$ : طول واقعی آن  $\rm H_S$  $H_S \leq h_r + v/\delta$ cm بزرگتر باشد، ها تعداد گلمیخها در روی یک تیر واقع در یک کنگره (ماهیچه) که در محاسبات حداکثر برابر با ۳ Mr:  $N_R \leq 7$  منظور میشود، ۳

ن عرض متوسط کنگره که توسط بتن پر شده است. $\mathbf{w}_{\mathbf{r}}$ 

-4 برای مقابله با نیروی برکنش، عرشهی دوالدی باید به تمام تیرها یا شاهتیرهای دوالدی که به صورت مقطع مرکب طراحی میشوند، در دواصلی حداکثر برابر با 40 سانتیمتر مهار شود.

**-12-2 ضوابط الزم برای تیر مرکب با عرشهی فوالدی موازی محور تیر**

-1بتن موجود در زیر کنگره در عرشهی دوالدی را میتوان در تعیین مشخصات هندسی مقطع و محاسبه ی  $V_{\rm h}$  منظور نمود، به شکل ۲-۱۳ توجه کنید.

-2کنگرهها میتوانند بر روی تیر دوالدی از هم جدا شده و یک برآمدگی بتنی را بسازند. به عبارت دیگر محل قطع کنگرهها روی تیر است، شکل ۲-۱۳.

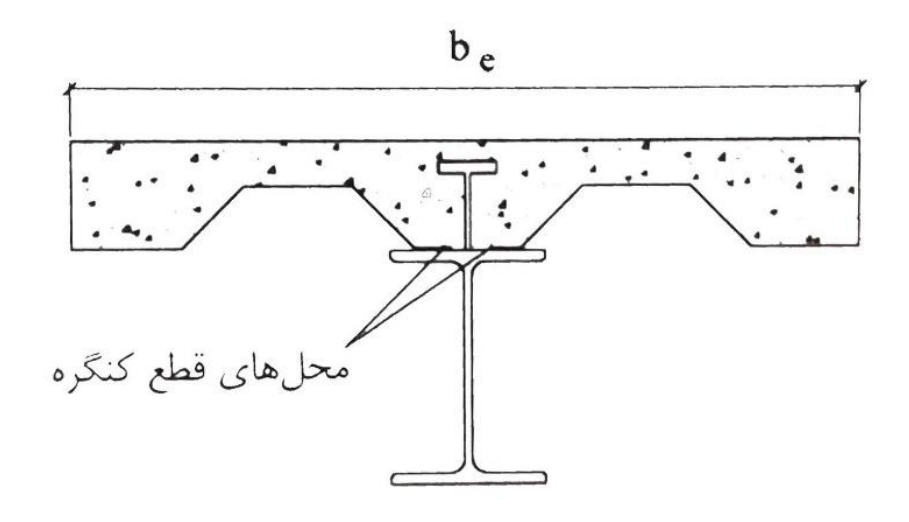

شکل13-2 - مقطع محاسباتی و محل قطع کنگره در تیر مرکب با عرشهی دوالدی موازی محور تیر -3 هرگاه ارتفام اسمی کنگرهها بزرگتر یا مساوی cm 3/8 باشد )cm3/8 ≥ hr )عرض متوسط هاهیچه Wr موجود در روی تیر تکیهگاهی و یا کنگرههای پر شده توسط بتن نبایستی کمتر از cm ۵ cm

برای حالت یک گلمیخ در عرض باشد. این عرض حداقل برای هرگلمیخ اضادی به اندازهی 4 برابر قطر گلمیخ بایستی ادزایش یابد، به رابطهی )33-2( و شکل 14-2 توجه کنید.

$$
h_r \ge \tau / \lambda cm
$$
\n
$$
w_r \ge \Delta cm
$$
\n
$$
(rr - \tau)
$$
\n
$$
w_r \ge \Delta cm + \tau d_s (n - \tau)
$$
\n
$$
(rr - \tau)
$$

n: تعداد گلمیخها در روی تیر تکیهگاهی است.

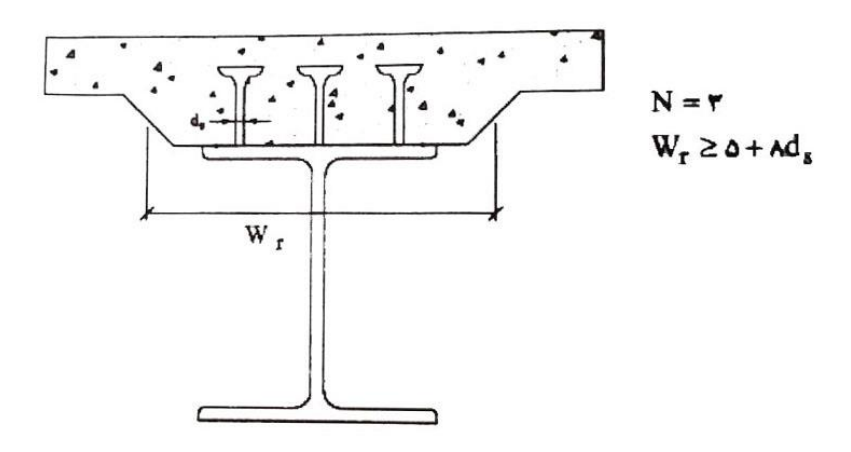

شکل-14-2 حداقل عرض ماهیچه در روی تکیهگاه

 $\frac{\text{w}_\text{r}}{\text{h}_\text{r}}$  برش افقی مجاز هر گلمیخ $\text{q}_{\text{all}}$  را میتوان از جدول ۲-۲ تعیین کرد. در صورتی که نسبت  $\text{h}_\text{r}$  $h_r$ کمتر از 1/5 باشد مقدار برش ادقی مجاز مندرج در جدول 2-2 را بایستی در ضریب کاهندهی R<sup>F</sup> محاسبه شده توسط رابطهی زیر ضرب نمود:

$$
R_F = \cdot / \mathcal{F}(\frac{w_r}{h_r})(\frac{H_s}{h_r} - 1) \le 1
$$

# **-13-2 کنترل برش در تیرهای مرکب**

تیرهای مرکب بایستی بتوانند نیروهای برشی ناشی از بارهای وارده قبل و بعد از سفت شدن بتن را به صورت رضایتبخشی تحمل نمایند. هر چند دال بتنی در تیرهای مرکب بعد از سفت شدن بتن به شرط عملکرد توام فولاد و بتن، میتواند در تحمل نیروی برشی مشارکت داشته باشد لیکن در ناحیهی عکسالعملها به دلیل عدم اتصال مستقیم بین دال بتنی و تکیهگاه برای انتقال این برش، عمال برش موجود در دال بتنی بدون عکسالعمل باقی میماند. لذا در جهت اطمینان آییننامههای طراحی توصیه مینمایند برش موجود در تیر در ناحیهی عکسالعملها تنها توسط جان تیر دوالدی تحمل و کنترل شود.

- بنابراین طبق آییننامهی AISC و مبحث دهم از مقررات ملی ساختمانی ایران جان و اتصال انتهایی تیر دوالدی بایستی برای تحمل نیروی برشی ناشی از بارهای مرده و زنده طراحی شود.
- h $\frac{\text{h}}{\text{t}_{\text{w}}}$ چنانچه رابطهی  $\frac{\text{r} \wedge \text{r}}{\sqrt{\text{F}_{\text{y}}}}$ برقرار باشد که در آن  $\rm{h}$  و  $\rm{t_w}$  به ترتیب عمق و ضخامت جان تیر فولادی  $\frac{\rm{h}}{\rm{t_w}}$   $\leq$ میباشد، در این صورت :
- $F_V = \frac{V_{\text{max}}}{dt_{\text{max}}}$  $\frac{v_{\text{max}}}{dt_{\text{w}}} \leq \frac{1}{2}$  $(\mathsf{T}\Delta-\mathsf{T})$
- h $\frac{\text{h}}{\text{t}_\text{w}}$ گر  $\frac{\text{m/s}}{\sqrt{\text{F}_\text{y}}}$ باشد در این صورت جان تیر فولادی در معرض کمانش قطری یا برشی قرار دارد و  $\frac{1}{\sqrt{F_y}}$ کنترل برش در تیر مرکب توسط رابطهی زیر تعیین میشود:
- $F_V = \frac{V_{\text{max}}}{h_{\text{max}}}$ ht<sup>w</sup>  $\leq$  F<sub>V</sub> ( $\mathbf{r}$ 
	- در روابط (۲-۳۵) و (۲-۳۶):

ی بیروی برشی ناشی از کلیهی بارهای مرده و زنده وارد بر تیر مرکب،  $V_{\rm max}$ 

d : عمق تیر،

: تنش مجاز برشی تیر فولادی است که با توجه به معیار کمانش قطری یا برشی تیر بدست می  ${\rm F_V}$ آید.

### **-14-2 کنترل تغییر مکان در تیرهای مرکب**

محاسبهی تغییر مکان در تیرهای مرکب به نحوهی اجرای آن بستگی دارد. در تیرهای مرکب بدون شمعبندی، بار وارده طی دو مرحلهی قبل و بعد از سفت شدن بتن به آن وارد میشود. تغییر مکان تیرهای مرکب اصوال بر مبنای ردتار االستیک آنها ارائه میشود.

چنانچه در اجرای تیر مرکب از سیستم شمعبندی استفاده شود، تغییرمکان حداکثر تیر در ناحیهی الاستیک که دارای طول دهانهی آزاد  ${\rm\,L}$  و شامل بارهای مردهی قبل از سفت شدن بتن  ${\rm\,W_{D}}_{\rm\,}$ و بارهای مردهی بعد از سفت شدن  $\rm W_{D_7}$  و بارهای زنده که پس از سفت شدن بتن اعمال میشود  $\rm W_L$  باشد توسط رابطهی زیر تعیین میشود:

$$
\delta_{\max} = \beta'_{\gamma} \frac{(W_{D_{\gamma}} + W_{D_{\gamma}})L^{\tau}}{EI'_{tr}} + \beta'_{\gamma} \frac{W_{L}L^{\tau}}{EI_{tr}} \tag{7V-7}
$$

گر در اجرای تیر مرکب از سیستم شمعبندی استفاده نشود، بارهای مردهی  $W_{D_1}$  قبل از سفت شدن بتن و کسب ۷۵ درصد مقاومت نهایی آن توسط تیر فولادی و بارهای مردهی  $W_{D_{\gamma}}$  و بارهای زندهی بعد از سفت شدن بتن توسط تیر مرکب تحمل میشوند. در این صورت برای تغییر مکان حداکثر  $\rm W_L$ تیر مرکب میتوان از رابطهی زیر استفاده نمود:

$$
\delta_{\max} = \beta_{\tau}' \frac{W_{D_1} L^{\tau}}{EI_S} + \beta_{\tau}' \frac{W_{D_{\tau}} L^{\tau}}{EI_{tr}'} + \beta_{\omega}' \frac{W_L L^{\tau}}{EI_{tr}} \tag{7A-7}
$$

در روابط (۲-۳۷) و (۳۸-۲) :

 $\beta_0'$  ،  $\beta_1'$  ،  $\beta_4'$  ،  $\beta_5'$  و  $\beta_6'$  : ضرایب تغییر مکان که به نوع بارگذاری و شرایط سر حدی تیر مرکب بستگی دارند. E : مدول الاستیسیتهی فولاد که میتوان برای فولاد نرمه معمولی آن را برابر ۲/۰۳ × ۲/۰۳ در نظر گردت.

ا ممان اینرسی مقطع تیر فولادی،  ${\rm I}_{\rm S}$ 

ی ممان اینرسی مقطع تبدیل یافتهی تیر مرکب حول محور خنثی،  $\mathrm{I_{tr}}$ 

Itr ′ : ممان اینرسی مقطع تبدیل یادتهی تیر مرکب حول محور خنثی، با این تفاوت که در محاسبهی  ${\rm n}={\rm E_S\over {\rm E_C}}$ بر ضریب ۳ ${\rm n}$  تقسیم میشود( ${\rm e}$  آن عرض موثر دال بتنی  ${\rm b_e}$  $\cdot$  (n =  $\frac{3}{E_C}$ )

استفاده از ضریب ۳n در محاسبهی ممان اینرسی مقطع تبدیل یافته برای تغییر مکان به جای ضریب معمولی n، برای منظور نمودن اثرات ادت و خزش در بتن در اثر بارگذاری طوالنی مدت است ]11[. به عبارت دیگر چون خزش در بتن به مرور موجب کاهش صلبیت تیر مرکب میشود، این اثر با کاهش ممان اینرسی تیر مرکب جبران میشود. شایان ذکر است که عمدهی خزش در تیرهای مرکب ناشی از بارهای مرده است و بارهای زنده تاثیر چندانی در به وجود آوردن پدیدهی خزش در تیر مرکب ندارد. تغییر مکان حداکثر به دست آمده از روابط (۲-۳۷) و (۲-۳۸) بایستی از مقادیر مجاز مطابق روابط زیر کوچکتر باشد:

$$
\delta_{\max} \le \frac{L}{r^{\varphi}}.\tag{79-7}
$$

$$
\delta_{\max} \le \frac{L}{\tau \tau}.
$$
 (۴۰–۲)

**فصل سوم:**

# **مدلسازی**

## **-1-3 مراحل مدلسازی سقف مرکب با عملکرد یکطرفه توسط ETABS :**

در این مرحله یک سقف مربعی با ابعاد m10 × m10 را به صورت کامپوزیت تحلیل و طراحی می کنیم. عملیات ساخت، تحلیل و طراحی مدل شامل مراحل زیر است :

- شروم ساخت مدل
- تعریف مشخصات مدل
- ترسیم مدل و اختصاص مشخصات به اعضا
	- اختصاص بارها
		- تحلیل
		- طراحی
	- خروجی نرمادزار

حال هر مرحله را به صورت مجزا مورد بحث و بررسی قرار میدهیم.

**-1-3 -1شروع ساخت مدل :** در این مرحله محورها )خطوط شبکه( تعریف و هندسهی کلی شکل ایجاد میشود.

**-2-1-3 تعریف مشخصات مدل :** در این بخش مشخصات مدل همانند مصالح، مقطع تیرها، مقطع سقف، بارها و سایر مشخصات تعریف میشوند. تمامی دستورات مورد نیاز در منوی Define قرار دارند.

**معرفی مصالح :** با استفاده از دستور Properties Material>Define مصالح دوالدی و بتنی را با مشخصات زیر تعریف میکنیم. واحد برنامه در این حالت kgf-cm میباشد.

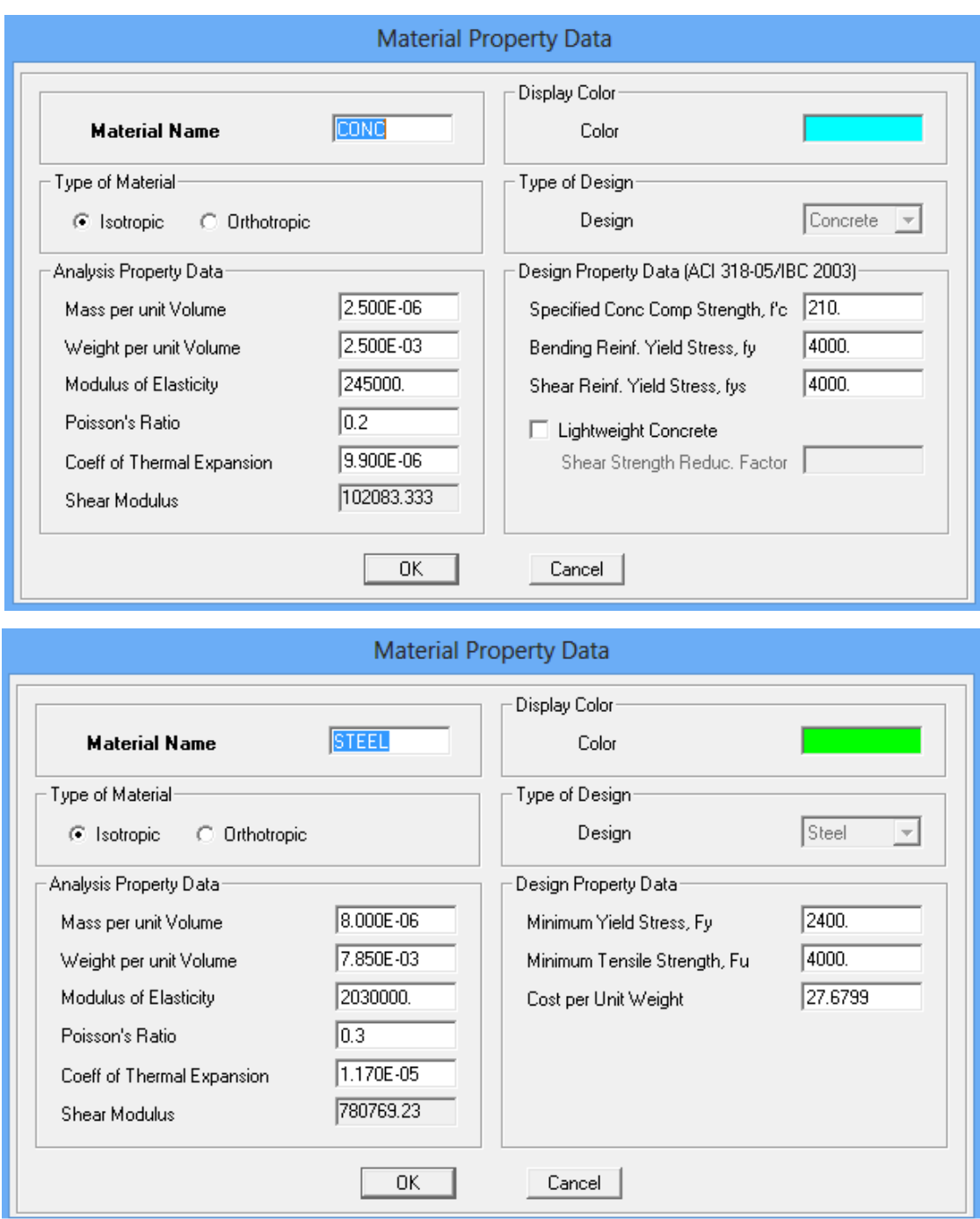

شکل ۳-۱- مشخصات مصالح بتنی و فولادی

**معرفی مقاطع تیرها :** مقاطع تیرهای کامپوزیت حتما باید از نوم I باشند چون برنامه تنها مقاطع I شکل را برای تیرهای کامپوزیت شناسایی میکند. برای این کار از دستور Section Frame>Define استفاده میکنیم. البته مقاطع I شکل به علت پر کاربرد بودن در نرمادزار وجود دارد کادی است آنها را Import کنیم. در شکل 2-3 مشخصات 360IPE نمایش داده شده است.

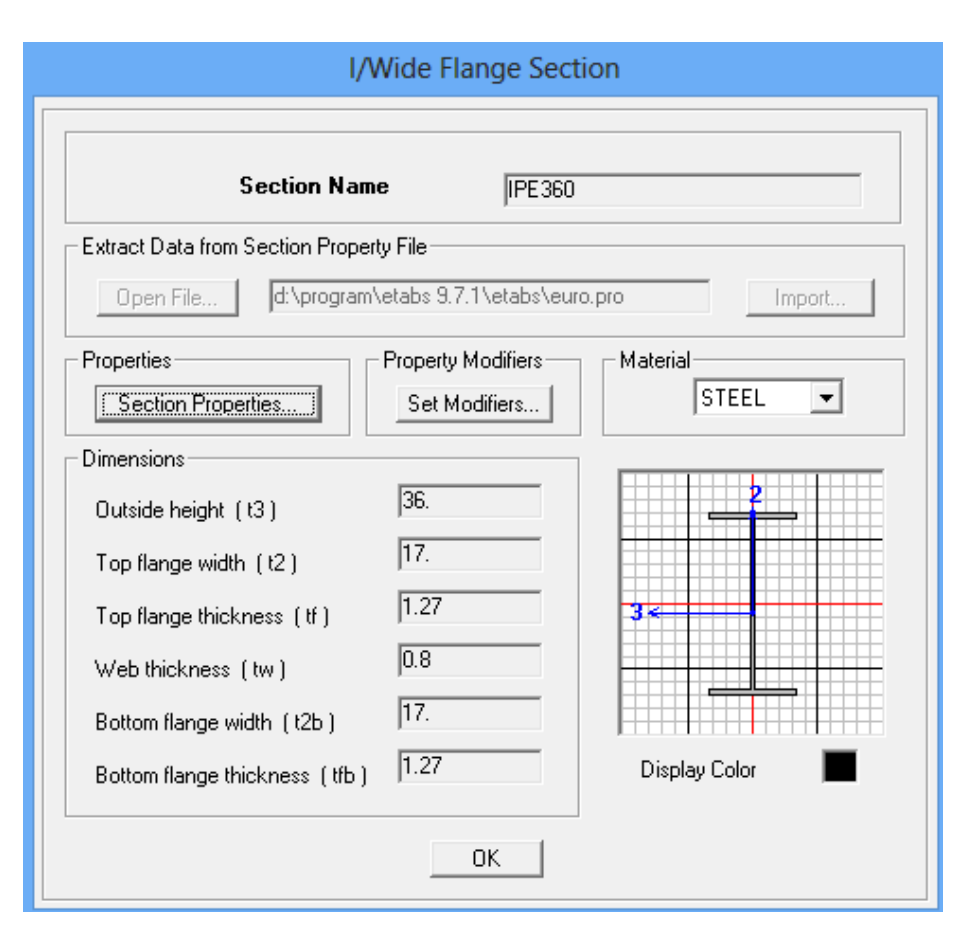

شکل -2-3 مشخصات 360IPE

**مقطع سقف :** سقف را به صورت عرشهی یک طرده با حداکثر ضخامت cm10 و حداقل ضخامت در نظر میگیریم. این Deak وسلادی تعریف میکنیم. وزن Deak را نیز ۱۰ $\rm{kg/m^{\gamma}}$  در نظر میگیریم. این PCm تنظیمات در منوی Section Deak/Slab /Wall>Define انجام میگیرد.

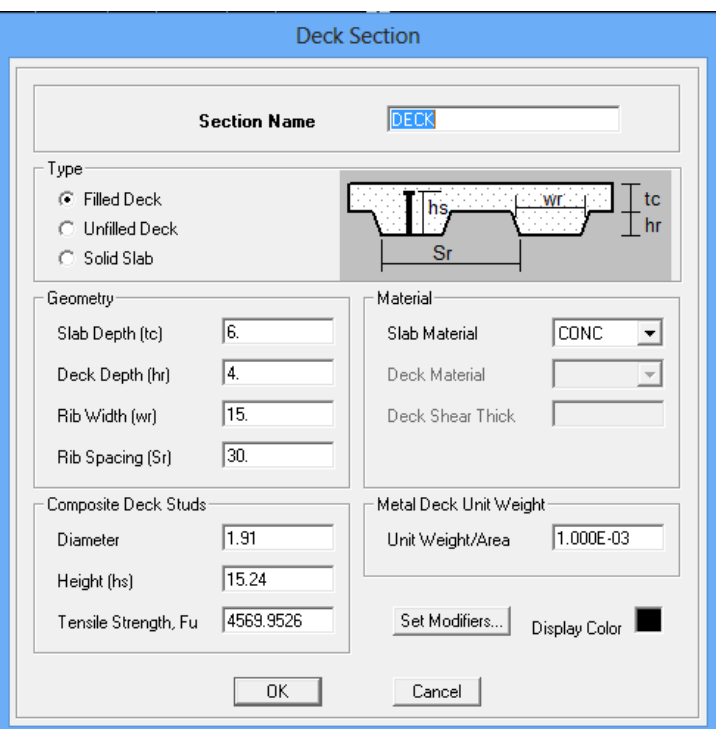

شکل -3-3 مشخصات عرشهی یک طرده

**بارها :** بارهای مرده و زنده در این مرحله معردی میشوند. برای تعریف بارها از دستور Static>Define load Caces استفاده میکنیم. در مورد بار مرده در سازههایی که دارای سقفهای مرکب هستند متفاوت با سازههای دیگر عمل میشود. این تفاوت در نوم باراست که شامل دو نوم میباشد : **بار مردهی گروه اول :** شامل وزن تیرها و دال بتنی قبل از گیرش که از نوم Dead تعریف میشود. **بار مردهی گروه دوم :** بارهایی که بعد از سخت شدن دال به کف وارد میشوند شامل وزن کفسازی، نازککاری و بار معادل تیغهبندیها که از نوع (SD(Super Dead تعریف میشوند.

در تعریف بار (SD(Super Dead در قسمت Self Weight Multiplier ضریب صفر را به صورت پیش درض می پذیریم چون این بار به صورت خارجی برای برنامه تعریف میگردد.

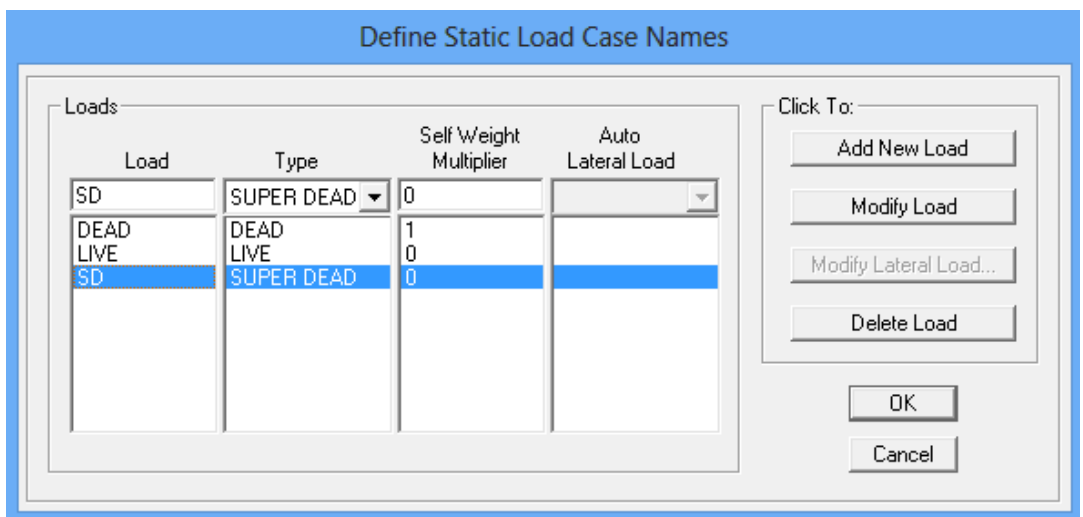

شکل -4-3 بارهای استاتیکی معردی شده

**-3-1-3 ترسیم مدل و اختصاص مشخصات به اعضا :** در این بخش هندسهی سازه ترسیم میشود. در حین عملیات ترسیم مقطع اعضا را نیز به آنها اختصاص میدهیم. برای تیرهای کامپوزیت 360IPE را در دواصل m2 از هم در نظر میگیریم. برای چهار تیر درعی میانی 360IPE و برای دو تیر درعی کناری که باربری کمتری دارند270IPE در نظر گردته شده است. تیرهای اصلی نیز که عمود بر تیرهای درعی میباشند 550IPE انتخاب شده اند.

در مورد سقف باید دقت شود جهت توزیع بار عمود بر جهت تیرهای کامپوزیت باشد تا هر کدام از تیرهای کامپوزیت قسمتی از بار وارده را تحمل کنند و به تیرهای اصلی انتقال دهند.

اتصال تیرهای درعی به تیرهای اصلی به صورت صلب و محل تکیهگاهها به صورت تکیهگاه ساده در نظر گردته شده است.

شکل زیر مشخصات اختصاص داده شده به اعضا را نشان میدهد.

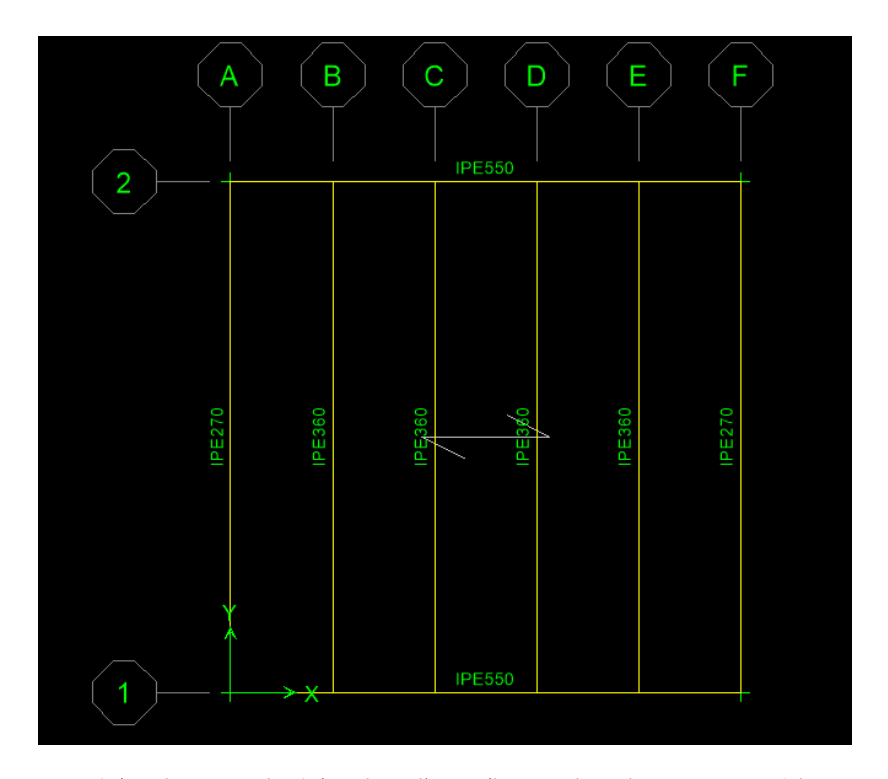

شکل -5-3 مشخصات سازه در حالت عملکرد یک طرده با عرشهی یک طرده **-4-1-3 اختصاص بارها :** در این مرحله بارهای مختلف به اعضا اختصاص داده میشوند. بارهای اختصاص یادته شامل بارهای زیر میباشند :

**الف) بارهای مردهی قبل از سفت شدن بتن :** این بار شامل وزن تیر فولادی، وزن عرشه و وزن دال بتنی است. چون در تعریف تیر فولادی، عرشه و دال بتنی خصوصیات وزنی آنها را تعریف کردهایم برنامه به صورت خودکار بارهای ناشی از آنها را به عنوان بار مردهی قبل از سفت شدن بتن محاسبه می کند.

**ب( بار مردهی بعد از سفت شدن بتن :** این بار شامل بار مردهی کفسازی روی سقف و نازی کاری زیر سقف و همچنین بار معادل تیغهبندی است که شدت آنها به ترتیب برابر ۲۱۵ $\rm{kg/m^{\gamma}}$  و امیباشد. این بارها به صورت سطحی به کف اختصاص داده میشوند. $\cdot\cdot{\rm kg/m}^{\rm v}$ 

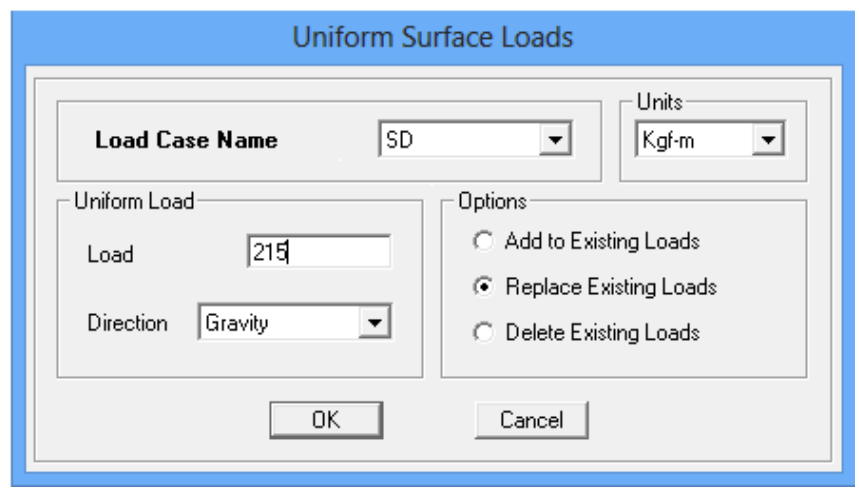

شکل -6-3 اختصاص بار SD

است به صورت سطحی به سقف اختصاص <sup>2</sup> **ج( بارزنده :** این بار نیزکه شدت آن برابر m/kg200

داده میشود.

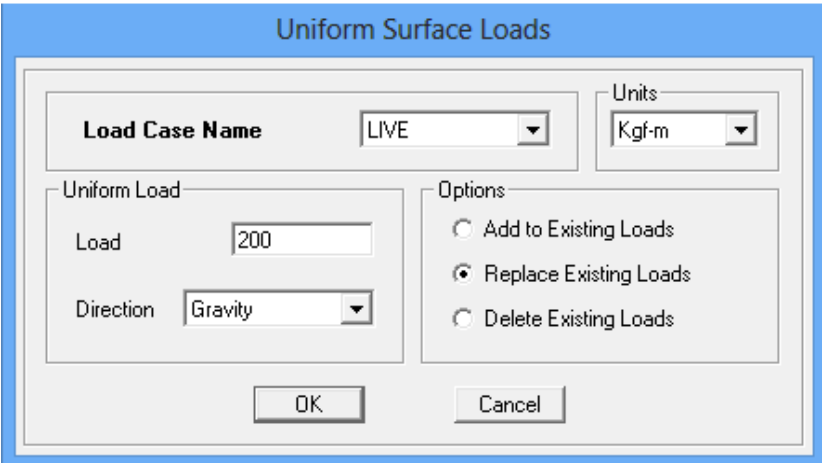

شکل -7-3 اختصاص بار زنده

**-5-1-3 انجام عملیات تحلیل :** دستور Analysis Run>Analyze را اجرا نموده و پس از آن مراحل تحلیل نمایش داده میشود. در پایان عملیات تحلیل، هندسهی تغییر شکل یادتهی مدل تحت بار مرده در پنجرهی نمای سه بعدی دیده خواهد شد.

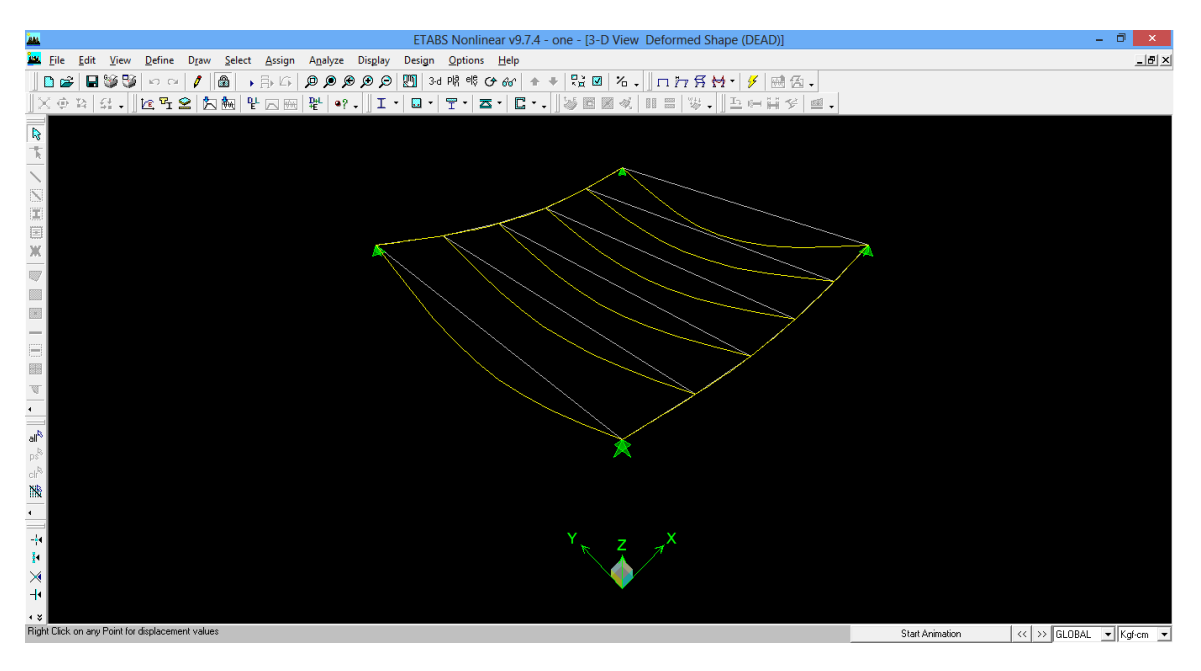

شکل ۳-۸- شکل تغییر شکل یافتهی سازه

با اجرای دستور Display و پس از آن با استفاده از زیر منوی ... Forces Member Show گزینهی ...Pear/Frame را انتخاب کرده و ok میکنیم در نتیجه با کلیک راست بر روی هر عضو میتوان تنشها و تغییر شکلها برای بارهای مختلف را مشاهده کرد.

نتایج محاسبات سازه حاصل از تحلیل ناشی از بارهاری گوناگون برای تیرهای درعی )360IPE )در جدول زیر بیان شده است.

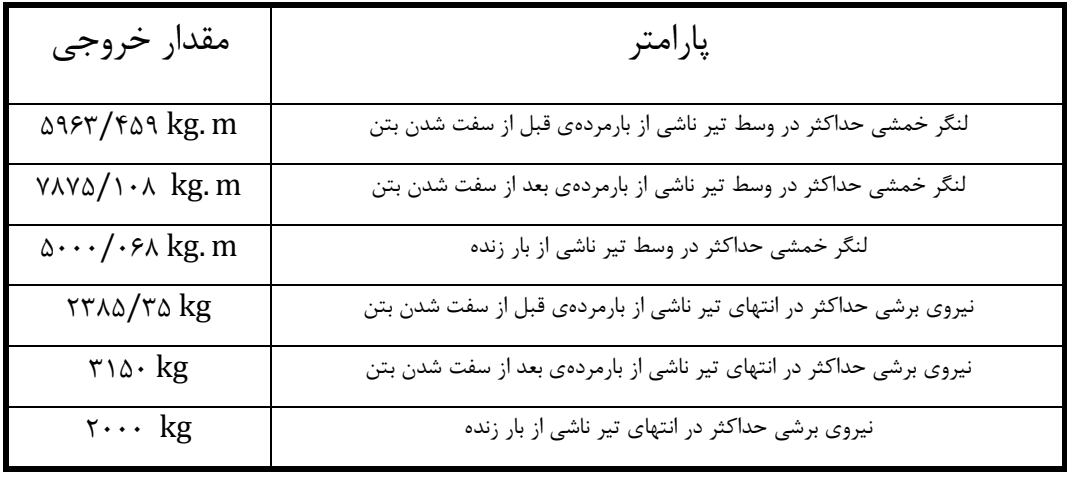

جدول ۳-۱- خروجی بارهای نرمافزار ETABS برای عملکرد یک طرفه باعرشهی یک طرفه ناشی از تحلیل

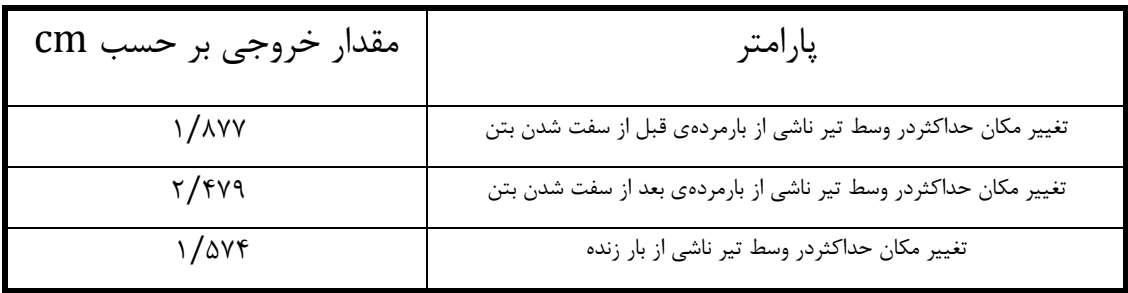

جدول ۳-۲- خروجی تغییرمکانهای نرمافزار ETABS برای عملکرد یک طرفه باعرشهی یک طرفه ناشی از تحلیل

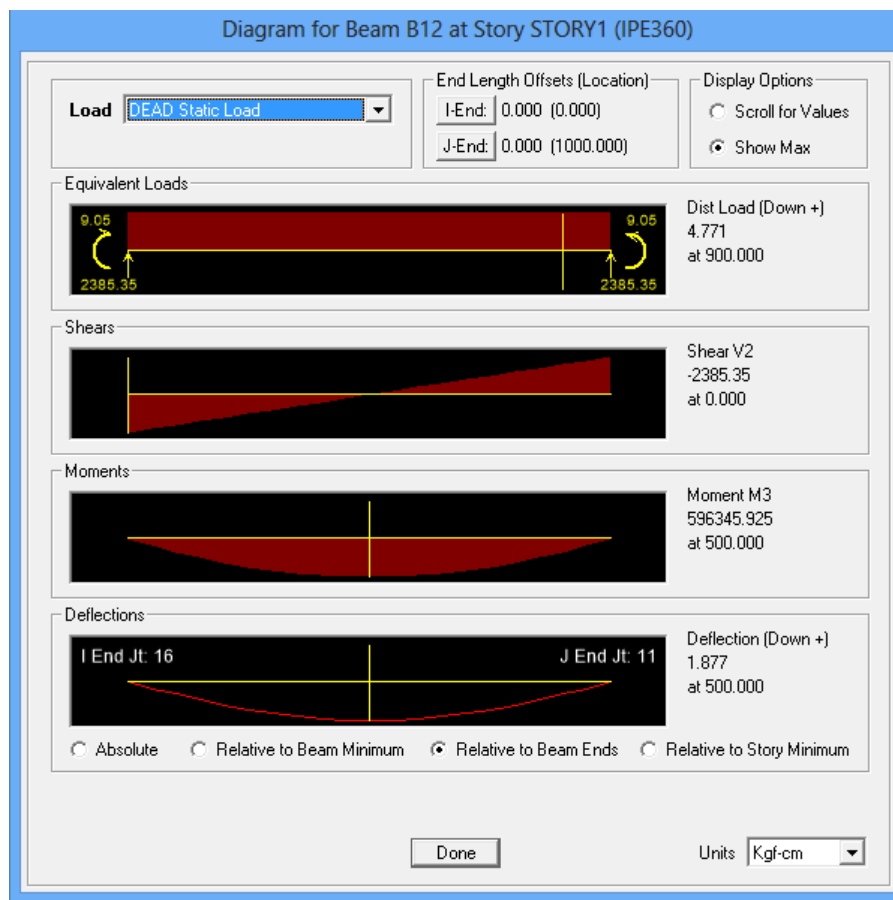

شکل -9-3 خروجی تحلیل ناشی از بار مرده

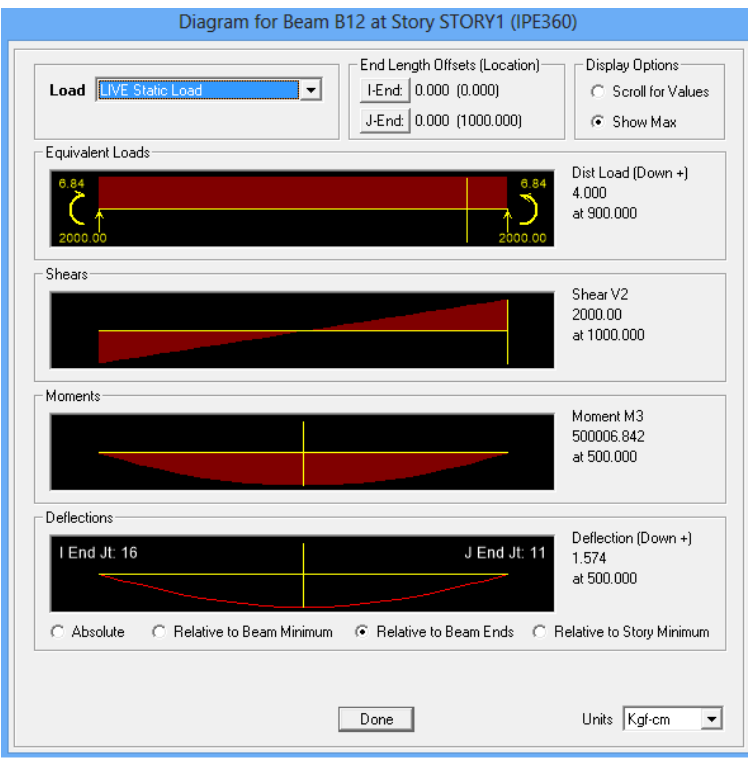

### شکل ۳-۱۰- خروجی تحلیل ناشی از بار زنده

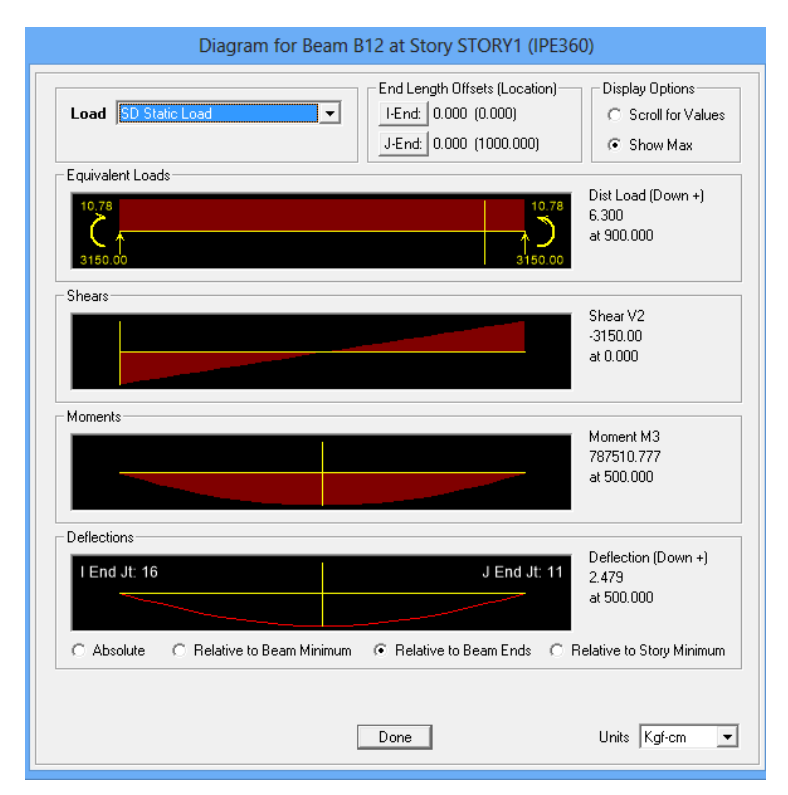

شکل ۳-۱۱- خروجی تحلیل ناشی از بار SD

**-6-1-3 انجام عملیات طراحی :** در این بخش تیرهای مرکب را بر اساس آییننامه -AISC 89ASDطراحی خواهیم کرد.

**تعریف تیر کامپوزیت :** ابتدا باید برای برنامه تعریف کنیم که تیرها را از نوم کامپوزیت طراحی کند. برای این کار کادی است تمام تیرهای کامپوزیت را انتخاب کرده سپس دستور ...Overwrite>Design را اجرا کرده میکنیم. در پنجرهی نمایش داده شده گزینهی Composite Design Beam را انتخاب خواهیم کرد.

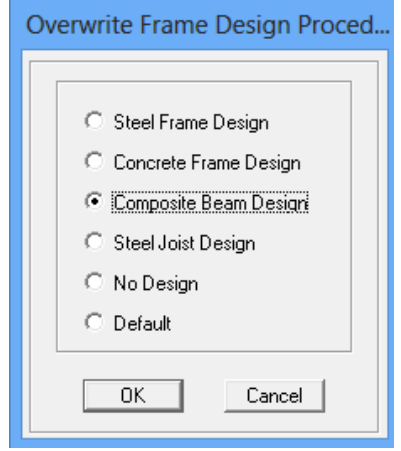

شکل ۳-۱۲- طراحی تیرها به صورت کامپوزیت

**تنظیمات کلی طراحی تیرهای کامپوزیت :** حال تنظیمات کلی طراحی تیرهای کامپوزیت را انجام میدهیم. برای این کار باید از منوی Options زیر منوی Beam Composite>Preferences Design را اجرا کنیم.

در قسمت Code Design آییننامهی مورد قبول خود را انتخاب میکنیم. بهترین آییننامه از بین آییننامههای موجود آییننامهی **89** ASD-AISC می باشد چون مشابه مبحث دهم مقررات ملی ساختمانی ایران است.

در تب Beam گزینهی مهم ?Shored است. گزینهی NO را انتخاب میکنیم تا سیستم سقف بدون شمعبندی طراحی شود.

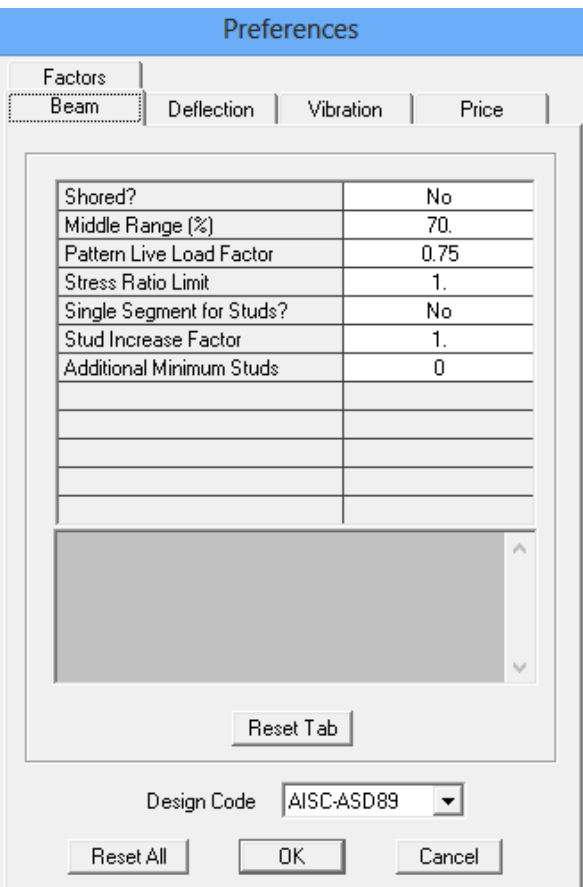

شکل ۳-۱۳- تنظیمات تب Beam

در تب Deflection تنظیمات مختلفی که مربوط به تغییرمکانهاست انجام میشود. گزینهی آخر این تب

(Factor Creep (مربوط به در نظر گردتن اثر خزش در بتن است .مطابق مبحث دهم زمانی که این اثر در نظر گردته شود بجای ضریب تبدیل n از ضریب تبدیل n3 استفاده میکنیم. پس برای این گزینه عدد 3 را وارد میکنیم.

| Preferences                                                                                                    |                                                                              |
|----------------------------------------------------------------------------------------------------|------------------------------------------------------------------------------|
| Factors<br>Deflection  <br>Beam                                                                                                    | Vibration<br>Price                                                           |
| PreComp DL Limit, L/<br>Super DL+LL Limit, L/<br>Live Load Limit, L/<br>Total--Camber Limit, L/<br>Camber DL (%)<br>Camber Ignore Limit<br>Camber Abs Max Limit<br>Camber Max Limit, L/<br>Camber Interval<br>Camber Rounding Down | 0.<br>240.<br>360.<br>240.<br>100.<br>1.905<br>10.16<br>180.<br>0.635<br>Yes |
| Creep Factor                                                                                                    | 3.                                                                           |
|                                                                                                    | ٨                                                                            |
| Reset Tab                                                                                                    |                                                                              |
| Design Code<br>Reset All                                                                                                    | AISC-ASD89                                                                   |
| OK                                                                                                    | Cancel                                                                       |

شکل -14-3 تنظیمات تبDeflection

**ترکیب بارهای طراحی :** باید ترکیب بارهایی را که برای طراحی این اعضا در نظر میگیریم را برای برنامه تعریف کنیم . در مرحله انتخاب آیین نامه **)89** ASD-AISC **)**برنامه به صورت خودکار ترکیب بارهایی را تعریف میکند که دقیقا با ترکیب بارهای مورد نیاز این اعضا در مبحث دهم)ویرایش87( مطابقت دارد و لذا دقط باید آنها را برای طراحی به برنامه درابخوانیم. برای این کار از منوی Design به زیر منوی Design Beam Composite ردته و بر روی گزینهی ...Combo Design Select کلیک کرده و ترکیبات بار زیر را انتخاب میکنیم.

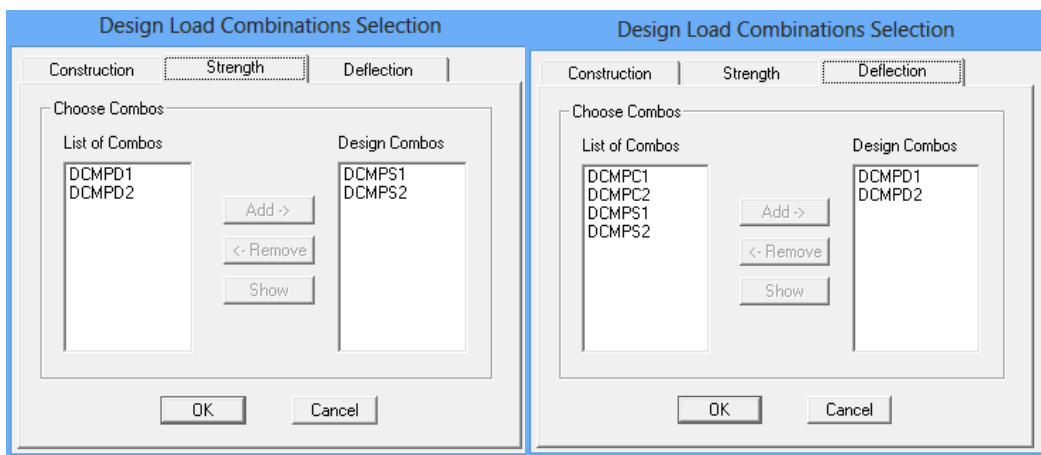

شکل -15-3 تنظیمات مربوط به ترکیبات بارهای طراحی

**طراحی تیر کامپوزیت :** در انتها دستور Design Beam Composite>Design را اجرا میکنیم و

بر روی گزینهی Similarity Without Design Start کلیک خواهیم کرد و بعد از مدتی طراحی تیرهای

کامپوزیت انجام میگیرد.

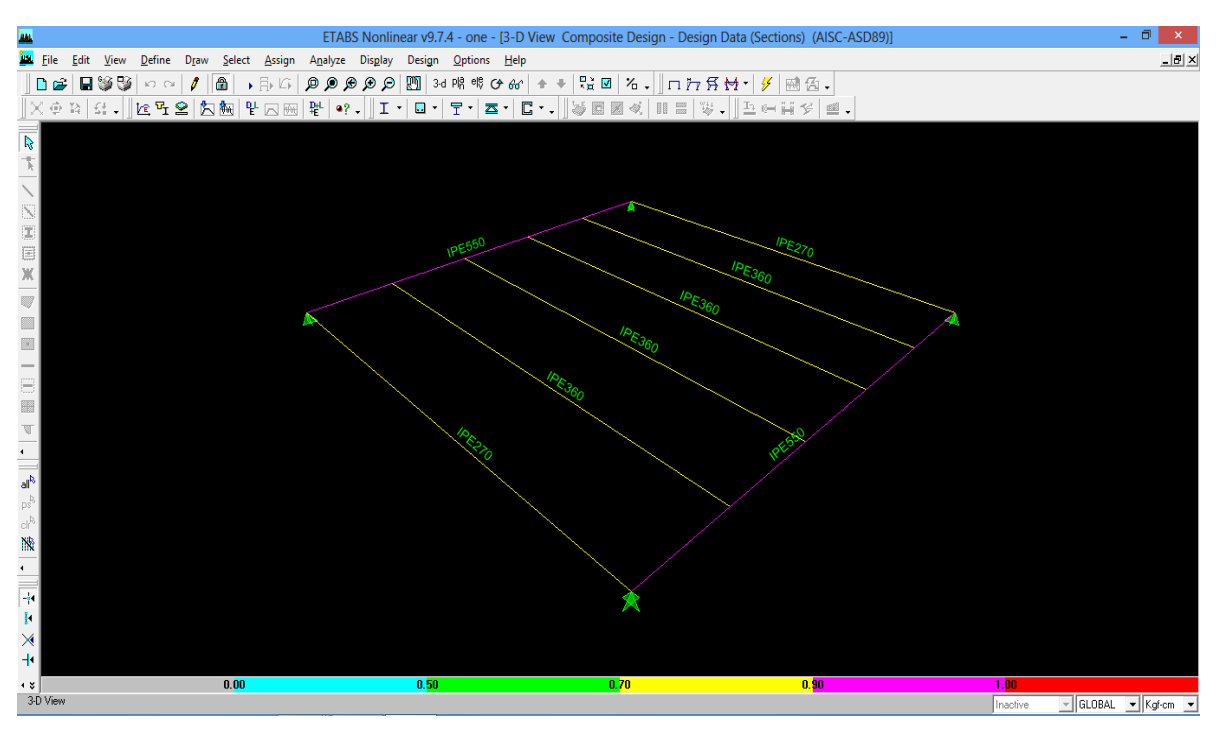

شکل -16-3 شکل مدل پس از طراحی

**-7-1-3 خروجی نرمافزار :** مالحظه میشود که مقطع 360IPE که برای تیرهای کامپوزیت انتخاب شده مناسب است و در محدودهی اقتصادی نیز قرار دارد. با کلیک راست بر روی هر پرودیل جزئیات طراحی عضو نشان داده میشود. زیر منوی summary>Details جزئیات مربوط به خصوصیات سازه و مقطع مقاوم، زیر منوی Strength>Details جزئیات مربوط به تنشها و زیر منوی Serviceability>Details جزئیات مربوط به خیزها را نشان میدهند.

نحوهی محاسبات نرمادزار در دصل چهارم به صورت دستی و با جزئیات کامل بیان شده است.

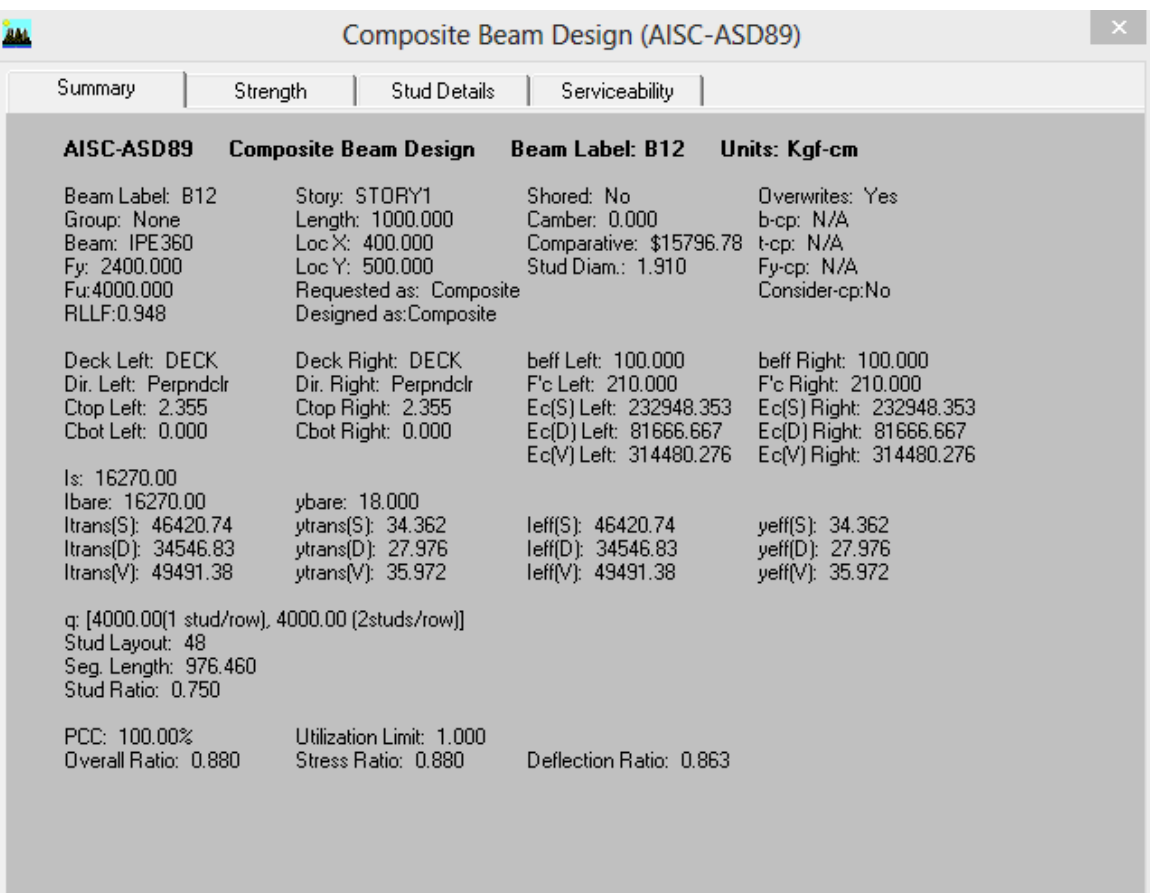

شکل ۳-۱۷- جزئیات مربوط به خصوصیات سازه و مقطع مقاوم

| <b>AM</b> |                                                                                |                 |                                                    |                      | Composite Beam Design (AISC-ASD89) |                      |                  |                | ×              |
|-----------|--------------------------------------------------------------------------------|-----------------|----------------------------------------------------|----------------------|------------------------------------|----------------------|------------------|----------------|----------------|
|           | Summary                                                                        | Strength        |                                                    | <b>Stud Details</b>  | Serviceability                     |                      |                  |                |                |
|           | AISC-ASD89<br><b>Composite Beam Design</b><br>Beam Label: B12<br>Units: Kaf-cm |                 |                                                    |                      |                                    |                      |                  |                |                |
|           | Moment DesignPmax: 0.00                                                        |                 |                                                    | <b>Pmax Combo:NA</b> |                                    |                      |                  |                |                |
|           | Type<br>Constr Pos                                                             | Combo<br>DCMPC2 | Location<br>Bot. Flange 696347.294                 | м                    | fb<br>770.390                      | FЬ<br>1584.000       | 1/3 Factor<br>No | Ratio<br>0.486 | LЬ<br>0.000    |
|           | <b>Final Pos</b>                                                               | DCMPS2          | Bot. Flange 1883863.544                            |                      | 1394.484                           | 1584.000             | No               | 0.880          | 0.000          |
|           | <b>Final Pos</b>                                                               | DCMPS2          | Top Flange 1883863.544                             |                      | 66.481                             | 1584.000             | No               | 0.042          | 0.000          |
|           | Final Pos<br>Final Pos                                                         | DCMPS2          | Web Top1883863.544<br>DCMPS2 Web Bottom1883863.544 |                      | 14.941<br>1342.945                 | 1584.000<br>1584.000 | No<br>No         | 0.009<br>0.848 | 0.000<br>0.000 |
|           | Final Pos                                                                      | DCMPS2          | Bot. Flange 1883863.544                            |                      | 1394.484                           | 1584.000             | No.              | 0.880          | 0.000          |
|           | Final Pos                                                                      | DCMPS2          | Conc. Left1883863.544                              |                      | 37.042                             | 94.500               | No.              | 0.392          | 0.000          |
|           | Final Pos                                                                      |                 | DCMPS2 Conc. Right1883863.544                      |                      | 37.042                             | 94.500               | No               | 0.392          | 0.000          |
|           | Final Seq                                                                      | DCMPS2          | Top Flange 1883863.544                             |                      | 705.192                            | 2160.000             | No               | 0.326          | 0.000          |
|           | Final Seq                                                                      | DCMPS2          | Bot. Flange 1883863.544                            |                      | 1612.810                           | 2160.000             | No               | 0.747          | 0.000          |
|           | <b>Shear Design</b>                                                            |                 |                                                    |                      |                                    |                      |                  |                |                |
|           | Type<br>Constr Left                                                            | Combo<br>DCMPC2 | <b>Block</b><br>0K                                 | v<br>2785.35         | f٧<br>103.48                       | Ev<br>960.00         | 1/3 Factor<br>No | Ratio<br>0.108 |                |
|           | Constr Raht                                                                    | DCMPC2          | ΟK                                                 | 2785.35              | 103.48                             | 960.00               | No               | 0.108          |                |
|           | <b>Final Left</b>                                                              | DCMPS2          | ΟK                                                 | 7535.35              | 279.96                             | 960.00               | No               | 0.292          |                |
|           | <b>Final Right</b>                                                             | DCMPS2          | OΚ                                                 | 7535.35              | 279.96                             | 960.00               | No               | 0.292          |                |
|           | <b>End Reactions</b>                                                           |                 |                                                    |                      |                                    |                      |                  |                |                |
|           | Left Combo L. Reaction Right Combo R. Reaction<br>DCMPS2                       | 7535.35         | DCMPS2                                             | 7535.35              |                                    |                      |                  |                |                |
|           |                                                                                |                 |                                                    |                      |                                    |                      |                  |                |                |
|           |                                                                                |                 |                                                    |                      |                                    |                      |                  |                |                |
|           |                                                                                |                 |                                                    |                      |                                    |                      |                  |                |                |
|           |                                                                                |                 |                                                    |                      |                                    |                      |                  |                |                |

شکل ۳-۱۸- جزئیات مربوط به تنش

|                                                                                           |                                      |                                               |                                          | Composite Beam Design (AISC-ASD89)        |                                           |                                | × |
|-------------------------------------------------------------------------------------------|--------------------------------------|-----------------------------------------------|------------------------------------------|-------------------------------------------|-------------------------------------------|--------------------------------|---|
| Summary                                                                                   | Strength                             | Stud Details                                  |                                          | Serviceability                            |                                           |                                |   |
| AISC-ASD89                                                                                |                                      | <b>Composite Beam Design</b>                  |                                          | <b>Beam Label: B12</b>                    | Units: Kgf-cm                             |                                |   |
| <b>Deflection Design</b><br>Type<br>PreComp DL<br>Super Load<br>Live Load<br>Total-Camber | Consider<br>Yes<br>Yes<br>Yes<br>Yes | Combo<br>DCMPD2<br>DCMPD2<br>DCMPD2<br>DCMPD2 | Defl<br>1.877<br>1.719<br>0.552<br>3.596 | Limit<br>8.333<br>4.167<br>2.778<br>4.167 | Ratio<br>0.225<br>0.413<br>0.199<br>0.863 | 0K<br>Yes<br>Yes<br>Yes<br>Yes |   |

شکل -19-3 جزئیات مربوط به تغییرمکان

**-2-3 مراحل مدلسازی سقف مرکب با عملکرد دوطرفه توسط ETABS :**

برنامهی ETABS برای مدلسازی سقفهای مرکب با عملکرد یکطرده طراحی شده است و عمال نمیتوان برای حالت دو طرده طراحی را انجام داد. اما میتوان از نتایجی که از تحلیل سقفهای مرکب با عملکرد دو طرده بدست میآید استفاده کرد و با استفاده از این نتایج طراحی را به صورت دستی انجام داد. بنابراین مراحل تحلیل و طراحی سقف مربعی با ابعاد m10 × m10 به صورت کامپوزیت و با عملکرد دو طرده به صوت زیر است :

- شروم ساخت مدل
- تعریف مشخصات مدل
- ترسیم مدل و اختصاص مشخصات به اعضا
	- اختصاص بارها
		- تحلیل
	- طراحی دستی
	- خروجی نرمادزار

حال هر مرحله را به صورت مجزا مورد بحث و بررسی قرار میدهیم.

**-1-2-3 شروع ساخت مدل :** در این مرحله محورها )خطوط شبکه( تعریف و هندسهی کلی شکل ایجاد میشود.

**-2-2-3 تعریف مشخصات مدل :** در این بخش مشخصات مدل همانند مصالح، مقطع تیرها، مقطع سقف، بارها و سایر مشخصات تعریف میشوند. تمامی دستورات مورد نیاز در منوی Define قرار دارند. **-3-2-3 معرفی مصالح :** با استفاده از دستور Properties Material>Define مصالح دوالدی و بتنی را با مشخصات زیر تعریف میکنیم. واحد برنامه در این حالت cm-kgf میباشد. مشخصات مصالح دوالدی و بتنی درتمامی موارد یکسان است.

**معرفی مقاطع تیرها :** مقاطع تیرهای کامپوزیت حتما باید از نوم I باشند چون برنامه تنها مقاطع I شکل را برای تیرهای کامپوزیت شناسایی میکند. برای این کار از دستور Section Frame>Define استفاده میکنیم. البته مقاطع I شکل به علت پر کاربرد بودن در نرمادزار وجود دارد کادی است آنها را Import کنیم.

**مقطع سقف :** برای مدل کردن سقف چون میخواهیم نیرو در دو جهت انتقال یابد از دال دو طرده برای تحلیل استفاده میکنیم. ضخامت دال با توجه به مدل در نظر گردته شده برای سقفcm 8/425 میباشد. در مورد هندسه و ضخامت دال دو طرده در بخش مدلسازی با آباکوس توضیحات الزم داده خواهد شد.

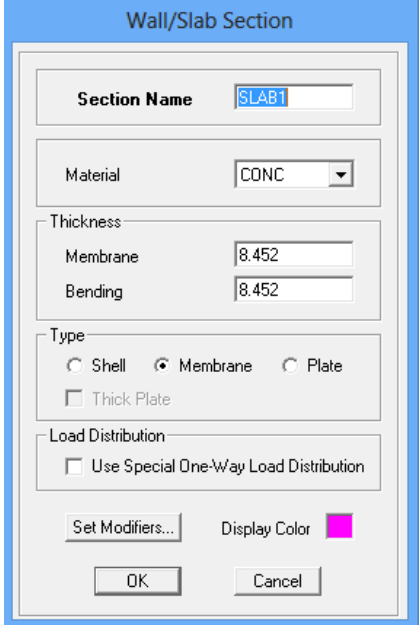

شکل ۳-۲۰- مشخصات عرشهی دو طرفه

**بارها :** بارهای مرده و زنده در این مرحله معردی میشوند. برای تعریف بارها از دستور Static>Define load Caces استفاده میکنیم. در مورد بار مرده در سازههایی که دارای سقفهای مرکب هستند متفاوت با سازههای دیگر عمل میشود. این تفاوت در نوم بار مرده است که شامل دو نوم میباشد : **بار مردهی گروه اول :** شامل وزن تیرها و دال بتنی قبل از گیرش که از نوم Dead تعریف میشود. **بار مردهی گروه دوم :** بارهایی که بعد از سخت شدن دال به کف وارد میشوند شامل وزن کفسازی، نازککاری و بار معادل تیغهبندیها که از نوع (SD(Super Dead تعریف می شوند. در تعریف بار (Dead Super(SD در قسمت Multiplier Weight Self ضریب صفر را به صورت پیش

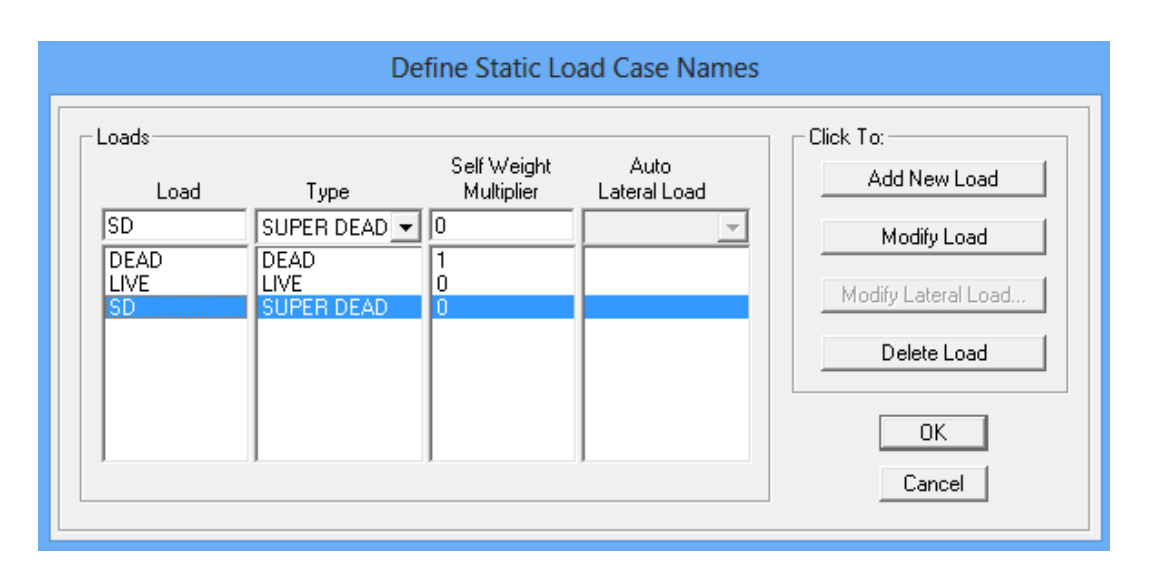

درض می پذیریم چون این بار به صورت خارجی برای برنامه تعریف میگردد.

شکل -21-3 بارهای استاتیکی معردی شده

**-4-2-3 ترسیم مدل و اختصاص مشخصات به اعضا :** در این بخش هندسهی سازه ترسیم میشود. در حین عملیات ترسیم مقطع اعضا را نیز به آنها اختصاص میدهیم. برای تیرهای درعی IPE۳٦۰ را در فواصل m <mark>``</mark> از هم و به صورت شکل (۳-۲۲) در نظر میگیریم. تیرهای اصلی نیز 450IPEانتخاب شدهاند. اتصال تیرهای درعی به یکدیگیر و همچنین اتصال تیرهای درعی به تیرهای
اصلی به صورت صلب در نظر گردته شده است. محل تکیهگاهها نیز به صورت تکیهگاه ساده انتخاب شده است.

شکل زیر مشخصات اختصاص داده شده به اعضا را نشان میدهد.

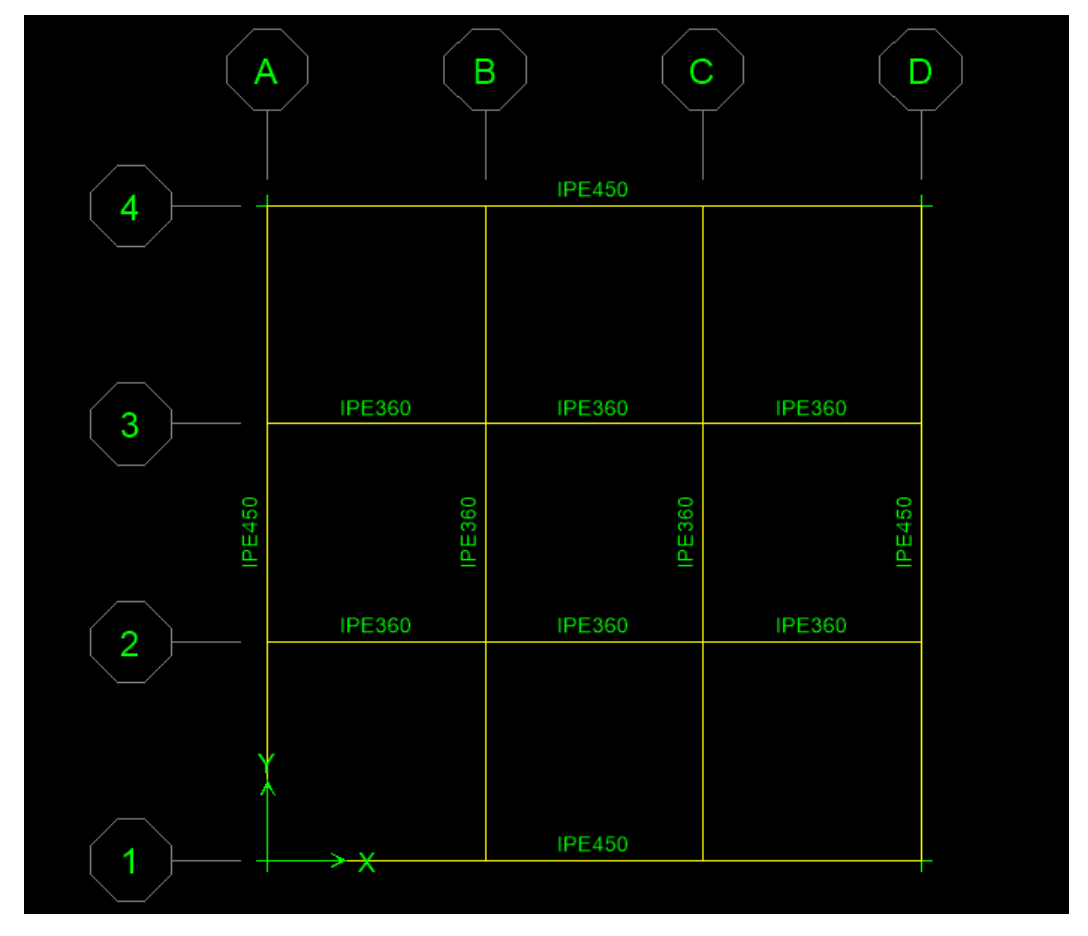

شکل ۳-۲۲- مشخصات سازه در حالت عملکرد دو طرفه با عرشهی دو طرفه

**-5-2-3 اختصاص بارها :** در این مرحله بارهای مختلف به اعضا اختصاص داده است. بارهای اختصاص یادته شامل بارهای زیر میباشند:

ا**لف) بارهای مردهی قبل از سفت شدن بتن :** این بار شامل وزن تیر فولادی، وزن عرشه و وزن دال بتنی است. چون در تعریف تیر فولادی و دال بتنی خصوصیات وزنی آنها را تعریف کردهایم برنامه به صورت خودکار بارهای ناشی از آنها را به عنوان بار مردهی قبل از سفت شدن بتن در نظر میگیرد. ولی چون از دال بتنی استفاده کردهایم باید وزن عرشه را به صورت سطحی و با شدت ۱۰ $\rm kg/m^{\gamma}$ ۰ به کف اعمال کنیم.

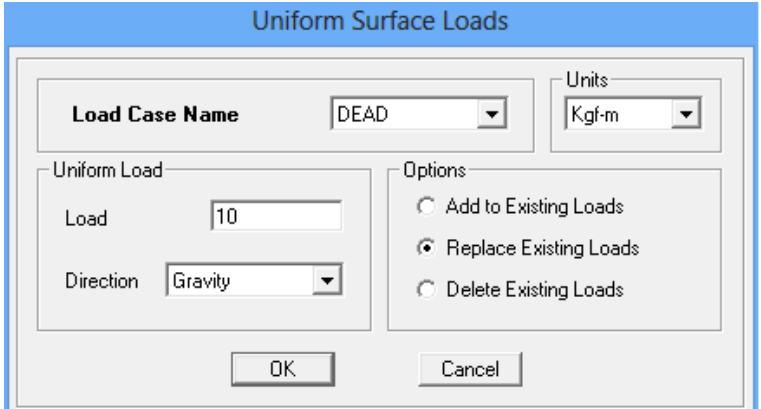

شکل -23-3 اختصاص بار مرده

**ب( بار مردهی بعد از سفت شدن بتن :** این بار شامل بار مردهی کفسازی روی سقف و نازی 2 کاری زیر سقف و همچنین بار معادل تیغهبندی که شدت آنها به ترتیب m/kg215 و ۱۰۰kg/m<sup>۲</sup>میباشد در نظر گرفته شده است. این بارها به صورت سطحی به کف اختصاص داده میشوند.

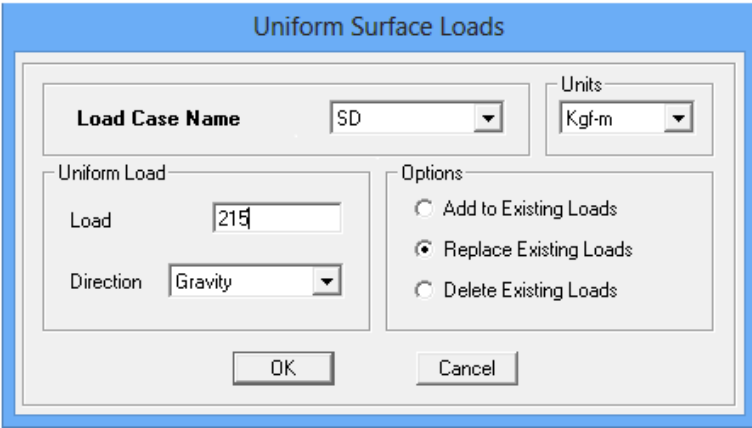

شکل ۳-۲۴- اختصاص بار SD

2 **ج( بار زنده :** این بار نیز که شدت آن برابر m/kg200 است به صورت سطحی به سقف اختصاص داده میشود.

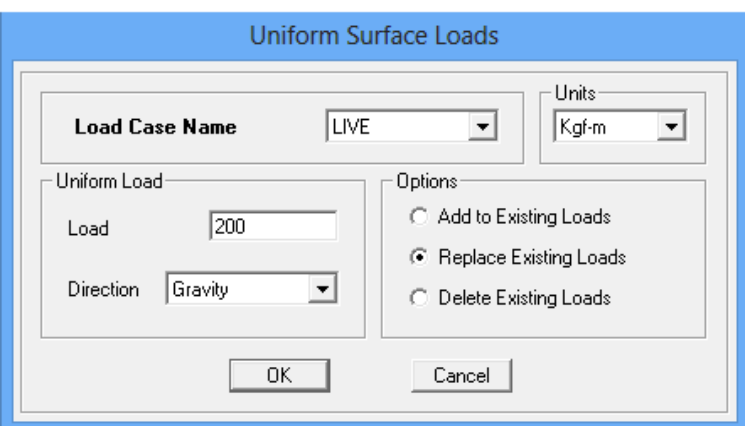

شکل -25-3 اختصاص بار زنده

**-2-3 -6انجام عملیات تحلیل :** دستور Analysis Run>Anlyze را اجرا نموده و پس از آن مراحل تحلیل نمایش داده میشود. در پایان عملیات تحلیل هندسهی تغییر شکل یادتهی مدل تحت بار مرده در پنجرهی نمای سه بعدی دیده خواهد شد.

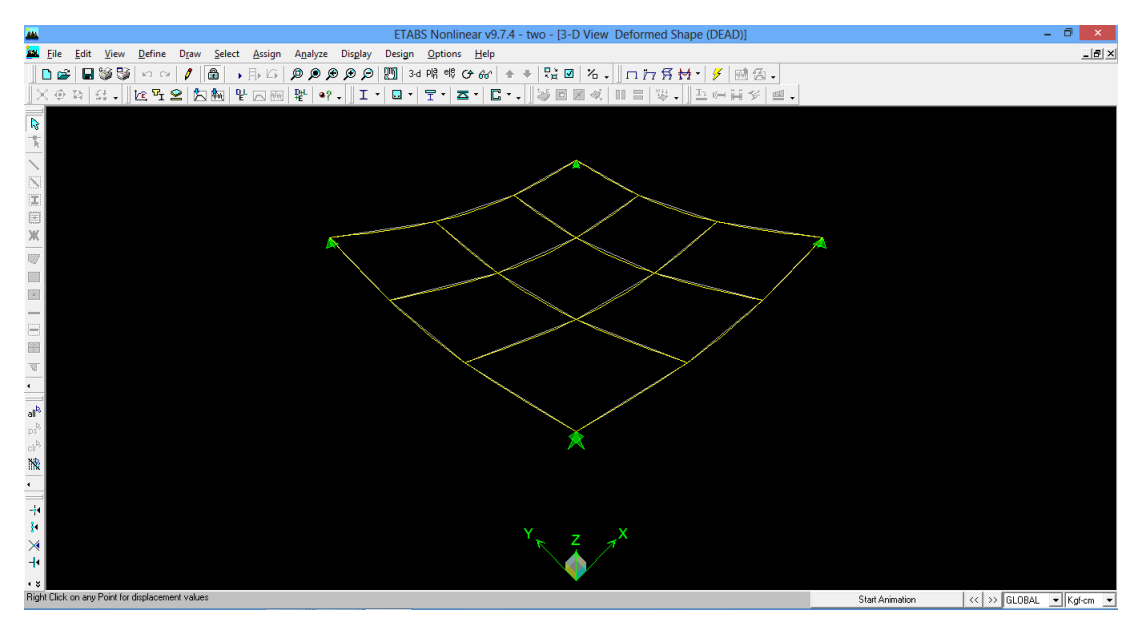

شکل ۳-۲۶- شکل تغییر شکل یافتهی سازه

**خروجیهای نرمافزار :** با اجرای دستور Display و پس از آن با استفاده از زیر منوی Show ... Forces Member گزینهی ...Pear/Frame را انتخاب کرده و ok میکنیم در نتیجه با کلیک راست بر روی هر عضو میتوان تنشها و تغییر شکلها برای بارهای مختلف را مشاهده کرد. با توجه به یکسان بودن دهانهها و متقارن بودن شکل در هر دو جهت، خرجیهای بدست آمده در هر دو راستا کامال یکسان بوده است. نتایج محاسبات سازه پس از تحلیل ناشی از بارهاری گوناگون برای تیرهای فرعی (IPE۳٦۰) در جداول زیر ارائه شده است.

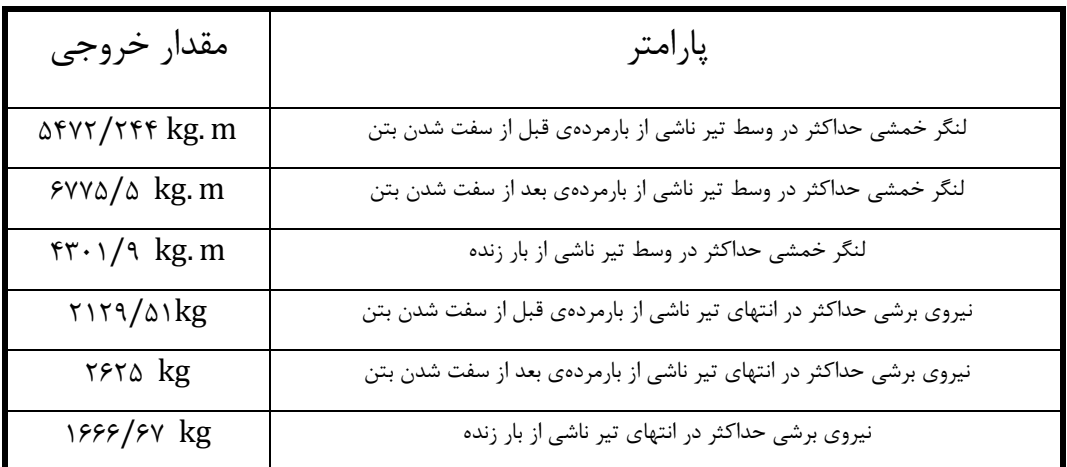

جدول ۳-۳- خروجی بارهای نرمافزار ETABS برای عملکرد دو طرفه با عرشهی دو طرفه ناشی از تحلیل

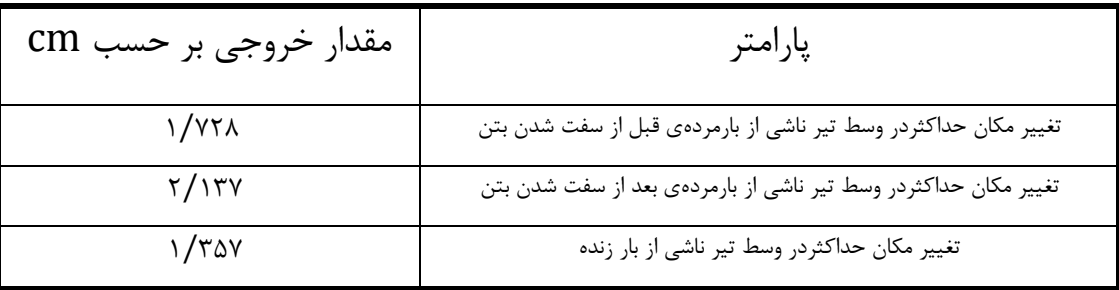

جدول ۳-۴- خروجی تغییرمکانهای نرمافزار ETABS برای عملکرد دو طرفه با عرشهی دو طرفه ناشی از تحلیل

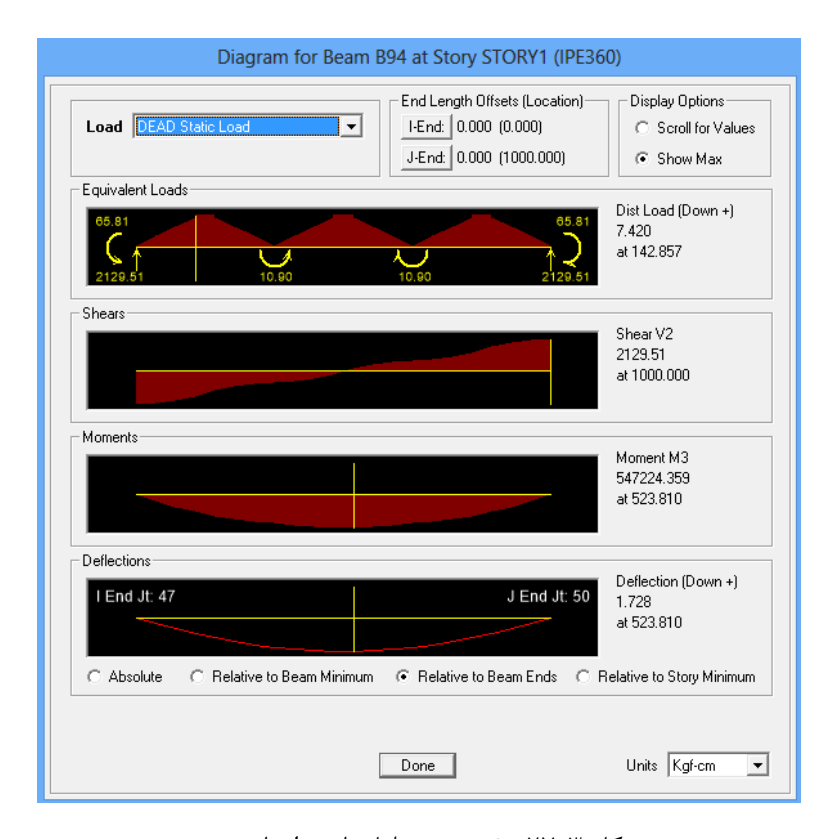

شکل ۳-۲۷- خروجی تحلیل ناشی از بار مرده

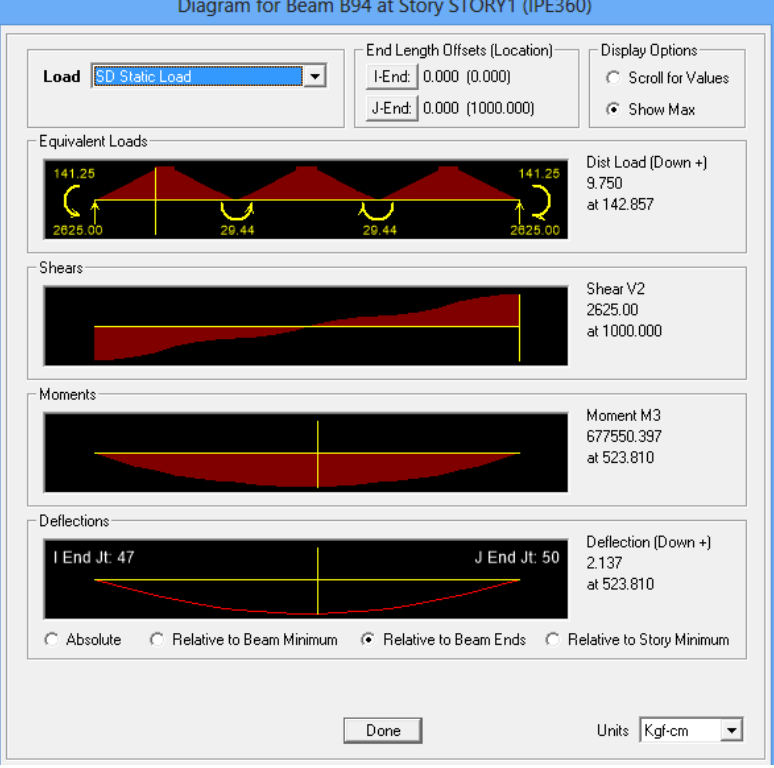

شکل ۳-۲۸- خروجی تحلیل ناشی از بار SD

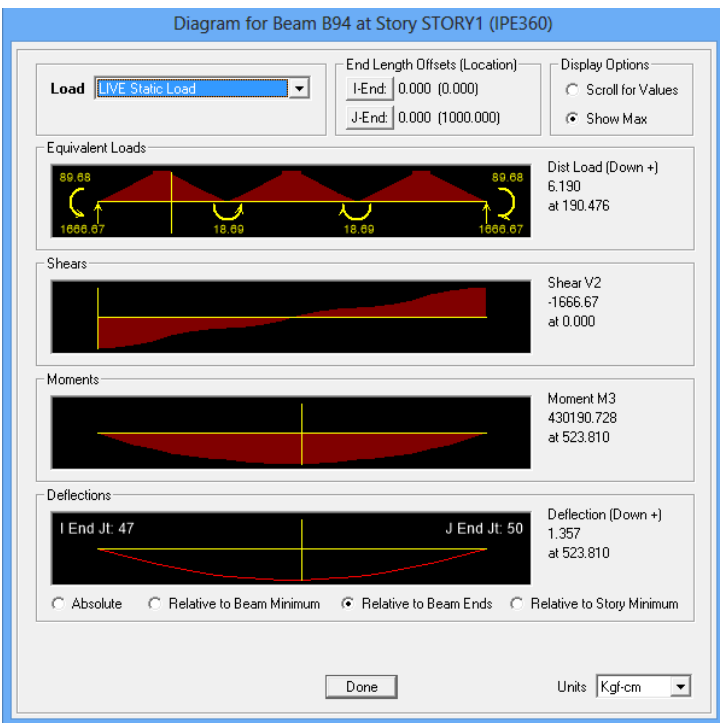

شکل ۳-۲۹- خروجی تحلیل ناشی از بار زنده

**-7-2-3 انجام عملیات طراحی:** در این بخش تیرهای مرکب را بر اساس آییننامه-AISC ASD**89** به صورت دستی طراحی خواهیم کرد. برای این کار خصوصیات مقطع مقاوم سقف را محاسبه کرده و با کمک خروجیهای بدست آمده از آنالیز روابط مربوط به تنشها و تغییرمکانها را کنترل و با مقدار مجاز مقایسه میکنیم.

**مقطع مقاوم :** با توجه به شکل سقف و نحوهی قرارگیری آن، مقطع مقاوم سقف را محاسبه میکنیم. جزئیات محاسبات مربوط به مقطع مقاوم در دصل چهارم بیان شده است. در اینجا تنها نتایج نهایی را ذکر میکنیم.

 $s_s = \gamma \cdot \text{rcm}^3$  $I_s = 154V \cdot cm^4$  $I_{tr}^s = \frac{\text{exp}(x)}{\text{exp}(x)}$  $I_{\text{tr}}^D = \text{rr} \setminus \text{rr} / \text{r cm}^3$  $(S_{tr}^s)_t = \frac{86}{3}$ /16cm<sup>r</sup>  $(S_{tr}^s)_b = \frac{180 \cdot 100^8}{1500 \cdot 1000^8}$ 

**-8-2-3خروجی نرمافزار:** با داشتن حداکثر لنگر خمشی و نیروی برشی و هم چنین محاسبهی خصوصیات مقطع مقاوم تیرمیتوان تنشها را براساس ضوابط آییننامه که در دصل دوم این پایاننامه بیان شده است محاسبه نمود. جزئیات محاسبات در دصل چهارم بیان شده است. در اینجا خروجی محاسبات مربوط به تنشها برای تیر فرعی (IPE۳۱۰) در جدول زیر ارائه شده است :

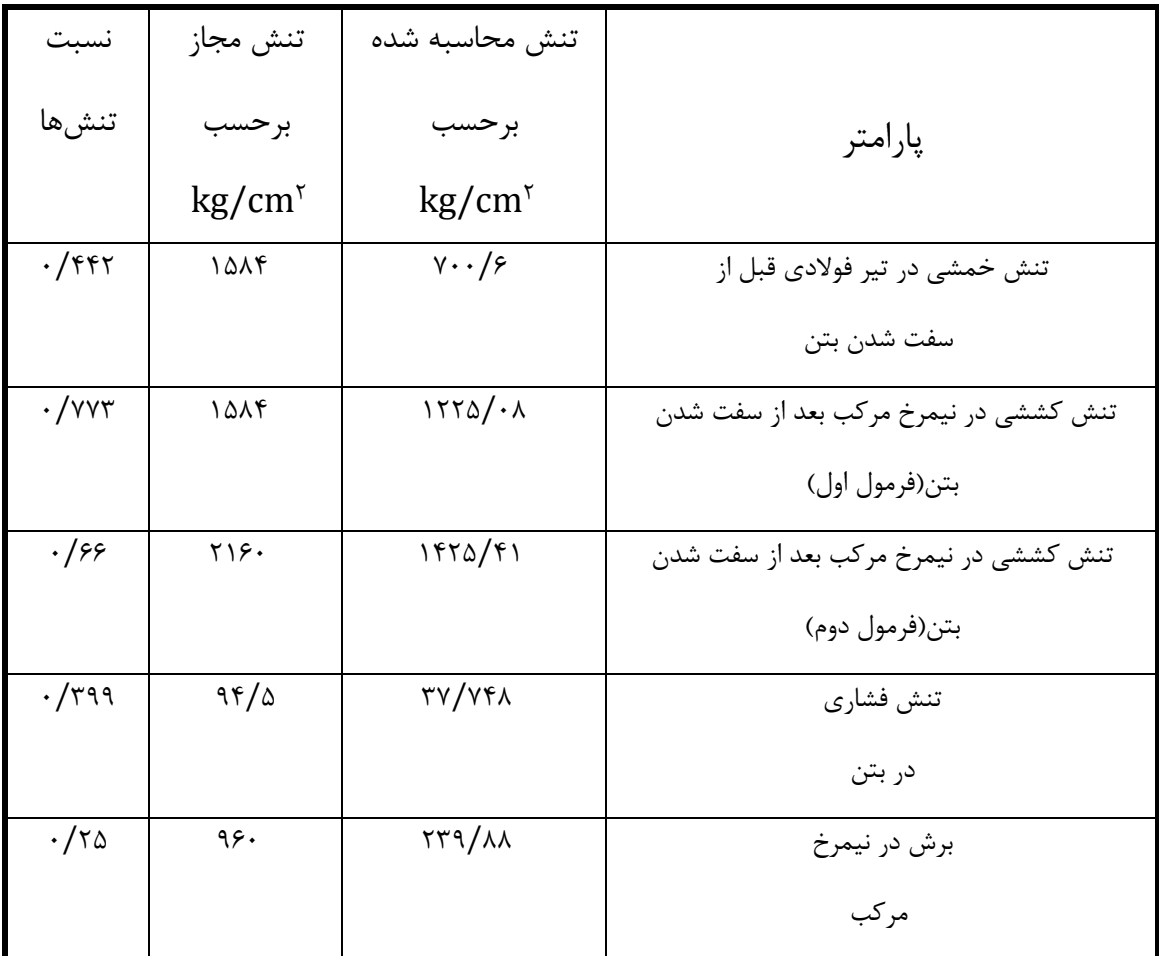

جدول ۳-۵- خروجی نرمافزار ETABS برای تنشها در عملکرد دوطرفه با عرشهدو طرفه(IPE۳۶۰)

برای محاسبهی تغییرمکان باید به این نکته توجه کرد که خروجی بدست آمده از آنالیز که در جدول-3 6 به آنها اشاره شده است تنها خصوصیات پرودیل را به عنوان مقطع مقاوم در نظر میگیرد در حالی که برای بار مردهی پس از سفت شدن و بار زنده خصوصیات مقطع مرکب به عنوان مقطع مقاوم باید در نظر گردته شود. بنابراین تغییرمکان طراحی ناشی از بار مردهی قبل از سفت شدن بتن با تغییر مکان آنالیز ناشی از بار مردهی قبل از سفت شدن بتن برابر است ولی برای محاسبهی تغییر مکان ناشی از بار مردهی بعد از سفت شدن بتن و همچنین بار زنده باید تغییرمکان حاصل از آنالیز را برای این دو بار را  $I_{\rm S}$ در عبارت <del>"-</del> ضرب کنیم تا خصوصیات مقطع تبدیل یافته جایگزین خصوصیات پروفیل شود. جزئیات<br>I<sub>tr</sub> محاسبات در دصل چهارم بیان شده است. در اینجا خروجی محاسبات مربوط به تغییر مکانها برای )360IPE )در جدول زیر ارائه شده است :

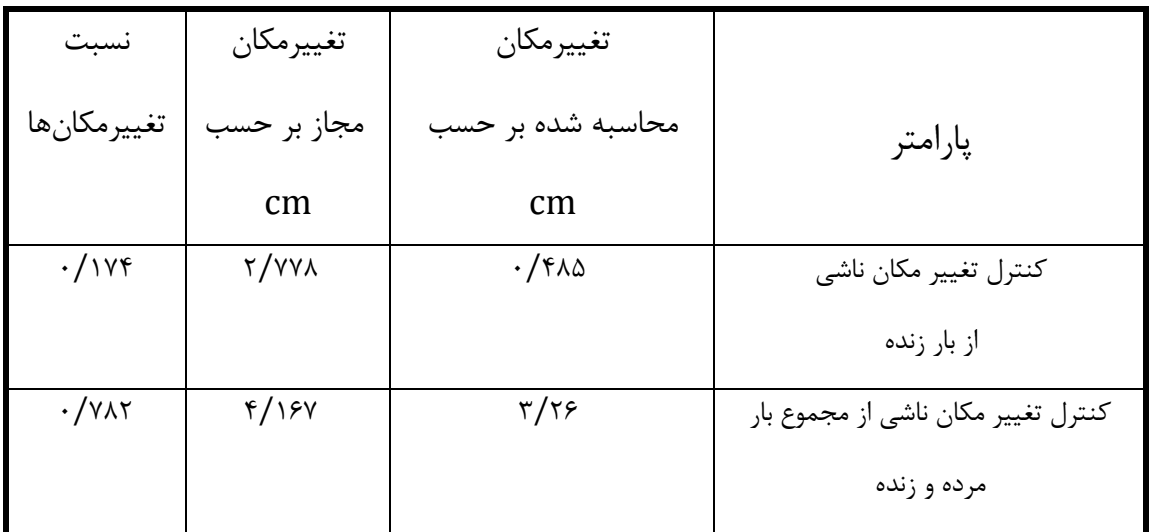

جدول ۳-۶- خروجی نرمافزار ETABS برای تغییرمکانها در عملکرد دوطرفه با عرشهدو طرفه(IPE۳۶۰)

## **-3-3نحوهی مدلسازی سقفهای مرکب توسط Abaqus :**

در این مرحله سقفهای مربعی با ابعاد m10 × m10 و با خصوصیاتی که در مدلسازی با ETABS تعریف شدهاند در حالت یکطرده و دوطرده مدلسازی میشود و نتایج حاصل مورد ارزیابی قرار میگیرد. البته با توجه به حاالت مختلفی که برای هر سقف وجود دارد نیاز به ساخت چندین مدل و مقایسهی نتایج حاصل با خروجیهای بدست آمده در مراحل قبلی خواهد بود. مراحل مدلسازی توسط نرمادزار اجزا محدودی Abaqus به صورت زیر میباشد :

- ساخت هندسهی مدل
- تعریف خصوصیات مصالح، سطح مقطع و نسبت دادن آنها به هندسهی ایجاد شده
	- سرهمبندی پارتها
- تعیین نوم تحلیل و خروجیهای مورد نیاز
	- تعریف اندرکنشها و قیدهای مربوطه
		- تعریف بارها و شرایط تکیهگاهی
		- مشبندی قسمتهای مختلف مدل
			- تعریف Job( مدولJob)
				- خروجی نرمادزار

حال خصوصیات هر مرحله را به صورت جداگانه توضیح خواهیم داد.

**-1-3-3 ساخت هندسهی مدل :** در گام اول مدلسازی باید قسمتهای مختلف تشکیل دهندهی سقف شامل اجزای تیرها و دال را ترسیم کنیم که این مراحل در مدول Part انجام میگیرد. تعدادی از پارتهای ایجاد شده در اشکال زیر نشان داده شده است.

شکل ۳-۳۰-سقف مدل شده برای عرشه یک طرفه

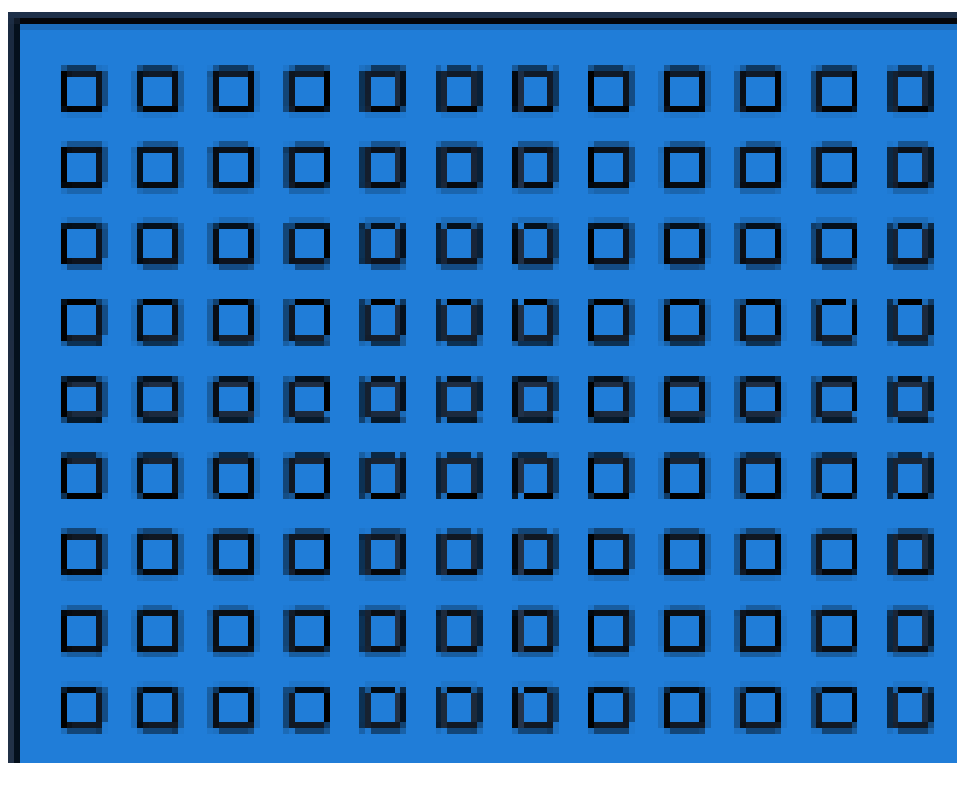

شکل ۳-۳۱-سقف مدل شده برای عرشه دو طرفه

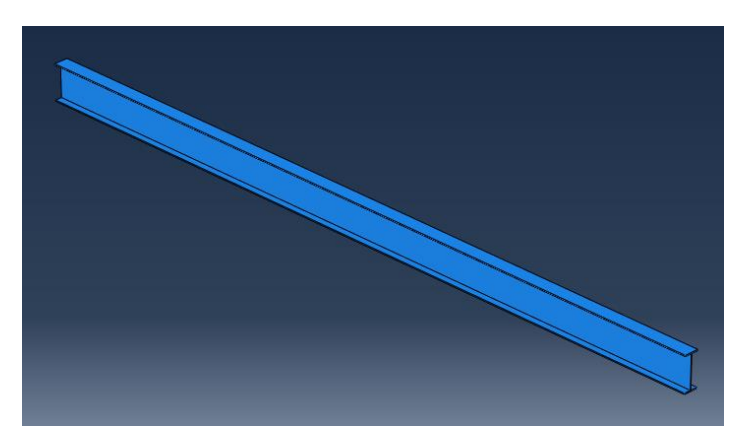

شکل ۳۲-۳۲-پروفیل

با استفاده از عرشههای موجود در بازار که به صورت کنگره دار هستند سقف مدل شده برای حالت یک طرده ایجاد میشود. این عرشهها دارای حداقل ضخامت 6 سانتیمتر و حداکثر ضخامت 10 سانتیمتر میباشند. داصلهی بین کنگرهها نیز 15 سانتیمتر است. اما برای ایجاد سقف مدل شده برای حالت دو طرده که دارای مربعهای توخالی است باید عرشه، شکل شانهی تخم مرغ را داشته باشد تا هندسهی مورد نظر ایجاد شود. مربع های توخالی داری بعد 17 سانتیمتر و عمق 5 سانتیمتر میباشند. داصله بین مربعها نیز 13 سانتی متر در نظر گردته شده است. ضخامت سقف نیز 10 سانتیمتر میباشد. **-2-3-3 تعریف خصوصیات مصالح، سطح مقطع و نسبت دادن آنها به هندسهی ایجاد شده :**

**تعیین خصوصیات مصالح :** همانطور که میدانیم در این مثال دو نوم مصالح دوالدی و بتنی وجود دارد. در مدول Property با استفاده از مسیر Create>Material مصالح دوالدی را با نام Steel و مصالح بتنی را با نام Concrete تعریف نمودهایم. در شکل 33-3 و 34-3 خصوصیات تعریف شده نمایش داده شده است.

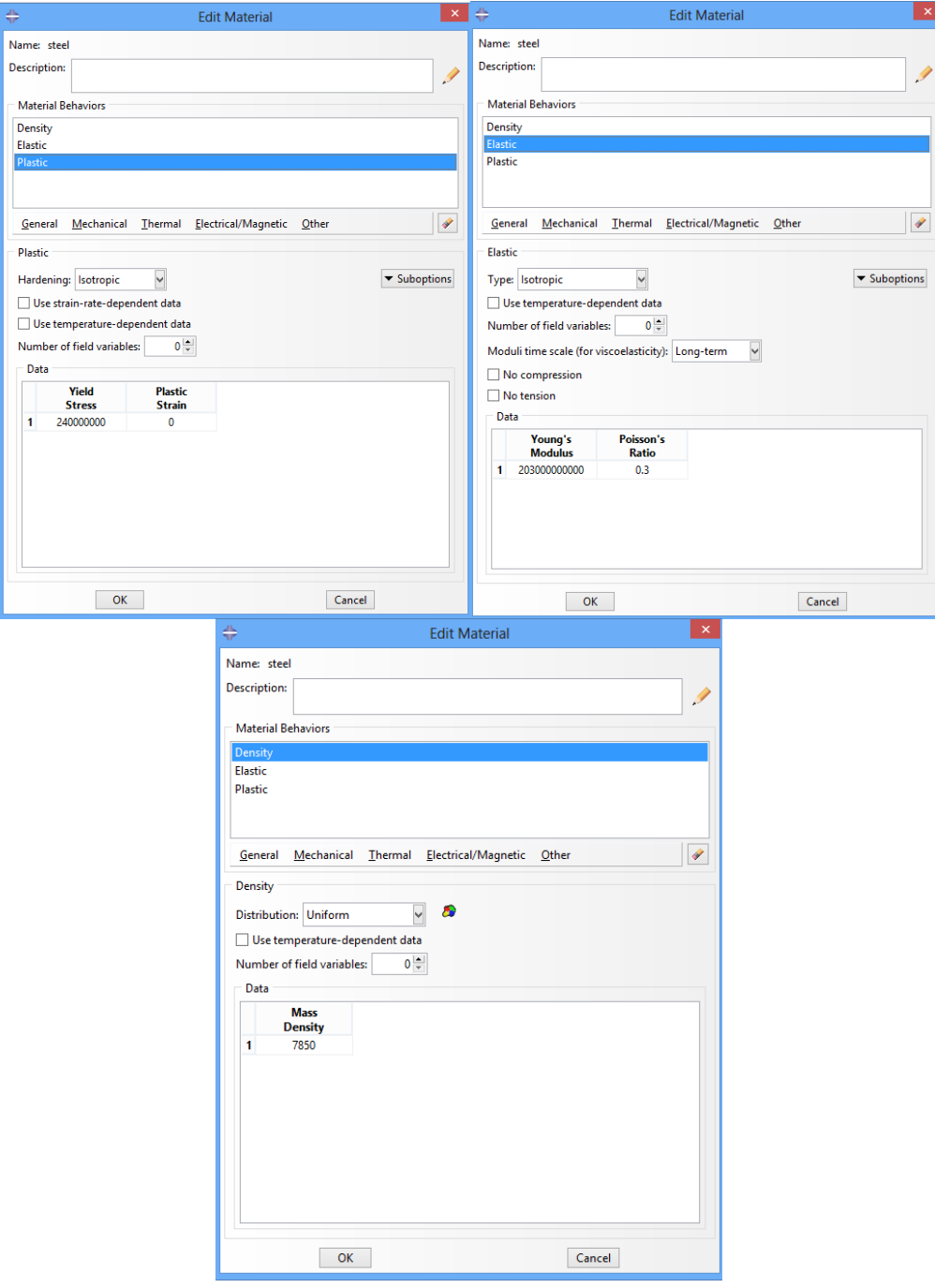

شکل ۳۳-۳۳- خصوصیات مصالح فولادی

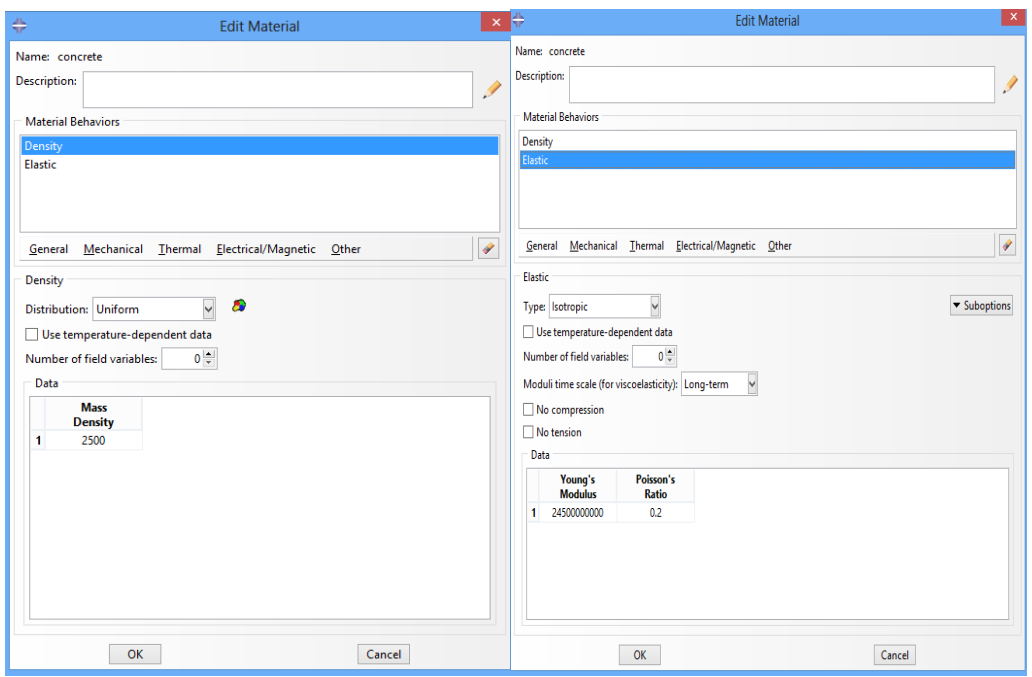

شکل ۳۴-۳- خصوصیات مصالح بتنی

در مورد مصالح بتنی برای در نظر گردتن اثرات ادت و خزش مدول االستیسیتهی بتن را بر عدد 3 تقسیم میکنیم تا عبارت  $rac{b_e}{\sqrt{2}}$ 3n که در محاسبات مورد استفاده قرار میگیرد تحقق یابد.

**سطح مقطع :** از منوی Create>Section سطح مقطعهایی با نام Steel و Concrete از نوم Solid Homogenous برای مصالح دوالدی و بتنی تعریف میشود تا خصوصیات مصالح به صورت یکنواخت در همه جای پارتها در نظر گردته شود.

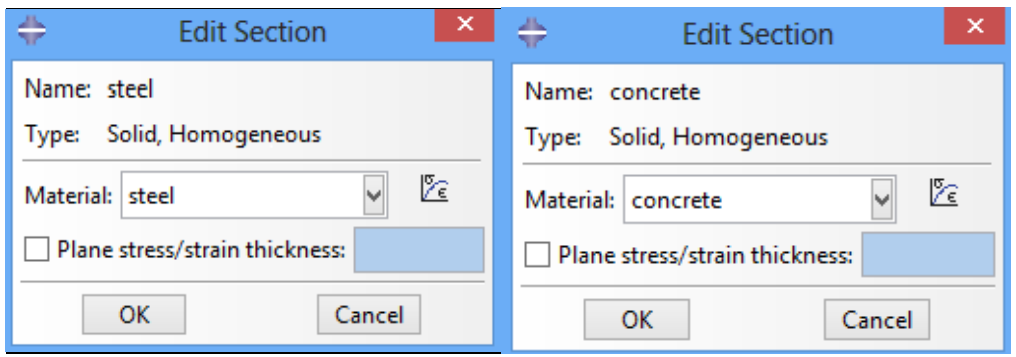

شکل -35-3 تعریف سطح مقطع

**نسبت دادن سطح مقطع به هندسههای ایجاد شده :** با استفاده از آیکون Section>Assign خصوصیات هر Part را به آن اختصاص میدهیم. برای دال بتنی سطح مقطع Concrete و برای تیرها سطح مقطع Steel را تخصیص میدهیم.

**-3-3-3 سرهمبندی پارتها :** در این بخش با دراخوانی پارتهای ساخته شده شکل کلی مدلها ایجاد میشود. این مراحل در مدول Assembly انجام میگردد. در پایان این مرحله شکل کلی سازه را به صورت زیر مشاهده خواهیم کرد.

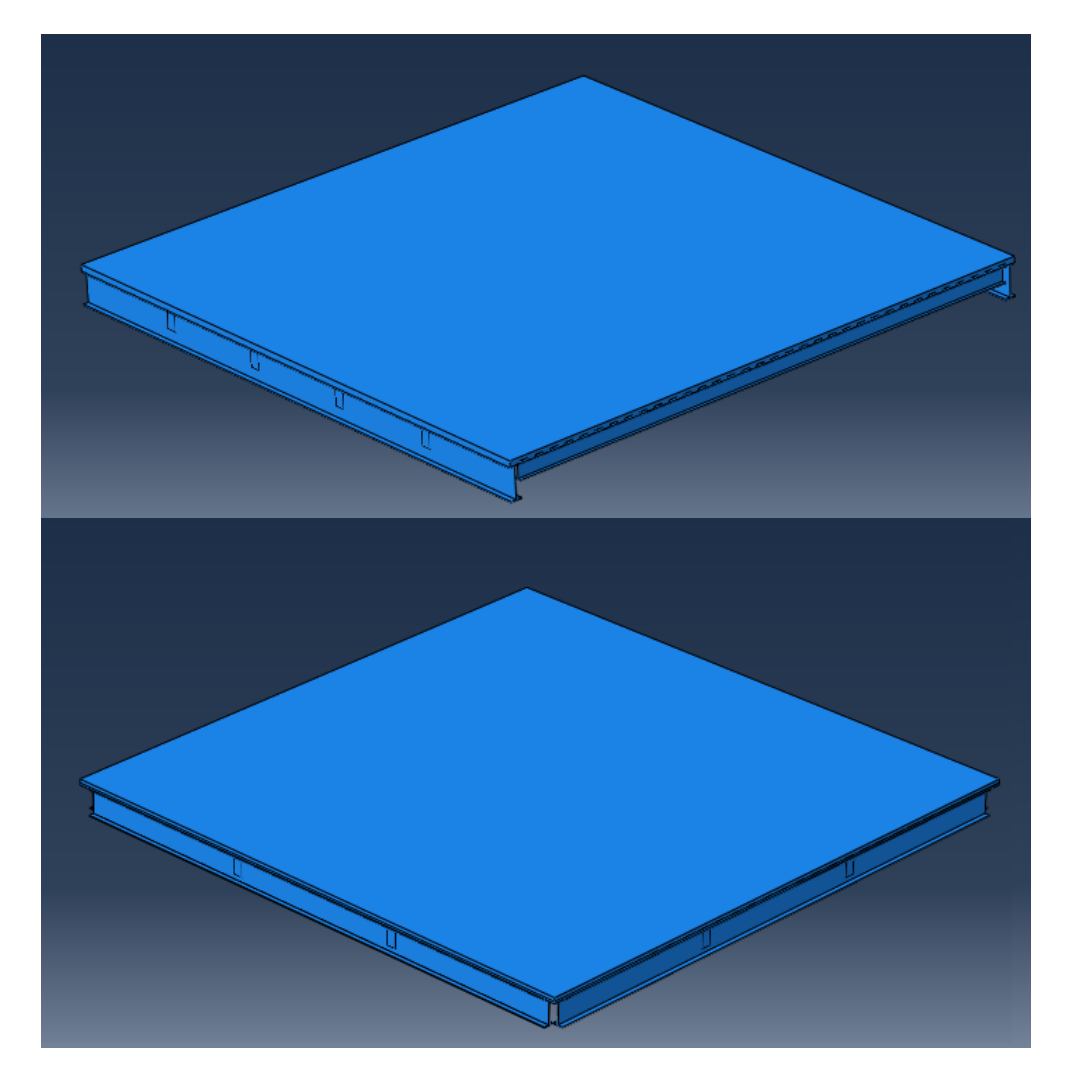

شکل ۳-۳۶- شکل مدل در حالت عملکرد یکطرفه و دوطرفه

**-4-3-3 تعیین نوع تحلیل و خروجیهای مورد نیاز :** آنالیز مورد استفاده در این

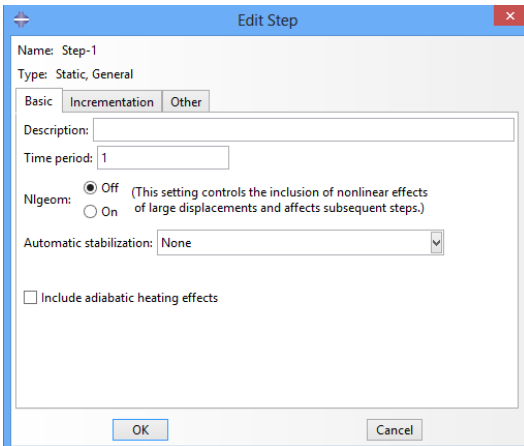

مدلسازی از نوع استاتیکی است که در مدول Step برای نرمافزار تعریف می شود.

شکل ۳-۳۷- تعیین نوع تحلیل

عدد یک در قسمت Period Time در آنالیز استاتیکی مفهوم خاصی نداشته و تنها معیاری برای اعمال تدریجی بارگذاری است. به طوری که در زمان صفر هین گونه بارگذاری و یا تغییرمکانی به سیستم وارد نمیشود و در زمان انتهایی Period Time مقدار صد در صد بارها و تغییرمکانهای اعمالی به سیستم وارد میشود.

گام مهم بعدی در این مرحله تعیین پارامترهای خروجی است. در نرمادزار دو نوم خروجی میتوان تعریف نمود : Output Field و Output History. در Output Field خروجیهای مربوط به یک ناحیه و Output History خروجیهای بسیار دقیق که مربوط به یک نقطه، المان و یا مجموعهای اندکی از نقاط و المانها است نشان داده میشود. در این پایاننامه مطابق نیاز از خروجیهای مختلف در حاالت یکطرده و دوطرده استفاده شده است که در قسمت خروجیها مشاهده خواهند شد.

با توجه به ساخت مدلهایی برای عملکرد یکطرده و دوطرده توسط نرمادزار Abaqus از توانایی این نرمادزار برای بررسی درکانس سقفهای مرکب استفاده شده است. برای این کار در مدول Step نوم تحلیل را Frequency انتخاب میکنیم و درکانس اصلی سقف را از خروجی نرمادزار استخراج خواهیم کرد.

**-5-3-3 تعیین اندرکنش و قیدهای مربوطه :** در مدلسازی مدنظر دو نوم سطح تماس وجود دارند که باید در مدول Interaction به صورت زیر تعریف شوند.

**سطح تماس بین تیرهای فوالدی در محل اتصال تیرها به یکدیگر در عملکرد دو طرفه :** اتصال تیرهای دوالدی به یکدیگر در عملکرد دو طرده باید به صورت صلب باشند تا عملکرد سراسری مناسب را ایجاد نمایند. برای تعریف این سطوح تماس، آنها را به صورت جوش شده در نظر میگیریم. در تعریف این نوم عملکرد، Tie گزینهی مناسبی است زیرا این قید امکانی را دراهم میسازد تا دو ناحیه کامال به یکدیگر بچسبند.

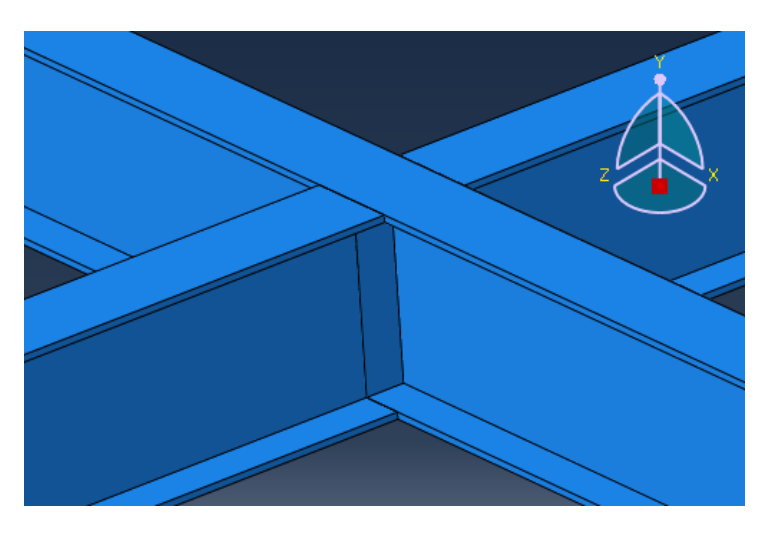

شکل -38-3 محل اتصال تیرها به یکدیگر

Blodgett در کتاب Structurs welded of Design شیوهای گوناگون برای اتصال صلب تیر به تیر را بیان میکند. در شکل (۳-۳۹) اشکال گوناگون اتصال صلب نشان داده شده است[۱۲].

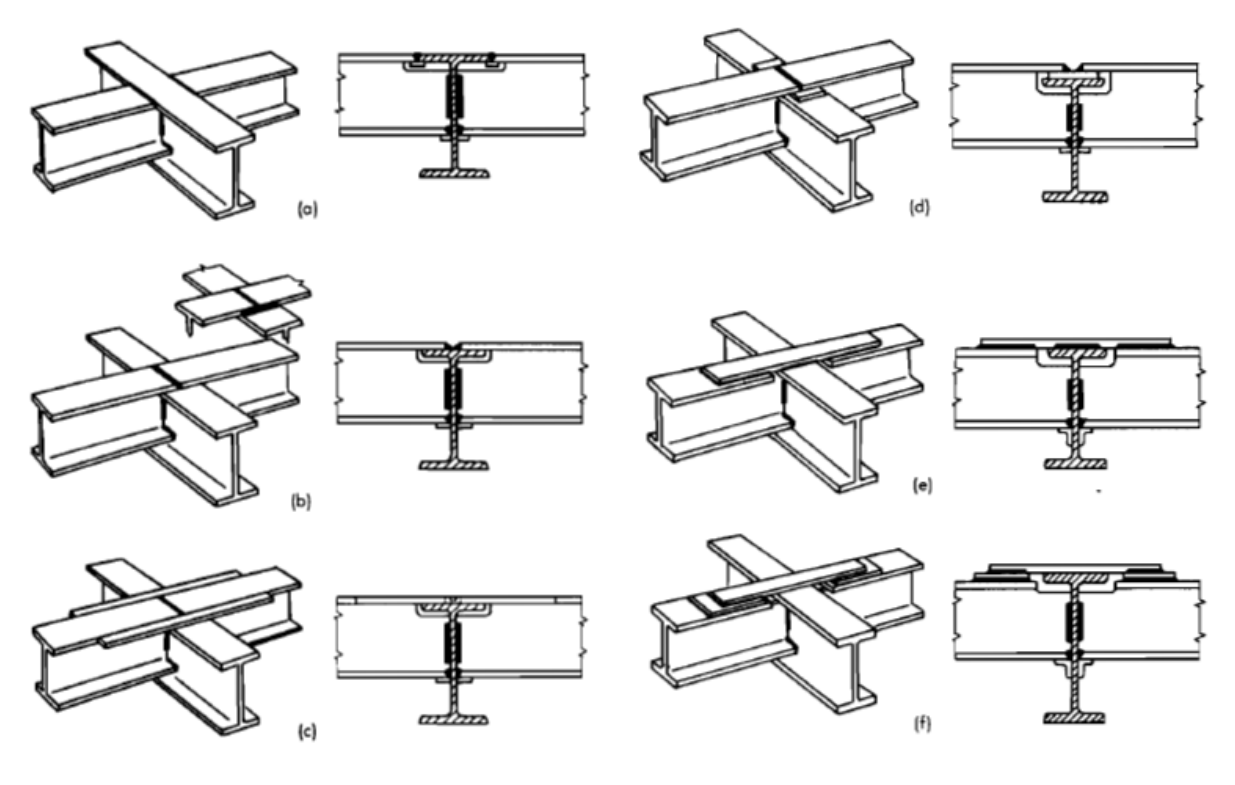

شکل -39-3 اشکال گوناگون اتصال صلب

**سطح تماس بین تیرهای فوالدی و دال بتنی در عملکرد یکطرفه و دوطرفه :**  همانطور که میدانیم نیروی برشی موجود در سطح تماس بین تیر دوالدی و دال بتنی توسط برشگیرها تحمل میشوند که باعث عملکرد یکپارچهی سقف مرکب میشود. برای تعریف اثر برشگیرها در این سطح نیز میتوان از قید Tie استفاده نمود تا هیچگونه لغزشی در این سطوح وجود نداشته باشد و عملکرد مناسب ایجاد گردد.

**-6-3-3 تعریف بارها و شرایط تکیهگاهی :** این مرحله در مدول Load انجام میگیرد. برای تعیین شرایط تکیهگاهی پس از انتخاب مکان تکیهگاهها در عملکرد یکطرده و دوطرده درجهی آزادی 2U(تغییرمکان در جهت قائم( میبندیم تا شرایط یک تکیهگاه ساده ایجاد گردد.

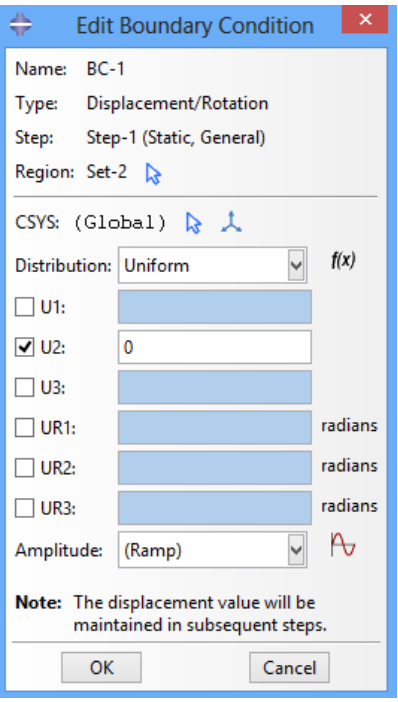

شکل ۳-۴۰- درجات آزادی در تکیهگاهها

برای تعیین بار مردهی ناشی از وزن تیر فولادی و دال بتنی با استفاده از مسیر Create Load گزینهی Gravity را انتخاب کرده و با وارد کردن شتاب گرانش در جهت قائم بار ناشی از وزن مدل که در ردتار آن بسیار موثر است اعمال میشود.

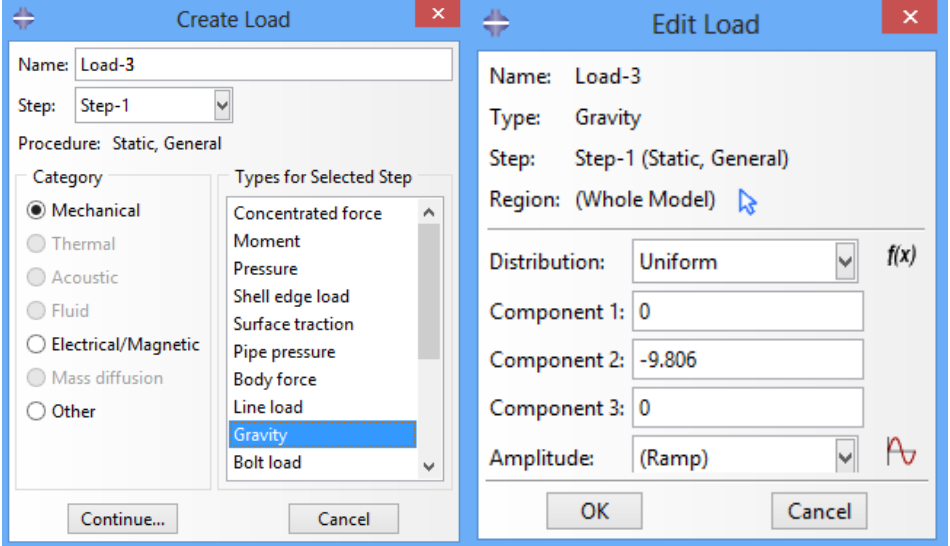

شکل -41-3 نحوهی اعمال بار مردهی سازه

برای تعریف بقییهی بارها که به صورت خارجی به سیستم وارد میشوند شامل بارزنده، بارمردهی عرشه ی دوالدی، بار مردهی کف سازی روی سقف و نازیکاری زیر سقف و بار معادل تیغه بندی با استفاده از مسیر Load Create و انتخاب گزینهی Pressure دشار معادل بارهای باال را به سطح دال بتنی وارد میکنیم. در نهایت شکل کلی مدل در حالت یکطرده و دوطرده پس از اعمال بارها و شرایط تکیهگاهی به صورت زیر خواهد بود :

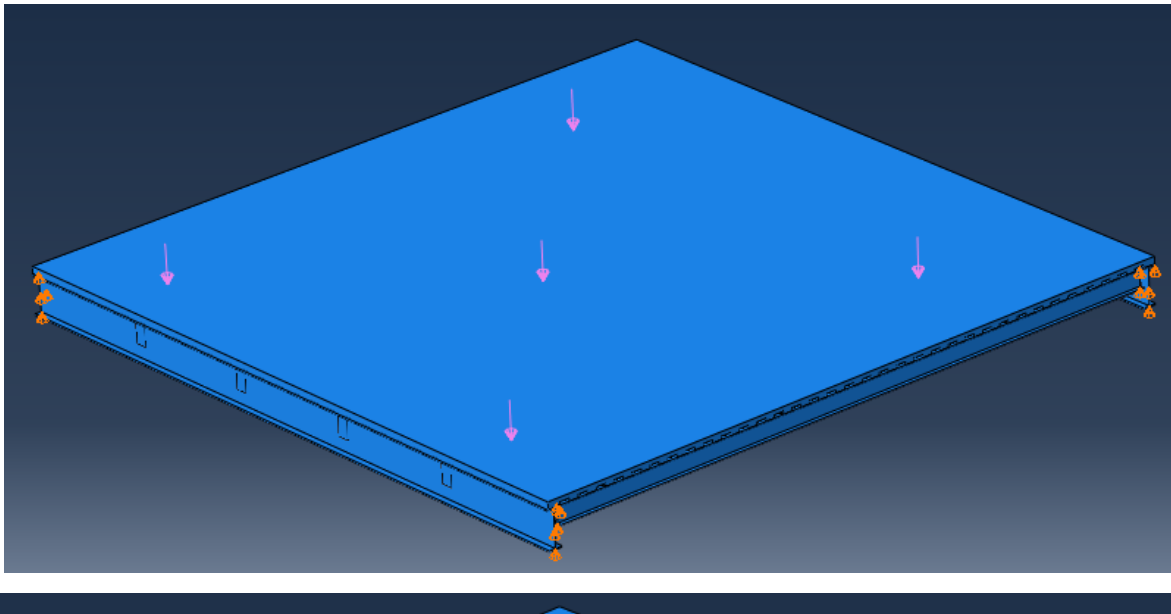

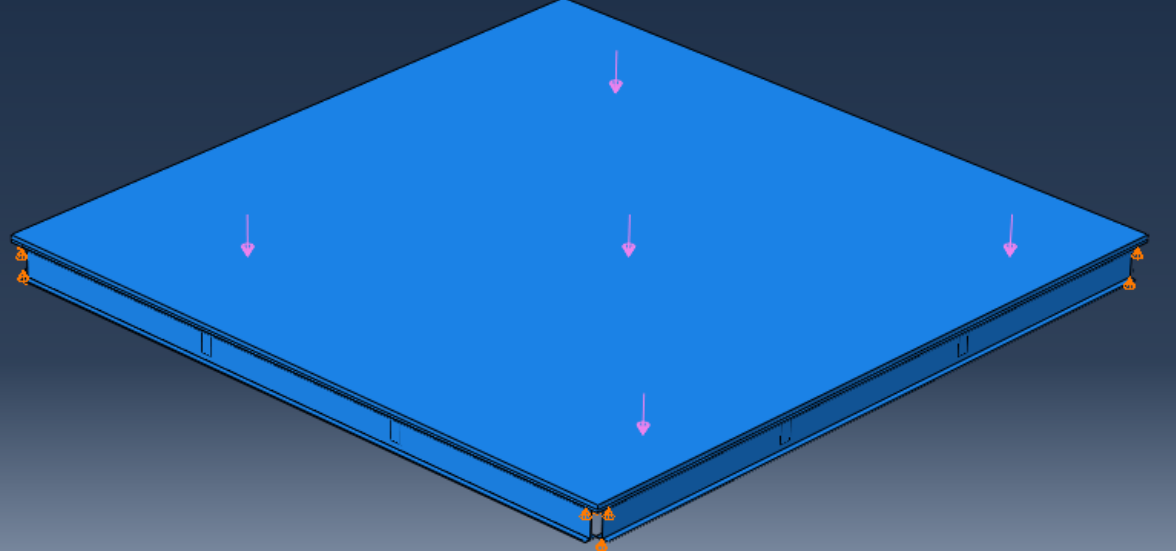

شکل ۳-۴۲- شکل کلی مدل پس از اعمال بارها و شرایط تکیهگاهی

**-7-3-3 مشبندی قسمتهای مختلف مدل :** در مدول Mesh کار المانبندی قسمتهای مختلف مدل انجام میگیرد.

در اشکال زیر شکل مدل بعد از مشبندی نشان داده شده است.

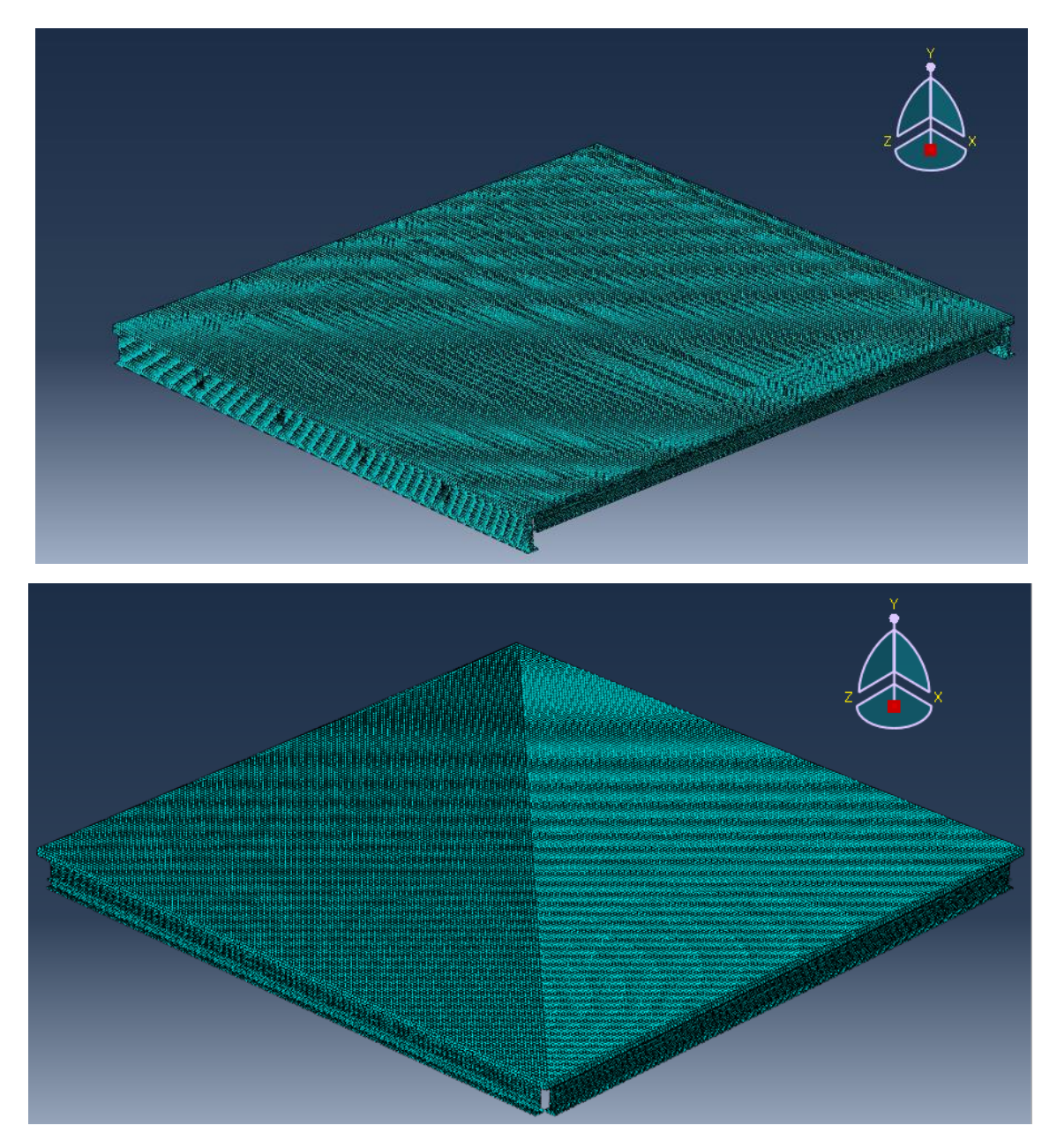

شکل ۳-۴۳- شکل کلی مدل پس از مشبندی

**-8-3-3تعریفJob :** پس از اتمام کار مدلسازی و مشبندی، در منوی Job درمان حل مدل داده میشود. در پایان درایند حل با دشردن Results مدل وارد محیط Visualization شده و میتوان نتایج را مشاهده نمود.

**-9-3-3 خروجی نرمافزار :** برای بررسی نتایج در حاالت مختلف بارگذاری مدلهای گوناگونی طبق مراحل گفته شدهی قبلی ساخته شده و نتایج این مدلسازیها بر اساس قوانین آییننامه برای سقفهای مرکب با عملکرد یکطرده و دوطرده در دصل چهارم بیان شده است. تنشها و تغییرمکانهای مجاز در تمام مدلسازیها یکسان در نظر گردته شده است.

**-4-3 نتایج :** حال نتایج نرمادزارها را با یکدیگر مقایسه کرده و پیرامون نتایج بدست آمده بحث و بررسی میکنیم. ابتدا نتایج دو نرمادزار برای عملکرد یکطرده را با هم مقایسه میکنیم. این مقایسه در جداول زیر ارائه شده است.

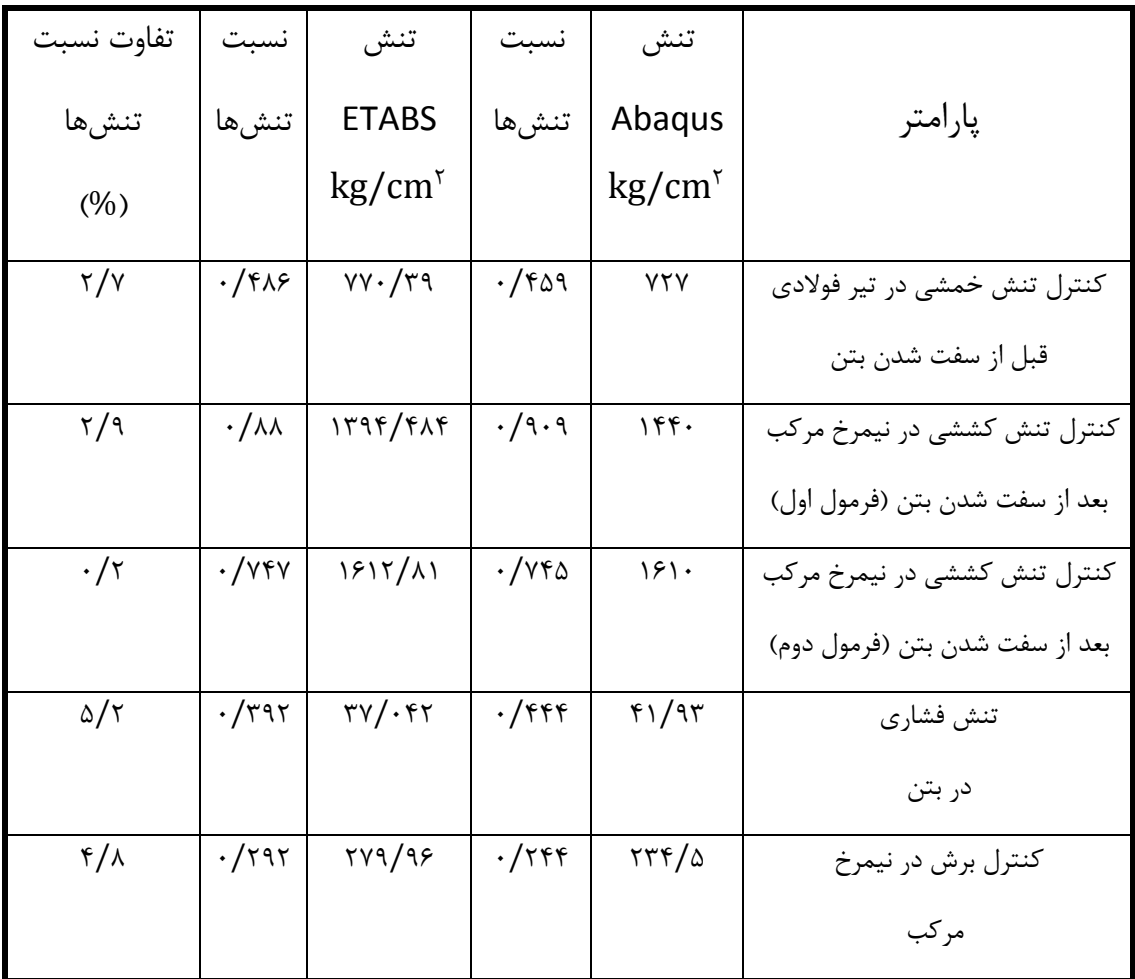

جدول ۳-۷- تنشها در Abaqus و ETABS برای عملکرد یکطرفه با عرشهیک طرفه( IPE۳۶۰)

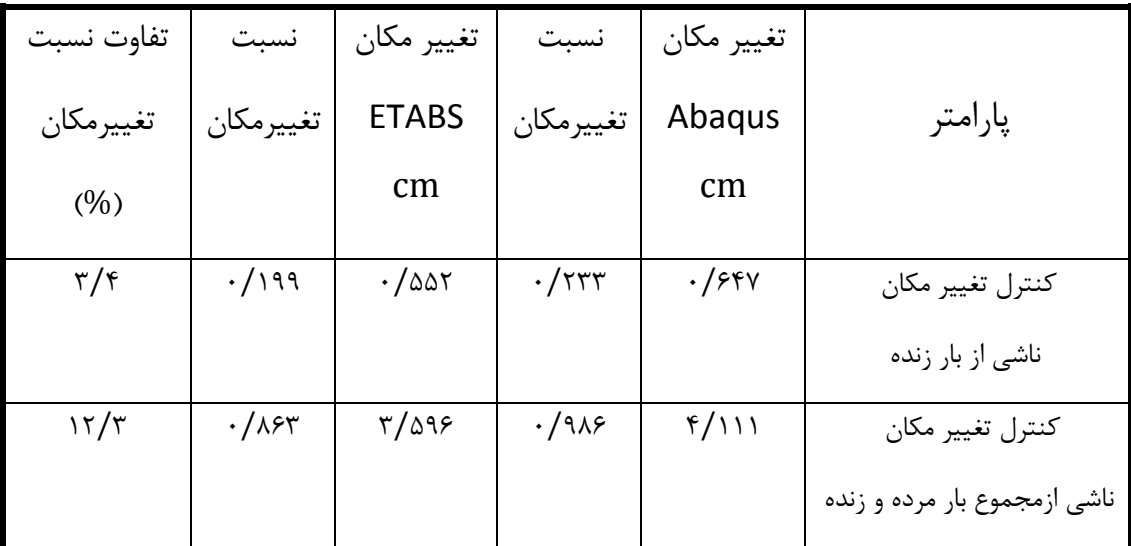

جدول ۳-۸- تغییرمکانها در Abaqus و ETABS برای عملکرد یکطرفه با عرشهیک طرفه(IPE۳۶۰

در مرحله بعد نتایج دو نرمادزار برای حالت عملکرد دو طرده با عرشهی دو طرده با هم مقایسه شده است.

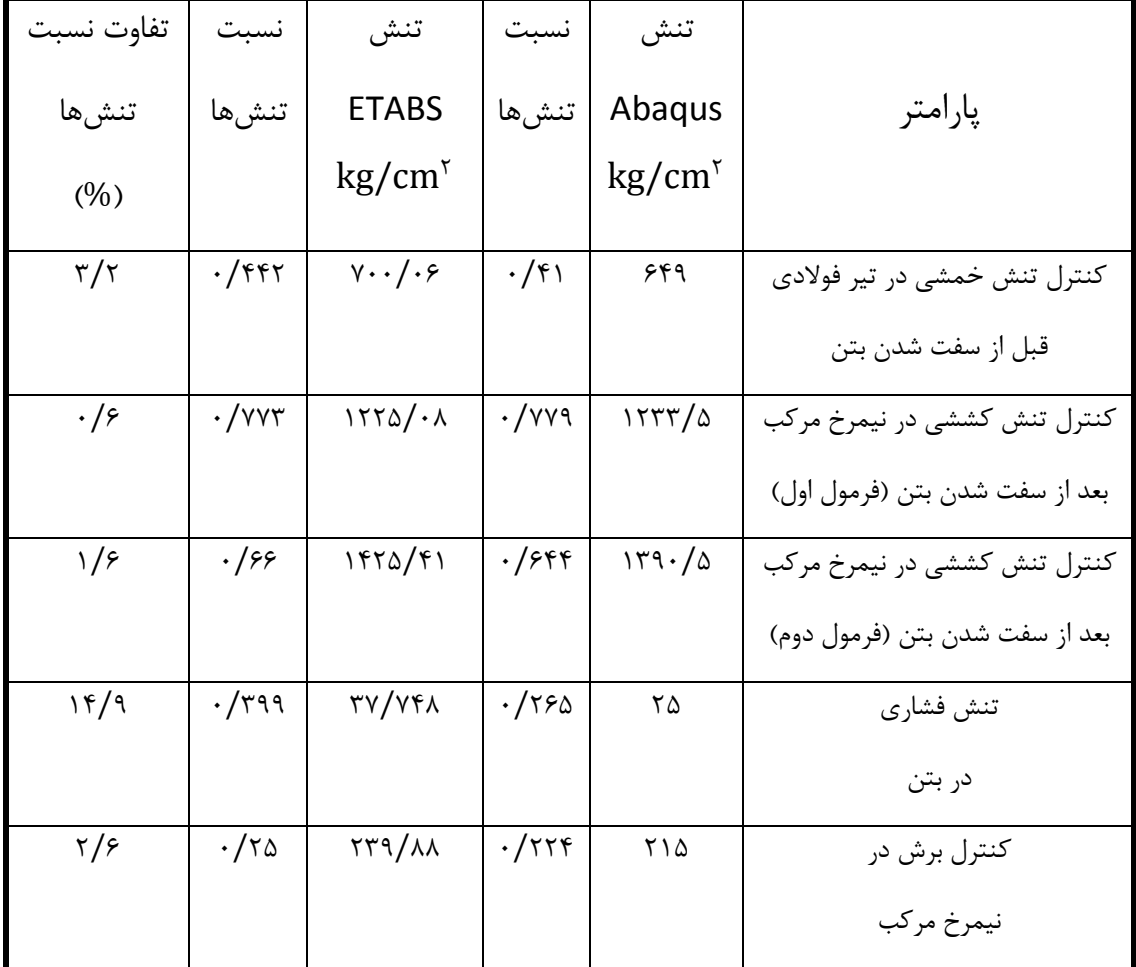

جدول -9-3 تنشها در Abaqus و ETABS برای عملکرد دوطرده با عرشهدو طرده)360IPE)

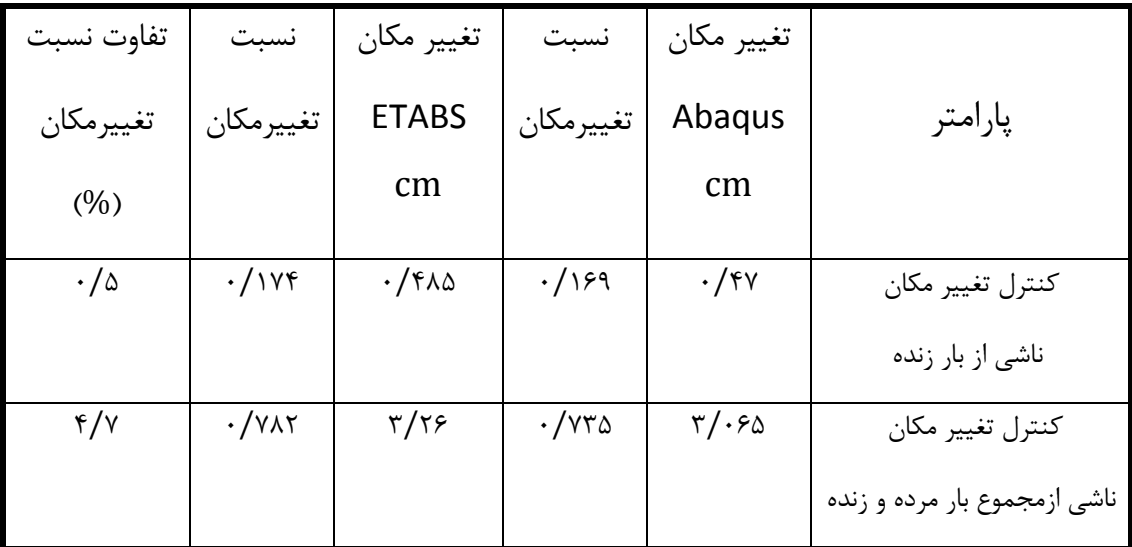

جدول ۳-۱۰- تغییرمکانها در Abaqus و ETABS برای عملکرد دوطرفه با عرشهدو طرفه(۱۳۶۰UPE)

برای حالت عملکرد یک طرده با عرشهی یک طرده تغییر مکان ناشی از مجموم بار مرده و زنده تفاوت باالیی را نشان میدهد. علت این امر این است که در مدل ABAQUS به علت صلب بودن اتصال تیر درعی به تیر اصلی مقداری پیچش درتیراصلی به وجود میآید ولی ETABS چون المان را به صورت Grid در نظر میگیرد اثر پیچش در محاسبهی تغییر مکان نشان داده نمیشود. در حالت عملکرد دو طرده با عرشهی دو طرده به علت عملکرد دو طرده و توزیع بار بین تیرهای اصلی پیرامون اثر پیچش تیر اصلی کمتر مشاهده میشود.

برای حالت عملکرد دو طرده با عرشهی دو طرده تنش دشاری تفاوت قابل مالحظهای دارد. علت این امر این است که نرمادزار ETABS تنش دشاری را روی عرض موثر محاسبه میکند ولی نرمادزار ABAQUS مقدار تنش دشاری واقعی را نشان میدهد.

در مورد تنش برشی توجه به این نکته مهم است که ETABS طبق درمول بیان شده در دصل دوم مقدار تنش برشی متوسط را حساب میکند ولی ABAQUS مقدار تنش برشی ماکزیمم را نشان می دهد. به همین دلیل انتظار داریم تفاوت این دو تنش زیاد باشد ولی نتایج، این مطلب را نشان نمیدهد. علت این امر در مقطع مقاوم در نظر گردته شده توسط دو نرمادزار است. ETABS تنها جان پرودیل را

به عنوان مقطع مقاوم در نظر میگیرد در حالی که ABAQUS عالوه بر در نظر گردتن کل پرودیل از مقاومت برشی دال بتنی نیز استفاده میکند به همین دلیل نتیجهی بدست آمده تفاوت پایینی را نشان میدهد. در سایر موارد مشاهده میشود تنشها و تغییرمکانهای محاسبه شده توسط دو نرمادزار به یکدیگر نزدیک بوده و در نتیجه تفاوت نسبتهای بدستآمده درصد پایینی را بیان میکنند.

حال مقادیر بدست آمده توسط نرمافزار ETABS برای عملکرد یک طرفه با عرشهی یک طرفه و عملکرد دو طرده با عرشه دو طرده را با هم مقایسه می کنیم. البته توجه به این نکته ضروری است که تقریبا مصرف مصالح در هر دو حالت یک طرده و دو طرده برابر میباشد. در هر دو حالت برای تیرهای درعی از چهارتا 360IPE استفاده شده است. برای تیرهای پیرامون در عملکرد یک طرده از دو تا 270IPE و دو تا 550IPE و برای عملکرد دو طرده از چهار تا 450IPE استفاده شده است. 450IPE تقریبا میانگین وزنی دو پرودیل مصرف شده برای تیرهای کناری در عملکرد یکطرده میباشد. وزن واحد طول270IPE ، 450IPE و 550IPE به ترتیب برابر 57/1 ، 77/6 و 106 میباشند.

در مورد دال روی پرودیل حجم بتن مصردی برای عرشه یکطرده 8/02 متر مکعب و برای عرشهی دو طرفه ۸/۴۲۵ متر مکعب میباشد که تفاوت ناچیزی وجود دارد. با توجه به این که مساحت سقف ۱۰۰ متر مربع میباشد در مدلسازی با ETABS ضخامت دال دو طرده را 8/425 سانتیمتر در نظر گردته ایم.

تنش)1( مربوط به عملکرد یکطرده باعرشهی یک طرده و تنش)2( مربوط به عملکرد دوطرده باعرشه دو طرده میباشد.

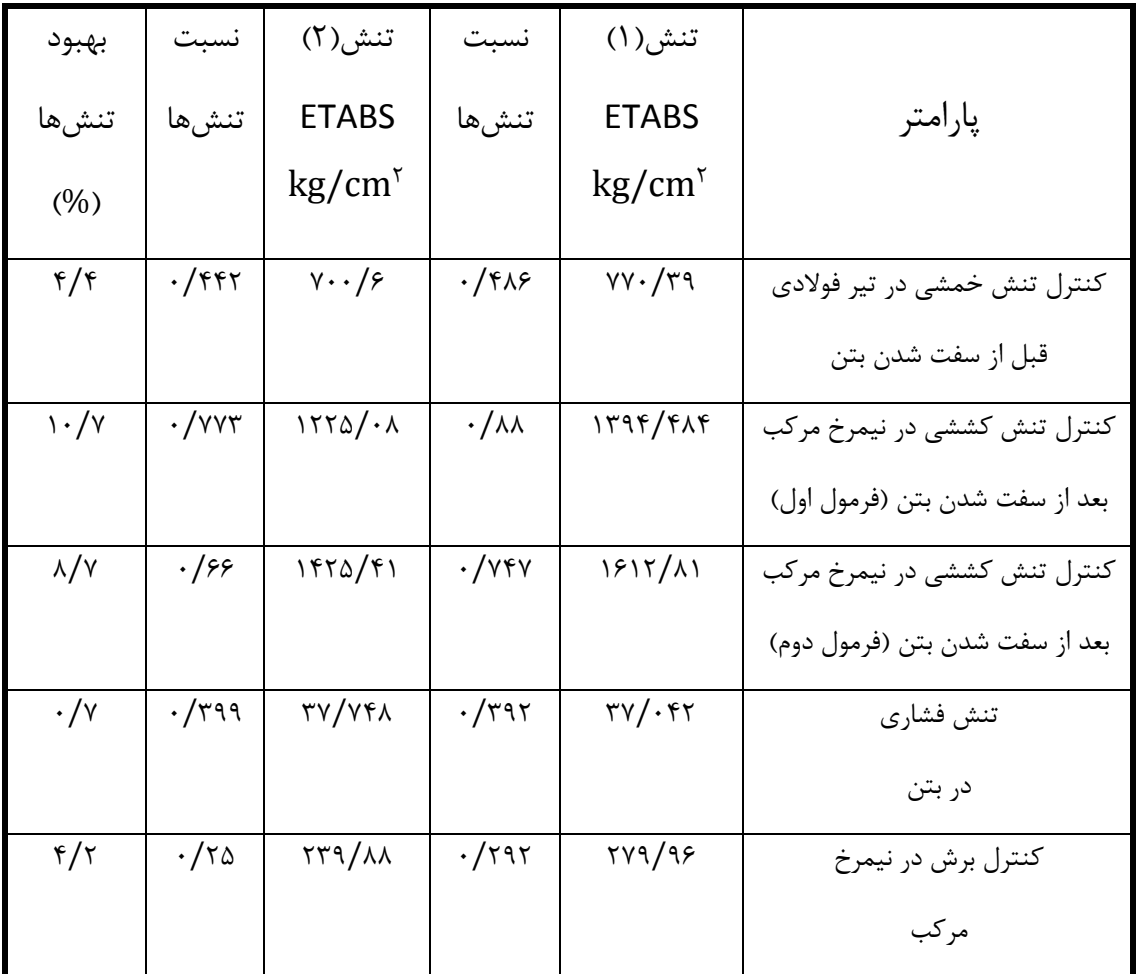

جدول ۳-۱۱- مقایسهی تنشها در ETABS برای عملکرد یکطرفه باعرشهیک طرفه و عملکرد دوطرفه با عرشهدو طرفه(١٩٤٠IPE)

تغییر مکان (۱) مربوط به عملکرد یکطرفه باعرشهی یک طرفه و تغییر مکان (۲) مربوط به عملکرد دوطرده باعرشهی دو طرده میباشد.

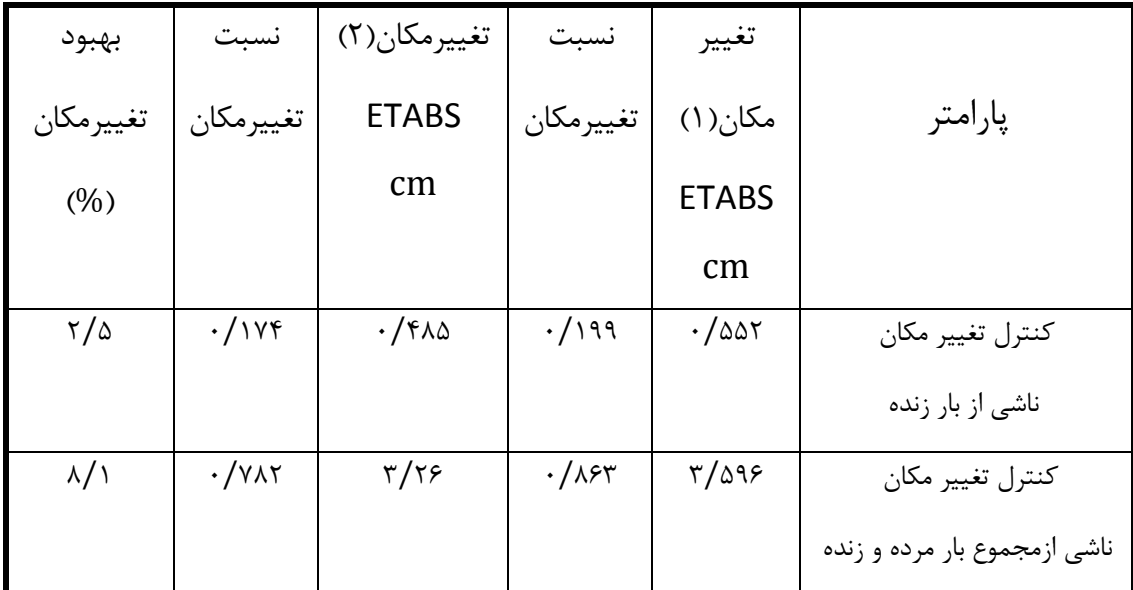

جدول ۳-۱۲- مقایسهی تغییرمکانها در ETABS برای عملکرد یکطرفه با عرشهیک طرفه و عملکرد دوطرفه با عرشه دو طرفه( IPE۳۶۰)

نتایج بدست آمده از نرم ادزار ETABS نشان میدهد استفاده از حالت دو طرده در مقایسه با حالت یک طرده با توجه به یکسان بودن مصرف مصالح 6 درصد نسبت تنشها تغییرمکانها را بهبود میبخشد. سپس مقادیر بدست آمده توسط نرمافزار Abaqus را برای عملکرد یک طرفه و عملکرد دو طرفه با عرشه دو طرده را مقایسه می کنیم.

| بهبود                     | نسبت                | تنش(۲)                  | نسبت                    | تنش(۱)                  |                                |
|---------------------------|---------------------|-------------------------|-------------------------|-------------------------|--------------------------------|
| تنشها                     | تنشها               | Abaqus                  | تنشءها                  | Abaqus                  | پارامتر                        |
| (%)                       |                     | $\text{kg/cm}^{\gamma}$ |                         | $\text{kg/cm}^{\gamma}$ |                                |
| ۴/۹                       | $\cdot$ /۴۱         | ۶۴۹                     | $\cdot$ /۴۵۹            | <b>YYY</b>              | کنترل تنش خمشی در تیر فولادی   |
|                           |                     |                         |                         |                         | قبل از سفت شدن بتن             |
| $\mathcal{N}$             | $\cdot$ / $\vee$ ya | 1557/2                  | $\cdot$ /9 $\cdot$ 9    | 156.                    | کنترل تنش کششی در نیمرخ مرکب   |
|                           |                     |                         |                         |                         | بعد از سفت شدن بتن (فرمول اول) |
| $\langle \cdot / \rangle$ | $.$ /۶۴۴            | 149.70                  | $\cdot$ / $\vee \theta$ | $ 9 $ .                 | کنترل تنش کششی در نیمرخ مرکب   |
|                           |                     |                         |                         |                         | بعد از سفت شدن بتن (فرمول دوم) |
| ۱۷/۹                      | .750                | $\mathbf{Y} \Delta$     | $\cdot$ /۴۴۴            | f/97                    | تنش فشارى                      |
|                           |                     |                         |                         |                         | در بتن                         |
| ٢                         | $\cdot$ /۲۲۴        | ۲۱۵                     | ۰/۲۴۴                   | $\tau \tau f/\Delta$    | کنترل برش در نیمرخ             |
|                           |                     |                         |                         |                         | مر کب                          |

جدول -13-3 مقایسهی تنشها در Abaqus برای عملکرد یکطرده با عرشهیک طرده و عملکرد دوطرده با عرشهدو

طرفه( IPE۳۶۰)

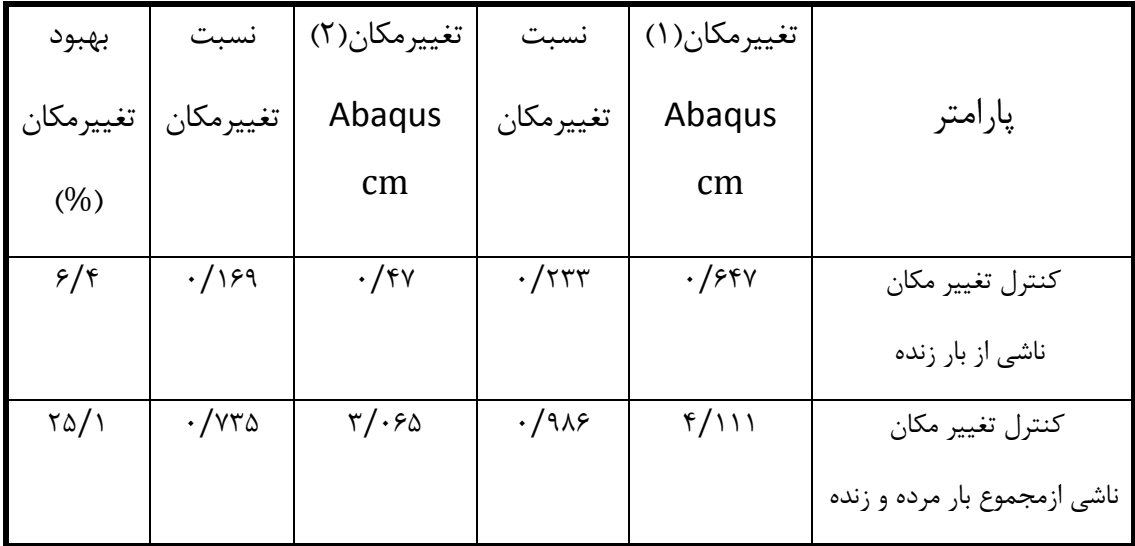

جدول ۳-۱۴- مقایسهی تغییرمکانها در Abaqus برای عملکرد یکطرفه با عرشهیک طرفه و عملکرد دوطرفه با

عرشهدو طرفه( IPE۳۶۰)

نتایج بدست آمده از نرم ادزار Abaqus نشان میدهد استفاده از حالت دو طرده در مقایسه با حالت یک طرده با توجه به یکسان بودن مصرف مصالح 11/34 درصد نسبت تنشها و تغییرمکانها را بهبود می بخشد. هم چنین درکانس محاسبه شده برای عملکرد یکطرده و دو طرده به ترتیب برابر 5/0397 و 5/5673 هرتز میباشد که بهبود شرایط قابل توجهی را نشان میدهد. اگر این مقدار به صورت درصد بیان شود 10/4درصد میزان درکانس نسبت به حالت یکطرده بهبود پیدا کرده است. توجه به این نکته ضروری است که در مورد سقفهای سبک مانند سقفهای کامپوزیت کنترل ارتعاش دارای اهمیت زیادی میباشد که مدلسازیهای انجام شده نشان میدهد که عملکرد دو طرده با کاهش دامنهی ارتعاش سقف این پارامتر را تا حد قابل توجهی بهبود میبخشد.

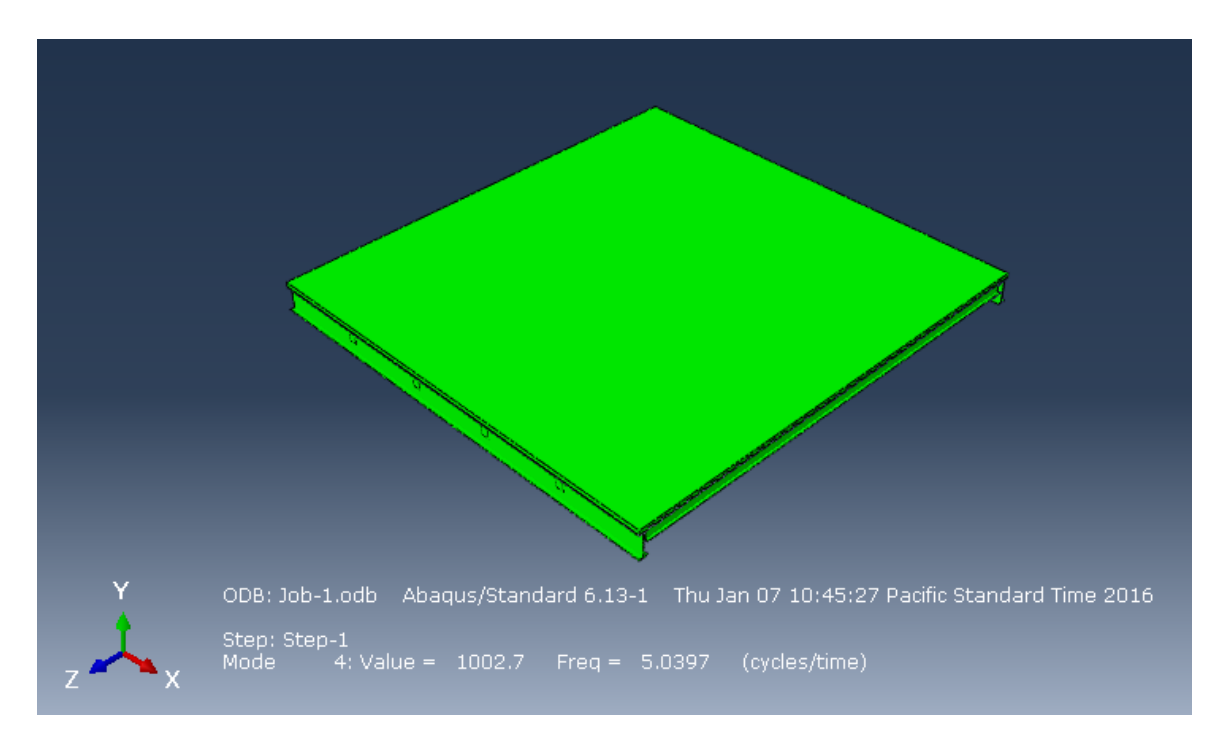

## شکل ۳-۴۴- فرکانس عملکرد یک طرفه با عرشهی یک طرفه

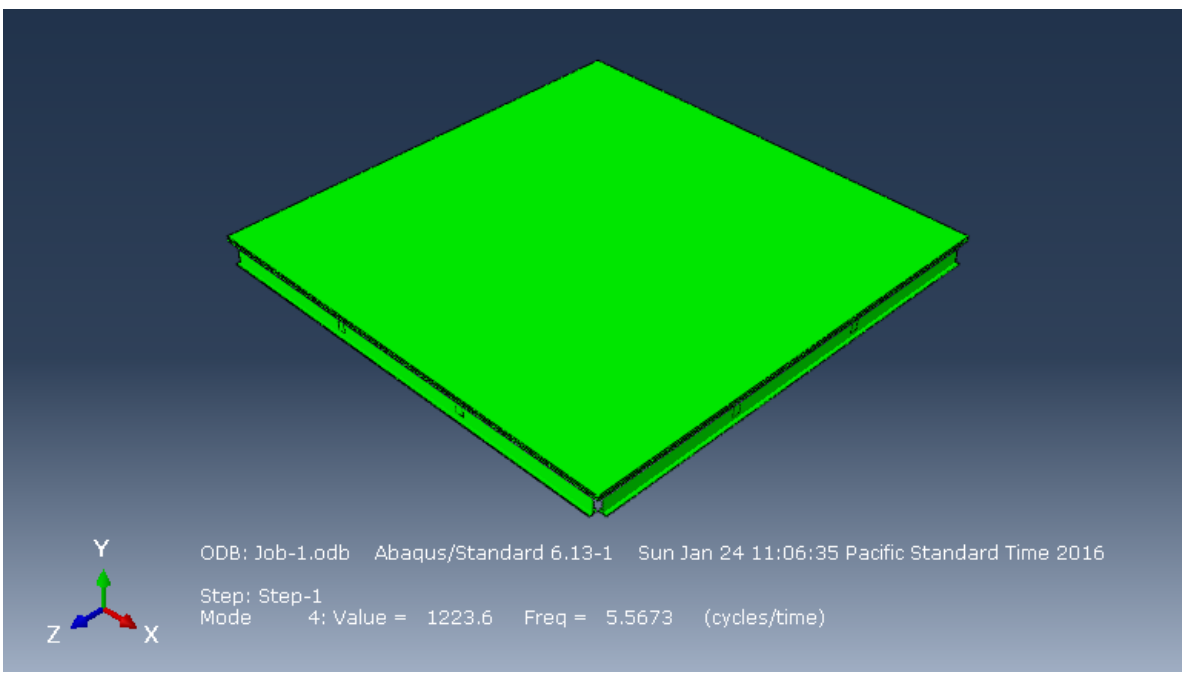

## شکل ۳-۴۵- فرکانس عملکرد دو طرفه با عرشهی دوطرفه (۱PE۳۶۰)

با توجه به نتایج بدست آمده از جداول -3 13 و 14-3 مشاهده میشود مدل ساخته شده برای عملکرد یک طرده با عرشهی یک طرده در حالت بهینه قرار دارد اما برای عملکرد دو طرده با عرشهی دو طرده میتوان شمارهی پرودیل را کاهش داد. بدین منظور برای عملکرد دو طرده با عرشهی دو طرده 360IPE را با 330IPE جایگزین کردهایم و محاسبات مربوط به تنشها و تغییرمکانها را مجددا با پرودیلهای جدید انجام دادهایم تا به حالت بهینه برسیم.

حال نتایج دو نرمافزار را برای عملکرد دو طرفه با عرشهی دو طرفه (IPE۳۳۰) را با هم مقایسه می کنیم.

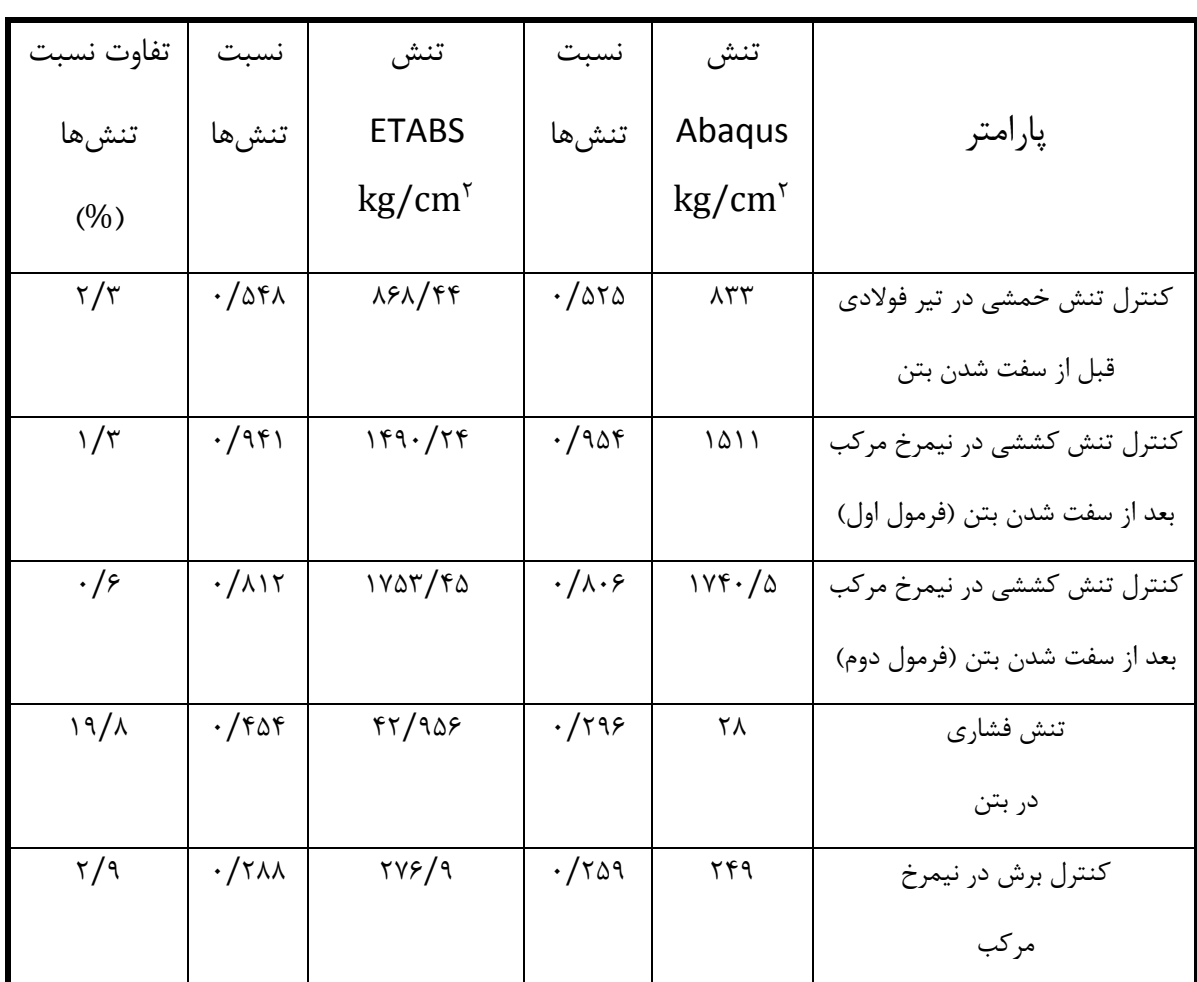

جدول ۳-۱۵- تنشها در Abaqus و ETABS برای عملکرد دوطرفه با عرشهدو طرفه(IPE۳۳۰

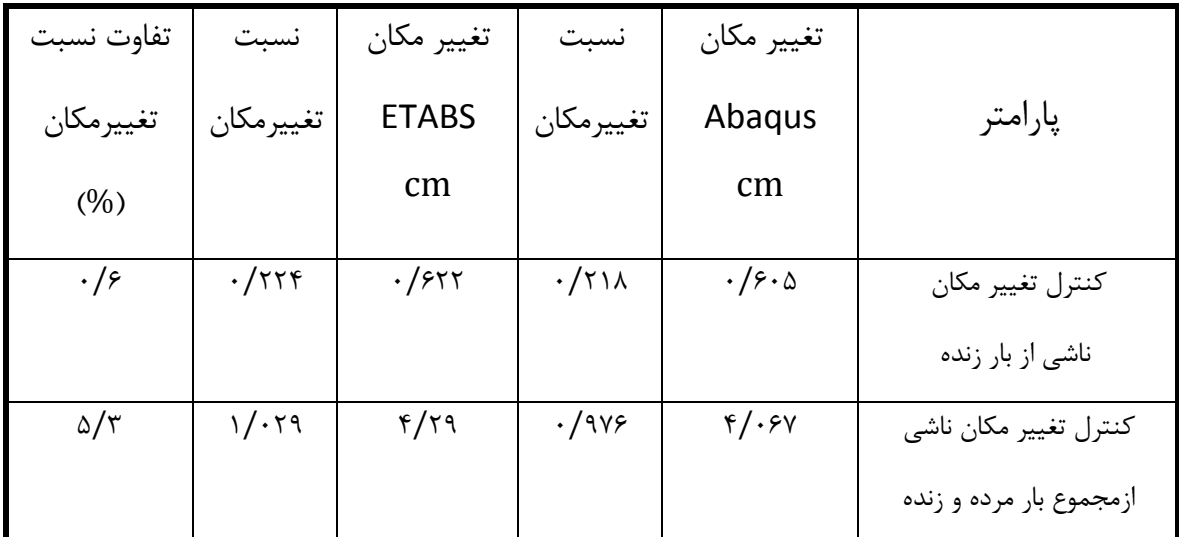

جدول ۳-۱۶- تغییرمکانها در Abaqus و ETABS برای عملکرد دوطرفه با عرشهدو طرفه(IPE۳۳۰

مشاهده میشود تنشها و تغییر مکانها برای هر دو نرمادزار به یکدیگر نزدیک میباشد و مدلسازی نیز در حالت بهینه قرار دارد. خروجی ناشی از فرکانس برای حالت عملکرد دوطرفه با عرشهی دوطرفه(IPE۳۳۰) 5/2648 هرتز میباشد که در مقایسه با عملکرد یکطرده با عرشهی یک طرده)360IPE )که میزان درکانس آن 5/0397 هرتز محاسبه شد حتی با توجه به کاهش مصرف دوالد وضعیت مطلوبتری را نشان می دهد.

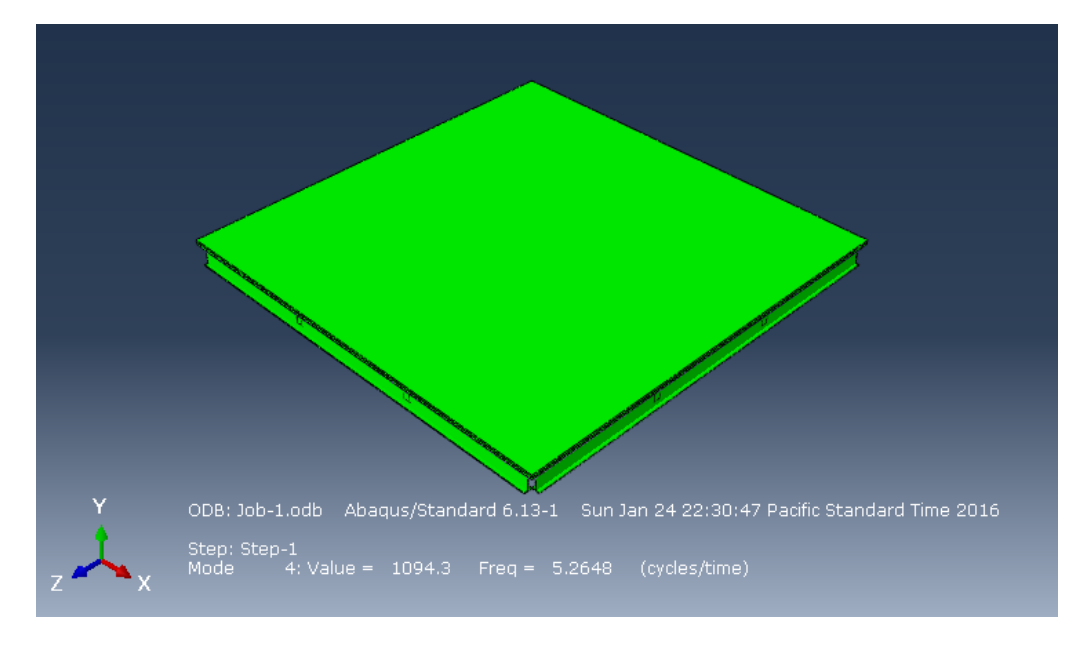

شکل ۳-۴۶- فرکانس عملکرد دو طرفه با عرشهی دوطرفه (IPE۳۳۰)

با توجه به کاهش شمارهی پروفیل برای تیرهای فرعی از IPE۳۶۰ برای عملکرد یکطرفه با عرشهی یک طرفه به IPE۳۳۰ برای عملکرد دوطرفه با عرشهی دو طرفه مقدار ۳۲۰ کیلوگرم مصرف فولاد کاهش پیدا کرده است. اگر این مقدار به صورت درصد بیان شود 14 درصد مصرف دوالد در تیرهای درعی کاهش پیدا کرده است. مقدار مصالح مصردی برای تیرهای پیرامون و دال بتنی در هر دو حالت عملکرد یکطرده و دوطرده تقریبا یکسان است.

پس با توجه به خروجیهای بدستآمده میتوان نتیجه گردت که برای عملکرد دو طرده با عرشهی دو طرده 330IPE مناسب میباشد که کاهش قابل توجه مصرف دوالد را نشان میدهد. البته از نظر معماری نیز وضعیت مطلوبتری حاصل میشود زیرا ضخامت سقف کاهش پیدا مے کند.

خروجی ناشی از فرکانس برای حالت عملکرد دوطرفه با عرشهی دوطرفه(۱PE۳۳۰) ۵/۲۶۴۸ هرتز می باشد که در مقایسه با عملکرد یکطرده با عرشهی یک طرده)360IPE )که میزان درکانس آن 5/0397 هرتز محاسبه شد حتی با توجه به کاهش مصرف دوالد وضعیت مطلوبتری را نشان میدهد.

حال با توجه به اینکه در بازار عمال عرشهی دو طرده وجود ندارد عملکرد دو طرده را با عرشهی یک طرده مدلسازی کردهایم. این مدلسازی را برای تیرهای درعی با پرودیلهای 360IPE و330IPE انجام شده است.(عرشهی یکطرفه شکل ۳-۳۰ و عرشهی دو طرفه شکل ۳-۳۱).

حال نتایج عملکرد دوطرده با عرشهی دو طرده را با عملکرد دو طرده با عرشهی یک طرده برای هر دو پرودیل مقایسه میکنیم.

تنش)1( مربوط به عملکرد دوطرده باعرشهی یک طرده و تنش)2( مربوط به عملکرد دوطرده باعرشهی دو طرفه میباشد. تغییر مکان (۱) مربوط به عملکرد دوطرفه باعرشهی یک طرفه و تغییر مکان (۲) مربوط به عملکرد دوطرده باعرشهی دو طرده میباشد.

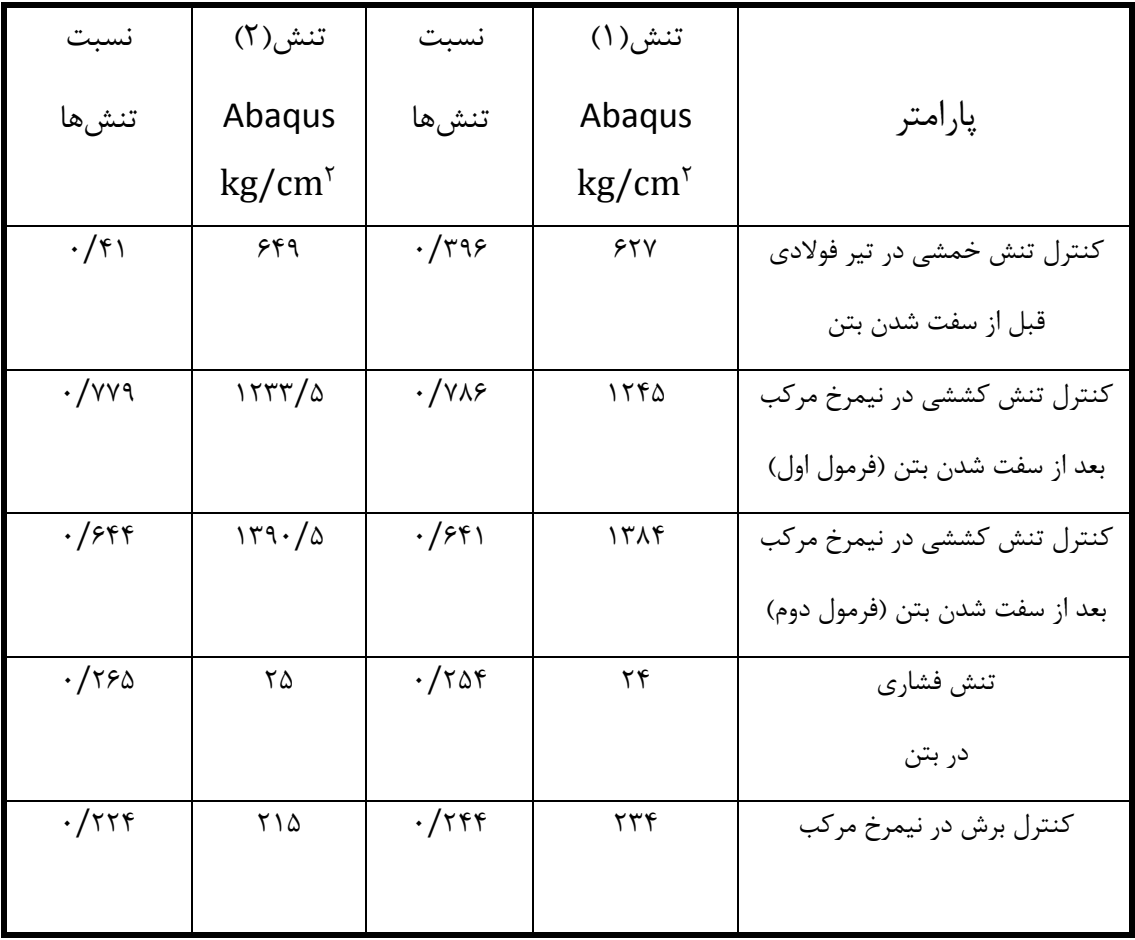

جدول ۳-۱۷- مقایسهی تنش%ا در ABAQUS برای عملکرد دوطرفه باعرشهدو طرفه و عملکرد دوطرفه با عرشهیک

 $dP$ طرفه(۱۹۶۰ $dP$ 

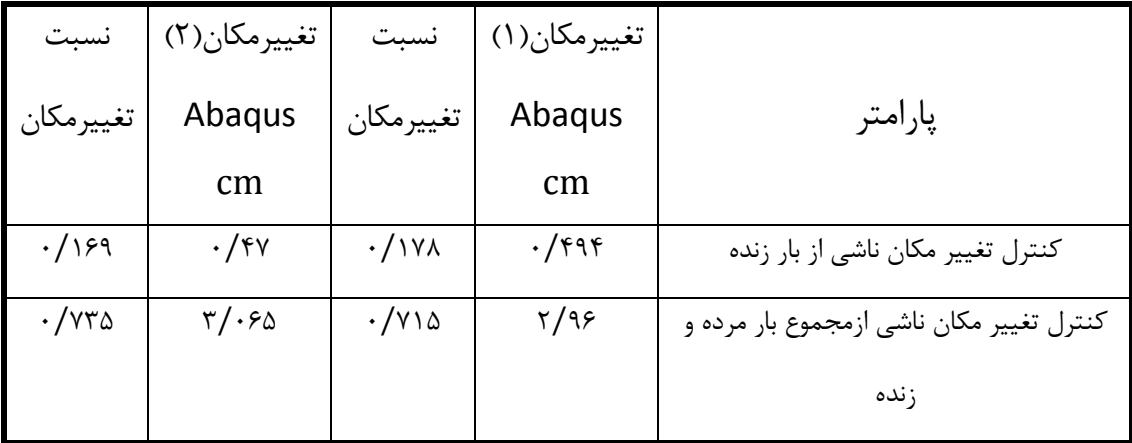

جدول ۳-۱۸- تغییرمکانها در ABAQUS برای عملکرد دوطرفه با عرشهدو طرفه و عملکرد دوطرفه با عرشه یک

طرفه(١٩٤٠)IPE

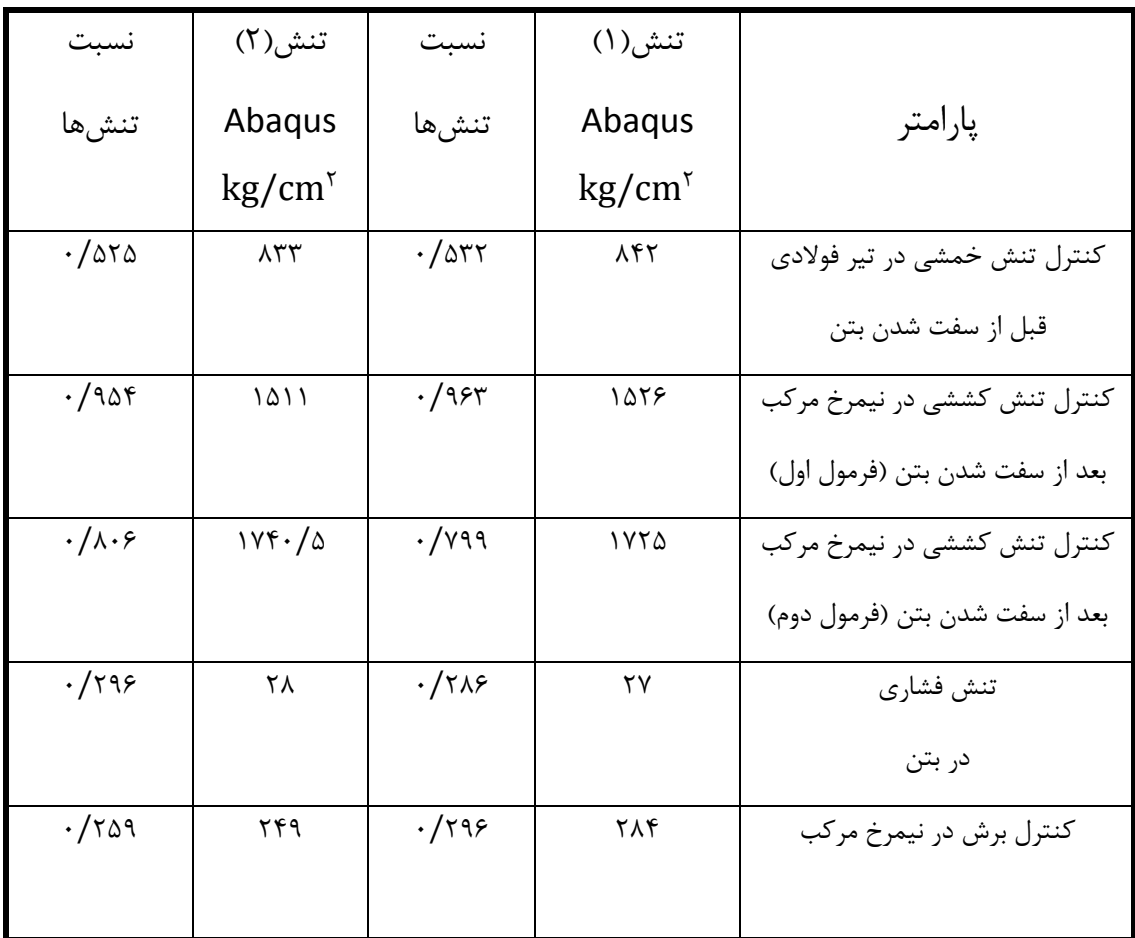

جدول ۳-۱۹- تنش%ا در ABAQUS برای عملکرد دوطرفه با عرشهدو طرفه و عملکرد دوطرفه با عرشه

یکطرفه(IPE۳۳۰)

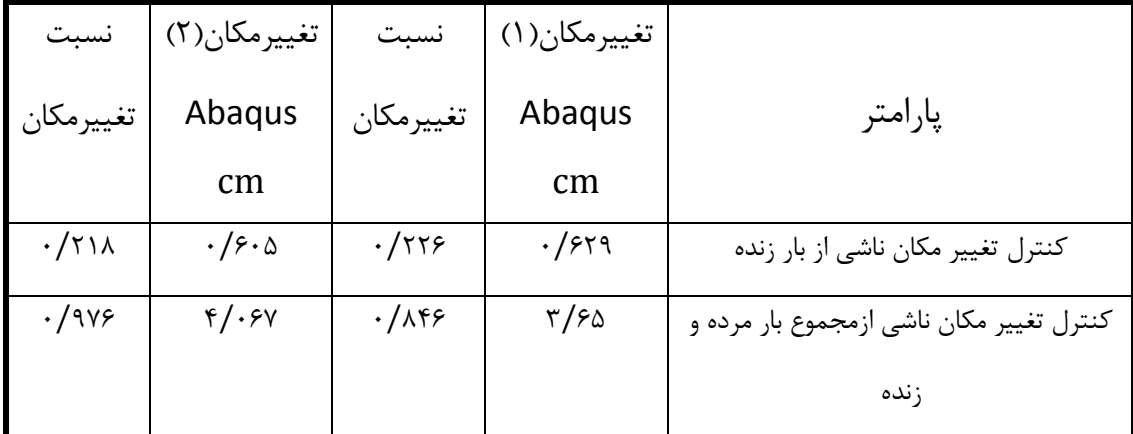

جدول ۳-۲۰- تغییرمکانها در ABAQUS برای عملکرد دوطرفه باعرشهدو طرفه و عملکرد دوطرفه با عرشه

یکطرفه(IPE۳۳۰)

مقایسهی نسبت تنشها و نسبت تغییرمکانها برای عملکرد دو طرده با عرشهی یکطرده در مقایسه با عملکرد دوطرده با عرشهی دوطرده تفاوت چندانی را نشان نمیدهد. درکانسهای محاسبه شده برای عملکرد دو طرده با عرشهی دو طرده و عملکرد دو طرده با عرشهی یک طرده برای 360IPE به ترتیب برابر5/5673 و 5/5792 هرتز و برای 330IPE به ترتیب برابر5/2648 و 5/2907 هرتز میباشد که این پارامتر نیز تفاوت قابل مشاهدهای را نشان نمیدهد .

اما استفاده از عرشهی دو طرده یک مزیت است چون در هنگام استفاده از عرشهی یک طرده باید تنش ها را در دو جهت عرشهی عمود بر محور تیر و عرشهی موازی با محور تیر محاسبه کنیم که این محاسبات با توجه به جداول ۴–۱۳ و ۴– ۱۵(فصل چهارم) نشان میدهد پروفیلهای موجود در جهت عرشهی عمود بر محور تیر تنش بیشتری را در مقایسه با پرودیلهای موجود در جهت عرشهی موازی با محور تیر تحمل میکنند ولی این مشکل برای عرشهی دو طرده وجود ندارد و توزیع بار بین تیرها متوازن است. بنابراین عرشهی دو طرده متناسب با عملکرد دو طرده است.

در صورتی که نیروی برشی بین دال بتنی و تیر دوالدی زیاد باشد یا با تراکم برشگیرها از نظر تعداد و داصله مواجه باشیم عرشهی دو طرده دارای دضای بیشتری برای نصب برشگیرها است. در صورتی که عرشهی یکطرده به علت کنگرهای بودن در وضعیت مشابه دضای کمتری برای نصب برشگیرها در اختیار ما قرار میدهد.
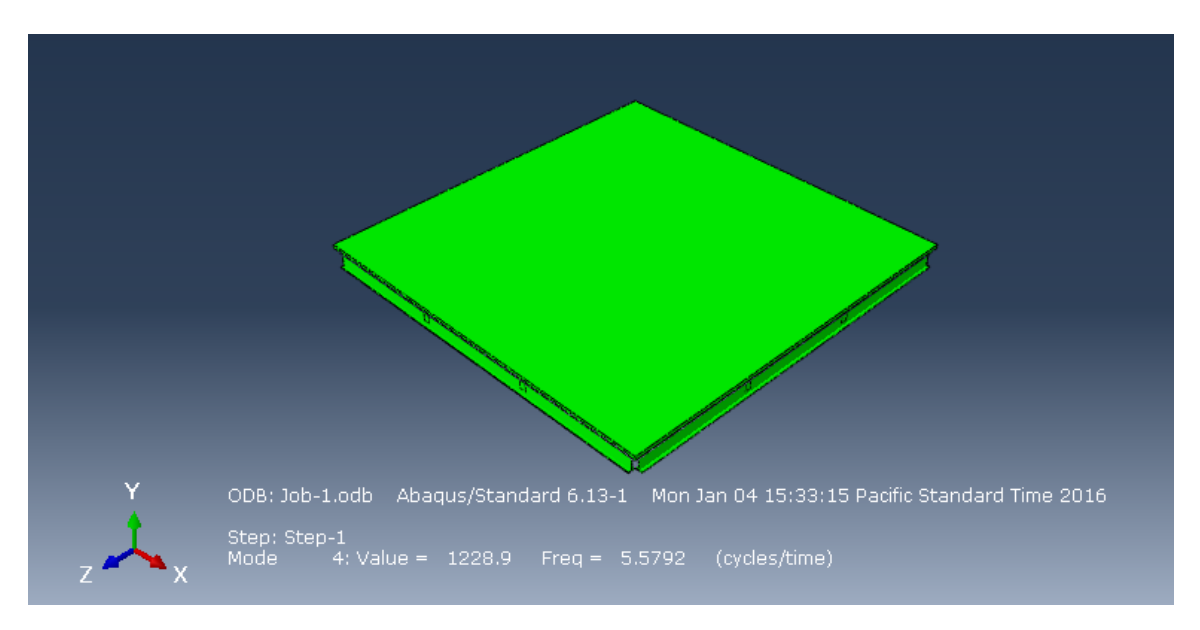

شکل ۳-۴۷- فرکانس عملکرد دو طرفه با عرشهی یک طرفه (IPE۳۶۰)

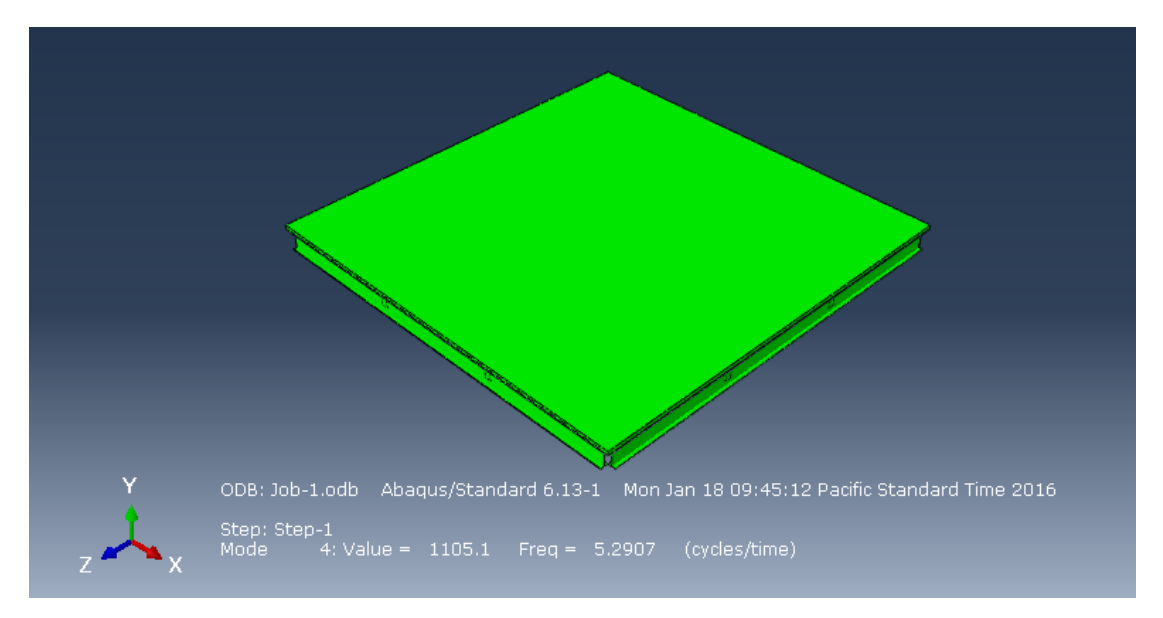

شکل ۳-۴۸- فرکانس عملکرد دو طرفه با عرشهی یک طرفه (IPE۳۳۰)

**توجه:** اتصال تیرهای درعی به تیرهای اصلی در تمام مدلسازیهای ETABS و ABAQUS به صورت صلب در نظر گردته شده ولی لنگر منفی در هیچکدام از موارد مورد بررسی قرار نگردته است. علت این امر کوچک بودن مقدار لنگر منفی در حالت صلب میباشد.

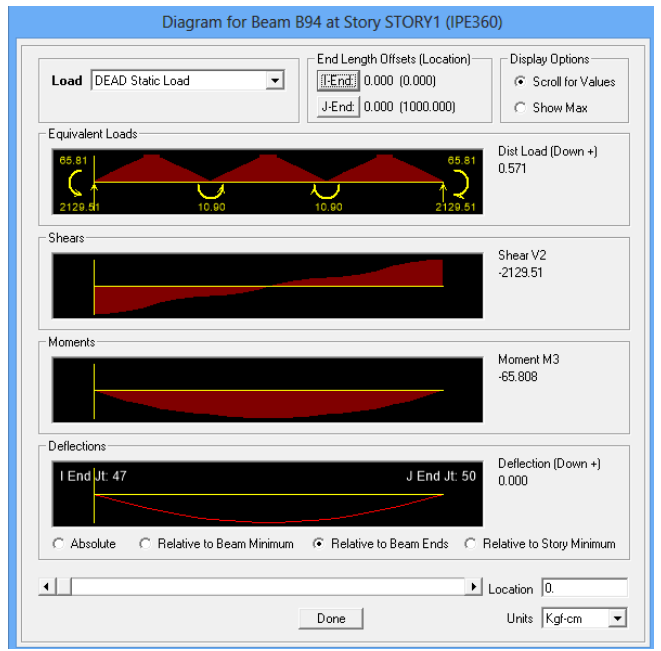

شکل -49-3 مقدار لنگر منفی برای بار مرده )360IPE )در ابتدای تیر در حالت صلب

درشکل 3*-*49 مقدار لنگر منفی برحسب cm.kg برای بار مرده نشان داده شده است. این مقدار با توجه به شکل 50-3 که مقدار ماکزیمم لنگر مثبت برای بار مرده را نشان میدهد قابل صرفنظر کردن است.

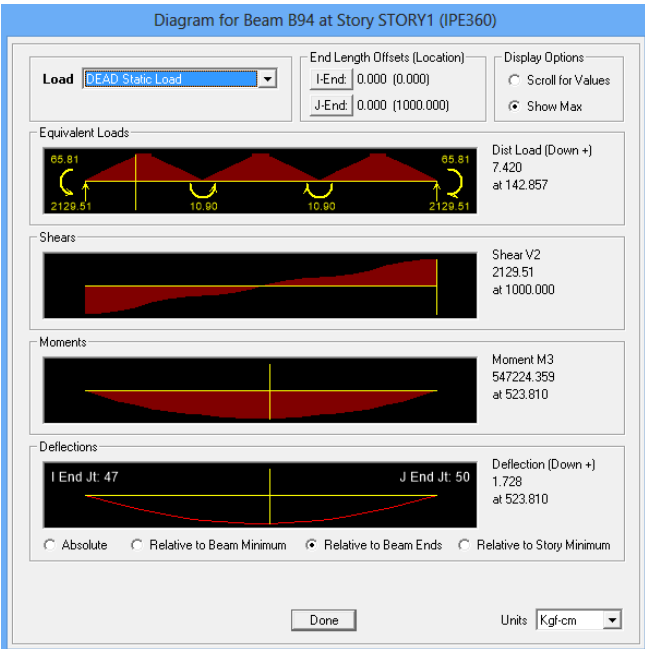

شکل -50-3 مقدار لنگر مثبت برای بار مرده )360IPE )در وسط تیر در حالت صلب

مقادیر نرمافزار برای اتصال تیرهای فرعی به تیرهای اصلی به صورت مفصلی در شکلهای ۳-۵۱ و ۳-52 نشان داده شده است. مقادیر بدست آمده با حالت صلب تفاوت چندانی ندارد. بنابراین میتوان نتیجه گرفت اتصال تیرهای فرعی به تیرهای اصلی به صورت صلب یا مفصلی تاثیر قابل ملاحظهای در محاسبات ندارد.

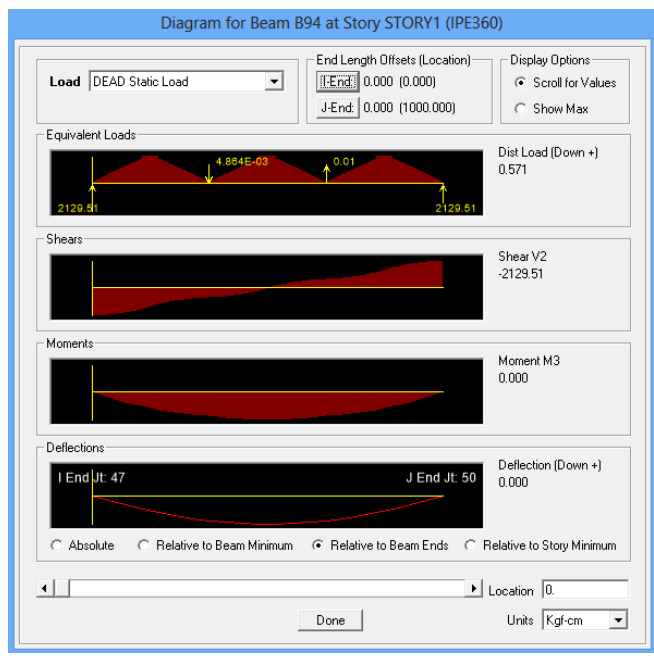

شکل -51-3 مقدار لنگر منفی برای بار مرده )360IPE )در ابتدای تیر در حالت مفصلی

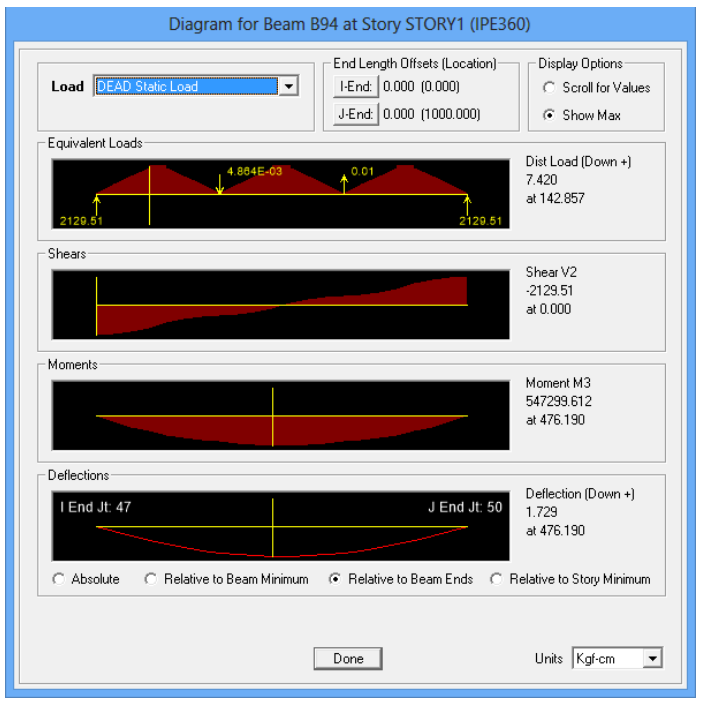

شکل -52-3 مقدار لنگر مثبت برای بار مرده )360IPE )در وسط تیر در حالت مفصلی

**فصل چهارم:** 

# **محاسبات عددی**

## **-1-4 عملکرد یک طرفه با عرشهی یک طرفه-**

در این قسمت جزئیات محاسبات نرمادزار ETABS برای عملکرد یکطرده با عرشهی یکطرده بیان شده و نحوهی محاسبهی تنشها و تغییرمکانها نشان داده است. برای تیرهای درعی مطابق شکل1-4 از چهارتا 360IPE و برای تیرهای پیرامون از دو تا 270IPE و دو تا 550IPE استفاده شده است. عرشهی یکطرده نیز مطابق شکل 3-3 یا شکل 30-3 در نظر گردته شده است. محاسبات انجام شده برای تیرهای درعی بیان شده است.

#### **مشخصات مصالح:**

$$
f'_{c} = \tau \cdot kg/cm^{\tau} \qquad F_{y} = \tau \cdot kg/cm^{\tau} \qquad \rho_{c} = \tau \Delta \cdot kg/m^{\tau}
$$

**ابعاد سقف:** ازسیستم بدون شمعبندی استفاده شده است. ابعاد سقفm10 × m10 و داصلهی تیرهای درعی از یکدیگر 2 متر میباشد.

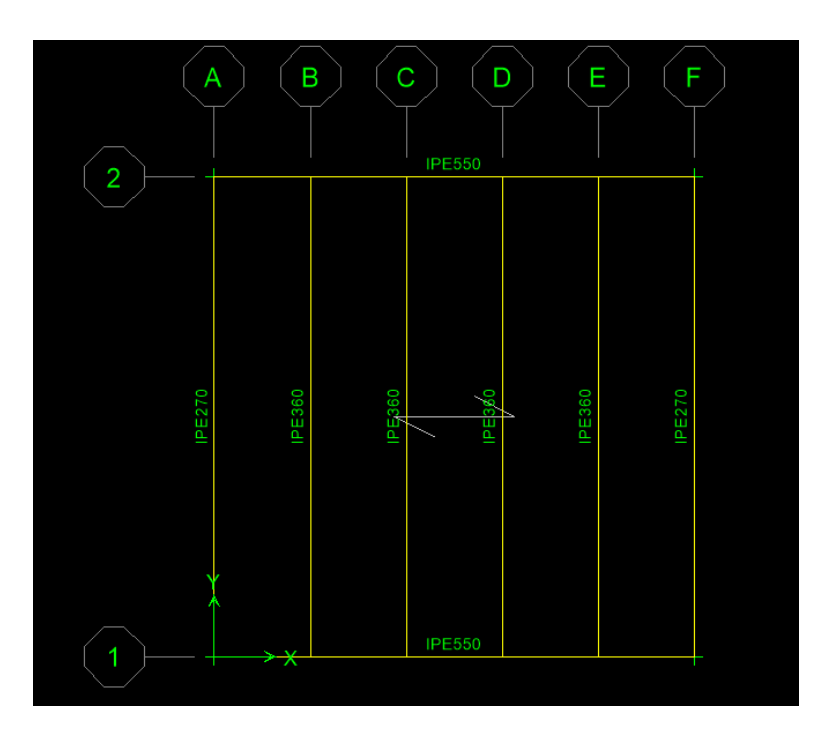

**شکل -1-4 مشخصات سازه در حالت عملکرد یک طرفه با عرشهی یک طرفه**

**بارهای مرده و زنده:**

<sup>2</sup>m/kg 200 = بار زنده <sup>2</sup>m/kg 215 = مجموم بار مردهی کف سازی روی سقف و نازیکاری زیر سقف <sup>2</sup>m/kg 100 = بار معادل تیغه بندی <sup>2</sup>m/kg 10 = وزن عرشهی دوالدی

**انتخاب مقطع :** 

 $b_f = \nu cm$   $t_s = \frac{\cdot}{\tan \theta}$   $t_g = \frac{\nu}{\tan \theta}$   $d = \text{r/cm}$  $s_s = \text{1.5 cm}^{\text{T}}$   $I_s = \text{1.57 cm}^{\text{T}}$   $A = \text{1.7 cm}^{\text{T}}$   $G = \text{1.7 cm}^{\text{T}}$   $G = \text{1.7 cm}^{\text{T}}$ 

**محاسبهی عرض موثر دال بتنی :**

$$
t_c = \sqrt{2m}
$$
\n
$$
b_e \le \min\left(\frac{L}{r}, \frac{S_1 + S_r}{r}, b_f + \sqrt{2}t_c\right)
$$
\n
$$
b_e = \min\left(\frac{1 \cdots}{r} \cdot \frac{\text{rrr/r} + \text{rrr/r}}{r} \cdot \sqrt{2} + \sqrt{2} \cdot \sqrt{2} \cdot
$$

**محاسبهی :**

$$
E_c = \frac{1}{\pi} \omega_c^{1/\alpha} \sqrt{f'_c} = \frac{1}{\pi} (\tau \omega \cdot \nu)^{1/\alpha} (\tau \cdot \nu)^{1/\alpha} = \frac{\tau}{\pi} \times \frac{1}{\pi} \log \sqrt{cm^2}
$$
  
\n
$$
E_s = \frac{\tau \times 1}{\pi} \sqrt{kg} \sqrt{cm^2}
$$
  
\n
$$
n = \frac{E_s}{E_c} = \frac{\tau \times 1}{\pi} \sqrt{kg \times 1} \sqrt{kg}
$$

$$
n\ =\ \wedge
$$

**محاسبهی مقطع مرکب تبدیل یافته** 

محاسبهی تارخنثی نسبت به تار پایینی مقطع مرکب با درض اینکه مکان آن در پرودیل باشد :

$$
\bar{y} = \frac{(\tau\tau/\tau\Delta \times \hat{r})(\tau\tau) + (\tau\tau/\tau)(\tau\Delta)}{(\tau\tau/\tau\Delta \times \hat{r}) + (\tau\tau/\tau)} = \tau\tau/\tau\hat{r}\tau\text{cm}
$$

محاسبهی ممان اینرسی و اساس مقطع :

$$
I_{tr}^{s} = 195Y + (YY/Y)(TY/TSY - 1\lambda)^{r} + \frac{1}{1Y}(YY/TS)(9)^{r}
$$

$$
+ (YY/TS)(9)(FT - TF/TSY)^{r}
$$

$$
= 195Y + (YY/TSY) = 195Y + (YY/TSY) = 195Y + (YY/TS
$$

$$
(S_{tr}^{s})_{t} = \frac{I_{tr}^{s}}{\gamma \gamma - \gamma \gamma / \gamma \gamma \gamma} = \gamma \gamma \lambda \lambda / \gamma \text{ cm}^{\gamma}
$$

$$
(S_{tr}^{s})_{b} = \frac{I_{tr}^{s}}{\tau \tau / \tau s \tau} = \tau \tau \Delta \cdot / \tau \text{cm}^{\tau}
$$

**محاسبهی مقطع مرکب تبدیل یافته با در نظر گرفتن اثر افت و خزش :** 

$$
\frac{b_e}{\tau n} = \frac{1 \text{YY}}{\tau \times \lambda} = \text{Y/YV}\text{Qcm}
$$
\n
$$
\bar{y} = \frac{(\text{Y/YV}) \text{Qcm}}{(\text{Y/YV}) \text{Qcm}} = \text{Y/YV} \text{Qcm}
$$
\n
$$
\bar{y} = \frac{(\text{Y/YV}) \text{Qcm}}{(\text{Y/YV}) \text{Qcm}} = \text{YY/9V} \text{cm}
$$

محاسبهی ممان اینرسی:

$$
I_{tr}^{D} = 194 \text{V} \cdot + (197/\text{V})(19/\text{V})(19
$$

|                                                                                                    |                                                                                                    | Composite Beam Design (AISC-ASD89)                                                                                | ×                                                                                                    |
|----------------------------------------------------------------------------------------------------|----------------------------------------------------------------------------------------------------|----------------------------------------------------------------------------------------------------|----------------------------------------------------------------------------------------------------|
| Summary<br>Strenath                                                                                            | <b>Stud Details</b>                                                                                                    | Serviceability                                                                                                    |                                                                                                    |
| AISC-ASD89                                                                                                    | <b>Composite Beam Design</b>                                                                                              | <b>Beam Label: B12</b>                                                                                            | Units: Kaf-cm                                                                                                    |
| Beam Label: B12<br>Group: None<br>Beam: IPE360<br>Fv: 2400.000<br>Fu: 4000.000<br>RLLF:0.948                   | Story: STORY1<br>Length: 1000.000<br>Loc X: 400.000<br>Loc Y: 500,000<br>Requested as: Composite<br>Designed as:Composite | Shored: No.<br>Camber: 0.000<br>Comparative: \$15796.78<br>Stud Diam.: 1.910                                      | <b>Overwrites:</b> Yes<br>b-cp: N/A<br>t-op: N/A<br>Fv-cp: N/A<br>Consider-cp:No                                        |
| Deck Left: DECK<br>Dir. Left: Perpndclr<br>Ctop Left: 2.355<br>Cbot Left: 0.000<br>Is: 16270.00                | Deck Right: DECK<br>Dir. Right: Perpndclr<br>Ctop Right: 2.355<br>Cbot Right: 0.000                                       | beff Left: 100.000<br>F'c Left: 210.000<br>EcfS1Left: 232948.353<br>Ec(D) Left: 81666.667<br>EcM1Left: 314480.276 | beff Right: 100.000<br>F'c Right: 210.000<br>Ec(S) Right: 232948.353<br>Ec(D) Right: 81666.667<br>EcM Right: 314480.276 |
| Ibare: 16270.00<br>Itrans(S): 46420.74<br>Itrans(D): 34546.83<br>Itrans(V): 49491.38                           | vbare: 18,000<br>ytrans(S): 34.362<br>ytrans(D): 27.976<br>ytrans(V): 35.972                                              | leff(S): 46420.74<br>leff(D): 34546.83<br>leff(V): 49491.38                                                       | yeff(S): 34.362<br>yeff(D): 27.976<br>veff(V): 35.972                                                                   |
| g: [4000.00(1 stud/row), 4000.00 (2studs/row)]<br>Stud Layout: 48<br>Seg. Length: 976.460<br>Stud Ratio: 0.750 |                                                                                                    |                                                                                                    |                                                                                                    |
| PCC: 100.00%<br>Overall Ratio: 0.880                                                                           | Utilization Limit: 1.000<br>Stress Ratio: 0.880                                                                           | Deflection Batio: 0.863                                                                                           |                                                                                                    |
|                                                                                                    |                                                                                                    |                                                                                                    |                                                                                                    |

**شکل -2-4 جزییات مربوط به خصوصیات سازه و مقطع مقاوم**

**محاسبهی حداکثر لنگر خمشی ، حداکثر نیروی برشی و تغییر مکانها:** لنگر خمشی حداکثر و تغییر مکانها در وسط تیر و نیروی برشی در تکیه گاهها توسط نرمادزار ETABS از آنالیزه سازه بدست آمده است.

 $M_D = \frac{\text{G}}{\text{G}} \frac{1}{\text{G}}$  kg. m  $M_{SD} = \frac{V \lambda V \Delta}{1 - \lambda W}$  kg. m  $M_L = \frac{\Delta \cdot \cdot \cdot}{1 - \lambda W}$  kg. m  $V_D = \frac{\tau \times \Delta}{\tau \Delta}$  kg  $V_{SD} = \frac{\tau \times \Delta}{\Delta}$  kg  $V_L = \frac{\tau \times \Delta}{\Delta}$  kg  $\frac{\delta D}{\delta T} = 1/\lambda$ ۷۷ cm  $\frac{\delta S D}{\delta T} = 1/\lambda$ ۲۹ cm  $\frac{\delta L}{\delta T} = 1/\lambda$ ۲۴ cm

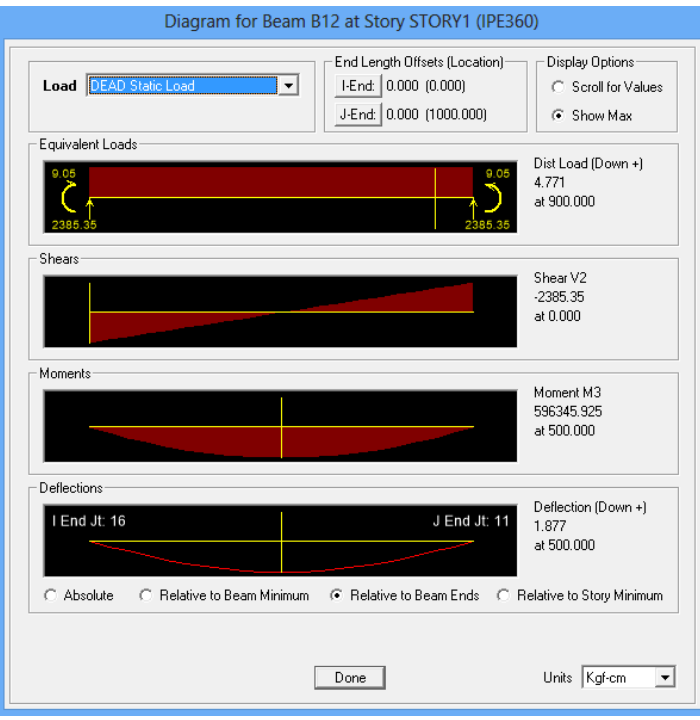

**شکل -3-4 خروجی تحلیل ناشی از بار مرده**

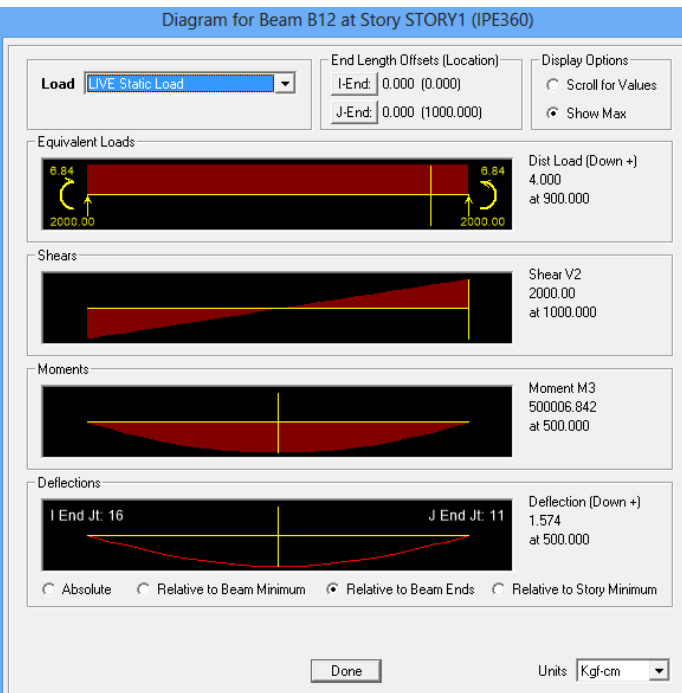

**شکل -4-4 خروجی تحلیل ناشی از بار زنده**

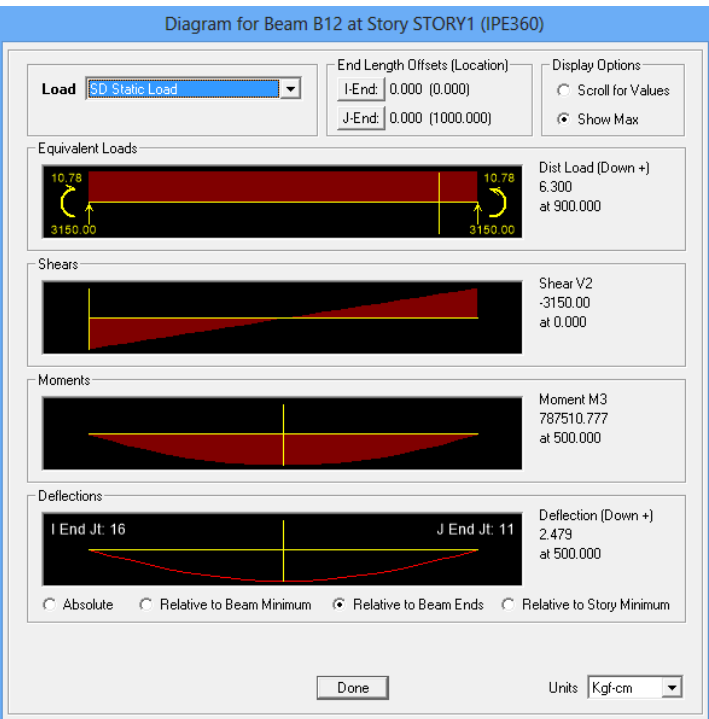

**شکل -5-4 خروجی تحلیل ناشی از بار** SD

**کنترل تنش خمشی در تیر فوالدی قبل از سفت شدن بتن** 

برای محاسبات تنش 0/2 بار زنده را به عنوان بارهای حین اجرا در نظر میگیریم.

$$
f_s = \frac{M_D + \sqrt{r}M_L}{(S_S)_t} \le F_t = \sqrt{r}F_y
$$
\n
$$
f_s = \frac{((\Delta^q r / r \Delta^q) + \sqrt{r(\Delta \cdot \cdot \cdot / r \Delta)}) \times \cdots}{q \cdot r} \le F_t = \sqrt{r}F(\tau^r \cdot \cdot)
$$
\n
$$
\forall v \cdot / r \alpha \, \text{kg/cm}^r \le \lambda \Delta r \, \text{kg/cm}^r
$$
\nok

\n
$$
f_s = \frac{M_D + \sqrt{r}M_L}{(S_S)_b} \le F_b = \sqrt{r}F_y
$$
\n
$$
f_s = \frac{((\Delta^q r / r \Delta^q) + \sqrt{r(\Delta \cdot \cdot \cdot / r \Delta)}) \times \cdots}{q \cdot r} \le F_b = \sqrt{r}F_y
$$

$$
VV \cdot / \tau \cdot \text{kg/cm}^{\tau} \leq \text{rank} \text{ kg/cm}^{\tau}
$$
ok  

$$
= \text{rank} \text{sg/cm}^{\tau}
$$

**کنترل تنش کششی در نیمرخ مرکب بعد از سفت شدن بتن** 

$$
f_s = \frac{M_D + (M_{SD} + M_L)}{(S_{tr}^S)_b} \le F_t = \frac{(\delta^S f_B - \delta^S f_B)}{(S_{tr}^S)_b}
$$
  

$$
f_s = \frac{((\delta^S f_B - \delta^S f_B)(\delta^S f_B - \delta^S f_B)(\delta^S f_B)(\delta^S
$$

$$
1 \text{exp} \left( \text{exp} \left( \frac{\text{exp} \left( \text{exp} \left( \frac{\text{exp} \left( \text{exp} \left( \frac{\text{exp} \left( \text{exp} \left( \frac{\text{exp} \left( \text{exp} \left( \frac{\text{exp} \left( \frac{\text{exp} \left( \text{exp} \left( \frac{\text{exp} \left( \frac{\text{exp} \left( \
$$

$$
f_s = \frac{M_D}{(S_S)_b} + \frac{M_{SD} + M_L}{(S_T^S)_b} \le F_t = \frac{1}{2} \cdot \frac{1}{2} F_y
$$
\n
$$
f_s = \frac{\Delta^q \frac{\gamma \gamma \Delta^q \chi}{\gamma \cdot \gamma} + \frac{(\gamma \Delta \gamma \Delta^r) \cdot \lambda + \Delta \cdots / \gamma \Delta^r \chi}{\gamma \cdot \gamma \cdot \gamma}}{\gamma \cdot \gamma \cdot \gamma}
$$
\n
$$
1 \cdot \frac{\gamma \cdot \gamma \cdot \chi}{\gamma \cdot \gamma}
$$
\n
$$
1 \cdot \frac{\gamma \cdot \chi}{\gamma \cdot \gamma}
$$
\n
$$
1 \cdot \frac{\gamma \cdot \chi}{\gamma \cdot \gamma}
$$
\n
$$
1 \cdot \frac{\gamma \cdot \chi}{\gamma \cdot \gamma}
$$
\n
$$
1 \cdot \frac{\gamma \cdot \chi}{\gamma \cdot \gamma}
$$
\n
$$
1 \cdot \frac{\gamma \cdot \chi}{\gamma \cdot \gamma}
$$
\n
$$
1 \cdot \frac{\gamma \cdot \chi}{\gamma \cdot \gamma}
$$
\n
$$
1 \cdot \frac{\gamma \cdot \chi}{\gamma \cdot \gamma}
$$
\n
$$
1 \cdot \frac{\gamma \cdot \chi}{\gamma \cdot \gamma}
$$
\n
$$
1 \cdot \frac{\gamma \cdot \chi}{\gamma \cdot \gamma}
$$
\n
$$
1 \cdot \frac{\gamma \cdot \chi}{\gamma \cdot \gamma}
$$
\n
$$
1 \cdot \frac{\gamma \cdot \chi}{\gamma \cdot \gamma}
$$
\n
$$
1 \cdot \frac{\gamma \cdot \chi}{\gamma \cdot \gamma}
$$
\n
$$
1 \cdot \frac{\gamma \cdot \chi}{\gamma \cdot \gamma}
$$
\n
$$
1 \cdot \frac{\gamma \cdot \chi}{\gamma \cdot \gamma}
$$
\n
$$
1 \cdot \frac{\gamma \cdot \chi}{\gamma \cdot \gamma}
$$
\n
$$
1 \cdot \frac{\gamma \cdot \chi}{\gamma \cdot \gamma}
$$
\n
$$
1 \cdot \frac{\gamma \cdot \chi}{\gamma \cdot \gamma}
$$
\n
$$
1 \cdot \frac{\gamma \cdot \chi}{\gamma \cdot \gamma}
$$
\n
$$
1 \cdot \frac{\gamma \cdot \chi}{\gamma \cdot \gamma}
$$
\n
$$
1 \cdot \frac{\gamma \cdot \chi}{\gamma \cdot \gamma}
$$
\n
$$
1 \cdot \
$$

**کنترل تنش فشاری در بتن** 

$$
f_c = \frac{M_{SD} + M_L}{n(S_{tr}^S)_t} \leq \frac{1}{n(S_{tr}^S)_t} \leq \frac{1}{n(S_{tr}^S)_t}
$$
\n
$$
f_c = \frac{(VAV\Delta/1 \cdot \lambda + \Delta \cdots / \cdot \hat{r}\lambda) \times 1 \cdots}{\lambda(\hat{r}\hat{r}\lambda\lambda/\hat{r})} \leq \frac{1}{n} \cdot \hat{r}\Delta(\hat{r}\hat{r}\hat{r})
$$
\n
$$
V = \frac{1}{n} \sum_{i=1}^{n} \sum_{j=1}^{n} \sum_{j=1}^{n}
$$

$$
V_{\text{max}} = (V_{D} + V_{SD} + V_{L}) = (\tau \tau \wedge \Delta / \tau \Delta + \tau \wedge \Delta \cdot + \tau \cdot \cdot \cdot) = \tau \Delta \tau \Delta / \tau \Delta \text{ kg}
$$

$$
f_v = \frac{V_{\text{max}}}{ht_w} \leq \cdot / \mathfrak{f} F_y
$$

$$
\frac{\text{var}_\Delta/\text{var}_\Delta}{(\text{var}-\text{var}_\Delta/\text{var}_\Delta)(\cdot/\text{var}_\Delta)} \leq \cdot/\text{var}(\text{var}_\cdot)
$$

$$
YY3/19 \text{ kg/cm}^{\dagger} \leq 19 \cdot \text{ kg/cm}^{\dagger}
$$

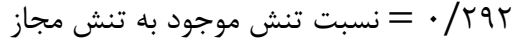

|                         |          |                                     |                      | Composite Beam Design (AISC-ASD89) |           |               |       | ×     |
|-------------------------|----------|-------------------------------------|----------------------|------------------------------------|-----------|---------------|-------|-------|
| Summary                 | Strength |                                     | <b>Stud Details</b>  | Serviceability                     |           |               |       |       |
| AISC-ASD89              |          | <b>Composite Beam Design</b>        |                      | <b>Beam Label: B12</b>             |           | Units: Kgf-cm |       |       |
| Moment DesignPmax: 0.00 |          |                                     | <b>Pmax Combo:NA</b> |                                    |           |               |       |       |
| Type                    | Combo    | Location                            | м                    | fb                                 | FЬ        | 1/3 Factor    | Ratio | Lb    |
| Constr Pos              | DCMPC2   | Bot. Flange 696347.294              |                      | 770.390                            | 1584.000  | No            | 0.486 | 0.000 |
| Final Pos               | DCMPS2   | Bot. Flange 1883863.544             |                      | 1394.484                           | 1584.000  | No            | 0.880 | 0.000 |
| Final Pos               | DCMPS2   | Top Flange 1883863.544              |                      | 66.481                             | 1584.000  | No            | 0.042 | 0.000 |
| <b>Final Pos</b>        | DCMPS2   | Web Top1883863.544                  |                      | 14.941                             | 1584.000  | No            | 0.009 | 0.000 |
| <b>Final Pos</b>        |          | DCMPS2 Web Bottom1883863.544        |                      | 1342.945                           | 1584.000  | No            | 0.848 | 0.000 |
| <b>Final Pos</b>        | DCMPS2   | Bot. Flange 1883863.544             |                      | 1394.484                           | 1584.000  | No            | 0.880 | 0.000 |
| Final Pos               | DCMPS2   | Conc. Left1883863.544               |                      | 37.042                             | 94.500    | No.           | 0.392 | 0.000 |
| <b>Final Pos</b>        | DCMPS2   | Conc. Right 1883863.544             |                      | 37.042                             | 94.500    | No            | 0.392 | 0.000 |
| Final Seg               | DCMPS2   | Top Flange 1883863.544              |                      | 705.192                            | 2160.000  | No            | 0.326 | 0.000 |
| Final Seg               | DCMPS2   | Bot. Flange 1883863.544             |                      | 1612.810                           | 2160.000  | No            | 0.747 | 0.000 |
| <b>Shear Design</b>     |          |                                     |                      |                                    |           |               |       |       |
| Type                    | Combo    | Block                               | ν                    | f٧                                 | <b>Fv</b> | 1/3 Factor    | Ratio |       |
| Constr Left             | DCMPC2   | 0K                                  | 2785.35              | 103.48                             | 960.00    | No            | 0.108 |       |
| Constr Raht             | DCMPC2   | 0K                                  | 2785.35              | 103.48                             | 960.00    | No            | 0.108 |       |
| <b>Final Left</b>       | DCMPS2   | 0K                                  | 7535.35              | 279.96                             | 960.00    | No            | 0.292 |       |
| <b>Final Right</b>      | DCMPS2   | 0K                                  | 7535.35              | 279.96                             | 960.00    | No            | 0.292 |       |
| <b>End Reactions</b>    |          |                                     |                      |                                    |           |               |       |       |
| Left Combo              |          | L. Reaction Right Combo R. Reaction |                      |                                    |           |               |       |       |
| DCMPS2                  | 7535.35  | DCMPS2                              | 7535.35              |                                    |           |               |       |       |
|                         |          |                                     |                      |                                    |           |               |       |       |
|                         |          |                                     |                      |                                    |           |               |       |       |
|                         |          |                                     |                      |                                    |           |               |       |       |
|                         |          |                                     |                      |                                    |           |               |       |       |
|                         |          |                                     |                      |                                    |           |               |       |       |

**شکل -6-4 جزییات مربوط به تنش** 

**کنترل تغییر مکان ناشی از بار زنده** 

 $\frac{\delta \rm{L}}{\delta \rm{L}} = 1/2$ آنالیز $\rm{m}$ 

$$
\delta L_{\text{max}} = \delta L_{\text{max}} \left( \frac{I_s}{I_{\text{tr}}^s} \right) \le \frac{L}{\tau \gamma}.
$$
\n
$$
1/\Delta V \tau \left( \frac{1 \gamma V \cdot \tau}{\tau \gamma V \cdot \tau} \right) \le \frac{1 \cdot \tau \cdot \tau}{\tau \gamma}.
$$
\n
$$
1/\Delta V \tau \text{ cm} \le \tau /
$$
\n
$$
V \Delta \Delta \text{ cm} \le \tau /
$$
\n
$$
V \Delta \Delta \text{ cm} \qquad \text{ok}
$$

0/199 = نسبت تغییرمکان موجود به تغییرمکان مجاز

**کنترل تغییر مکان ناشی ازمجموع بار مرده و زنده** 

$$
\delta \max_{\sigma \in \mathcal{F}} \sum_{i,j} \delta_{ij} \delta_{ij} = \delta_{ij} \delta_{ij} \left( \frac{I_{S}}{I_{tr}^{D}} \right) \left( \frac{I_{S}}{I_{tr}^{D}} \right) + \left( \frac{\delta_{ij}}{I_{tr}^{D}} \right) \left( \frac{I_{S}}{I_{tr}^{S}} \right) \leq \frac{L}{\gamma \gamma}.
$$
\n
$$
\frac{1}{\gamma \gamma} \left( \frac{1}{\gamma \gamma \gamma} \right) \left( \frac{1}{\gamma \gamma \gamma \gamma} \right) + \left( \frac{1}{\gamma \gamma \gamma} \right) \left( \frac{1}{\gamma \gamma \gamma} \right) \leq \frac{1 \cdots}{\gamma \gamma}.
$$

$$
\tau/\Delta \gamma \, \text{cm} \leq \gamma/\gamma \, \text{cm}
$$

0/863 = نسبت تغییرمکان موجود به تغییرمکان مجاز

| Îм | Composite Beam Design (AISC-ASD89)                                      |                  |                              |                |                |                |            | × |  |
|----|-------------------------------------------------------------------------|------------------|------------------------------|----------------|----------------|----------------|------------|---|--|
|    | Serviceability<br>Stud Details<br>Strength<br>Summary                   |                  |                              |                |                |                |            |   |  |
|    | AISC-ASD89<br>Beam Label: B12<br>Composite Beam Design<br>Units: Kaf-cm |                  |                              |                |                |                |            |   |  |
|    | <b>Deflection Design</b><br>Type<br>PreComp DL                          | Consider<br>Yes. | Combo<br>DCMPD2              | Defl<br>1.877  | Limit<br>8.333 | Ratio<br>0.225 | OΚ<br>Yes  |   |  |
|    | Super Load<br>Live Load                                                 | Yes<br>Yes       | DCMPD2<br>DCMPD <sub>2</sub> | 1.719<br>0.552 | 4.167<br>2.778 | 0.413<br>0.199 | Yes<br>Yes |   |  |
|    | Total-Camber                                                            | Yes              | DCMPD <sub>2</sub>           | 3.596          | 4.167          | 0.863          | Yes        |   |  |

**شکل -7-4 جزییات مربوط به تغییرمکان**

نتایج بدست آمده در جداول زیر ارائه شده است :

نسبت تنشها به معنی نسبت تنش موجود به تنش مجاز و نسبت تغییر مکانها به معنی نسبت تغییر مکان موجود به تغییرمکان مجاز میباشد.

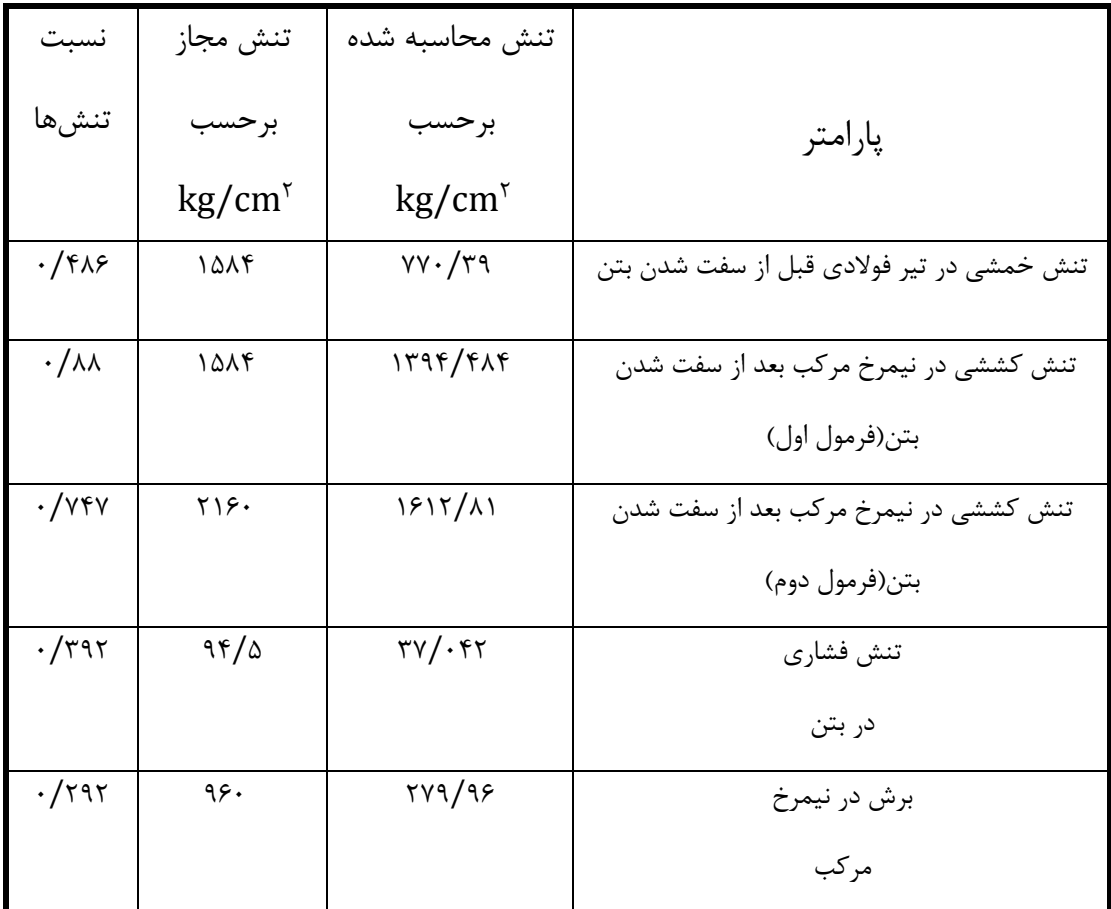

جدول ۴-۱- خروجی نرمافزار ETABS برای تنشها در عملکرد یکطرفه با عرشهیک طرفه(IPE۳۶۰)

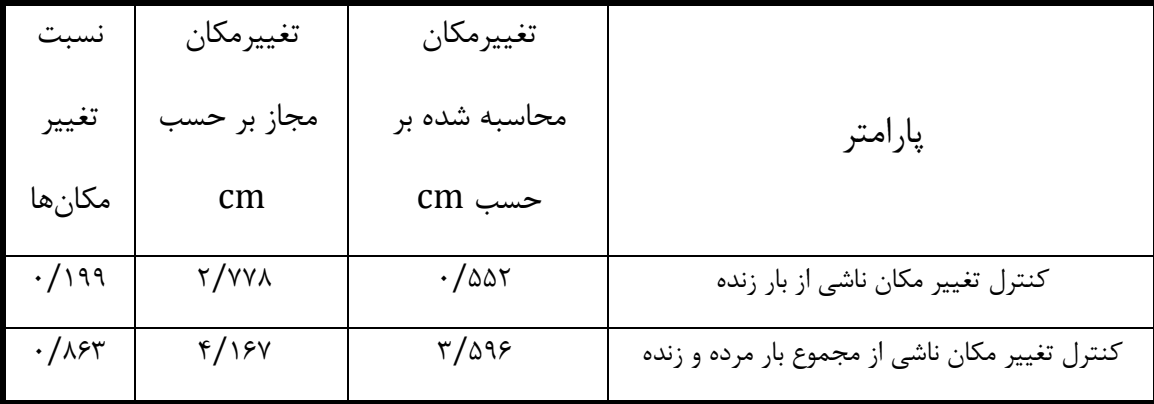

جدول ۴-۲- خروجی نرمافزار ETABS برای تغییرمکانها در عملکرد یکطرفه با عرشهیک طرفه(IPE۳۶۰)

## **-2-4 عملکرد دو طرفه با عرشهی دو طرفه-**

در این قسمت جزئیات محاسبات نرمادزار ETABS برای عملکرد دوطرده با عرشهی دوطرده بیان شده و نحوهی محاسبهی تنشها و تغییرمکانها نشان داده است. برای تیرهای درعی مطابق شکل8-4 از چهارتا 360IPE و برای تیرهای پیرامون از چهار تا 450IPE استفاده شده است. عرشهی دوطرده نیز مطابق شکل 31-3 در نظر گردته شده است. محاسبات انجام شده برای تیرهای درعی بیان شده است.

**مشخصات مصالح:**

$$
f'_{c} = \tau \cdot kg/cm^{\tau} \qquad F_{y} = \tau \cdot \cdot kg/cm^{\tau} \qquad \rho_{c} = \tau \Delta \cdot \cdot kg/m^{\tau}
$$

**ابعاد و مشخصات سقف:** ازسیستم بدون شمعبندی استفاده شده است. ابعاد سقفm10 × m10 و فاصلهی تیرهای فرعی از یکدیگر ۲۰۰ متر میباشد.<br>.

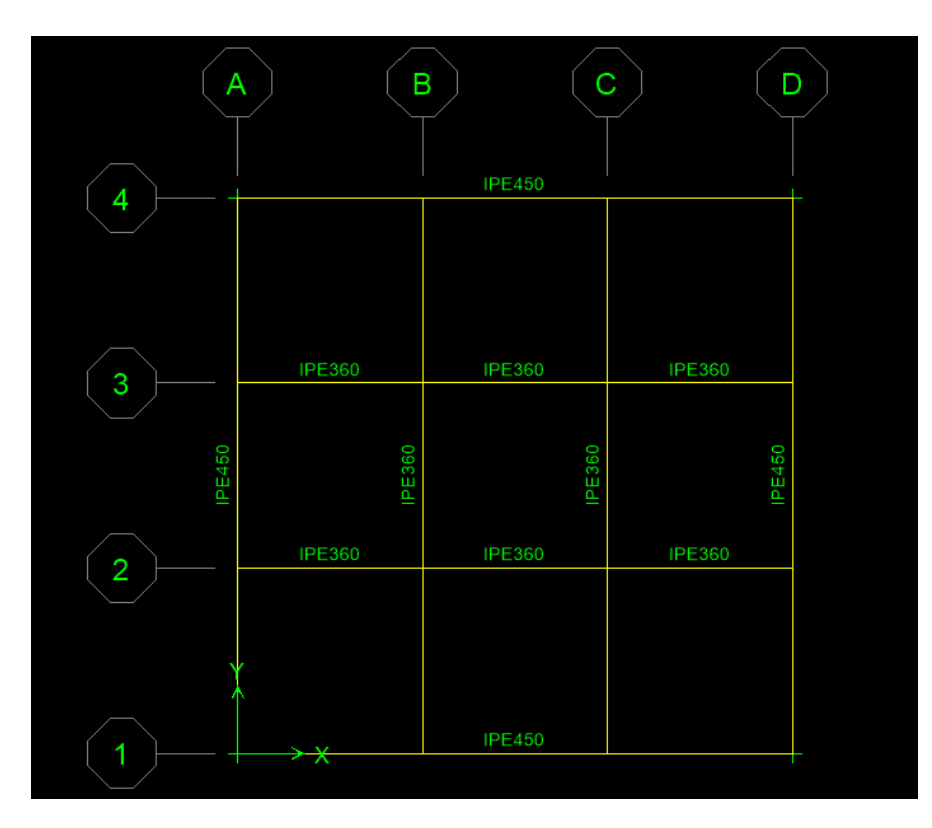

**شکل -8-4 مشخصات سازه در حالت عملکرد دو طرفه با عرشهی دو طرفه**

**بارهای مرده و زنده:**

<sup>2</sup>m/kg 200 = بار زنده <sup>2</sup>m/kg 215 = مجموم بار مردهی کف سازی روی سقف و نازیکاری زیر سقف <sup>2</sup>m/kg 100 = بار معادل تیغه بندی <sup>2</sup>m/kg 10 = وزن عرشهی دوالدی

**انتخاب مقطع :** 

 $b_f = \nu cm$   $t_s = \frac{\lambda}{m}$   $t_g = \frac{\lambda}{2}$  tyrem  $d = r \epsilon cm$  $s_s = \text{Tr} \epsilon \text{cm}^\tau \qquad I_s = \text{Tr} \text{Tr} \epsilon \text{cm}^\tau \qquad A = \text{Tr} \text{Tr} \epsilon \text{cm}^\tau \qquad G = \text{Tr} \epsilon \text{cm}^\tau$ **محاسبهی عرض موثر دال بتنی :**

$$
t_c = \sqrt{cm}
$$
\n
$$
b_e \le \min\left(\frac{L}{r}, \frac{S_1 + S_r}{r}, b_f + \sqrt{r}t_c\right)
$$
\n
$$
b_e = \min\left(\frac{1 \cdots r}{r} \cdot \frac{rrr/r + rrr/r}{r} \cdot \sqrt{r} + \sqrt{r}t_c\right) = \sqrt{v} \text{cm}
$$

**محاسبهی :**

$$
E_c = \frac{1}{\pi} \omega_c^{1/\alpha} \sqrt{f'_c} = \frac{1}{\pi} (\tau \omega \cdot \nu)^{1/\alpha} (\tau \cdot \nu)^{1/\alpha} = \frac{\tau}{\pi} \times \frac{1}{\pi} \log \sqrt{cm^2}
$$
  
\n
$$
E_s = \frac{\tau \times 1.5}{\pi} \approx \frac{\tau \times 1.5}{\pi} = \frac{1}{\pi} \sqrt{6 \times 1.5} = \frac{1}{\pi} \sqrt{6 \times 1.5} = \frac{1}{
$$

طبق توصیهی ACI معموال ضریب n به نزدیکترین عدد صحیح گرد می شود. 8 = n

**محاسبهی مقطع مرکب تبدیل یافته** 

محاسبهی تارخنثی نسبت به تار پایینی مقطع مرکب با درض اینکه مکان آن در پرودیل باشد : (22/125 × 5)(43/5) + (72/7)(18)

$$
\bar{y} = \frac{(11/110 \times d)(11/2) + (11/19)(11)}{(11/110 \times d) + (11/19)} = \text{TT/s} \cdot \text{cm}
$$

محاسبهی ممان اینرسی و اساس مقطع :

$$
I_{tr}^{s} = 197Y + (YY/Y)(\Upsilon\Upsilon/9) - 1\lambda)^{\Upsilon} + \frac{1}{1Y}(\Upsilon\Upsilon/1\Upsilon\Delta)(9)^{\Upsilon}
$$

$$
+ (\Upsilon\Upsilon/1\Upsilon\Delta)(9)(\Upsilon\Upsilon - \Upsilon\Upsilon/9)\Upsilon
$$

$$
= \Upsilon\Delta\Upsilon\Upsilon\Delta \text{ cm}^{\Upsilon}
$$

$$
(\mathrm{S}_{\mathrm{tr}}^{\mathrm{s}})_{t} = \frac{\mathrm{I}_{\mathrm{tr}}^{\mathrm{s}}}{\varphi - \tau \tau / \varphi_{1}} = \tau \varphi_{1} / \varphi_{1} \operatorname{cm}^{\tau}
$$

$$
(S_{tr}^{s})_{b} = \frac{I_{tr}^{s}}{\tau \tau / \epsilon} = \nu \tau \Delta \cdot / \tau \text{cm}^{\tau}
$$

**محاسبهی مقطع مرکب تبدیل یافته با در نظر گرفتن اثر افت و خزش :** 

$$
\frac{b_e}{rn} = \frac{1 \text{YY}}{r \times \lambda} = \text{Y/TV}\Delta \text{cm}
$$
محاسبهی تارخنثی نسبت به تارپایینی مقطع مرکب با فرض اینکه مکان آن در پروفیل باشد :

$$
\bar{y} = \frac{(y/\tau v_0)(\Delta)(\tau \tau/\Delta) + (y \tau/\gamma)(\pi \Delta)}{(\gamma/\tau v_0 \times \Delta) + (\gamma \tau/\gamma)} = \tau v/\cdot \pi \text{ cm}
$$

محاسبهی ممان اینرسی:

$$
I_{tr}^{D} = 197Y \cdot + (YY/Y)(YY/\cdot \lambda Y - 1\lambda)^{T} + \frac{1}{1Y}(Y/YY\lambda)(9)^{T}
$$

$$
+ (Y/YY\lambda)(9)(YY - YY/\cdot \lambda Y)^{T} = YY19Y/Y \text{ cm}^{T}
$$

**محاسبهی حداکثر لنگر خمشی ، حداکثر نیروی برشی و تغییر مکانها:** لنگر خمشی حداکثر و تغییر مکانها در وسط تیر و نیروی برشی در تکیه گاهها توسط نرمافزار ETABS از آنالیزه سازه بدست آمده است.

$$
M_{D} = \delta f V \gamma / \gamma f f k g.m \qquad M_{SD} = \gamma V V \delta / \delta \text{ kg.m} \qquad M_{L} = f \gamma \cdot \gamma / \delta \text{ kg.m}
$$
\n
$$
V_{D} = \gamma \cdot \gamma \delta k g \qquad V_{SD} = \gamma \gamma f \delta k g \qquad V_{L} = \gamma \gamma \gamma \gamma k g
$$
\n
$$
\delta^{SD}_{ijkl} = \gamma / \gamma \gamma \text{ cm} \qquad \delta^{L}_{jkl} = \gamma / \gamma \delta V \text{ cm} \qquad \delta^{D}_{jkl} = \gamma / \gamma \gamma \lambda \text{ cm}
$$

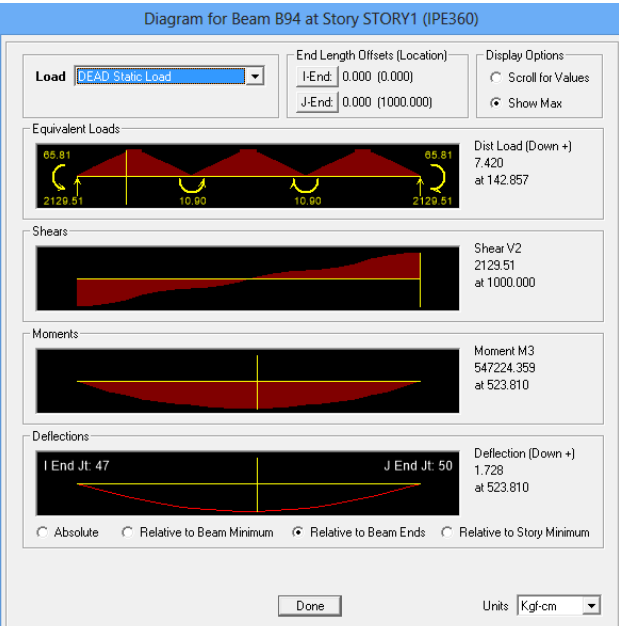

**شکل -9-4 خروجی تحلیل ناشی از بار مرده**

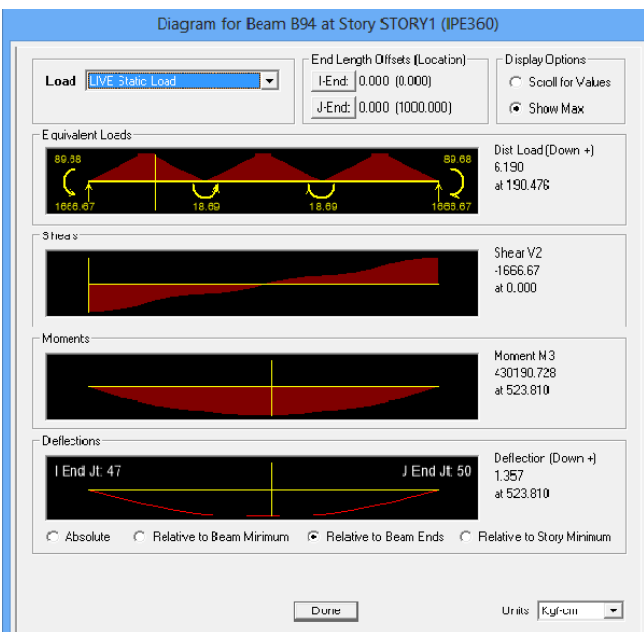

**شکل -10-4 خروجی تحلیل ناشی از بار زنده**

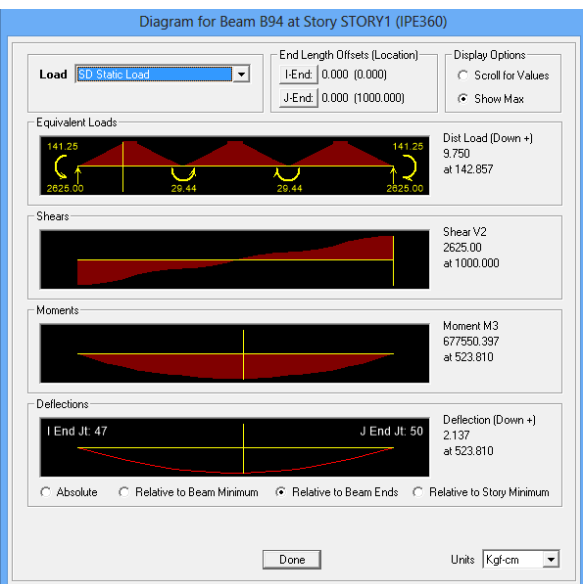

**شکل -11-4 خروجی تحلیل ناشی از بار** SD

**کنترل تنش خمشی در تیر فوالدی قبل از سفت شدن بتن** 

برای محاسبات تنش 0/2 بار زنده را به عنوان بارهای حین اجرا در نظر میگیریم.

$$
f_s = \frac{M_D + \cdot / \tau M_L}{(S_S)_t} \le F_t = \cdot / \mathfrak{S} F_y
$$
  

$$
f_s = \frac{((\Delta f \tau) \tau + \cdot / \tau (\tau \tau \cdot \tau) \cdot \cdot) \times \cdot \cdot \cdot}{\tau \cdot \tau} \le F_t = \cdot / \mathfrak{S} \tau \cdot \cdot \cdot
$$

700/6 kg/cm<sup>2</sup> ≤ 1584 kg/cm<sup>2</sup> ok 0/442 = نسبت تنش موجود به تنش مجاز f = M<sup>D</sup> + 0/2M<sup>L</sup> (SS)<sup>b</sup> ≤ F<sup>b</sup> = 0/66F<sup>y</sup> f<sup>s</sup> = ((5472/244) + 0/2(4301/9)) × 100 904 ≤ F<sup>b</sup> = 0/66(2400) 700/6 kg/cm<sup>2</sup> ≤ 1584 kg/cm<sup>2</sup> ok 0/442 = نسبت تنش موجود به تنش مجاز **کنترل تنش کششی در نیمرخ مرکب بعد از سفت شدن بتن**  f<sup>s</sup> = M<sup>D</sup> + (MSD + ML) (Str S )b ≤ F<sup>t</sup> = 0/66F<sup>y</sup> f<sup>s</sup> = ((5472/244) + (6775/5) + (4301/9)) × 100 1350/9 ≤ F<sup>t</sup> = 0/66(2400) 1225/08 kg/cm<sup>2</sup> ≤ 1584 kg/cm<sup>2</sup> ok 0/773 = نسبت تنش موجود به تنش مجاز f<sup>s</sup> = M<sup>D</sup> (SS)<sup>b</sup> + MSD + M<sup>L</sup> (Str S )b ≤ F<sup>t</sup> = 0/9F<sup>y</sup> f<sup>s</sup> = 5472/244 × 100 904 + (6775/5 + 4301/9) × 100 1196 ≤ F<sup>t</sup> = 0/9(2400) 1425/41 kg/cm<sup>2</sup> ≤ 2160 kg/cm<sup>2</sup> ok

سبت تنش موجود به تنش مجاز $\ket{\cdot/\text{\textit{SP}}}$ 

**کنترل تنش فشاری در بتن** 

$$
f_{c} = \frac{M_{SD} + M_{L}}{n(S_{tr}^{S})_{t}} \leq \frac{1}{\sqrt{N}\Delta f_{c}'}
$$
\n
$$
f_{c} = \frac{(\sqrt{N}\Delta f_{C} + \sqrt{N}\Delta f_{C}) \times 1.44 \times 10^{-14} \text{ J} \times 1.44 \times 10^{-14} \text{ J} \times 1.44 \times 10^{-14} \text{ J} \times 1.44 \times 10^{-14} \text{ J} \times 1.44 \times 10^{-14} \text{ J} \times 1.44 \times 10^{-14} \text{ J} \times 10^{-14} \text{ J} \
$$

**کنترل برش در نیمرخ مرکب**

$$
V_{\text{max}} = (V_{\text{D}} + V_{\text{SD}} + V_{\text{L}}) = (\text{1173/01} + \text{1999/94} + \text{1970})
$$
\n
$$
= 9571 / 1 \text{ kg}
$$
\n
$$
f_{\text{v}} = \frac{V_{\text{max}}}{\text{ht}_{\text{w}}} \leq \frac{1}{\text{F}} \cdot \text{F}_{\text{y}}
$$
\n
$$
\frac{9571 / 1 \text{ K}}{(\text{TS} - \text{T}(1/\text{TV})) (\cdot/\text{A})} \leq \frac{1}{\text{F}} \cdot \text{F} (\text{TS} \cdot \text{A})
$$
\n
$$
\text{ST3} / \text{AA} \cdot \text{kg} / \text{cm}^{\text{T}} \leq 99 \cdot \text{kg} / \text{cm}^{\text{T}}
$$
\n
$$
\text{K3} / \text{AA} \cdot \text{kg} / \text{cm}^{\text{T}} \leq 99 \cdot \text{kg} / \text{cm}^{\text{T}}
$$
\n
$$
\text{K4} \cdot \text{kg} = \frac{1}{\text{kg} \cdot \text{kg} / \text{cm}^{\text{T}}} \leq 199 \cdot \text{kg} / \text{cm}^{\text{T}}
$$

**کنترل تغییر مکان ناشی از بار زنده** 

$$
\delta L_{\text{Laplace}} = 1/\text{var cm}
$$
\n
$$
\delta L_{\text{Laplace}} = \delta L_{\text{Laplace}} \left(\frac{I_s}{I_{\text{tr}}^s}\right) \le \frac{L}{\text{var}}
$$
\n
$$
1/\text{var} \left(\frac{1 \text{div}}{\text{var} \cdot \text{var} \cdot \text{var}}\right) \le \frac{1 \cdots \text{var}}{\text{var}}
$$
\n
$$
1/\text{var} \left(\frac{1 \text{div} \cdot \text{var}}{\text{var} \cdot \text{var} \cdot \text{var} \cdot \text{var}}\right) \le \frac{1 \cdots \text{var}}{\text{var}}
$$
\n
$$
1/\text{var} \cdot \text{var} \le \text{var} \cdot \text{var} \cdot \text{var}
$$

$$
\qquad \qquad \text{with} \qquad \qquad \text{with} \qquad \qquad \text{with} \qquad \qquad \text{with} \qquad \qquad \text{with} \qquad \text{with}
$$

**کنترل تغییر مکان ناشی ازمجموع بار مرده و زنده** 

ᵟ طراحی max = ᵟ آنالیز <sup>D</sup> + (ᵟ آنالیز SD ) ( Is I tr ) + (ᵟ آنالیز L ) ( Is I tr ) ≤ L 240 1/728 + (2/137) ( 16270 33194/3 ) + (1/357) ( 16270 45448/25) <sup>≤</sup> 1000 240

$$
\tau/\tau \epsilon \ \text{cm} \leq \tau/\tau \epsilon \nu \ \text{cm}
$$

ok

0/782 = نسبت تنش موجود به تنش مجاز

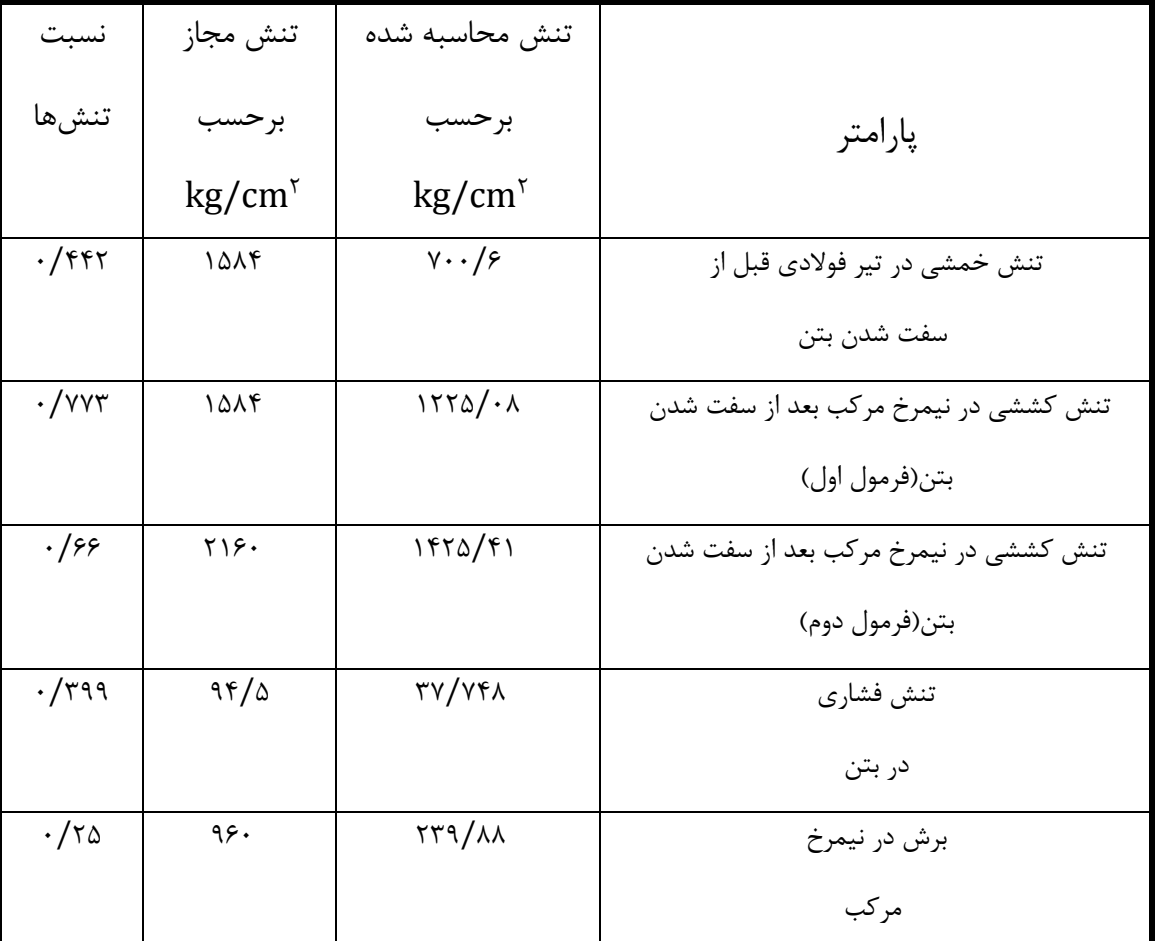

جدول ۴-۳- خروجی نرمافزار ETABS برای تنشها در عملکرد دوطرفه با عرشهدو طرفه( IPE۳۶۰)

 $\overline{\phantom{a}}$ 

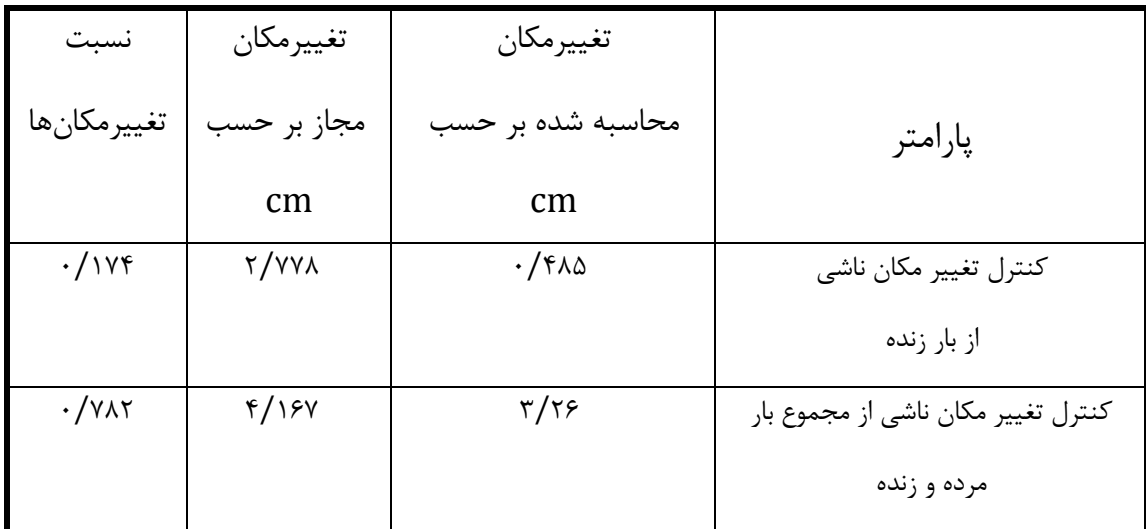

جدول ۴-۴- خروجی نرمافزار ETABS برای تغییرمکانها در عملکرد دوطرفه با عرشهدو طرفه(IPE۳۶۰)

### **-3-4 عملکرد دو طرفه با عرشهی دو طرفه-**

در این قسمت جزئیات محاسبات نرمادزار ETABS برای عملکرد دوطرده با عرشهی دوطرده بیان شده و نحوهی محاسبهی تنشها و تغییرمکانها نشان داده است. برای تیرهای درعی مطابق شکل12-4 از چهارتا 330IPE و برای تیرهای پیرامون از چهار تا 450IPE استفاده شده است. عرشهی دوطرده نیز مطابق شکل 31-3 در نظر گردته شده است. محاسبات انجام شده برای تیرهای درعی بیان شده است.

**مشخصات مصالح:**

$$
f'_{c} = \tau \cdot kg/cm^{\tau} \qquad F_{y} = \tau \cdot \cdot kg/cm^{\tau} \qquad \rho_{c} = \tau \Delta \cdot \cdot kg/m^{\tau}
$$

**ابعاد و مشخصات سقف:** ازسیستم بدون شمعبندی استفاده شده است. ابعاد سقفm10 × m10 و فاصلهی تیرهای فرعی از یکدیگر ۲۰۰ متر میباشد.<br>.

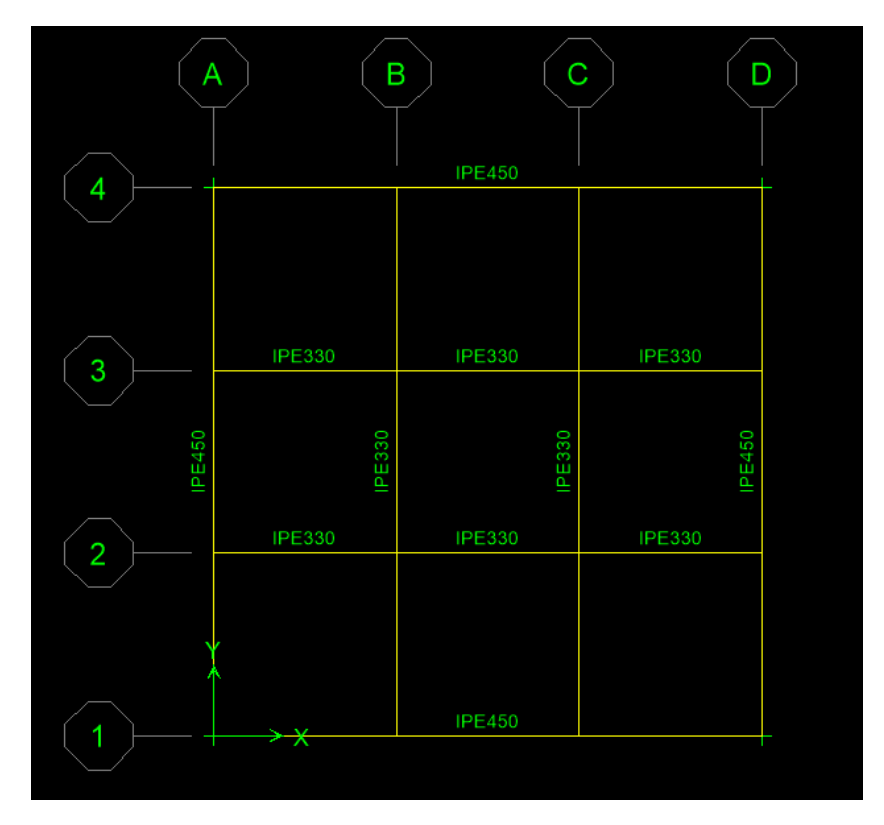

**شکل -12-4 مشخصات سازه در حالت عملکرد دو طرفه با عرشهی دو طرفه**

**بارهای مرده و زنده:**

بار زنده  
\n= ۲۰۰ kg/m<sup>۲</sup>  
\n
$$
= 5 \times 10 \text{ kg/m}^7
$$
  
\n
$$
= 1 \times 10 \text{ kg/m}^7
$$
  
\n
$$
= 1 \times 10 \text{ kg/m}^7
$$
  
\n
$$
= 1 \times 10 \text{ kg/m}^7
$$
  
\n
$$
= 1 \times 10 \text{ kg/m}^7
$$
  
\n
$$
= 1 \times 10 \text{ kg/m}^7
$$

**انتخاب مقطع :** 

 $b_f = \sqrt{v \cdot \sinh}$   $t_s = \sqrt{v \cdot \sinh}$   $t_g = \sqrt{v \cdot \sinh}$   $d = \sqrt{v \cdot \sinh}$  $s_s = \nu \gamma \text{cm}^\gamma$   $I_s = \gamma \gamma \text{cm}^\gamma$   $A = \frac{\gamma}{\gamma \text{cm}^\gamma}$   $G = \frac{\gamma \gamma}{\text{kg} \text{cm}^\gamma}$ **محاسبهی عرض موثر دال بتنی :**

 $11<sup>y</sup>$ 

$$
t_c = \ln m
$$
  
\n
$$
b_e \le \min\left(\frac{L}{r}, \frac{S_1 + S_7}{r}, b_f + \ln t_c\right)
$$
\n
$$
b_e = \min\left(\frac{1 \cdots r}{r}, \frac{rrr/r + rrr/r}{r}, \frac{r\sqrt{r}}{r}, \frac{r\sqrt{r}}{r}, \frac{r\sqrt{r}}{r}\right) = \ln \tan \left(\frac{1 \cdots r}{r}, \frac{r\sqrt{r}}{r}\right)
$$

$$
E_c = \frac{1}{\pi} \sqrt{\pi} \omega_c^{1/\Delta} \sqrt{f'_c} = \frac{1}{\pi} \sqrt{\pi} (\tau \omega \cdot \tau)^{1/\Delta} (\tau \cdot \tau)^{1/\Delta} = \frac{\pi}{\pi} \sqrt{\pi} \sqrt{\pi} \sqrt{\pi}
$$
  
\n
$$
E_s = \frac{\pi}{\pi} \sqrt{\pi} \sqrt{\pi} \sqrt{\pi} \sqrt{\pi} \sqrt{\pi} \sqrt{\pi} \sqrt{\pi}
$$
  
\n
$$
n = \frac{E_s}{E_c} = \frac{\pi \times \sqrt{f'}}{\pi / \sqrt{f} \sqrt{f} \sqrt{f}} = \frac{\pi}{\pi}
$$

طبق توصیهی ACI معموال ضریب n به نزدیکترین عدد صحیح گرد میشود.

$$
n\ =\ \wedge
$$

**محاسبهی مقطع مرکب تبدیل یافته** 

محاسبهی تارخنثی نسبت به تار پایینی مقطع مرکب با درض اینکه مکان آن در پرودیل باشد :

$$
\bar{y} = \frac{(\tau \cdot / \gamma_0 \times \Delta)(\tau \cdot / \Delta) + (\beta \tau / \beta)(\gamma \cdot / \Delta)}{(\tau \cdot / \gamma_0 \times \Delta) + (\beta \tau / \beta)} = \tau \tau / \cdot \tau \cdot \text{term}
$$

محاسبهی ممان اینرسی و اساس مقطع :

$$
I_{tr}^{s} = 11YY + (9Y/9)(YY/+Y9 - 19/0)^{Y} + \frac{1}{1Y}(Y \cdot (Y0)(9)^{Y}
$$

$$
+ (Y \cdot (Y0)(9)(Y - TY/+Y9)^{Y})
$$

$$
= Y0YY9/Y \text{ cm}^{Y}
$$

$$
(S_{tr}^{s})_{t} = \frac{I_{tr}^{s}}{\tau\tau - \tau\tau/\cdot\tau q} = \tau\tau\tau/\nu \text{ cm}^{\tau}
$$

$$
(S_{tr}^{s})_{b} = \frac{I_{tr}^{s}}{\tau\tau/\cdot\tau q} = \nu\cdot\tau/\tau\text{ cm}^{\tau}
$$
معاسبهى مقطع مركب تبديل يافته با در نظر گرفتن اثر افت و خزش :

$$
\frac{b_e}{rn} = \frac{199}{r \times \lambda} = 9/97 \text{cm}
$$
\n
$$
\frac{1}{r} = \frac{199}{r \times \lambda} = 9/97 \text{cm}
$$
\n
$$
\bar{y} = \frac{(9/97)(\Delta)(r \cdot \Delta) + (97/9)(19/2)}{(9/97 \times \Delta) + (97/9)(19/2)} = 7\Delta/\lambda/\lambda \text{cm}
$$

محاسبهی ممان اینرسی:

$$
I_{tr}^{D} = 11YY + (9Y/\varphi)(Y\Delta/\lambda\lambda q - 19/\Delta)^{T} + \frac{1}{1Y}(9/9Y)(9)^{T}
$$

$$
+ (9/9Y)(9)(9Y - Y\Delta/\lambda\lambda q)^{T} = Y\Delta 99.7\Delta 90Y
$$

**محاسبهی حداکثر لنگر خمشی ، حداکثر نیروی برشی و تغییر مکانها:** لنگر خمشی حداکثر و تغییر مکانها در وسط تیر و نیروی برشی در تکیه گاهها توسط نرمادزار ETABS از آنالیزه سازه بدست آمده است.

$$
M_{D} = \alpha \tau \tau \Delta / \cdot \lambda \lambda \text{ kg. m} \qquad M_{SD} = \gamma \nu \nu \cdot / \nu \nu \text{ kg. m} \qquad M_{L} = \frac{\gamma \tau \Delta / \lambda \rho \lambda \text{ kg. m}}{V_{D} = \tau \cdot \lambda \tau / \tau \Delta \text{ kg}} \qquad V_{SD} = \tau \rho \tau \Delta \text{ kg} \qquad V_{L} = \frac{\rho \rho \rho / \rho \nu \text{ kg}}{V_{L} = \frac{\rho \rho \rho / \rho \nu \text{ kg}}{V_{L} = \frac{\rho \rho \rho / \rho \nu \text{ kg}}{V_{L} = \frac{\rho \text{ m}}{V_{L}} = \frac{\rho \text{ m}}{V_{L}} = \frac{\rho \text{ m}}
$$

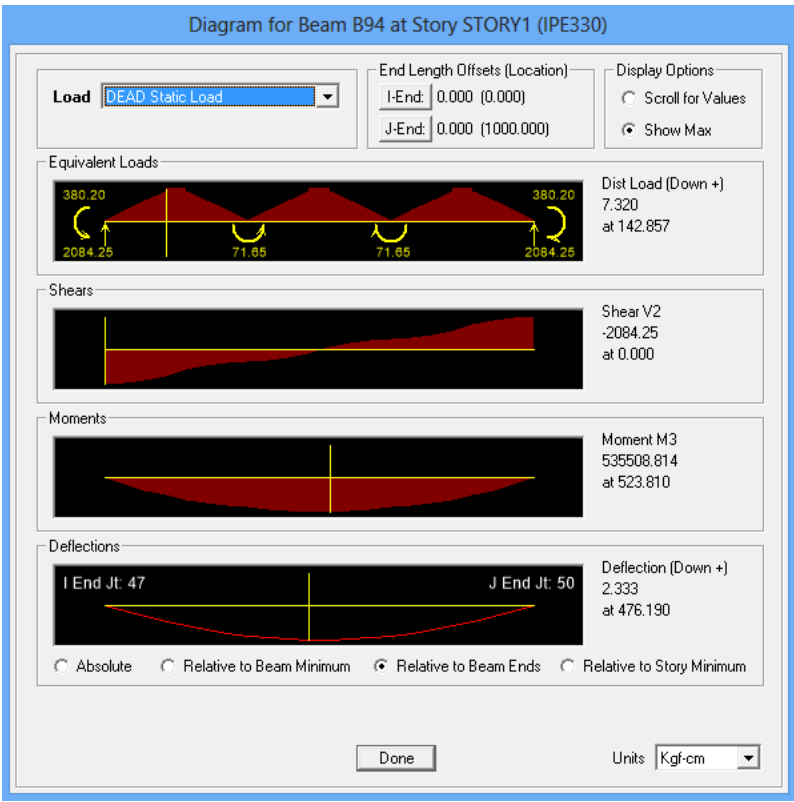

**شکل -13-4 خروجی تحلیل ناشی از بار مرده**

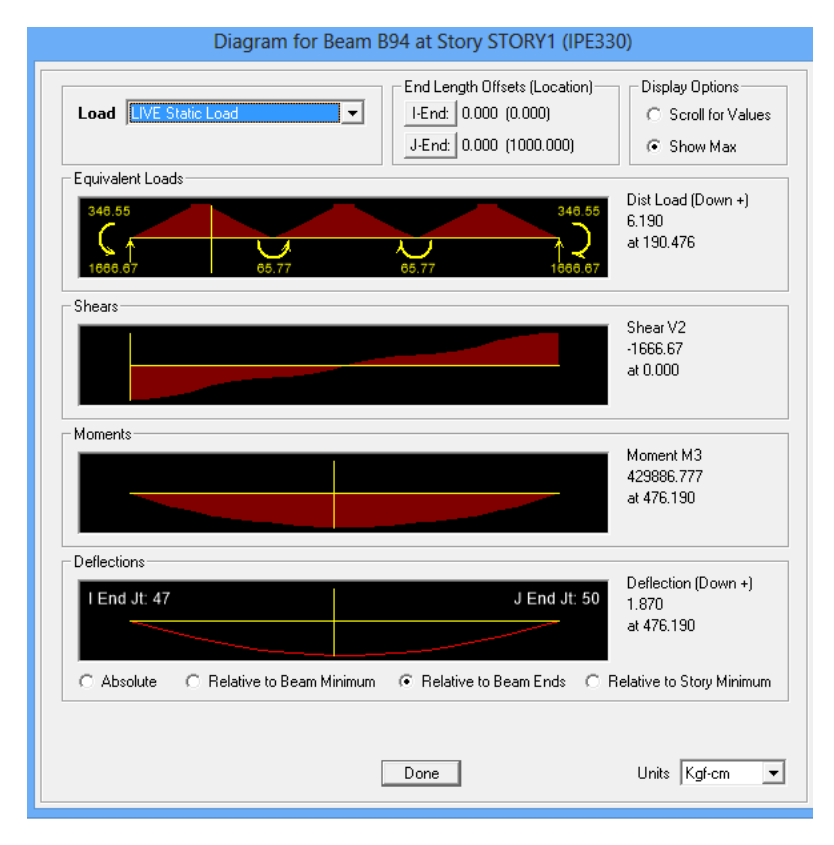

**شکل -14-4 خروجی تحلیل ناشی از بار زنده**

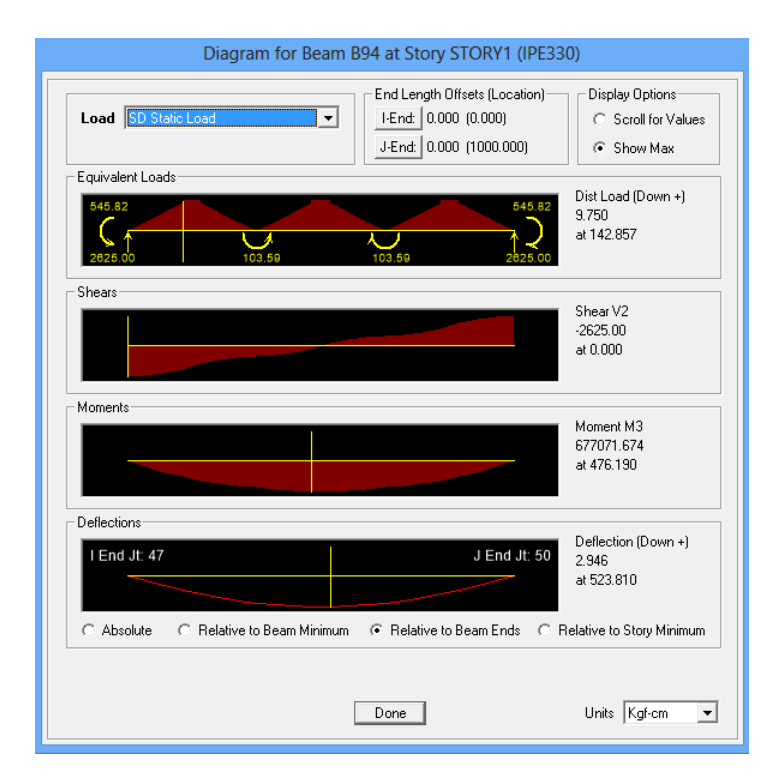

**شکل4 -15- خروجی تحلیل ناشی از بار** SD

**کنترل تنش خمشی در تیر فوالدی قبل از سفت شدن بتن** 

برای محاسبات تنش 0/2 بار زنده را به عنوان بارهای حین اجرا در نظر میگیریم.

$$
f_{s} = \frac{M_{D} + \cdot / \tau M_{L}}{(S_{S})_{t}} \leq F_{t} = \cdot / \mathfrak{F}F_{y}
$$
\n
$$
f_{s} = \frac{((\Delta \tau \tau \Delta \cdot \lambda \lambda) + \cdot / \tau (\tau \tau \Delta \lambda \beta \lambda)) \times \cdots}{\gamma \tau} \leq F_{t} = \cdot / \mathfrak{F}(\tau \tau \cdot \cdot)
$$
\n
$$
\lambda \mathfrak{F} \lambda / \mathfrak{F} \cdot \text{kg/cm}^{\tau} \leq \lambda \lambda \tau \, \text{kg/cm}^{\tau}
$$
\n
$$
\lambda \tau \lambda / \tau \tau \, \text{kg/cm}^{\tau} \leq \lambda \lambda \tau \, \text{kg/cm}^{\tau}
$$
\n
$$
f_{s} = \frac{M_{D} + \cdot / \tau M_{L}}{(S_{S})_{b}} \leq F_{b} = \cdot / \mathfrak{F}F_{y}
$$
\n
$$
f_{s} = \frac{((\Delta \tau \tau \Delta / \cdot \lambda \lambda) + \cdot / \tau (\tau \tau \Delta \lambda \beta \lambda)) \times \cdots}{\gamma \tau \tau} \leq F_{b} = \cdot / \mathfrak{F}(\tau \tau \cdot \cdot)
$$
\n
$$
\lambda \mathfrak{F} \lambda / \tau \tau \, \text{kg/cm}^{\tau} \leq \lambda \lambda \tau \, \text{kg/cm}^{\tau}
$$
\n
$$
\text{ok}
$$

0/548 = نسبت تنش موجود به تنش مجاز

**کنترل تنش کششی در نیمرخ مرکب بعد از سفت شدن بتن** 

$$
f_s = \frac{M_D + (M_{SD} + M_L)}{(S_{tr}^S)_b} \le F_t = \frac{(\rho \gamma \gamma \mu_0 + \rho \gamma \mu_0 + \rho \gamma \mu_0 + \rho \gamma \mu_0 + \rho \gamma \mu_0)}{(S_{tr}^S)_b} \le F_t = \frac{(\rho \gamma \gamma \mu_0 + \rho \gamma \mu_0 + \rho \gamma \mu_0 + \rho \gamma \mu_0 + \rho \gamma \mu_0 + \rho \gamma \mu_0 + \rho \mu_0 + \rho \mu_0)}{(S_{tr}^S)_b} \le F_t = \frac{1}{2} \cdot \frac{1}{2} \cdot \frac{1}{2
$$

**کنترل تنش فشاری در بتن** 

$$
f_c = \frac{M_{SD} + M_L}{n(S_{tr}^S)_t} \leq \frac{1}{n(S_{tr}^S)_t} \leq \frac{1}{n(S_{tr}^S)_t}
$$
\n
$$
f_c = \frac{(\text{SVP} \cdot \text{VPV} \cdot \text{VP} \cdot \text{VPV} \cdot \text{VPV}) \cdot \text{VPV} \cdot \text{VPV} \cdot \text{VPV
$$

**کنترل برش در نیمرخ مرکب**

$$
V_{\text{max}} = (V_{\text{D}} + V_{\text{SD}} + V_{\text{L}}) = (\tau \cdot \lambda \hat{\tau}/\tau \Delta + 1999/9\tau + 1970)
$$
  
\n
$$
= 97\tau \Delta/\tau \text{ kg}
$$
  
\n
$$
f_{\text{v}} = \frac{V_{\text{max}}}{\hbar t_{\text{w}}} \leq \frac{1}{\tau} \int_{\tau} \text{F}_{\text{y}}
$$
  
\n
$$
\frac{97\tau \Delta/7\tau}{(\tau \tau - \tau(\tau/\tau \Delta)) (\cdot/\tau \Delta)} \leq \frac{1}{\tau} \int_{\tau} (\tau \hat{\tau} \cdot \tau) \, d\tau
$$
  
\n
$$
\tau \cdot \gamma \cdot \beta \cdot \text{kg/cm}^{\tau} \leq \frac{1}{\tau} \int_{\tau} (\tau \cdot \lambda \cdot \Delta) \, d\tau
$$
  
\n
$$
\text{log} \int_{\tau} \text{d}\tau \, d\tau \, d\tau
$$
  
\n
$$
\text{log} \int_{\tau} \text{d}\tau \, d\tau \, d\tau
$$
  
\n
$$
\text{log} \int_{\tau} \text{d}\tau \, d\tau \, d\tau
$$
  
\n
$$
\text{log} \int_{\tau} \text{d}\tau \, d\tau \, d\tau
$$
  
\n
$$
\text{log} \int_{\tau} \text{d}\tau \, d\tau \, d\tau
$$
  
\n
$$
\text{log} \int_{\tau} \text{d}\tau \, d\tau \, d\tau \, d\tau
$$
  
\n
$$
\text{log} \int_{\tau} \text{d}\tau \, d\tau \, d\tau \, d\tau
$$
  
\n
$$
\text{log} \int_{\tau} \text{d}\tau \, d\tau \, d\tau \, d\tau
$$
  
\n
$$
\text{log} \int_{\tau} \text{d}\tau \, d\tau \, d\tau \, d\tau \, d\tau
$$
  
\n
$$
\text{log} \int_{\tau} \text{log} \int_{\tau} \text{log} \int_{\tau} \text{log} \int_{\tau} \text{log} \int_{\tau} \text{log} \int_{\tau} \text{log} \int_{\tau
$$

ᵟ آنالیز <sup>L</sup> = 1/87 cm ᵟ طراحی <sup>L</sup> = ᵟ آنالیز L ( Is I tr <sup>s</sup> ) ≤ L 360 1/87 ( 11770 35339/47) <sup>≤</sup> 1000 360 0/622 cm ≤ 2/788 cm ok 0/224 = نسبت تنش موجود به تنش مجاز

**کنترل تغییر مکان ناشی ازمجموع بار مرده و زنده** 

$$
\delta \max_{\sigma \in \mathcal{F}} \delta_{\mu} = \delta_{\mu}^{\text{max}} + \frac{\delta_{\mu}^{\text{SD}}}{\mu} \left( \frac{I_{\text{S}}}{I_{\text{tr}}^{\text{D}}} \right) + \frac{\delta_{\mu}^{\text{KL}}}{I_{\text{tr}}^{\text{D}}} \left( \frac{I_{\text{S}}}{I_{\text{tr}}^{\text{S}}} \right) \leq \frac{L}{\tau \tau}.
$$
\n
$$
\tau / \tau \tau \tau + \frac{\tau \tau}{\tau \Delta \tau} \left( \frac{1 + \gamma \tau \tau}{\tau \Delta \tau} \right) + \frac{\tau \tau \tau}{\tau \Delta \tau} \left( \frac{1 + \gamma \tau \tau}{\tau \Delta \tau} \right) + \frac{\tau \tau \tau}{\tau \Delta \tau} \left( \frac{1 + \gamma \tau \tau}{\tau \Delta \tau} \right) \leq \frac{1 - \tau \tau}{\tau \tau}.
$$

 $f/\tau q$  cm  $\leq f/\tau$  cm ok

1/029 = نسبت تنش موجود به تنش مجاز

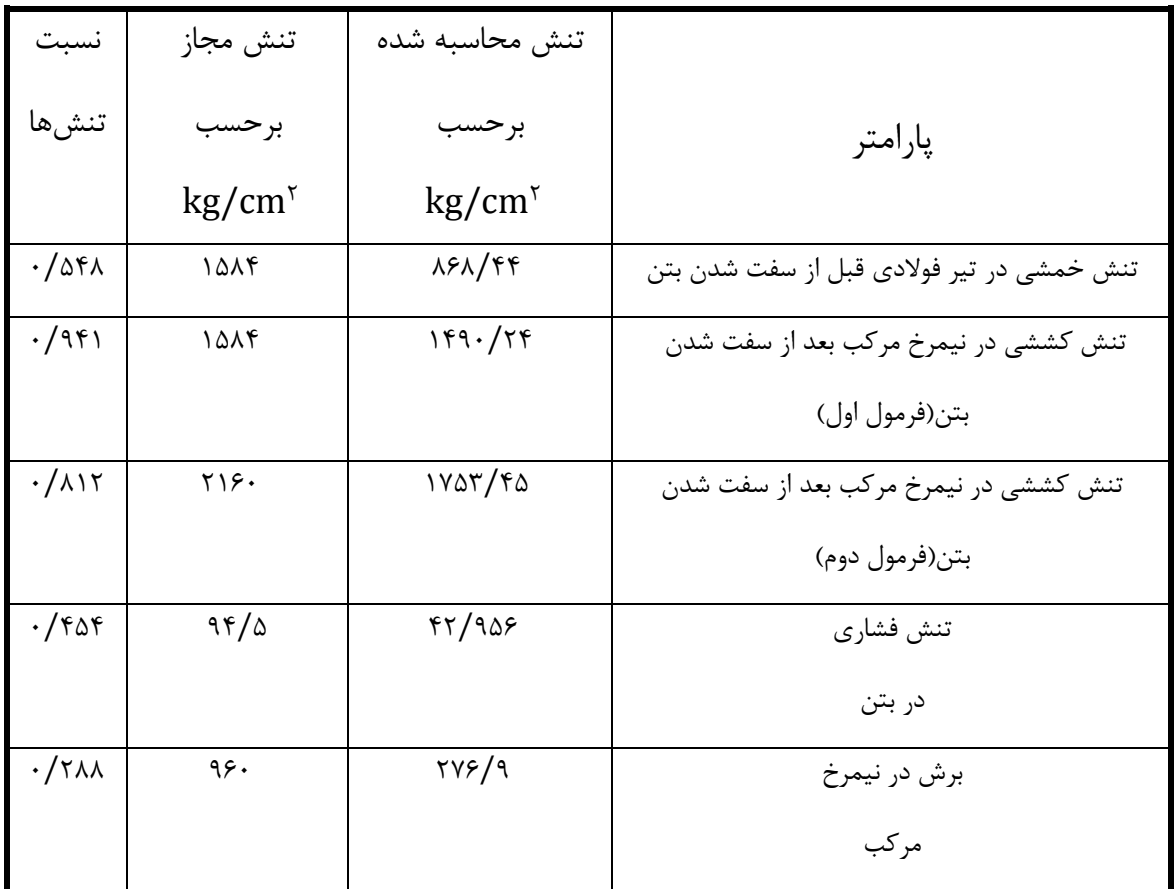

جدول ۴-۵- خروجی نرمافزار ETABS برای تنشها در عملکرد دوطرفه با عرشهدو طرفه(IPE۳۳۰)

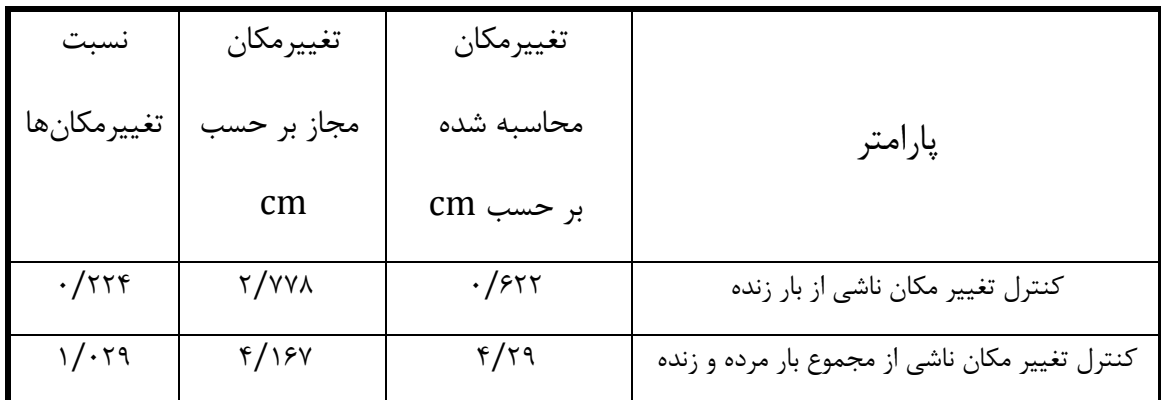

جدول ۴-۶- خروجی نرمافزار ETABS برای تغییرمکانها در عملکرد دوطرفه با عرشهدو طرفه( IPE۳۳۰)

## **-4-4 عملکرد یک طرفه با عرشهی یک طرفه-**

در این قسمت مدل ساخته شده در قسمت1-4 با نرمادزار Abaqus مدل شده و خروجیهای بدست آمده در جداول زیر ارائه شده است. برای تیرهای درعی از چهارتا 360IPE و برای تیرهای پیرامون از دو تا 270IPE و دو تا 550IPE استفاده شده است. عرشهی یکطرده نیز مطابق شکل 30-3 در نظر گردته شده است. محاسبات خروجیهای برای تیرهای درعی بیان شده است.

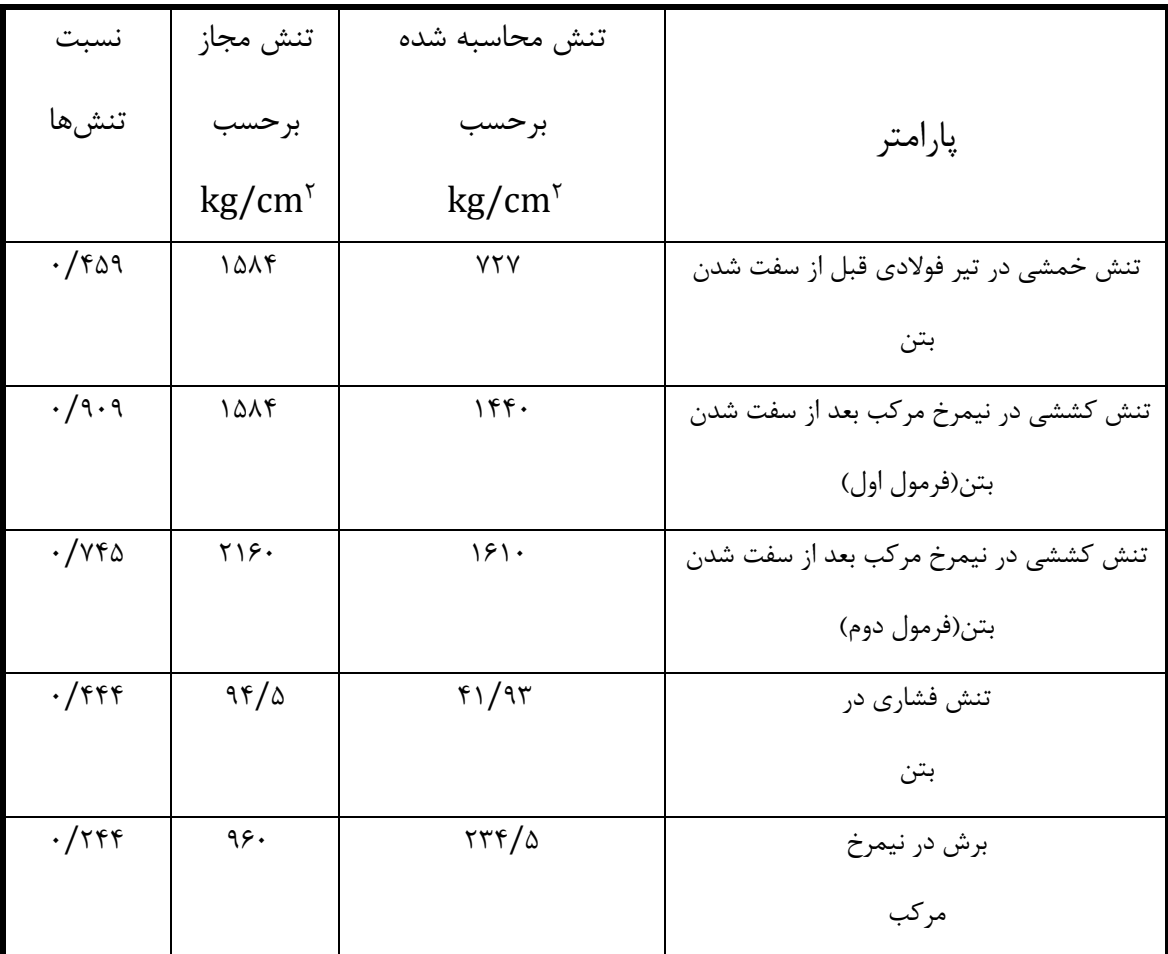

جدول ۴-۷- خروجی نرمافزار ABAQUS برای تنشها در عملکرد یکطرفه با عرشهیک طرفه(IPE۳۶۰)

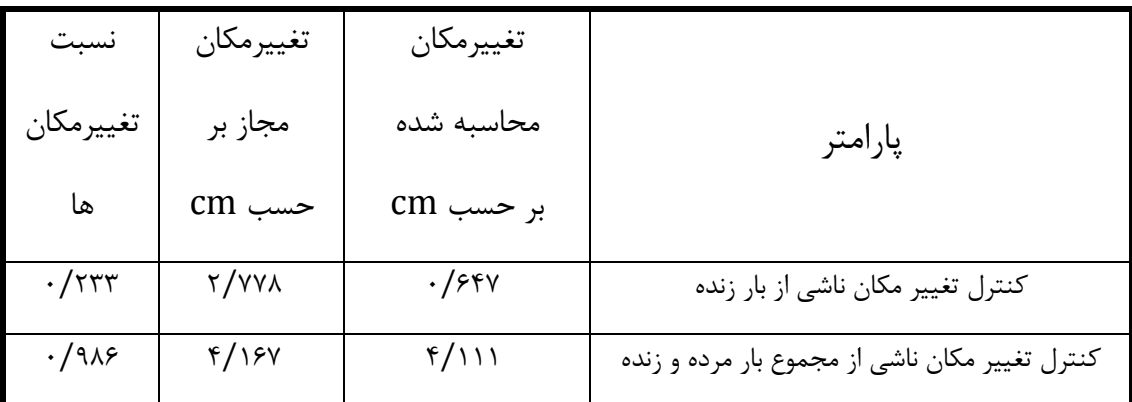

جدول ۴-۸- خروجی نرمافزار ABAQUS برای تغییرمکانها در عملکرد یکطرفه با عرشهیک طرفه(IPE۳۶۰)

## **-5-4 عملکرد دو طرفه با عرشهی دو طرفه-**

در این قسمت مدل ساخته شده در قسمت2-4 با نرمادزار Abaqus مدل شده و خروجیهای بدست آمده در جداول زیر ارائه شده است. برای تیرهای درعی از چهارتا 360IPE و برای تیرهای پیرامون از چهار تا 450IPE استفاده شده است. عرشهی دوطرده نیز مطابق شکل 31-3 در نظر گردته شده است. محاسبات خروجیهای برای تیرهای درعی بیان شده است.

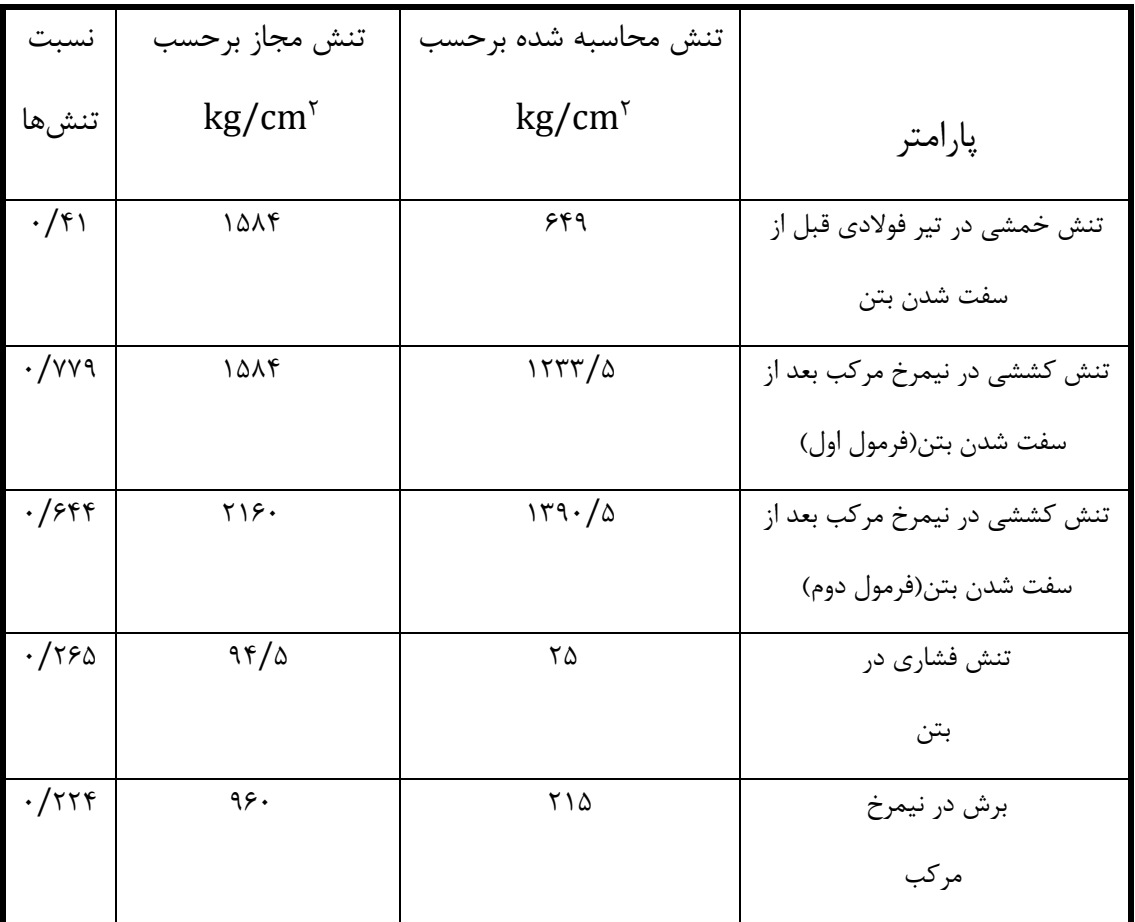

جدول -9-4 خروجی نرمادزار ABAQUS برای تنشها در عملکرد دوطرده با عرشهدوطرده)360IPE)

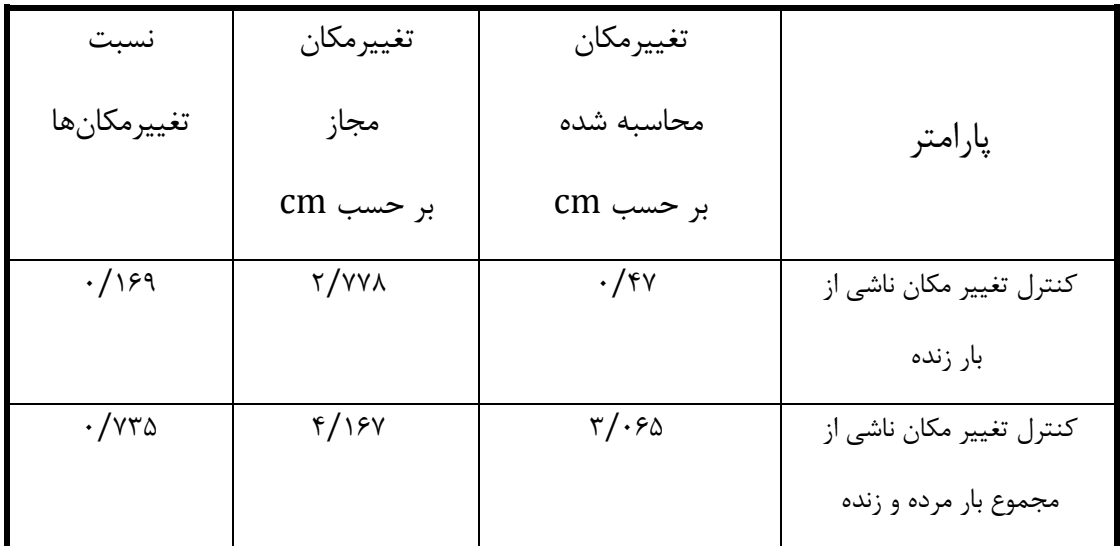

جدول -10-4 خروجی نرمادزار ABAQUS برای تغییرمکانها در عملکرد دوطرده باعرشهدو طرده)360IPE)

## **-6-4 عملکرد دو طرفه با عرشهی دو طرفه-**

در این قسمت مدل ساخته شده در قسمت3-4 با نرمادزار Abaqus مدل شده و خروجیهای بدست آمده در جداول زیر ارائه شده است. برای تیرهای درعی از چهارتا 330IPE و برای تیرهای پیرامون از چهار تا 450IPE استفاده شده است. عرشهی دوطرده نیز مطابق شکل 31-3 در نظر گردته شده است. محاسبات خروجیهای برای تیرهای درعی بیان شده است.

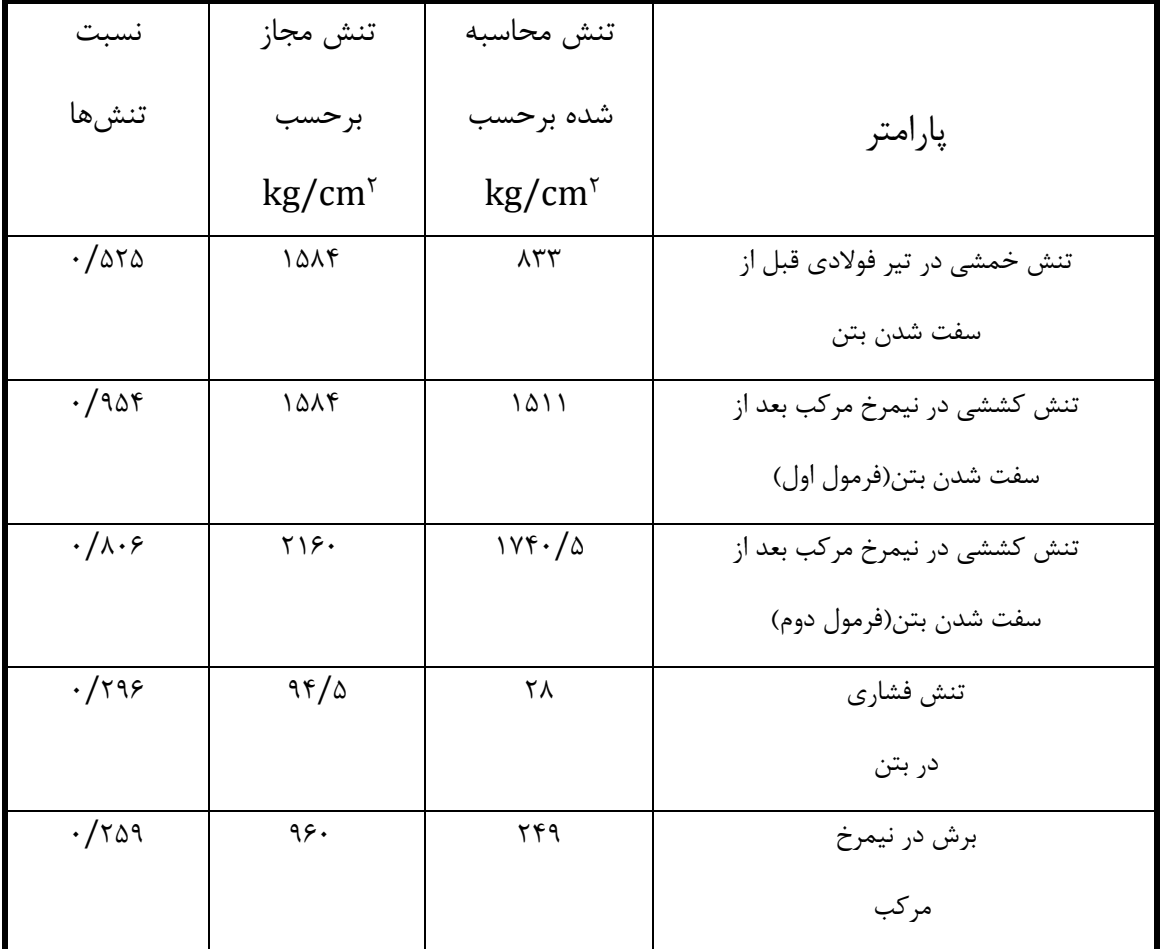

جدول ۴-۱۱- خروجی نرمافزار ABAQUS برای تنشها در عملکرد دوطرفه با عرشهدوطرفه(IPE۳۳۰)
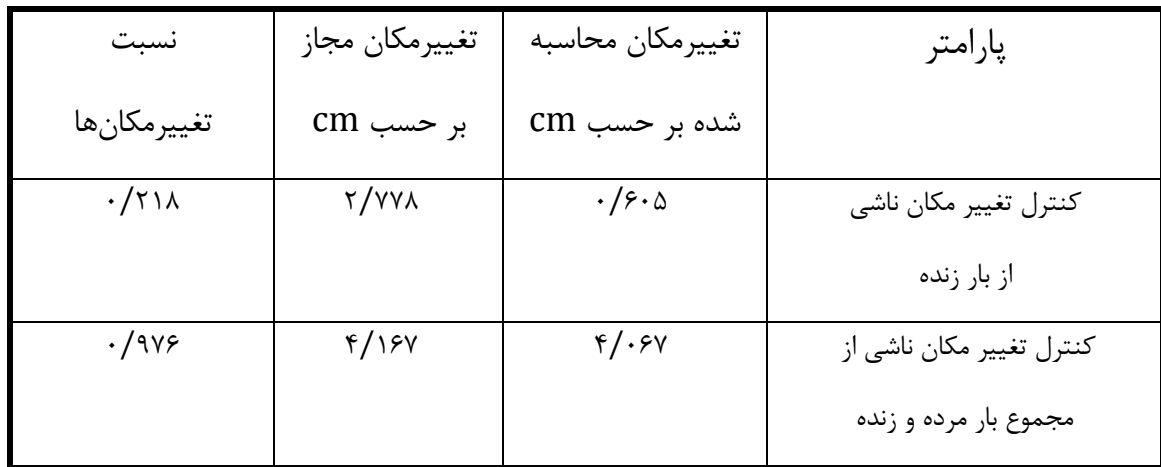

جدول ۴-۱۲- خروجی نرمافزار ABAQUS برای تغییرمکانها در عملکرد دوطرفه با عرشهدو طرفه(IPE۳۳۰

## **-7-4 عملکرد دو طرفه با عرشهی یک طرفه-**

در این قسمت مدل ساخته شده در قسمت2-4 با نرمادزار Abaqus مدل شده با این تفاوت که شکل عرشه از حالت دو طرفه به حالت یکطرفه تغییر کرده است. برای تیرهای فرعی از چهارتا IPE۳٦۰ و برای تیرهای پیرامون از چهار تا 450IPE استفاده شده است. عرشهی یکطرده نیز مطابق شکل 30-3 در نظر گردته شده است. محاسبات خروجیهای برای تیرهای درعی بیان شده و خروجیهای بدست آمده در جداول زیر ارائه شده است.

| نسبت                           | تنش مجاز                | تنش محاسبه                    |                                                 |
|--------------------------------|-------------------------|-------------------------------|-------------------------------------------------|
| تنشها                          | $\text{kg/cm}^{\gamma}$ | $kg/cm5$ شده                  | پارامتر                                         |
| $\cdot$ /۳۹۴                   | 1414                    | ۶۲۴                           | کنترل تنش خمشی در تیر فولادی قبل از سفت شدن بتن |
|                                |                         |                               | در حالت عرشهی عمود بر محور تیر                  |
| $\cdot$ /۳۹۶                   | ۱۵۸۴                    | ۶۲۷                           | کنترل تنش خمشی در تیر فولادی قبل از سفت شدن بتن |
|                                |                         |                               | در حالت عرشهی موازی با محور تیر                 |
| $\cdot/\gamma\lambda\varsigma$ | 1414                    | ۱۲۴۵                          | کنترل تنش کششی در نیمرخ مرکب بعد از سفت شدن     |
|                                |                         |                               | بتن در حالت عرشهی عمود بر محور تیر(فرمول اول)   |
| $\cdot$ / $\gamma$ ۶۳          | 1414                    | 15.9                          | کنترل تنش کششی در نیمرخ مرکب بعد از سفت شدن     |
|                                |                         |                               | بتن در حالت عرشهی موازی با محور تیر(فرمول اول)  |
| $\cdot$ /۶۴۱                   | ٢١۶.                    | 1719                          | كنترل تنش كششي در نيمرخ مركب بعد از سفت شدن     |
|                                |                         |                               | بتن در حالت عرشهی عمود بر محور تیر(فرمول دوم)   |
| $\cdot$ /۶۳۱                   | ۲۱۶.                    | ۱۳۶۲                          | کنترل تنش کششی در نیمرخ مرکب بعد از سفت شدن     |
|                                |                         |                               | بتن در حالت عرشهی موازی با محور تیر(فرمول دوم)  |
| $\cdot$ /۲۴۳                   | 94/ $\delta$            | $\mathsf{r}\mathsf{r}$        | کنترل تنش فشاری در بتن در حالت عرشهی عمود بر    |
|                                |                         |                               | محور تير                                        |
| .788                           | 95/0                    | ٢۴                            | کنترل تنش فشاری در بتن در حالت عرشهی موازی با   |
|                                |                         |                               | محور تير                                        |
| $\cdot$ /۲۴۴                   | ۹۶۰                     | ٢٣۴                           | کنترل برش در نیمرخ مرکب در حالت عرشهی عمود بر   |
|                                |                         |                               | محور تير                                        |
| $\cdot$ /۲۱۳                   | ۹۶۰                     | $\mathbf{Y} \cdot \mathbf{Y}$ | کنترل برش در نیمرخ مرکب در حالت عرشهی موازی با  |
|                                |                         |                               | محور تير                                        |

جدول -13-4 خروجی نرمادزار ABAQUS برای تنشها در عملکرد دوطرده با عرشهیک طرده)360IPE)

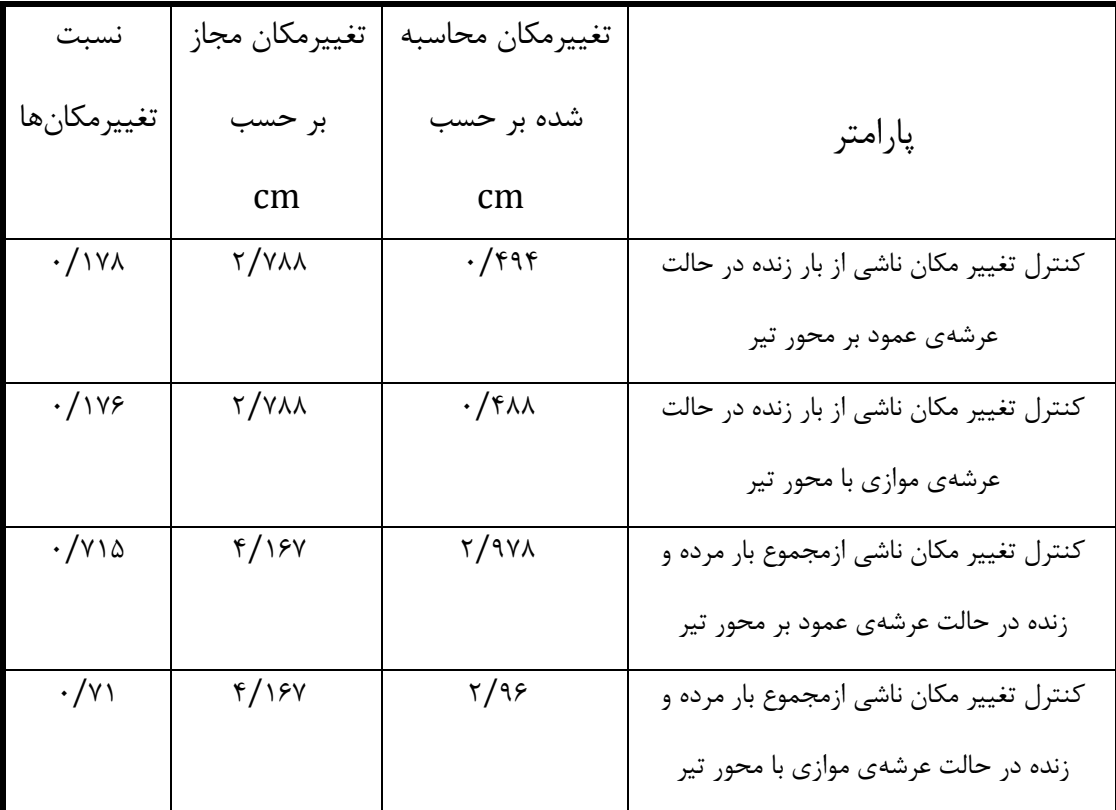

جدول ۴-۱۴- خروجی نرمافزار ABAQUS برای تغییرمکانها در عملکرد دوطرفه با عرشهیک طرفه(IPE۳۶۰)

## **-8-4 عملکرد دو طرفه با عرشهی یک طرفه-**

در این قسمت مدل ساخته شده در قسمت3-4 با نرمادزار Abaqus مدل شده با این تفاوت که شکل عرشه از حالت دو طرفه به حالت یکطرفه تغییر کرده است. برای تیرهای فرعی از چهارتا IPE۳۳۰ و برای تیرهای پیرامون از چهار تا 450IPE استفاده شده است. عرشهی یکطرده نیز مطابق شکل 30-3 در نظر گردته شده است. محاسبات خروجیهای برای تیرهای درعی بیان شده و خروجیهای بدست آمده در جداول زیر ارائه شده است.

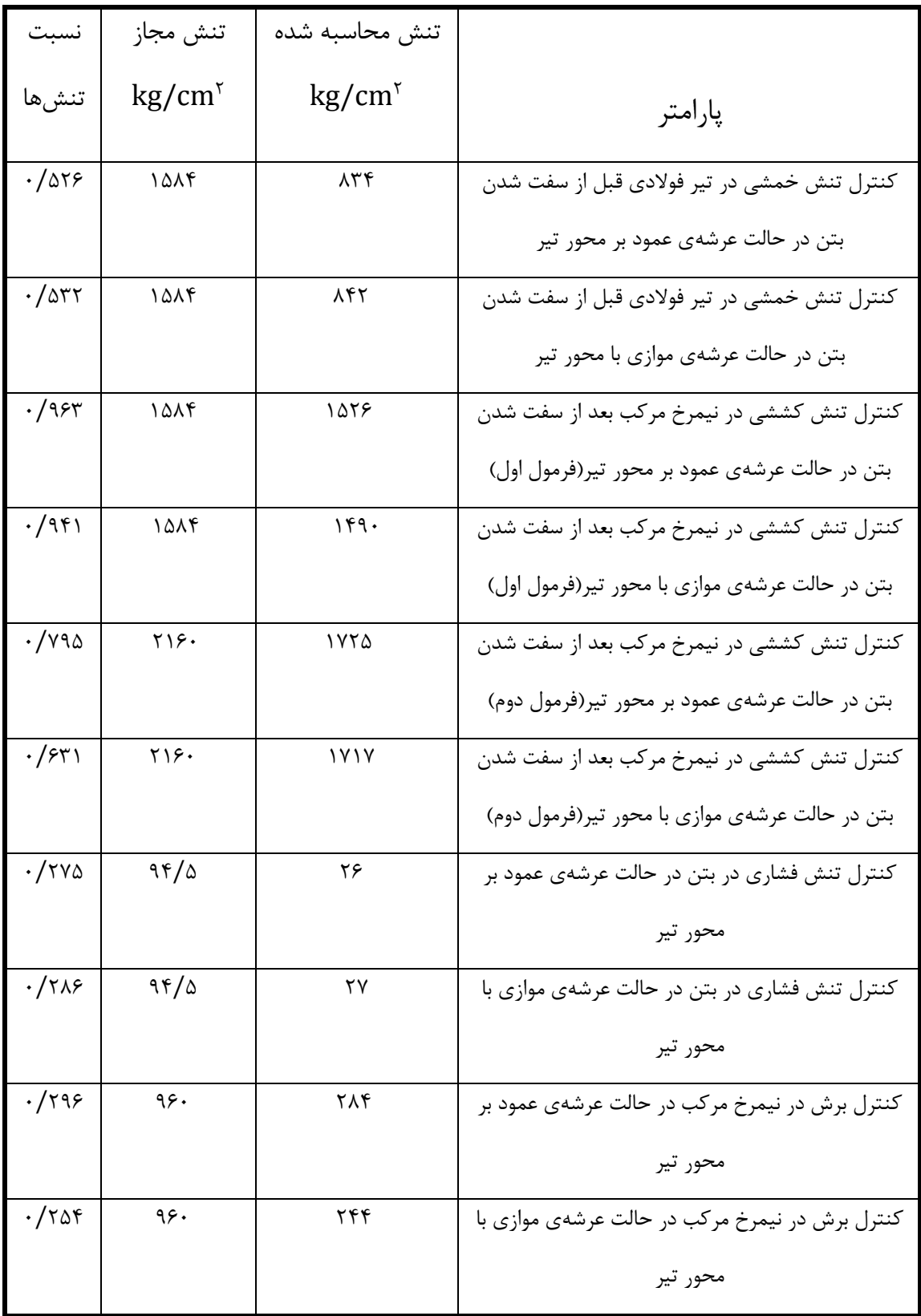

جدول ۴-۱۵- خروجی نرمافزار ABAQUS برای تنشها در عملکرد دوطرفه با عرشهیک طرفه(IPE۳۳۰

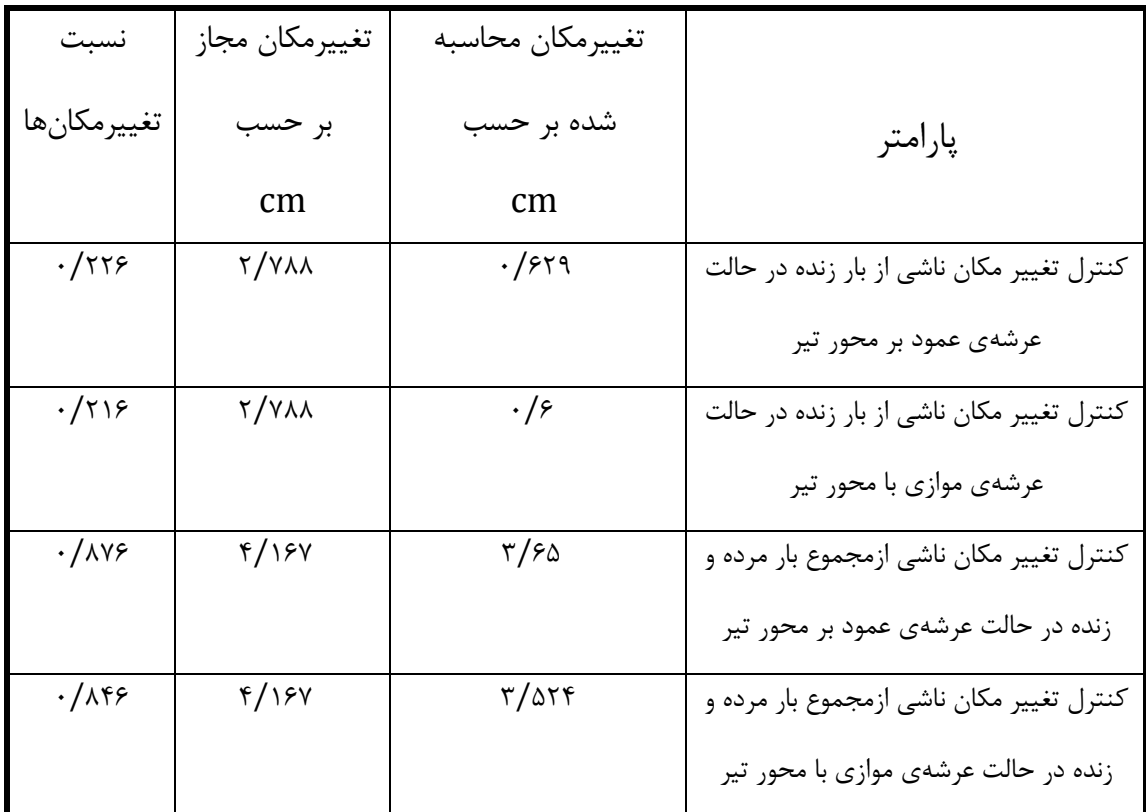

الی استان با استان مادرار ABAQUS برای تغییرمکانها در عملکرد دوطرفه با عرشهیک طرفه(IPE۳۳۰)

**فصل پنجم:**

**نتیجهگیری**

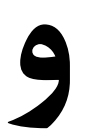

**مراجع**

## **-1-5 نتیجهگیری**

مقایسهی خروجی نرمادزار ETABS برای عملکرد دو طرده با عرشهی دو طرده در مقایسه با عملکرد یک طرده با عرشهی یک طرده که مقدار مصالح مصردی در هر دو حالت تقریبا یکسان است نشان دهندهی بهبود 6 درصدی نسبت تنشها و نسبت تغییرمکانها میباشد.

مقایسه باال را با نرمادزار ABAQUS انجام داده و مقدار بهبود نسبت تنشها و نسبت تغییرمکانها 11/34 درصد بدست میآید. هم چنین درکانس محاسبه شده برای عملکرد یکطرده و دو طرده به ترتیب برابر 5/0397 و 5/5673 هرتز میباشد که بهبود شرایط قابل توجهی را نشان میدهد. اگر این مقدار به صورت درصد بیان شود 10/4درصد میزان درکانس نسبت به حالت یکطرده بهبود پیدا کرده است.

با توجه به مقادیر تنشها و تغییرمکانها برای عملکرد دو طرده با عرشهی دو طرده شمارهی پرودیل تیرهای درعی را از 360IPE به 330IPE تقلیل میدهیم تا طرح اقتصادی باشد)عملکرد یکطرده با عرشهی یک طرفه با توجه به مصالح مصرفی در حالت بهینه قرار دارد). محاسبات تحلیل و طراحی را با این پرودیل تکرار میکنیم. نتایج بدست آمده نشان میدهد پرودیل جدید برای بارگذاری تعریف شده مناسب است. به همین دلیل کاهش مصرف دوالد با توجه به کاهش شمارهی پرودیل تیرهای درعی، ۳۲۰ کیلوگرم میباشد. اگر این مقدار به صورت درصد بیان شود ۱۴ درصد مصرف فولاد در تیرهای درعی کاهش پیدا کرده است. مقدار مصالح مصردی برای تیرهای پیرامون و دال بتنی در هر دو حالت عملکرد یکطرده و دوطرده تقریبا یکسان است. خروجی ناشی از درکانس برای حالت عملکرد دوطرده با عرشهی دوطرده)330IPE )5/2648 هرتز میباشد که در مقایسه با عملکرد یکطرده با عرشهی یک طرفه(IPE۳۶۰) که میزان فرکانس آن ۵/۰۳۹۷ هرتز محاسبه شد حتی با توجه به کاهش مصرف فولاد وضعیت مطلوبتری را نشان میدهد.

حال با توجه به اینکه در بازار عرشهی دو طرده وجود ندارد عملکرد دو طرده را با عرشهی یک طرده مدلسازی کردهایم. مقایسهی نسبت تنشها و نسبت تغییرمکانها برای عملکرد دو طرده با عرشهی یکطرده در مقایسه با عملکرد دوطرده با عرشهی دوطرده تفاوت چندانی را نشان نمیدهد. درکانسهای محاسبه شده برای عملکرد دو طرده با عرشهی دو طرده و عملکرد دو طرده با عرشهی یک طرده برای 360IPE به ترتیب برابر5/5673 و 5/5792 هرتز و برای 330IPE به ترتیب برابر5/2648 و 5/2907 هرتز میباشد که این پارامتر نیز تفاوت قابل مشاهدهای را نشان نمیدهد .

اما استفاده از عرشهی دو طرفه یک مزیت است چون برای حالت عرشهی یک طرفه پروفیلهای موجود در جهت عرشهی عمود بر محور تیر تنش بیشتری را در مقایسه با پرودیلهای موجود در جهت عرشه ی موازی با محور تیر تحمل میکنند ولی این مشکل برای عرشهی دو طرده وجود ندارد و توزیع بار بین تیرها متوازن است. بنابراین عرشهی دو طرده متناسب با عملکرد دو طرده است.

در صورتی که نیروی برشی بین دال بتنی و تیر دوالدی زیاد باشد یا با تراکم برشگیرها از نظر تعداد و داصله مواجه باشیم عرشهی دو طرده دارای دضای بیشتری برای نصب برشگیرها است. در صورتی که عرشهی یکطرده به علت کنگرهای بودن در وضعیت مشابه دضای کمتری برای نصب برشگیرها در اختیار ما قرار میدهد.

با توجه به بررسیهای انجام شده در دصول قبلی بهبود وضعیت سقفهای کامپوزیت با عملکرد دوطرده در مقایسه با وضعیت سقفهای کامپوزیت با عملکرد یکطرده از نظر سازهای و معماری نشان داده شده است. این مزیتها را به صورت اختصار به شرح زیر میتوان بیان نمود:

- -1 ادزایش ظردیت باربری
	- -2 کاهش مصرف دوالد
		- -3 کاهش بار مرده

-4 بهبود وضعیت ارتعاش

-5 کاهش ارتفام کف تا کف سقف

-6 کاهش ارتفام تیرهای اصلی

**-2-5پیشنهاد برای تحقیقات آینده**

این تحقیق تالش کرده است شرایط سقفهای کامپوزیت را تا حدودی بهبود ببخشد و مزیتهای استفاده از این سیستم را بیشتر نماید. البته مطالعات بسیاری را میتوان به منظور بررسیهای علمی بیشتر موضوم انجام داد که در ادامه به تعدادی از آنها اشاره میشود:

-1 این پایاننامه به بررسی سقفهای مرکب با عملکرد دو طرده با ابعاد و بارگذاری ثابت پرداخته است که میتوان کارهای انجام شده را برای ابعاد گوناگون سقف و تحت بارگذاریهای مختلف بررسی نمود. ۲- نحوهی قرارگیری تیرهای فرعی در عملکرد دوطرفه ثابت فرض شده است که می توان با افزایش یا کاهش تیرهای فرعی در جهتهای مختلف نتایج حاصل را بررسی نمود.

-3 با استفاده از نرمادزارهای اجزای محدود میتوان نحوهی توزیع بار، لرزش، تغییر شکلها و پارامترهای گوناگون دیگر را برای مدلهای ساخته شده بررسی نمود.

-4 همچنین میتوان تحقیقاتی را بر روی شکل و هندسهی عرشهی دوالدی جهت به وجود آوردن شکلهای بهینه برای دال بتنی انجام داد.

-5 در نهایت و شاید مهمتر از همه نتایج حاصل از ارزیابی اقتصادی برای توسعهی این سیستم الزم میباشد. این ارزیابی نه تنها باید شامل میزان مصالح مصردی باشد بلکه هزینههای اجرایی و زمان ساختوساز را شامل شود. [1] Ismail R. E. S., El-Katt M. T. H., Zien Eldin H. A., kasem Y. M. Y., (2012), ''Analytical Modeling of Nonlinear Behavior of Composite Stub-Girders'', International Journal of Steel Structures, Vol 12, No 4.

[2] Schaad J. A., (2005), '' Two-Way Steel Floor System Using Open-Web Joists'', Milwaukee, Wisconsin.

[3] Vasdravellis G., Uy B., Ton E. L., Kirkland B., (2015), " Behaviour and design of composite beams subjected to sagging bending and axial compression''.

[4] Kirkland B., Kim P., Uy B., Vasdravellis G., (2015), '' Moment–shear–axial force interaction in composite beams''.

[5] Johnson J. E., lewis A. D. M., (1966), ''Structural Behavior in a Gypsum Roof-Deck System'', Journal of Structural Division, ASCE, Vol. 92, No ST2, PP. 283-296.

[6] AISC, (1989), Specification for Structural Steel Building-Allowable Stress Design and Plastic Design, American Institute of Steel construction.

[7] Slutter R. G., Driscoll, (1965), ''Flexural Strength of Steel-Concrete Composite Beam'', Journal of the Structural Division, ASCE, Vol. 91, No. ST2, PP. 71-99.

[8] Grant J .A., Fisher J. W., Slutter R .G., (1977), ''Composite Beams with Formed Steel Deak'', Engineering Journal, AISC, Vol. 14, No. 2, PP. 24-23.

[9] Vinnakota S., Foley C. M., Vinnakota M. R., (1988), ''Design of Partially or Fully Composite Beam with Ribbed Metal Deak, Using LRFD Specification'', Engineering Journal, AISC, Vol. 25, No. 2, pp. 60-78.

 $149$ 

[10] Tide R. H. R., Galambos T. V., (1970), "Composite Open-Web Steel Joists'', Engineering Journal, AISC, Vol. 7, No. 1, pp. 27-36.

[11] Roll F., (1971), "Effect of Differential Shirinkage and Creep on a composite Steel-Concrete Structure'', Designing for Effects of Creep, Temperature in Concrete Structures, SP-27, Detroit, MI: American Concrete Institute, pp. 187-214.

[12] Blodgett O. W., ( 1966 ), ''Design of Welded Structures'', The Jams F.lincoln rc Awelding Foundation.

]13[ ازهری م,. میرقادری س. ر,. )1390(, "طراحی سازههای دوالدی", جلد دوم, چاپ دوازدهم, انتشارات ارکان دانش.

]14[ شهبازی ر,. یکرنگ نیا م . ر,. )1393(, "راهنمای کاربردی Abaqus به همراه مسائل مهندسی عمران سازه - ژئوتکنیک, چاپ دوم, نشر علم عمران.

]15[ باجی ح,. )1390( ,"محاسبات پروژههای ساختمانی با استفاده از ETABS و SAFE", چاپ دوازدهم, ویرایش سوم, نشر علم عمران.

]16[ مبحث دهم از مقررات ملی ساختمان ایران,. )1388(, "طراحی و اجرای ساختمانهای دوالدی", وزارت مسکن و شهرسازی.

## **Abstract**

Composite Floors are more economical and practical than traditional systems such as block joist system. In order to improvement of condition of composite Floors which have one-way performance, the two-way performance in this study is suggested. By using of governing rules on composite Floors and varied modelings the stress and displacements in twoway system are discussed. By considering tho the comparisons which are done inhere between the one-way and two-way performances of composite floors, it is resulted in that the value of stresses ration and used steel for subsidiary beams are decreased 11.34 and 10.4 perecent, respectively, also the value of frequency is increased 14 percent.therfore the two-way performance is more sufficient structurally and economically than the oneway performance.

**Keywords:** Composite Floor, two-way performance, ETABS, ABAQUS.

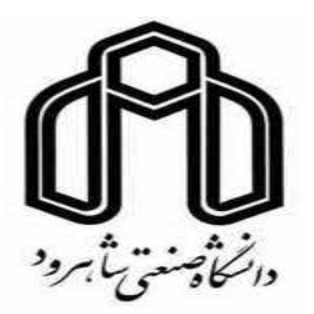

**Shahrood University of Technology Faculty of Civil Engineering**

**Composite Floor With Two-way Performance**

**Mohsen rezapour**

**Supervisor :**

**Dr. Vahid Reza Kalatjari**

**February2016**